# JEGGGE LAPUTER  $\begin{pmatrix} 1 & 1 \\ 1 & 1 \end{pmatrix}$ **JUNE 1979**

50p U.S.\$2.00

### **EXHIBITIONISM**

SMALL **COMPUTERS** FOR SMALL ORGANISATIONS

Europe's first magazine for personal computers for home and business use

# **Applevizion The Multilingval Machine Arrembly**

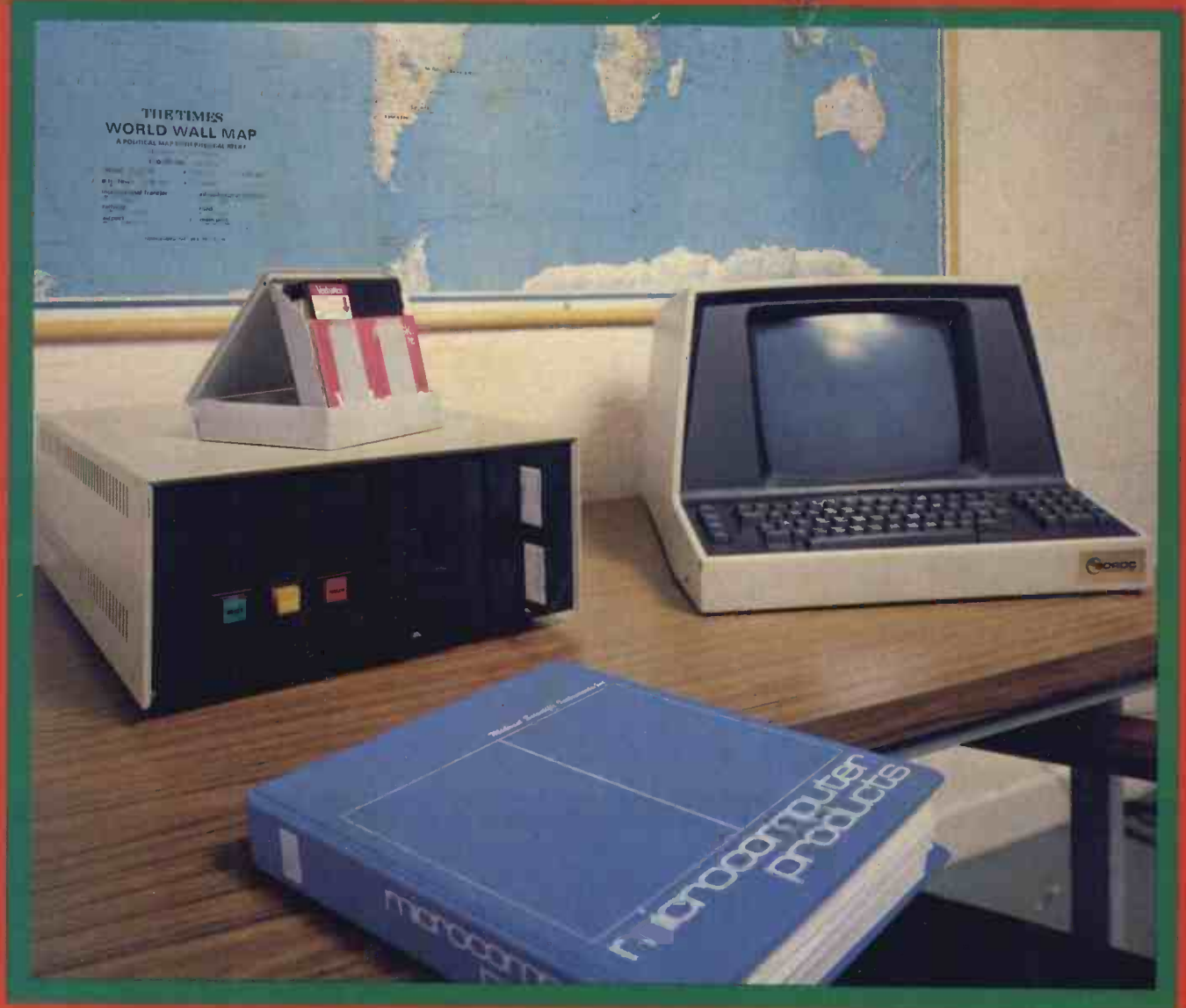

# PCW Review: The MSI 6800

# If you buy the wrong personal compute can't re-program your bank account!

Buying a personal computer is not an easy task. So many people selling them neglect the little things that enable you to get the most from your computer, such as documentation, spares, add-ons and maintenance. We believe that these 'details' are essential. We are the only British company to put all our time and energy into the personal computer market and are in the best position to advise you on your initial purchase and keep you fully informed about all the new developments relevant to your computer. Personal Computers Limited  $-$  the name of the game.

Say 'hello' to a graphics Apple II  $\overrightarrow{AB}$  A business Apple II

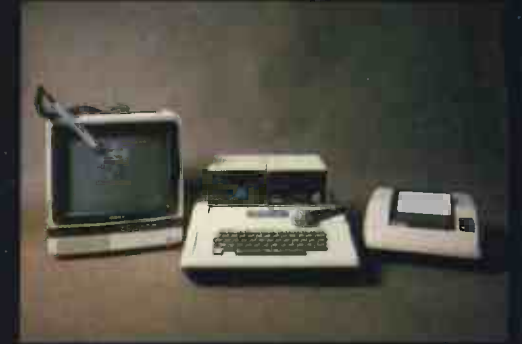

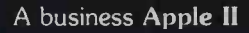

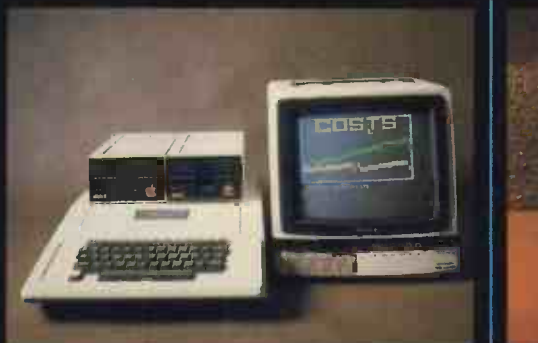

Exclusive to Personal Computers Ltd.<br>German Apple II. Available shortly.

**AP** 65

**CONTRACTOR** 

G P C A P ROAC OF SCALE

**SO change of a company of the company of the company of the company of the company of the company of the company** 

r cc4/ ........... ,,(2,,,,0

 $\mathcal{O}^\mathsf{r}$ 

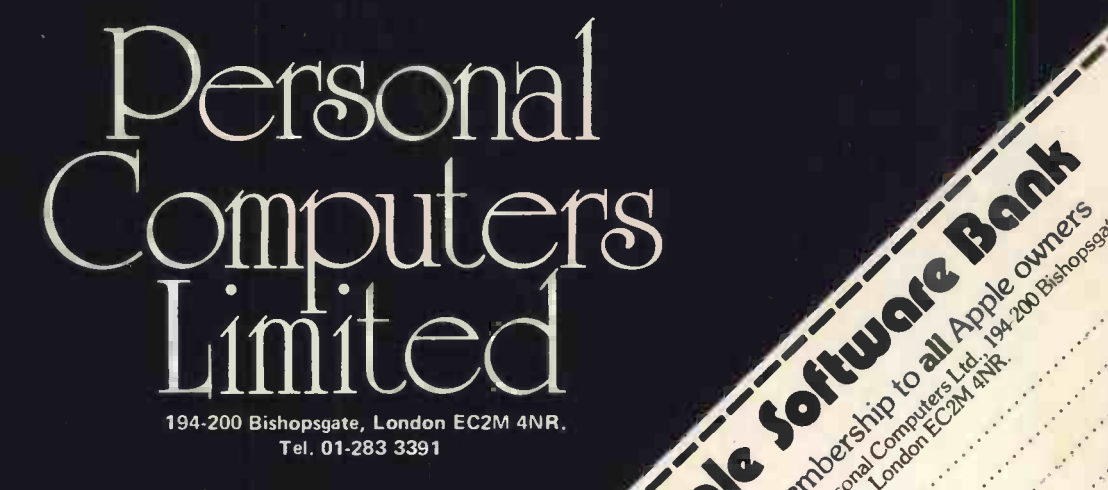

### Come to the **Great British Management** Electronics Bazaar

#### (AND WAIT TILLYOU SEE OUR SEMINAR PROGRAMME)

#### The Great Big 'Bazaar' for the hobbyist, amateur, and small buyer.

There's never been an event like this before.

First, the very scale of the exhibition is huge. Virtually all the companies you're used to hearing about (and buying from) will be there. Companies like Fluke and Gould showing off their low cost multimeters; smaller but important manufacturers like Lektrokit and Chromasonics; and even the R.S.G.B. who will have a station 'on the air' throughout the 'Bazaar.'

Then there are the suppliers of organ<br>w-cost components and equiplow-cost components and equipment. Plus almost all the journals in the business. Plus, oh, so many more interesting people catering light for your needs (including computer kits!).

And you get in FREE if you send an s.a.e.<br>(see alongside). Sitematic Manne: ...... an s.a.e.<br>(see alongside).

Our Symbol. We think it tells you just what the Bazaar is all about.

#### The Seminars.

If you would like to hear just what the experts have to tell you, a season ticket for three whole days can be yours for only £1.50.

Send an s.a.e. and we'll give you all the information (just use the coupon).

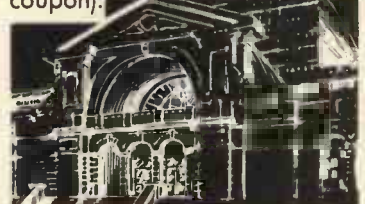

Our home for three days-Alexandra Palace, where it all began. (Our seminars are sited alongside the organ -for those who know this unique

#### **ISEMINAR TICKETS** Information. I'd like to sit in at your seminars. (And £1.50.

Ilike a free ticket to the exhibition.) Send me full details, please, and I enclose a large-ish s.a.e.

Address <sup>449</sup> rob% 4 04

tri Post to: The Bazaar,' 34/36 High

Street, Saffron Walden, Essex.

#### When?

Between Thursday to Saturday 28th -30th June.

You'll be in very good company; some ten thousand enthusiastsand over a hundred stands displaying all that you want to see.

#### You'll come?

Eyes down for the appropriate coupon.

#### **ADMISSION FREE** (or 50p on the door). I'd like to see 'The Bazaar' FREE. <sup>I</sup> enclose a large-ish s.a.e. and will hall.) - and we have a receive by return a ticket and full Name: ......................... Address: Post to: 'The Bazaar,' 34-36 High Street, Saffron Walden, Essex. If you'd rather just pay 50p, go to Wood Green Tube Station and take a bus (every 3 minutes) to Alexandra Palace. We're open 10 am -6 pm daily, Thursday to Saturday, 28th-30th June

#### PERSONAL COMPUTER WORLD

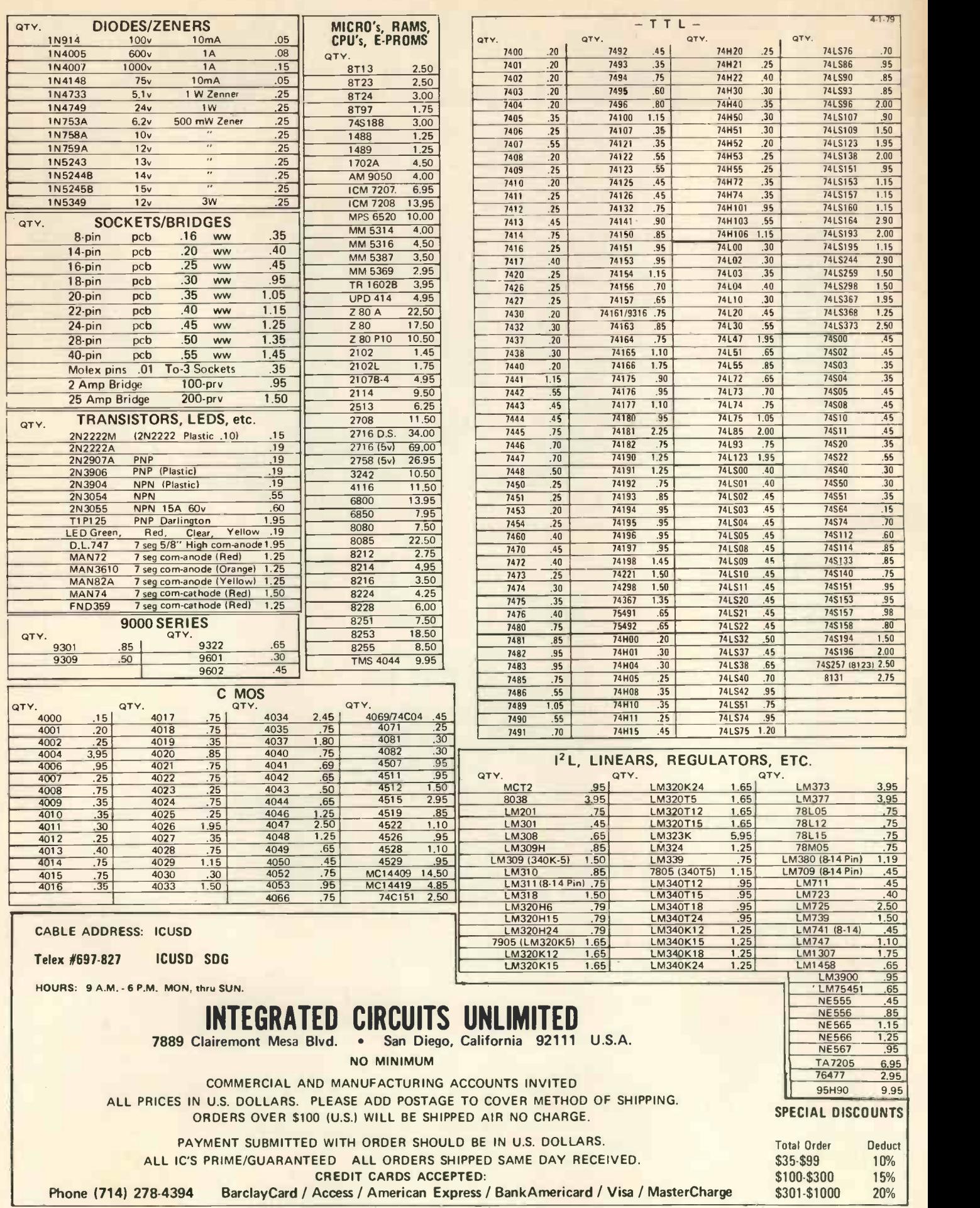

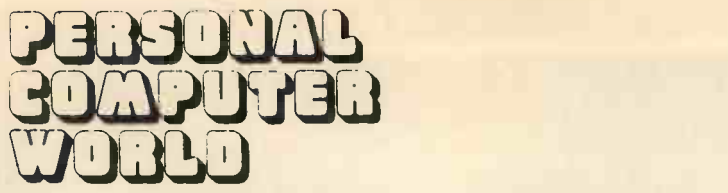

Europe's first magazine for personal computers for home and business use

#### **CONTENTS**

UK 50p US 2.00

#### Vol. 2 No. 2 June 1979

ISSN: 0142 0232

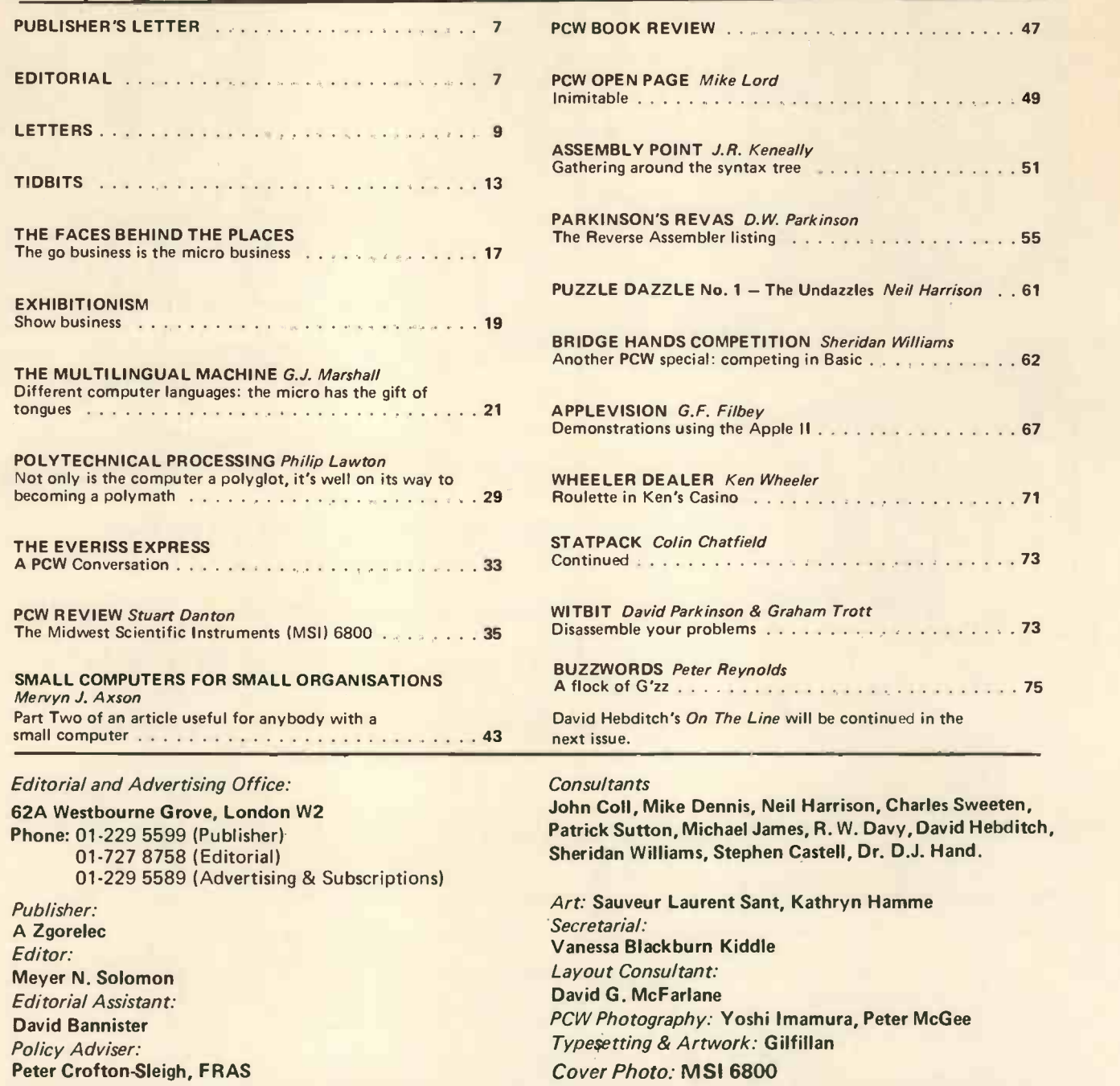

#### CONTRIBUTORS:

We welcome interesting articles written simply and clearly. You need not be a specialist to write for us. MS should not be more than 3000 words long, lines double spaced, with wide margins. Line drawings and photographs wherever possible. Enclose a stamped selfaddressed envelope if you would like your article returned.

Manufacturers, suppliers and dealers are welcome to contribute technical articles, and send product information, but we are pledged to an independent viewpoint and will publish evaluations and reasoned criticism or praise, space permitting. Naturally there will be right of reply. Views expressed in articles are not necessarily those of Personal Computer World.

We may make arrangements to offer our readers products at special prices, for a limited period, in line withthe policy outlined above.

Published monthly by Intra Press, 62A Westbourne Grove, London W2, Phone 01-229 5599, Contents fully protected by copyright. All rights reserved. Subscription rates: Britain<br>E8 for 12 issues. Prices include postage, USA – Printed by Keats Printing Limited, 12 Fouberts Place, London VV1V 1HH. Sole UK Distributors Seymour Press Ltd., 334 Brixton Road, London S.W.9., England. Distribution to specialist shops by I ntra Press.

 $\mathscr{C}$ 

411::::X:le. 

0.8.0...0. 0 .0.0.0.0 .0...0.0

Mandles Purchase Ledger, preparation of a list of outstanding balances, printing of remittance<br>advices. Cassette based system £225+VAT Disk version £350+VAT<br>Written by ACT's own software team, each package handles 200 acco advices. Cassette based system £225+VAT Disk version £350+VAT  $\eta$ Public & BUSINESS PROGRAMS Now PETACT BUSINESS SYSTEMS offer mainframe quality at micro prices: ES ACCOUNTING provides all the facilities for maintenance of Sales Ledger, preparation of a list of outstanding balances and printing of statements. Cassette based system f225+VAT Disk version f350+VAT PURCHASE ACCOUNTING<br>handles Purchase Ledger, preparation of a list of outstanding balances, printing of remittance

. '

 $47.01.81$ 

# Other PETACT BUSINESS SYSTEMS European B13 FES

include: Invoicing, Payroll, Stock Control, Nominal Ledger, and Management Information

Send for a free copy of our new 16-page catalogue. It contains details over 150 programs from £3 to £375, covering Business Packages, and the programming Aids to help you make the most of your PET and some super Games to Programming Aids to help you make the most of your PET and some super Games to play with it. Here are just a few examples:

TRY THESE PROGRAMS AT YOUR NEAREST PET DEALER *Prices include VAT*<br>
ok f6<br>
embler/Editor f25<br>
Line Renumber f8<br>
Line Renumber f8<br>
Line Renumber f8<br>
and the statistics f7<br>
and the statistics of the statistics from the stat

Addressbook £6 6502 Assembler/Editor £25 Backgammon £8 Bridge Challenger £10 Civil War £7.50 Data File Handler £12 Discounted Cashflow £8 Estate Agents Pack £25 Graphics Package £12

Hotel Finder £5 Linear Programming £8 Line Renumber £8 Mailing List £15 Micro Chess £14 Music £10<br>Payroll £25 Payroll £25 Percentage Costing £49.50 Pet Basic Tutorial £12

Program Merger £8<br>Sales Analysis £10<br>Statistics £7<br>Super Startrek £8 Sales Analysis £10<br>Statistics £7 construct £8<br>Super Startrek £8 Tax £8 / AT Pack £17.50 /. D" t. e or. 200 x 200 x 200 /. D" t. e -. 0. O" t. e -. 0. O" t.<br>VAT Pack £17.50 /. D" t. e and AE K The south of N. D" t. e of N. LAT Pack £17.50<br>Word Processor £25<br>76 Common Basic Programs £15 / 6,6,, 9%, 19%, without

For full details of these and the other cassette and disk programs in our free catalogue, complete the coupon or ring us today. We also accept credit card orders over the telephone Specialists in personal computer zero and of the selection one.

Recommended by Commodore

Specialists in<br>personal computer<br>programs,<br>mingham B15 3ES.<br>puter Group. 5-6 Vicarage Road, Edgbaston, Birmingham B15 3ES.<br>Tel: 021-454 5348 Telex: 339396. Tel: 021-454 5348 Telex: 339396.<br>Petsoft A member of the **ACT** Computer Group.

PET is the trade mark of Commodore

This really should be headed "appeal". I am receiving a flood of articles, a lot of them publishable, but many handwritten. It goes against the grain to reject an article because it is not neatly typewritten or does not have a printed listing; but, really, some submissions are a typesetter's nightmare. If you do have to write, please use block letters. Don't let what I've just said discourage you from submitting articles. Only, remember the poor typesetter at our end.

#### SUBSCRIPTIONS

When PCW started publication, we had a special six -issue offer. When these subscriptions expired, we sent out reminders.

The renewal rate was 70%!

PCW reader loyalty is becoming a byword in publishing. If you're having difficulty in obtaining PCW at your newsagent, take our subscription. You can find the details at the foot of P.S.

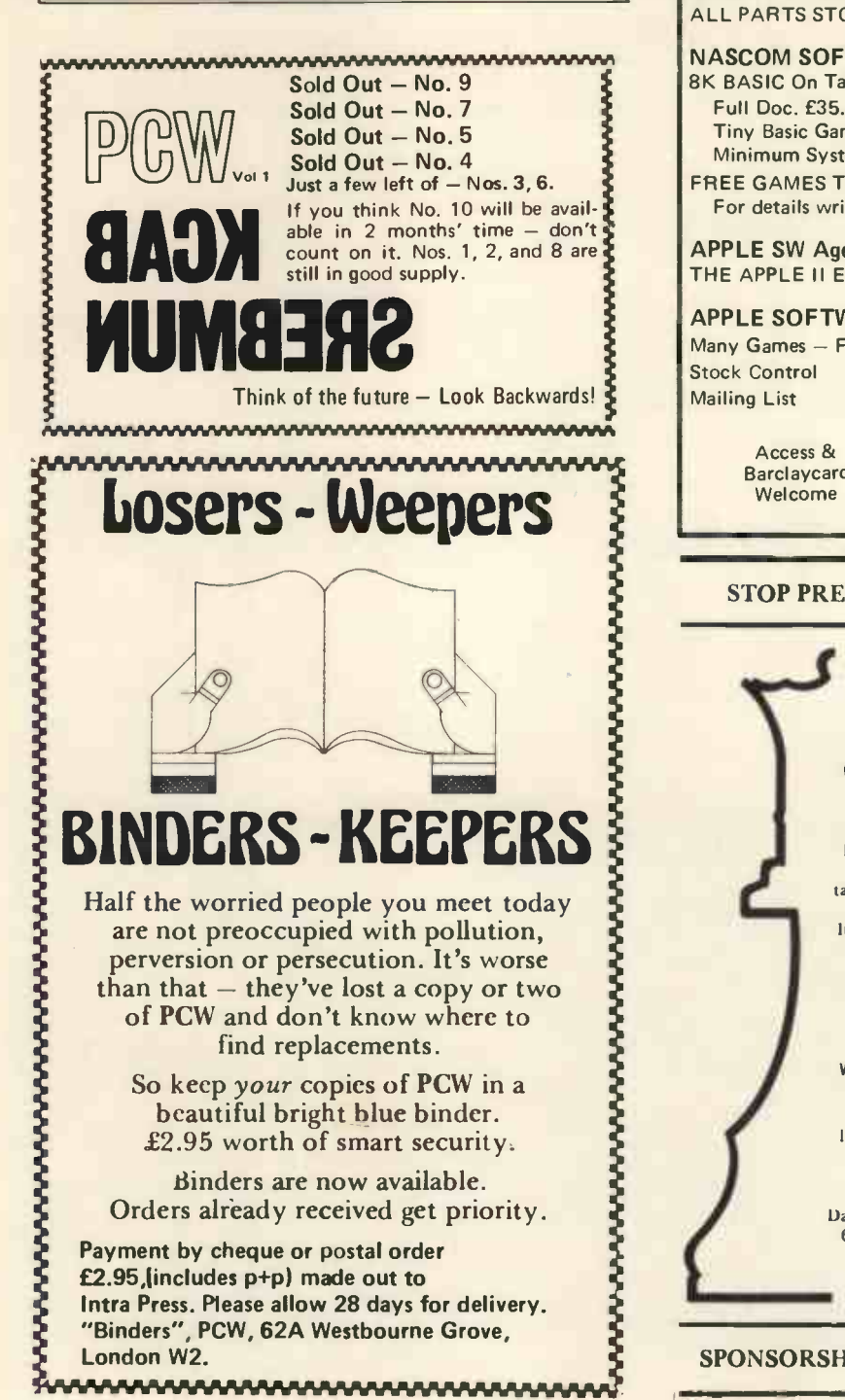

### Publisher's Letter

Dear Reader,

I am glad to announce that Computer Trader, our new publication, has had a good reception. It deals mainly with "trade" news, of the kind found in PCW's Tidbits, and is packed with information such as the full details of the MAPCON Scheme, and a monthly updated list of exhibitions. As such, it is increasingly in demand from those who have to or want to keep tuned to the micro business. If you're interested in seeing a sample copy, simply write in and ask for one.

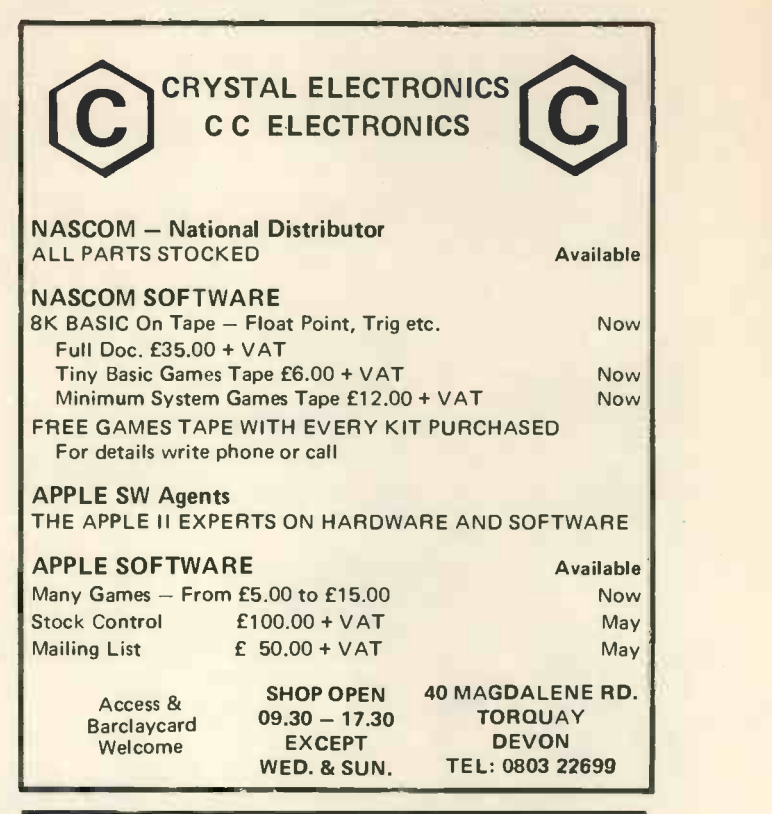

#### STOP PRESS! £1,500 CASH - FIRST PRIZE

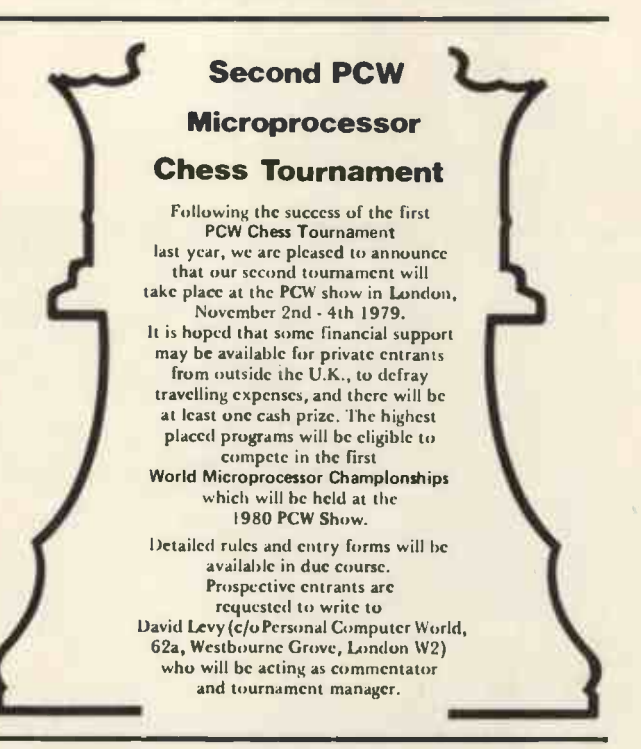

SPONSORSHIP INVITED FOR 2nd & 3rd PRIZES

Because we've got the<br> **biggest and widest** range of micro-<br>computers, there's computers, there's  $\rule{1em}{0.15mm}$  more for you to bite on at a Byte  $\begin{array}{|c|c|} \hline \end{array}$   $\begin{array}{|c|c|} \hline \end{array}$  $2 - 21$ **012**  $\gamma_{\text{approx}}$  the put state  $\mathbb{R}$ 

shop. So you're not only sure of finding exactly what you want: you can take the opportunity to experiment before you buy. And because we're backed by the huge financial resources of a major

> Branches at: LONDON (WEST END):<br>48 Tottenham Court Road tel (01) 636 0647

investment group, we'll be here tomorrow as we are today. All over the UK. want a micro-computer for your home, your **the state** business, for industry,  $\angle$ for education  $-$  or if  $\sqrt{\frac{1}{1-\frac{1}{1-\frac$ which model you get on<br>best with - you'll find a

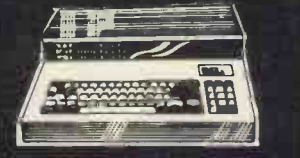

NOTTINGHAM: 92a Upper<br>Parliament Street tel (0602) 40576

visit to a Byte Shop a ew and invaluable experience. You can<br>call at a Byte call at a Byte Shop any time  $\begin{array}{|c|c|} \hline \text{S} & \text{S} & \text{S} \end{array}$ from Monday to Saturday.

SHOW OU

### the **SHOP Rtd**

The Byte Shop 426/428 Cranbrook Road, **Gants Hill, liford, Essex Canter** Telephone: (01) 554 2177 Telex 897311

MANCHESTER: 7-8 Corn Exchange Buliding, Fennel Street tel (061) 834 0220

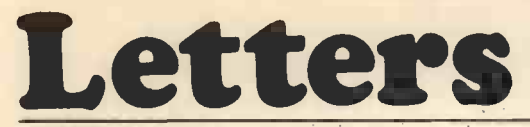

#### Reader's ingenuity

I would like to offer the following information: I have not seen it mentioned anywhere previously.

It is widely known that if you require lower case letters on the Pet, you cannot have graphics characters simultaneously. This is not strictly true since you only lose the graphics charac-

ters which are accessed by: [Shift, "any letter of the alphabet")

Characters which do not have a lower case equivalent, e.g. numbers, punctuation marks, retain their shifted graphics character. In addition, four new graphics characters can be obtained whilst in the lower-case mode. These are:

shift colon, which gives a "tick" character i.e. shift 1, which gives a 4 x 4 check pattern

shift ) [close bracket], which gives a diagonally striped pattern, and finally

shift  $\leftarrow$  which bives a similar pattern sloping the other way.

I would like to compliment you on the high standards set by your magazine, which despite the recent appearance of other rival magazines, I still regard as the best.

If I could make a few suggestions for future articles, I would like to see an article (or series of articles) on Assembly programming for absolute beginners, explaining how to put together an south East Derby<br>Assembly language program. Also some articles on ideas for Badiant Rubbish Assembly language program. Also some articles on ideas for games, not necessarily listings of games programs, but suggestions for games, for readers to write themselves; how about reviews on the American magazines, which can be obtained from some mail order firms, or reviews of easily obtainable software

for the most popular machines.<br>Finally, being an optimist (I expect Commodore to release a printer for the Pet in my lifetime), I hope to write a Word Processor for the Pet. Paul Hallam,

#### Wadham College, Oxford OX1 3PN.

#### Basically good

Your correspondent Mr. Greg Trice (Letters, April) condemns as cretinous the widely accepted BASIC language. Whilst this was never intended to compete with more sophisticated programming schemes it maintains its popularity because of the ease with which it may be implemented on small and simple computer systems.

If Mr. Trice were to own a very small computer, which is som what a large proportion of PCW's readers aspire to, I should be  $\frac{1}{\sqrt{2}}$ very interested to know whether he would choose to program in BASIC or machine -code.

Mark Morgan Lloyd

#### Lenton Hall, University Park, Nottingham NG7 2RB.

#### Defender of the here and now

Sometimes, i'm really annoyed by your correspondents who make such condescending remarks about the Z80; trivial programs; and of course, machine -code programming.

Mr. Randal wants some amazing system <sup>I</sup> can't afford, but isn't going to do the work; he would help, of course. Does he have a machine at all? He's not saying.<br>Mr. Trice doesn't approve of "frivolous" applications, such as

might cause enjoyment for the owner of the system. No, he wants computers to be for the drudgery of repetitive calculations. For a modest outlay he could have a Sinclair Programmable. (I was near to saying TI57, but that would have caused howls from their user group, and rightly sol)

Those of us who did what you suggested, and made 1978 the year we bought a computer, know that no program is ever really trivial; we also know that games programs (chess, for instance) are far more complex than stuff like accounting systems, or even trig. routines.

I use a Nascom. It's a good machine, and when the expansion<br>I see the 'wood for the trees'.<br>I am at present trying to write simple 'Games' software for iveral from the simple 'Games' software for arrives it will be even better. I haven't used Basic, but I know the 3) I am at present trying to write simple 'Games' software for useful pages of the Z80 programming manual by heart. As a my NASCOM. I have not yet found useful pages of the Z80 programming manual by heart. As a computer, the Z80 is pretty nifty, especially in its ease of use for decimal calculations. Floating point multiplication on numbers of up to 46 digits was easy to write (more digits if you want them, but I thought one line of screen per argument would do) in machine code. Conversely, a Star Wars Death Star trench the more worthwhile program?

#### Chris Blackmore,

#### 31 Herne Rise, Ilminster, Somerset, TA19 OHH.

PCW Intel, Zilog, Motorola and other companies deserve our thanks for being in the forefront of the microprocessor revo lution. And they are bringing out more advanced products PCW

#### Logging it in

I am writing to you in reply to your request for letters from Lagree with Mr. Rodwell (Letters, Jan) that the substitution of micro-computer owners, since I own a Pet 2001-8. 2.3 for LOG(10) in my coding to align decimal p 2.3 for LOG(10) in my coding to align decimal points will give faster execution. I should have put in my documentation that I usually calculate this once LET  $A = LOG(10)$  and then use A in place of LOG(10) in the coding.

However, I hope no-one attempts to use Mr. Rodwell's coding alone, unless they are absolutely certain that zero will NEVER be printed, as attempts to evaluate LOG(10) should cause argument errors. To sum up, the published coding:<br>100 IE ABS(N)  $\leq$  THEN 130

100 IF ABS(N) < THEN 130 110 PRINT TAB (T-INT (LOG (ABS (N))/LOG(10)); N

120 GO TO 140

130 PRINT TAB T; N

may be modified by:

replace LOG(10) by 2.3 in line 110 or;

b) add 90 LET  $A = LOG(10)$  and replace LOG(10) by A in line 110

Note: The calculation in line 90 need only occur once in the entire program or;

- if positive numbers only will occur, ABS may be omitted from line 110 or;
- d) if numbers in the range  $-1 < N < 1$  NEVER occur, line 110 can be used alone - without ABS if numbers are always positive.

Sydney A Leleux,

South East Derbyshire College, Field Road, Ilkeston, DE7 5RS

Radiant Rubbish<br>I tried to program my T157 with the program on page 57 of the March issue "Turning" the Tables" but all that happened was flashing rubbish.

<sup>I</sup> followed the steps carefully and found an error towards the end of the keying sequence, where you have printed 12; +; =; INT; STOI; INV SPR, <sup>I</sup> inserted a '1' between + & = and the program runs perfectly.

I hope this may help others who had problems with this.

J.T. Rowley, 76 Kidderminster Road, Brunsgrove, Worcs.

A rich hunting ground for articles.

May I, as a newcomer to the world of computing, say how much I am enjoying this new (hobby at the moment) interest.

<sup>I</sup> look forward to each issue of your magazine, although many items are still above my head, or of no interest due to their specialization.

My main reason for writing to you is to give you an idea of some of the types of articles I, as a beginner, would like to see in your magazine. After discussions with other friends who are also new to the field, it seems that we are in general agreement about the difficulty of finding certain techniques clarified.

Whereas some beginner articles such as you publish are good. they tend to be brief and limited, very suitable for the 'earliest beginner'. Then there is a gap, with the next stage seeming to cover much more complex programs or hardware ideas.

<sup>I</sup> know that it is probably true that you can only publish what is submitted to you, but perhaps if there is evidence of what is needed, you could ask some of your 'regulars' to provide manuscripts.

To this end, perhaps you could include a 'survey' in a future issue to see how your readers divide.

To give you an idea of the sort of problems that have puzzled me (or still are), and which could be subjects for articles:- Software

1) A brief resume or summary of what each step is doing where this is not obvious  $-$  certainly nót needed on a 100% basis could be restricted to short programs or those for minimum (beginners) systems.

- 2) A series explaining how monitor software works I have<br>NASBUG T2 listing for my NASCOM but I cannot at present make full use of the subroutines avaiable as I am unable to see the 'wood for the trees'.
- 3) I am at present trying to write simple 'Games' software for my NASCOM. I have not yet found out (probably tied up with 2, above) how to interact with a running program, in order to, shall we say, 'wipe out' targets on screen. An article or series, on methods of changing displays, programs, etc in execution, would probably be of considerable interest.
- simulation in under 1K is quite tricky. Which, we should ask, is each or functions that are not common, could the authors be 4) Where programs listings are given using routines, commands asked, where practicable, to give alternative commands, so that the program may be 'translated' to less powerful versions of the language.
	- 5) General articles on 'Basic' are usually rather limited in their treatment of some of the more specialised commands. It would be nice to see a series where a particular command

(function etc.) is given a more extensive treatment. This is obviously unnecessary with elementary commands etc, but I have in mind items such as:

Arrays, Matrices, Print and all its variations, Use of Strings, Complex loops, when to use INPUT, DATA statements - etc.

Hardware Fairly well done but perhaps a few articles on logic design, Memories, Registers, Flip Flops, Multiplexers, I/O's etc. would help overcome some of the problems associated with the understanding of it all.

<sup>I</sup> hope the foregoing will be taken in the spirit in which it is offered. I wish your magazine all success in the future.

C. Bowden Tregwyn, Stithlans, Truro, Cornwall.

#### Fuzz Buzz?

Re: Buzzwords, Feb 1979. Peter Reynold's attempt to reduce confusion over references to thousands of bits and bytes, although highlighting a serious problem area, has in fact made bytes<br>matters worse. The suggested abbreviation of 4k8 for '4,000 stant bytes each of 8 bits' is regrettable since 4k8 also has the standard connotation of 4,800!

Writers at present crave for abbreviations and readers have to compile a dynamic glossary of abbreviations. Perhaps in this instance just writing bits or bytes would suffice, leaving a mandate on the writer to explain himself if his bytes are not 8 bits. Because of differing word lengths, in general, quoting of store size in words leads to confustion, often because the number may be interpreted as bytes, or because the input device (ie reader) has not been programmed with the word length.

How about this for those who must abbreviate:-

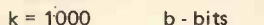

k = 1000 b - bits K = 1024 B - bytes (of 8 bits by default) Martin W. Baker

17 Cockshot Road, Reigate, Surrey R H2 7HD

#### Micro Musings

I must thank Mr. Roberts for his analysis of my Mk 14 experiment (PCW April 79). The OF2F instruction is marked 'speed' in D. Johnson-Davies' program, and otherwise unexplained in the early version of the training manual, hence my (stated) difficulty in tracing the exact route of an empirical result.

<sup>I</sup> have written some more advanced poems for the Mk 14, and utilize in these another mysterious instruction shift, which generates equally interesting results. If these are published I would welcome Mr. Roberts' analytical extrapolation. It might even be the first time a poet enlists a critic to help him (the poet) to understand the complete meaning of the poem! Eric Finlay.

#### c/o Chelsea School of Art, Manresa Road, Chelsea, London SW3 The Young Dimension

I am 14 and became interested in computers through a club at school, where, instead of having a machine of our own, we use some at Imperial College, part of a big computer network. After school, we hand-punch our programs to be taken to the centre and run. We don't use BASIC, because if you can take the extra trouble to learn it, FORTRAN has more functions and is not interactive.

Imperial College has a number of interesting subroutines, one being 00X X3D. (A good name for 3D noughts and crosses). They use the same method explained in Bill Davy's article on the game in the September 78 issue, (each vacant cell is allocated points, dependent on the number of noughts or crosses<br>in the winning lines going through that cell), and although I in the winning lines going through that cell), and although I<br>think the idea is ingenious, the system of actually allocating<br>the points is not so good. Instead of going through all 76 lines<br>each time another move is made, going through the new entry? There are 13 possible directions of such lines, and it is quite easy to write a program to look at all directions and discard any which don't exist or contain less than four cells.

I have written another program to do all this, but haven't sent it because there's a snag - it's in FORTRAN. I don't know enough BASIC to be able to translate it, and there's plenty of food for thought for anyone interested in programming the game.

#### L.J. Barker,

#### 26, Boniface Road, Ickenham, Uxbridge, Middlesex.

#### Bill Davy comments

Yes. This is a valid improvement of the given algorithm. However, it raises a number of interesting points. Firstly, in assembly language the program is so fast and short that speed improvements are scarcely necessary. Secondly, it is hoped that the pro-<br>gram structure as presented is sufficiently clear that modifications and improvements (such as the one suggested) can be made easily. Finally, effort spent finding a better algorithm leg tree search with alpha-beta pruning) would be more rewarding than improving the crude algorithm given in the article (which amounts to 1 ply and evaluation).

PCW Bill Davy wrote to the editor: "Are they all this bright nowadays?' PCW

A program naught can cross

In reply to the correspondence about the 3D Noughts and Crosses program published in the December '78 edition: I would like to add my ideas for the arrays NØ and N1.

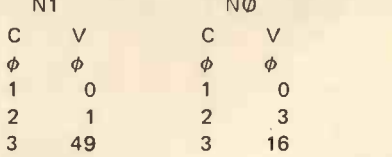

The original values were "aggressive" but were easily foxed. So the new values were defensive blocking every attempt at a line by the human, then eventually,  $3 \times s$  will be unnoticed and even if there is another point which would block 3 rows with 3 o's  $(3 \times 16)$ , it will make the move to make  $4 \times s$ . (49)

I wrote this program in machine-code for a MIKBUG compatible M6800 system which has only 1k of store (plus about 20 bytes remaining from the stack), luckily all the variables, constants and data are always less than 255 (and integers) so 1 byte suffices. After about 10 or 20 games I have not been able to beat it, the best results being a draw (after about % hour).

<sup>I</sup> then altered the program so that it reversed the o's and x's after each move and jumped over the input routine, thus the machine took on itself! The result being a draw after 11 seconds (this must be much faster than a similar BASIC program).

I would be glad to hear from anyone who manages to beat a machine with the values given. If anyone is interested in having a copy of the two programs send 50p and a SAE to my address. B. Grainger

219 Kingsbury Road, Erdington, Birmingham, B24 8RD.

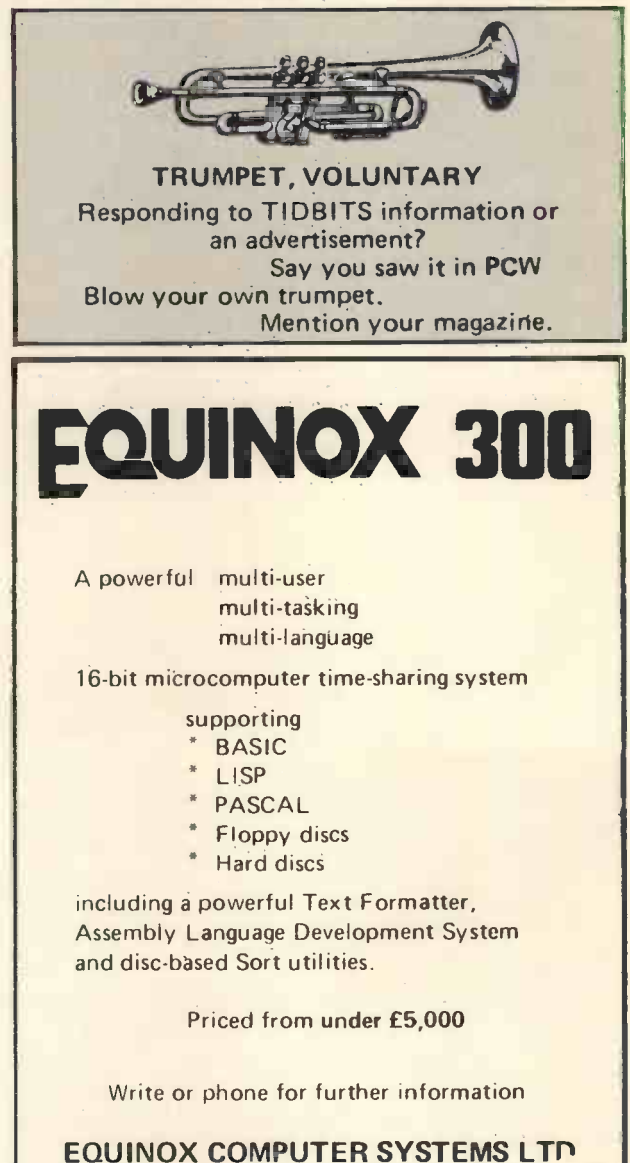

16 Anning Street, New Inn Yard London E.C.2. (Tel: 01-739 2387/8/9)

#### **PERSONAL COMPUTER WORLD JUNE 1979**

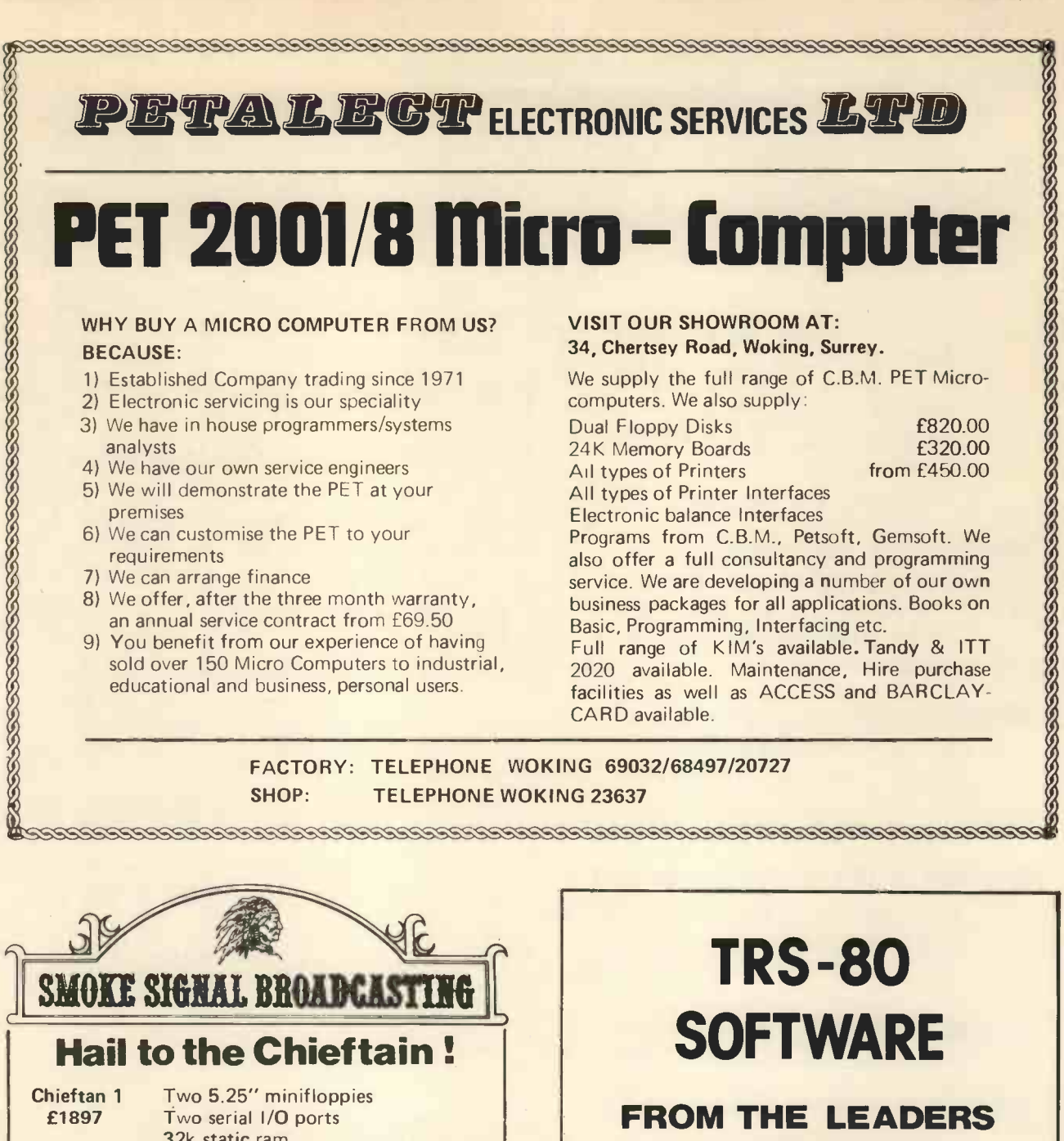

### IN INNOVATIVE SOFTWARE ...

We were first with TRS-80 Renumber Basic We were first with the Howe Monitors 1, 2 & 3 We were first with a software Level 1 in Level II We were first with a TRS-80 Payroll And we were first with many others ....

### AND INTEND TO GO ON BEING FIRST !!!

Send SAE for our current list to:

#### A. J.HARDING

28 Collington Avenue, Bexhill-on-Sea, E. Sussex. Tel: (0424) 220391

32k static ram 2Mhz 6800 CPU 550 bus Expandable to 64k & 2Mb floppy Fully tested and burned in

Chieftain 1.5 £2157 Chieftain 2 Random file DOS, Basic & Monitor As above with two double sided minifloppies' As above with two 8" drives

£2554 Chieftain 3

£2846 As above with two double sided 8" drives

All Chieftains are housed in stylish leather grained cabinets with built in fan & regulated power supply.

Also available S50 system boards . .. A/D, K.C. Cassette, Video, Printer drive, S10, P10, PROM Programmer, etc. Software . . . Many languages are supported in several

operating systems. Peripherals . . . Soroc 120 terminals, Anadex 80 col. Printers, etc. Write for catalogue.

WINDRUSH MICRO DESIGNS SUPPORT THE S50 BUS 6800 SYSTEM!

Write, phone, or Telex Windrush Micro Designs, Gaymers Way, North Walsham, Norfolk. Tel: 069 24 5189 Telex: 975212

HP Terms & Credit Cards. Dealer Enquiries Welcome

### **NewBear**

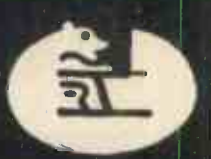

### Computing Store Ltd.

- Newbear DB 80 **New** Printer £595

Serial and parallel ports optional extras -64 Key ASCII Keyboard\_ alternative character sets.

#### Introducing - Newbear 700

low cost VDU ex stock £299 V<sub>24</sub> interface, upper case only keyboard and monitor available Meller separately

Sym 1 6502 based micro from Synertek fully assembled and tested Down in price now only £160

#### Newbear now stocks 0.K.Tools

Horizon (S100 bus Z80 based micros) 16K RAM with single disc drive £1265 A.Osbourne 32K RAM with double disc drive with 2 serial and 1 parallel port £1983

#### Schugart SA 400

5'/4 in disc drives down to £190

Now in stock BASF 51/4 in disc drives £<br>All prices subject to 8% VAT

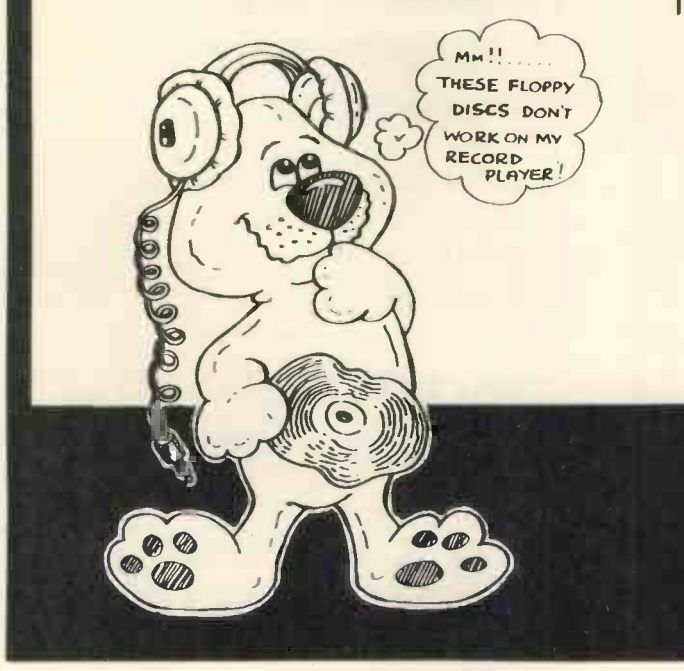

#### **Books**

The Users Guide to North Star Basic R. Rogers<br>£10.00 .75  $£10.00$ 

Basic with Business Applications Hayden<br>E5.56 50  $.50<sub>pp</sub>$ 

Basic Basic (An introduction to computer programming in Basic language) J.S.Coan  $.50<sub>pp</sub>$ 

**Practical Microcomputer Programming(6800)**<br>Weller £17.56 1.00 pp  $1.00<sub>pp</sub>$ 

Volume 0. The Beginners Book A.Osbourne  $.50<sub>pp</sub>$ 

Volume 1.Basic Concepts A.Osbourne  $.50$  pp.

Volume 11.Some Real Products A.Osbourne £18.95 1.00 pp

Volume 111.Some Real Support Devices  $£11.95$  1.00 pp

Understanding microcomputer and Small Computer Systems Scelbi £7.56 .50 pp

Book orders over £40 p&p free

#### Send for our complete book list

All prices subject to 8% VAT Carriage by arrangement. Barclaycard and Access welcome. Minimum official order £10.

Callers welcome Mon - Sat 9.00 to 5.30 but please phone us first on 0635 30505

Visit our Northern office at 2A Gatley Rd.,<br>Cheadle, Cheshire. Tel: 061-491 2290.

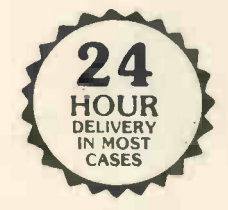

All Mail Order to Newbury.

Our new address is Newbear Computing Ltd. 40 Bartholomew Street, Newbury, Berks.

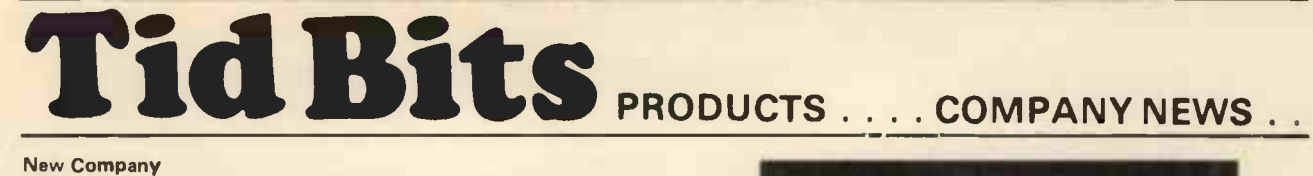

#### New Company

Micro Gems are a new company specialising in TRS-80 software. They offer an increasingly wide range of titles all of which, they state, will be of interest to PCW readers. Further information from:

Micro Gems,

#### 32 Buckingham Avenue, Hucknall, Nottingham NG15 8ET.

#### Staggeringly Dynamic

The first 64K bytes memory card for Cromemco systems has been introduced in the UK by MicroCentre, the Edinburgh Cromemco distributor.

Priced at £1026 the new card replaces four 16K byte cards previously costing up to £450 each, a saving of £774 for 64K bytes which "represents a staggering 43 per cent price drop". Details from:

#### **MicroCentre**

132 St. Stephen Street, Edinburgh EH3 5AA. Tel: 031 225 2022 Telex: 72165 Ref: W582

Rairing to go

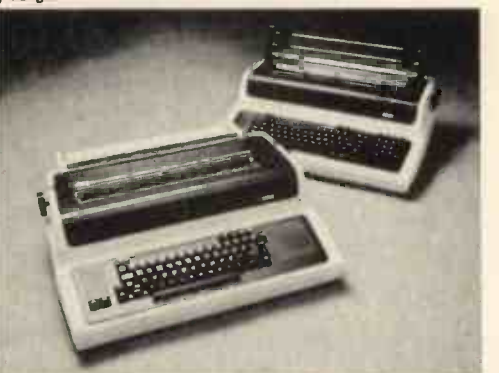

RAIR have added the Decwriter IV to the range of DEC terminals they supply. The Decwriter is under £900, is a 300 baud desk-top terminal printing at burst speeds up to 45 cps, employing a 9 x 7 dot matrix to produce the complete 128 character ASCII set. It can be firmware configured from the keyboard or the host computer. Character width, vertical spacing, tab stops and left and right margins are all adjustable.

RAIR Ltd., is at: 30-32 Neal Street, London WC2H 9PS. Tel: 01-836 4663

Giving Viewdata a Fillip<br>After four years of development, Philips Data Systems have announced a private Viewdata system designed specially for the business market. It is a new, inexpensive method of recording, storing and accessing business information, and is expected to make the benefits of electronic data handling available to everyone in user companies from Boardroom to shop-floor. The system is very comprehensive and is designed for medium to large companies. Details from:

#### Adrian Wheeler, 01-589 3422

The MKB.01 miniature alphanumeric keyboard from Apex Microsystems is available in chassis or stand-alone versions. Measuring 165 x 93 x 14mm, it is "particularly suited to applications where size is vital", such as portable or mobile data entry systems, or as an alternative to conventional keyboards in small computer systems. Tactile response miniature keyswitches are spaced at 12.5mm centres.

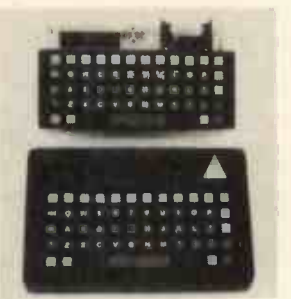

Apex Microsystems, 27 Cowbridge Road, Pontyclun, Mid -Glamorgan. Tel: Llantrisant (0443) 225578.

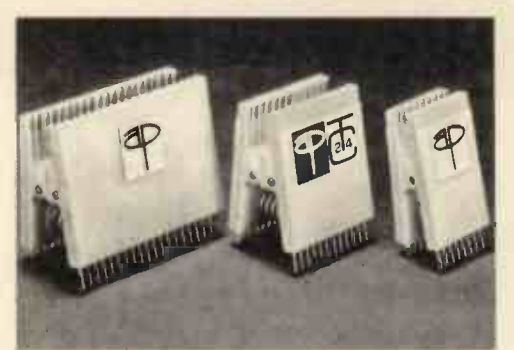

A Selection of Lektrokit's IC Test Clips for Dual-in-Line Packages. Lektrokit claims these clips offer a simple and inexpensive means of accessing any IC pin or lead. Details from:

Lektrokit Ltd.,

Sutton Industrial Park, London Road, Earley, Reading, Berks RG6 1AZ

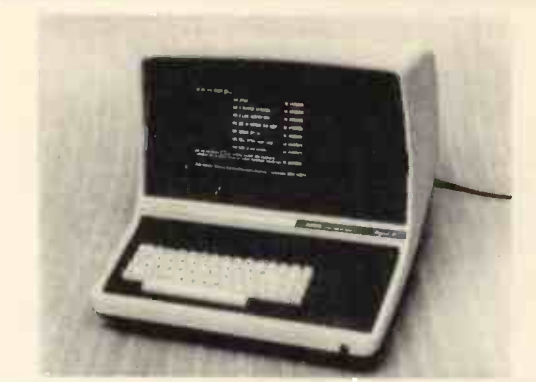

The New ADDS Regent 20, an "economy class VDU", has many standard options, claimed to be unusual in the dumb terminal market. It's a conversational device, with half duplex and local echo or full duplex and no echo working. The display is 24 x 80 on a 5 x 8 matrix with lower case descenders. For full details contact:

Roger Crumpton, TDS Ltd., at (0254) 662244.

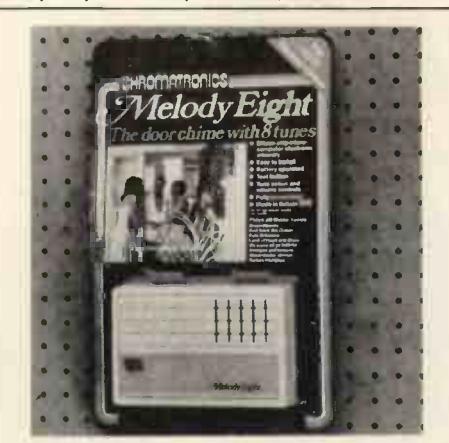

The Melody Eight door chime from Chromatronics, illustrating the bubble pack designed for the retail market. Price is £9.95. Details obtainable from: Robin Palmer, Chromatronics. Tel: Harlow 418611

Small Systems, Big Ideas

Small Systems Engineering have brought off a coup. They are now marketing the famous Pickles and Trout P & T-488, which interfaces S100 bus computers to the IEEE -488 instrumentation bus; functions as a 488 controller, talker or listener; and has three software packages available: North Star DOS/BASIC interface; CP/M interface, and a custom systems interface package.

Small Systems are at: 62 New Cavendish Street, London W1. Tel: 01-637 0777

#### **PERSONAL COMPUTER WORLD DESIGNATION** *DERSONAL COMPUTER WORLD*

CIS Cobol (Version 3) for North Star Systems is available from Microfocus. Supplied on two minifloppy discs, one of which contains the compiler and run-time system and the other utilities CONFIG and FORMS plus some demonstration programs.

Further details from: Paul O'Grady, Micro Focus Ltd., 58 Acacia Road, St. John's Wood, London NW8 6AG. Tel: 01-722 8843 and 8847/8

Filling the Gap Mutek, microprocessor systems specialists, have come forward with a system close to OSI Superboard capabilities by using readily available OSI products. The package consists of 1) The 500 CPU board with 4K user RAM, 8K Basic, several user ports commi<br>CPU board with 4K user RAM, 8K Basic, several user ports commission 2) The 540 interface board with a 64 x 32 video display capability modified to European TV Standards; cassette interface and keyboard ports. 3) Encoded ASCII keyboards. 4) An 8 -slot backplane assembly with 6 free slots for expansion.

#### Details from:

Dave Graham at The Studio, Quarrey Hill, Box, Corsam, Wiltshire SN14 9HT.

Basically Tiny<br>CC Soft have developed two versions of a Tiny BASIC for Nascom users. Level A is for use on a Minimum Nascom System. Level B is available on cassette for systems with additional RAM from address 1000 Hex; or in two 2708 PROMs for systems with PROM Sockets addressed from F000 Hex.

#### Details from:

M.B. Scutt, CC Soft, 83 Longfield Street, Southfields, London SW18. Tel: 01-870 4891

#### The Thinker's Disc Drive

The Computhink Disc Drive offers up to 800K Bytes of online mass storage, is for the PET, and has "a wide and ever - extending range" of professional software such as a disc operating system, assembler, a linking loader, assembler -editor, Fortran Compiler, PLM compiler. Software under development includes an accounting package and a data base.<br>Details:

Details: John Chew, Kingston Computers Ltd., Scarborough House, Scarborough Road, Bridlington.

#### The Winter of Content

Grama (Winter) Ltd., offers hardware systems tailored to requirements and a "complete business package" free with the purchase of a 32K -40K computer system. Programs are integrated, are twenty-four in number and functions are selected by number. As an example, program 9 is "examine Sales Ledger", and allows: a) list all sales b) monitor sales by stock code c) invoice search d) amend ledger files e) total all sales. Further details from:

Tony Winter, 21B Dryden Chambers, 119 Oxford St. London VV1

#### This Chip is UP

National Semiconductor, using an advanced process called XMOS, has developed an enhanced version of the industry-<br>standard 8048 family of single chip eight bit microcomputers. standard 8048 family of single chip eight bit microcomputers.<br>Centre-piec**e** of this new family is the (proprietary) INS 8050. It contains 4K ROM, 256 RAM and the CPU on the same Chip: National claims this is twice the capacity of any similar microcomputer chip now on the market, and that they are ideal for Original Equipment Manufacturers (OEMs).

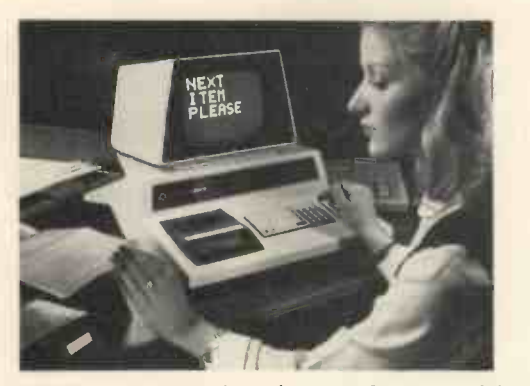

The development by Petsoft  $-$  (micro software subsidiary of bureau group Applied Computer Techniques) - "of versatile, low price business programs", has made personal computers such as the Commodore PET shown here, an increasingly popular accounting tool for small businessmen. Programs range in price from £5 for a telephone charge monitoring program to £49.50 for a powerful Percentage Costing Package. Details from:

ACT Ltd., Petsoft Division, 5/6 Vicarage Road, Edgbaston, Birmingham B15 3ES. Tel: 021 454 5348 Telex: 339396

#### Intel RAMpant

A new 16K Dynamic RAM from Intel runs from a single 5V supply, is pin-compatible with both current 16K devices (except for power supply) and future 64K devices. The new device is the 2118, housed in a 16 pin package, and is intended for use with systems requiring a 100 nsec access time memory. Power consumption is impressively low: 130mW operating, 15 mW on standby.

Details:

Intel (UK) Ltd., 4 Between Towns Road, Cowley, Oxford OX4 3NB.

This Hazeltine terminal, the H141D VDU, is designed to optimise real time operations. Features an ANSI standard bit paired keyboard with a separate integral numeric pad.

The microprocessor design of the H1410 is claimed to provide a low component count terminal giving reliability projections "several times greater" than those obtained with conventional designs.

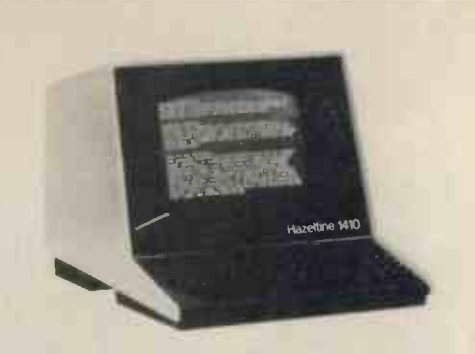

The Hazeltine H1410 is supplied by RAIR, is available exstock at £590 (or on rent at £37 a month). Contact: Howard Sales at RAIR Ltd., 30-32 Neal Street, London, WC2H 9PS. Tel: 01-836 4663

This oscilloscope is available from Scopex Sales, Pixmore Avenue, Letchworth, SG6 1JJ. (Tel: Letchworth 72771). Price is £188 exc. VAT.

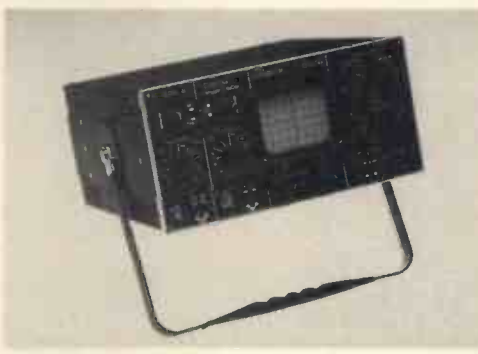

The 4D10B Dual Trace Oscilloscope features full XY operation and Z modulation, an accuracy of ±3%, DC-10 MHz band<br>width and incorporates CMOS technology.

#### Go to Comart

Comart Ltd – specialists in S100 microcomputers – have<br>launched two new standard configurations of the popular

Cromemco Z80A based microcomputer system. The Computer System 3/64 featuring dual 8" diskette drives, Z80A processor and 64K bytes of 4MHz memory and including Assembler, Fortran IV, Extended Basic, COBOL and Multi User Basic is announced at a price of £4385. The Computer System 2/64 offering mini -diskette drives and

64k bytes memory is listed at £3050.

More Information from: Comart Ltd., PO Box 2, St. Neots, Cambs. Tel: Huntingdon (0480) 215005 Telex: 32514.

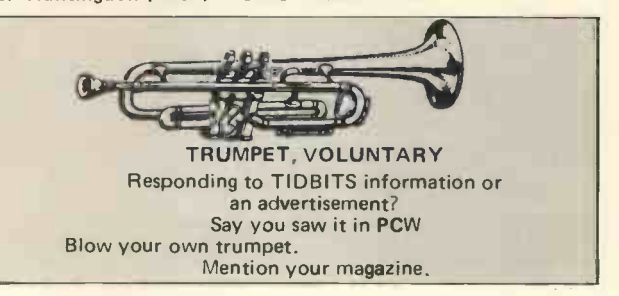

#### PERSONAL COMPUTER WORLD **The COMPUTER WORLD JUNIE 1979**

#### High Bred product from Vero: The Hybrid Board AB082

Newly available from Vero Electronics Limited, is this prototyping board.

Intended for general purpose R & D, the 'Hybrid' Board is available to single Eurocard dimensions, 100 x 160mm, and will accommodate up to twelve 14 or 16 -way ICs or sockets and any discrete components required.

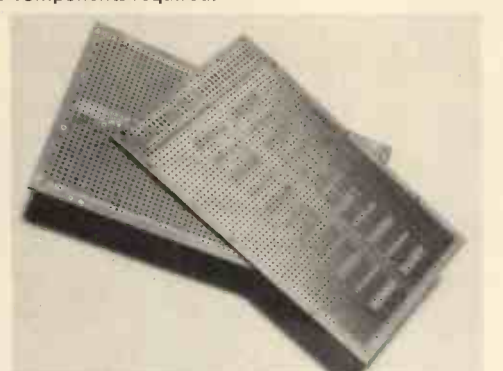

With provision, via a copper pattern at one end, for a 64 way connector to DIN 41612 (not supplied) the board is manufactured from 1,6mm epoxy glass. Further details:

Vero Electronics Limited, Industrial Estate, Chandler's Ford,<br>Eastleigh,Hampshire, SO5 3ZR. Tel: (042 15) 69911

The giants ITT and Centronics have pooled resources and know-how to market the latter's printers. Also distributing the printers are Sintrom Electronics, Cable & Wireless, Dacoll (Scotland) and Cara (Ireland).

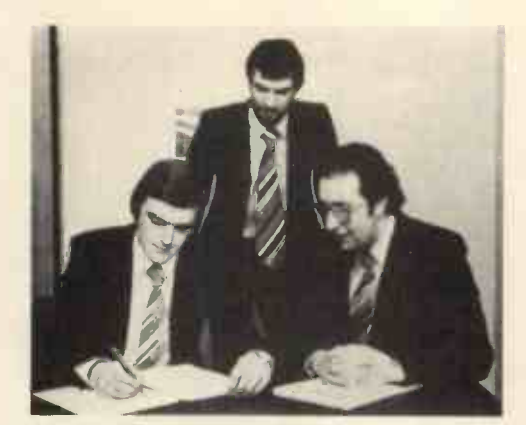

Signing the Centronics/ITT contract are, from left to right: Keith Williams, Divisional Manager, ITT Electronic Services; Chris Gill, Systems Manager, ITT Electronic Services; Mike Boyle, Distributor Sales Manager, Centronics Data Computer (UK) L*imited.*<br>Further information from:

Marilyn Holmes. Telephone: Bracknell (0344) 54471

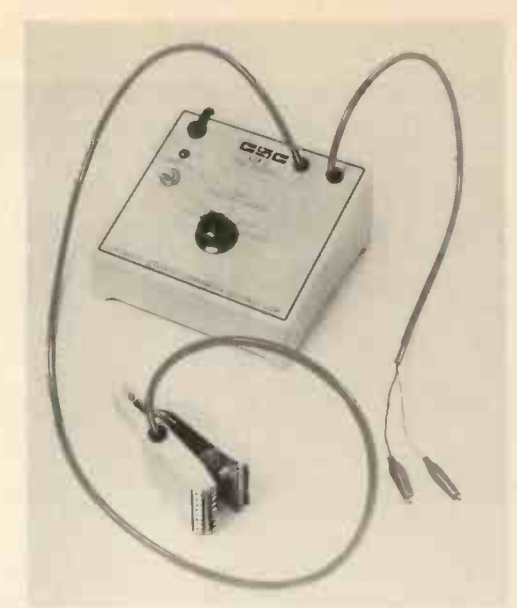

#### LOGIC MONITOR LM2

The Continental Specialties Corporation call this the "poorman's logic analyser". Price is £68.95. It monitors the logic high state of each of the 16 pins of a standard DIP IC through the lighting of a small LED. Details from:

CSC, Shine Hill Industrial Estate, Saffron Walden, Essex CB11 3AQ Tel: 0799 21682

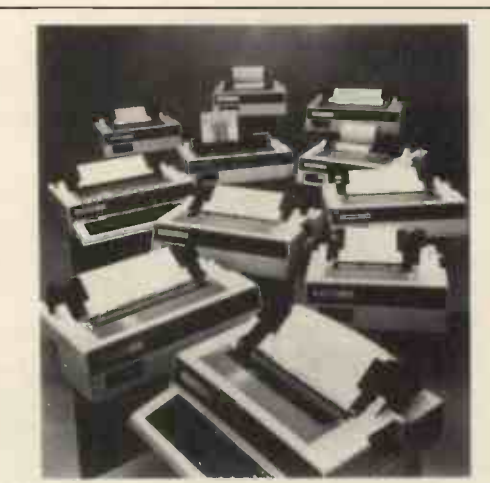

This illustration of Centronics' printers will appear on the front cover of a new brochure being produced and distributed by ITT Electronic Services. Further information from:

Marilyn Holmes. Telephone: Bracknell (0344) 54471.

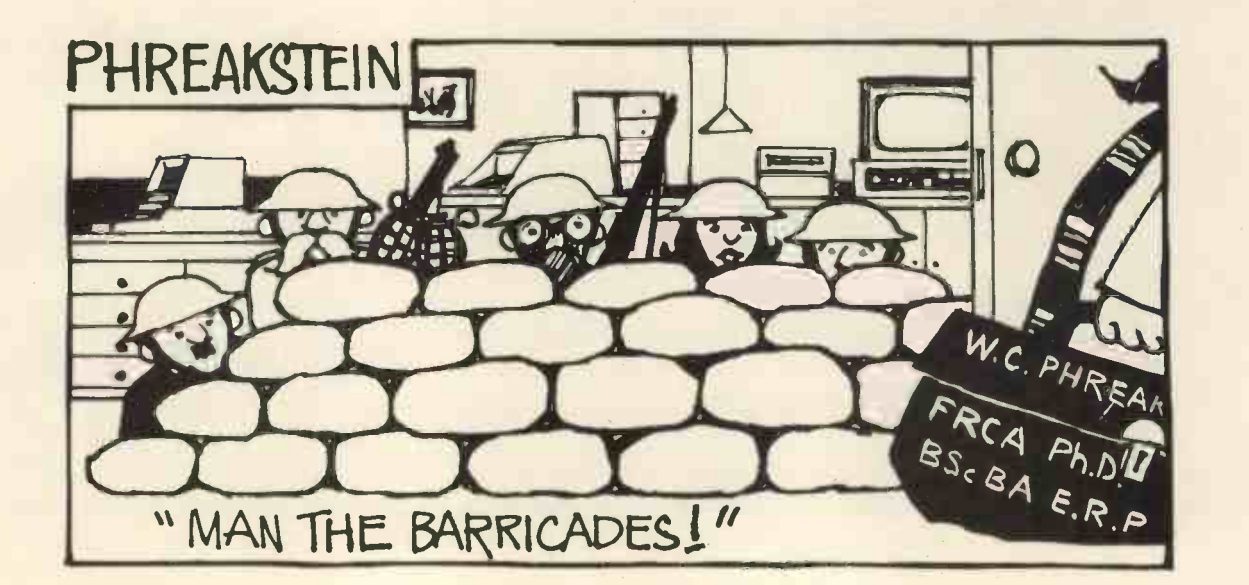

# **Versatility at an Affordable**

Versatility, when selecting a business computer, means buying a system that will save you enough money to pay for itself in a reasonable amount of time. The more your computer will do, the more money you will save.

The new MSI System 10 is designed to help your business get the most out of a computer . . . and at a price you can afford to pay.

The System 10 processor is the powerful MSI 6800A computer with 56K of RAM memory. Also housed in the computer module is a Dual Double Density Mini -Floppy Memory which gives you another 630K of memory for program loading, back-up, software updates and exchanges. For mass storage, the System 10 contains the MSI Fixed/Removable Hard Disk with 10 megabytes of memory. The System 10 also features an industry

standard CRT terminal and high speed printer. The entire system comes complete in a single compact desk unit.

#### A computer that expands with you

The System 10 makes expansion simple and economical. For situations where additional terminals are needed, MSI has a Multi -User BASIC program which will support up to four terminals. If you need computer power in other locations, any number of MSI 6800A computers can be linked to the System 10 in order to establish inexpensive branch operations.

#### A system for every application

While the System 10 is perhaps one of the most versatile computers, MSI currently offers nine other systems for use in business, scientific, educational, professional, and personal applications.

For more information about MSI Systems, products, and OEM components write or call

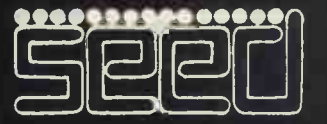

Strumech Engineering Electronic Development. Portland House, Coppice Side, Brownhills. Tel. BRO. 4321 Telex: 335243

### the Faces Behind the Places Photographs by Yoshi lmamura

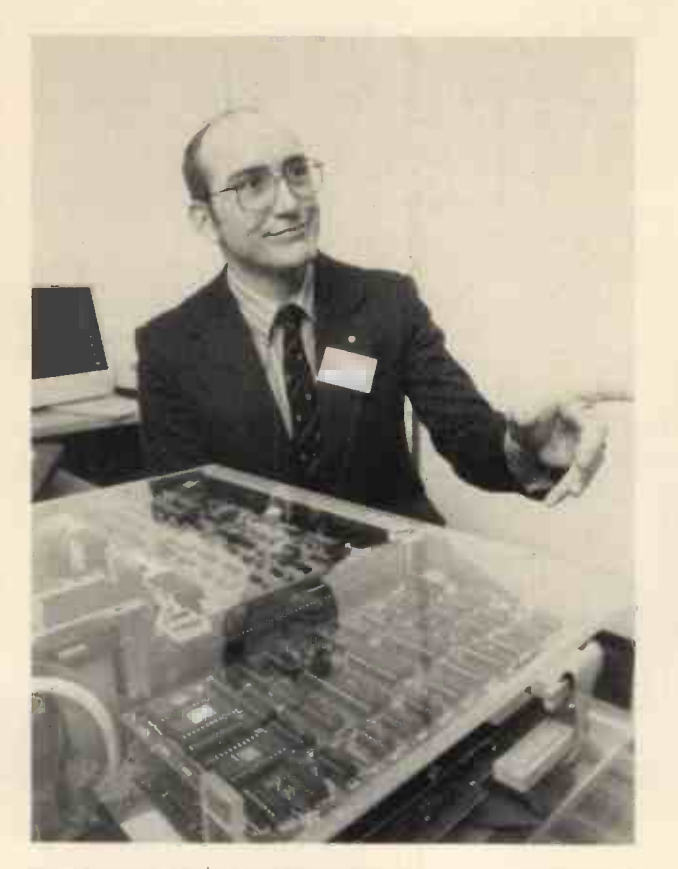

Peter Norman of Computer Centre. He's a very competitive man - and his customers can thank that instinct in him, because it's<br>reflected in his prices. It will be no surprise to PCW if Peter reflected in his prices. It will be small computer world.<br>Norman becomes a major figure in the small computer world. In the photograph is Computer Centre's own system, of which Peter Norman is immensely proud. Address: 9 De la Beche Street, Swansea, West Glamorgan.

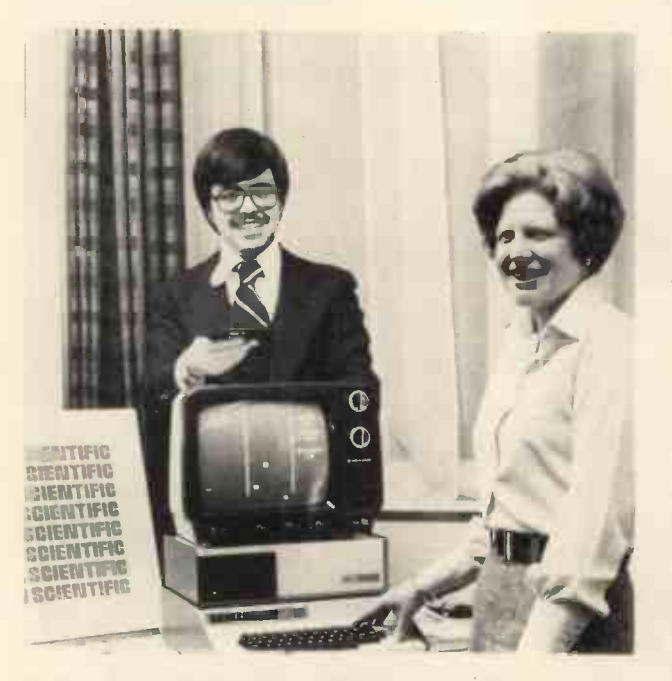

Barbara Hall of American Data, the marketing company for Ohio Scientific Instruments. OSI is a very cost-conscious company, David and the C2-4P that readers see advertised is proof of that. The clair Challenger 1P in the photograph is a packaged version of the OSI Superboard  $-$  a computer-on-a-board with outstanding specifications. The Superboard is not yet available in quantity in Britain

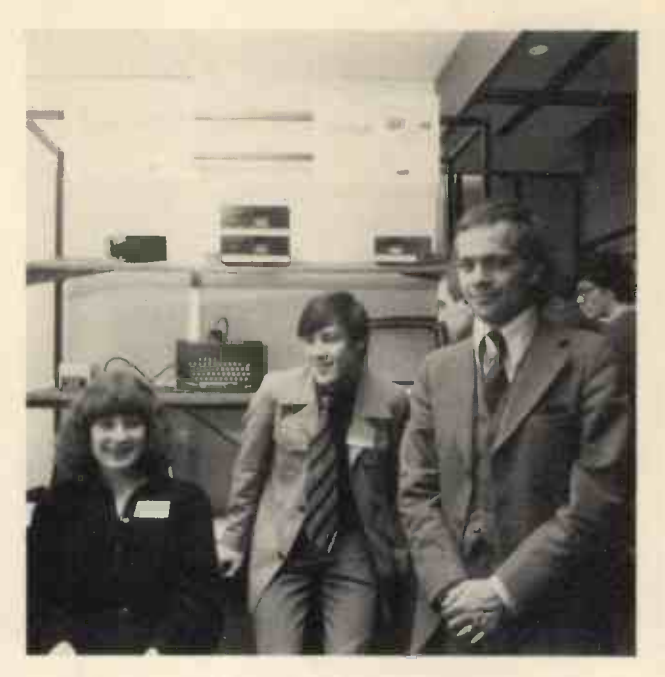

Roland Perry (standing), Nigel Day and Karen Duerden of<br>Sintrom Microshop. While some of the flamboyant figures of the<br>small computer world appear and disappear across the scene in<br>hanoseconds, Roland Perry is hard at work April 79) is its stock -in -trade. Sintrom is at 14, Ark wright Road, Reading, Berks RG2 OLS. Tel: (0734) 84322. Telex: 847395. Cables: Sintrom Reading.

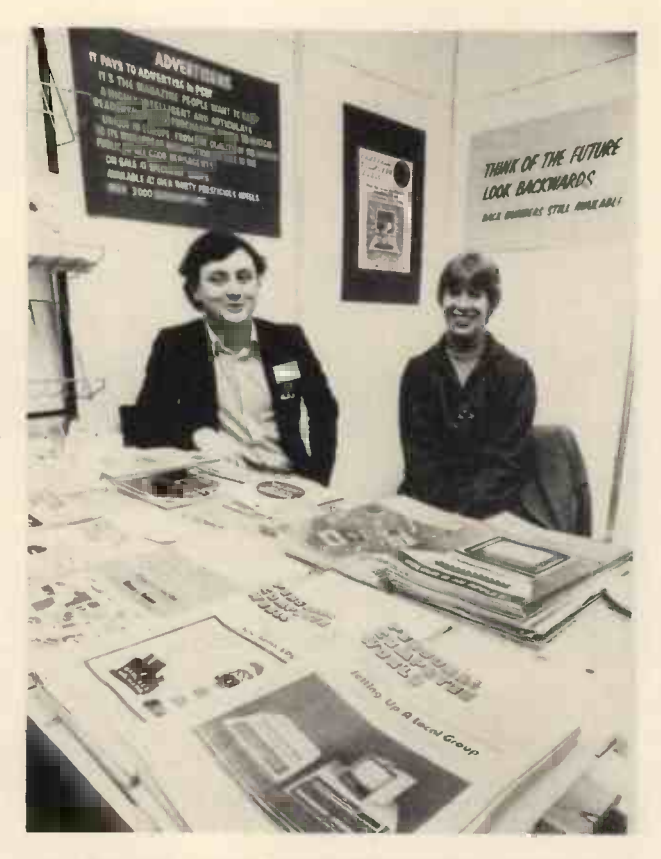

David Bannister and Vanessa Blackburn Kiddie of PCW. David claims to help the editor and Vanessa claims to manage them both. If you look very closely you can also see Phreakstein. And if you don't know PCW's address by now you must be even more bemused than its editor.

### The complete supplier \*RANGE\*PRICE\*DELIVERY\*

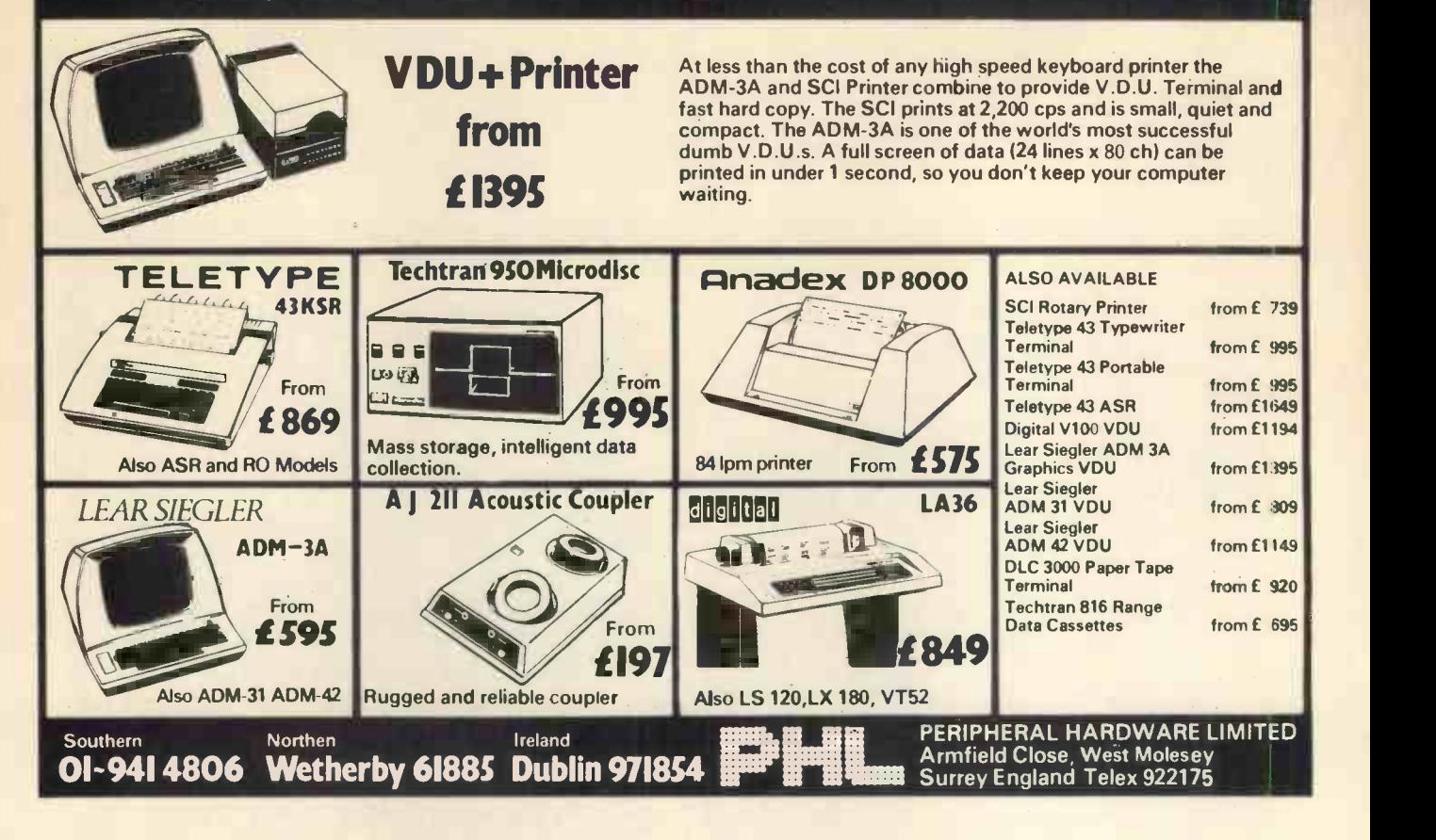

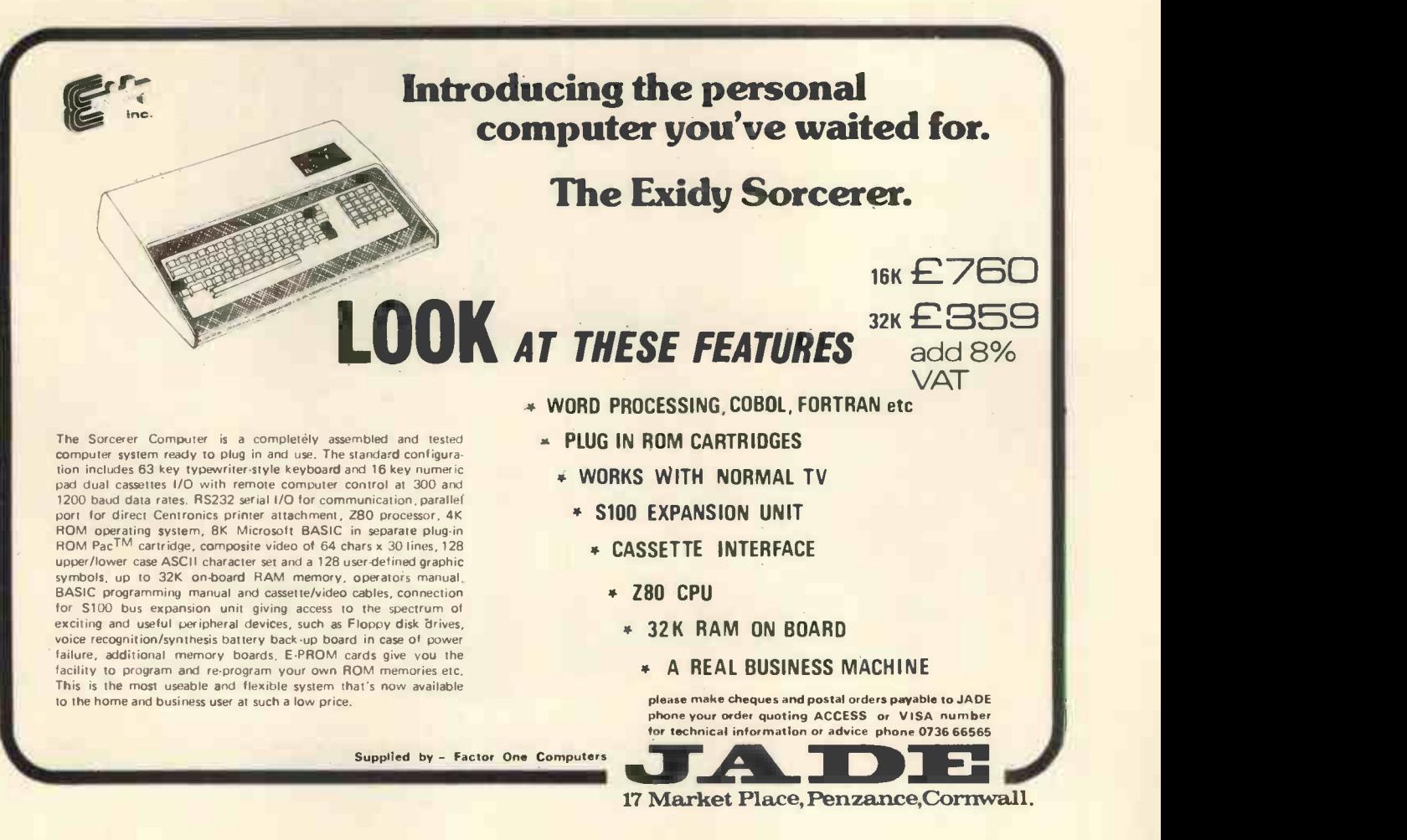

### EXHIBITIONISM

#### LONDON

Microforum Europe '79 Wembley

Conference Centre. Contact: Business Equipment Trade Assoc. 109 Kingsway, WC2B 6PU.<br>JUNE 26 – 29

#### OFFICE '79 (Office and Business Systems

Ex), Belle Vue, Magnum Exhibitions Ltd., 157 Station Road, East Oxted, Surrey RH8 OQF. JUNE  $11 - 14$ 

#### The Great British Electronics Bazaar Alexandra Palace.

Contact: The Evan Steadman Communications Group 34-36 High St., Saffron Walden, Essex.<br>JUN<mark>E 28 -- 30</mark>

#### 1979 Microcomputer Show (Incorporating the DIY Computer Fair) Bloomsbury Centre Hotel.

Contact: Online Conferences Ltd., Cleveland Road, Uxbridge<br>JULY 5 - 7

International Word Processing Exhibition & Conference, Wembley Conference Centre.

Contact: Business Equipment Trade Assoc. **JULY 10 - 13** 

European Conference on Applied Infor**mation Technolog**y<br>Contact: 13 Mansfield Street, London W1M 0BP.<br>SEPT <mark>25 – 28</mark>

Personal Computer World Show, West Centre Hotel. Contact: PCW Exhibitions, 62a Westbourne Grove, London W1.  $NOV 1 - 3$ 

Electronics '79 Show, Olympia. Contact: Industrial Trade Fairs Ltd., Radcliffe House, Blenheim Court, Solihull, B91 2BG.  $NOV 20 - 23$ 

Breadboard '79 The Royal Horticultural Halls, Westminster, London SW1 Halls, Westminster, London SWT<br>Contact: Trident International Exhibitions, SEPT 27 - OCT 3 Abbey Mead House, 23a Plymouth Road,<br>Tavistock, Devon PL19 8AN.

#### ELSEWHERE IN BRITAIN

Managing Microprocessors Holiday Inn,

Langley, Berks. Contact: Thames Valley Regional Management Centre, Wellington St., Slough.<br>MAY 30

Leeds Electronics Exhibition, Leeds University.

Contact: Dept. of Electrical & Electronic Engineerings, Leeds University LS2 9JT.<br>JULY 3 - 5

Electrical & Electronics Exhibition, Exhibition Centre Bristol. Contact: Exhibitions for Industry Ltd.,<br>157 Station Road East, Oxted, Surrey.<br>SEPT 10 – 13

#### THE CONTINENT & ELSEWHERE

Computer Hardware, Software, Systems & Services Exhibition. Contact: SDL Exhibitions, 68 Fitzwilliams Sq., Dublin. MAY 29 - 31

#### EDP/USA '79 Milan.

Contact: U.S. Dept. of Commerce, Room 1014 Washington DC 20230. **JUNE 12-15** 

International Microcomputers Minicomputers, Microprocessors Exhibition and Conference Geneva.

Kiver Communications S.A., 171/185 Ewell Road, Surbiton, Surrey.<br>JUNE 19 – 21

#### Computing Techniques, Business & Copying Machines Exhibition Bucharest.

Contact: Publicom Publicity Agency, Bd. N. Balcescu 2Z, Bucharest.  $I$ UNE 19 - 22

Microcomputers, Microprocessor '79 Exhibition, Geneva.

Contact: K iver Communications S.A., 171/185 Ewell Road, Surbiton.  $JUNE$  19  $-$  21

Electro-Electronic Trade Fair, Sao Paulo Contact: A.M.I. Ltd., 97/99, Park St., London W1. **JUNE 25 - JULY 1** 

**Consumer Electronics Show, Sydney.**<br>Contact: Riddel Exhibition Promotions Contact: Riddel Exhibition Promotions Ltd., 166 Albert Road South, Melbourne 3205.

**JUNE 28 - JULY 2** Euro Micro '79 Goteborg. Contact: Swedish Trade Fair Foundation, P.O. Box 5222, S-40224, Goteborg.  $AUG 28 - 30$ 

INFO ASIA (Information Management Ex.) Tokyo. ECL (Ex. Agencies) Ltd., 11 Manchester Square, London W1M 5AB.  $SEPT 5 - 8$ 

OFFICE (Office Machinery & Equipment Ex.), Oslo Norway. Norges Varemesse, PO Box 130, Sloyen, Oslo 2.

International Exhibition of Computers & Personal Peripheral Equipment, Munich ECL (Exhibition Agencies Ltd.,), 11 Manchester Square, London W1. SEPT 17 - 21

SICOB (International Office Equipment Exhibition), Paris.

French Trade Exhibitions, 54 Conduit<br>Street, London, W1R 9SD.<br>SEPT 19 — 28

International Computer & Business Efficiency Exhibition, Stockholm. Marketing Exhibitions Ltd., 113/123 Upper Richmond Road, London SW15

International Electrical/Electronics Conference & Show, Toronto. Westbourne Marketing Services Ltd., Crown House, Morden, Surrey.<br>OCT  $1 - 3$ 

INTERBIRO - EDUCA (International Ex. of D.P., Office Equip., Teaching &<br>Training Equip.), Zagreb, Yug. Training Equip.), Zagreb, Yug.<br>ECL, 11 Manchester Sq., London,<br>W1M 5AB.<br>OCT 15 -- 20

Electronic Show Kowloon Contact: HK Productivity Centre, Sincere Building 20/F 173 Des Vouex Road Central Hong Kong.<br>OCT 3 - 8

Eltro-Hobby '79 Stuttgart Contact: G.E.S. (Overseas) Ltd., 181 Queen Victoria Street, London EC4 OCT  $3 - 7$ 

Electro Technical Trade Exhibition, Dortmund. Westfalenhalle GmbH Ausstellungen, Rheinlanddamm 200, 4600 Dortmund.  $OCT 10 - 13$ 

#### International Computers, Electrical Technology and Communications Exhibition, Sydney.

Convention & Exhibition Administration, 61a Hill Street, Roseville, New South Wales 2069 OCT  $16 - 19$ 

#### Semicon (Japan); Tokyo,

Golden Gate Enterprises Inc., De Anza Office Center. 1307 So. Mary Ave., Suite 210, Sunnyvale; CA, USA<br>NOV 28 – 30

Electrical Technology & Professional<br>Electronics — Finntec '79 Helsinki Contact: ECL (Exhibition Agencies Ltd.,) 11 Manchester Sq., London W1.  $NOV 6 - 10$ 

**International Electronics Exhibition**<br>Brussels.

Brussels. Contact: Brussels International Trade Fair, Palais du Centenaire, Parc des Expositions B-1020 Brussels. NOV 26 - DEC 1

#### THE UNITED STATES

Summer Consumer Electronics Show, McCormick Place, Chicago, I L. Contact: Consumer Electronics Two Illinois Center, Suit 1607, 233 N. Michigan Ave., Chicago, IL 60601.  $HINE 3 - 6$ 

Semicon East, Boston, Mass. Golden Gate Enterprises Inc., De Anza Office, 1307 So. Mary Ave., Suite 210, Sunnyvale, CA 94087  $SEPT 18 - 20$ 

COMPUSIGN (Components, Equipment & Materials for Computers Ex.) Anaheim, CA. Golden Gate Enterprises, Inc., De

Anza Office Center, 1307 So. Mary Ave., Suite 210, Sunnyvale, CA 94087.  $OCT 9 - 11$ 

INFO (Information & Management Systems Exhibition) New York. ECL (Exhibition Agencies Ltd.,) 11 Manchester Square, London W1M 5AB.

National Computer Conference and Personal Computing Festival, New York

Contact: AFIPS, 210 Summit Ave.

Montvale, NY 07645. (021) 391-9810<br>JUNE 4 -- 7

Atlantic Coast Microcomputer Show Deauville Hotel, Miami Beach, FL. Contact: Bud Felsburg, Felsburg Associates, P.O. Box 735, Bowie, MD<br>20715. (301) 262-0305.<br>JULY 13 – 15

International Minicomputer Exposition, Dallas Convention Center, Dallas, TX. Contact: I.M.E., 413 Carilon Tower, 13601 Preston Road, Dallas, TX 75240 (214) 271-9311.  $SEPT 6 - 9$ 

Personal and Small Business Computer Show, New York, NY.

Contact: Ralph lanuzzi, H.A. Bruno and Associates Inc., 78 E. 56th St., New York, NY 10022. SEPT 13 - 16

Personal Computing '79, Philadelphia Civic Center, Philadelphia, P.A. Contact: John Dilks, Rte. 1, Box 242 242, Mays Landing, NJ 08330.<br>OCT 5 - 7

5th West Coast Computer Faire, (tentative), Los Angeles Convention Center, Los Angeles, CA. Contact: Jim Warren, The Computer Faire, P.O. Box 1579, Palo Alto, CA 94302.  $NOV$   $2 - 4$ .

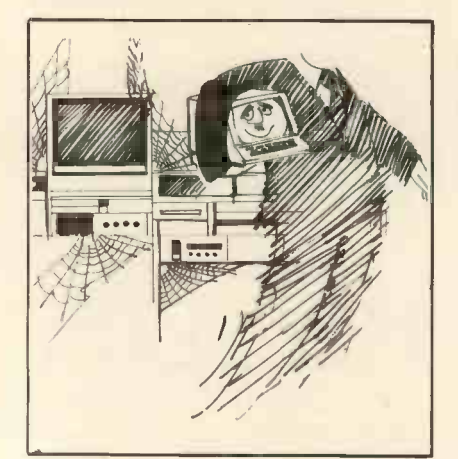

### PROFESSIONAL BUSINESS PACKAGES PERSONAL COMPUTERS FOR BUSINESS

Realistic applications software available now with microcomputers, including the new ITT 2020 (a development from the Apple which has improved memory organization and UHF modulator for TV monitor), Apple II and DTC Microfiles.

#### \* SALES \* PURCHASES \* GENERAL LEDGER \*

Also for early release, PAYROLL, INVENTORY and POINT OF SALE. These systems operate in a real time environment, provide on demand transaction processing, analysis, aged debtors, minimal disk storage requirements, formatted screens, configuration adjustment by user for multi-disk and multi-volume files, validated input and comprehensive operating instructions Dealer enquiries are welcome.

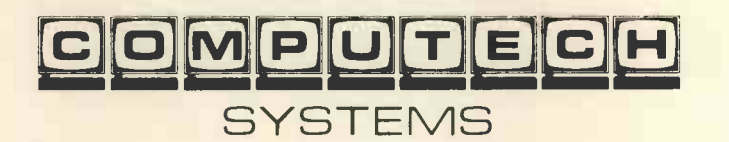

168 FINCHLEY ROAD, LONDON NW3 TEL: 01-794 0202

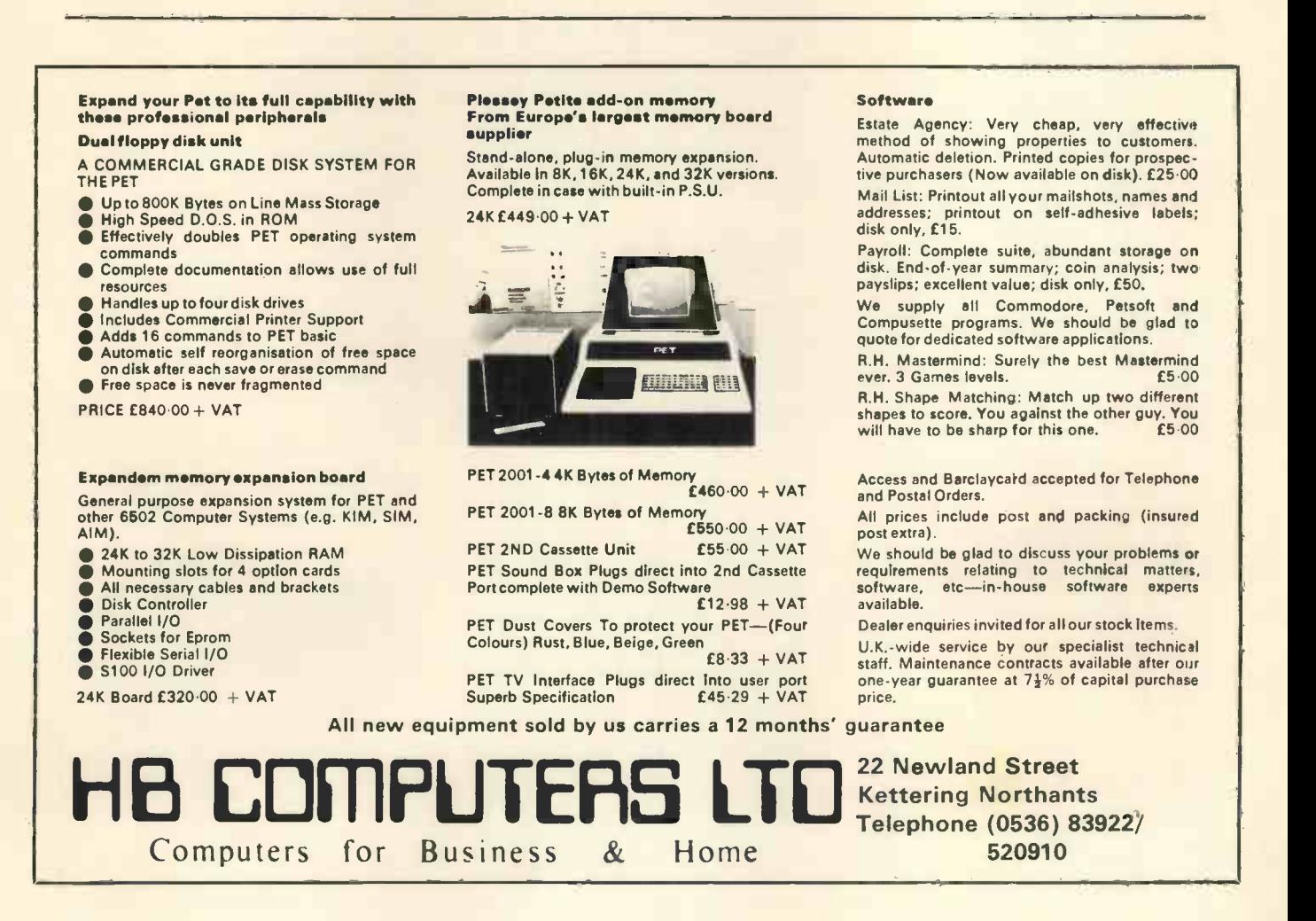

# **COMPUTER LANGUAGES**

## The Multilingual Machine

#### G. J. Marshall

(Department of Electronic'and Communications Engineering, The Polytechnic of North London)

The developments and improvements that have occurred during the evolution of programming languages can be interpreted as responses to the needs of the programmer. Increasingly sophisticated languages have provided digits. Data and instructions are<br>him with much needed tools and techniques for the solution of ever more stored and understood by the comhim with much needed tools and techniques for the solution of ever more difficult and complex problems. The aims of this article are to describe puter as pattems of binary digits. the development of computer languages, to give the flavour of some of them and to examine the effects of language developments on personal computing.

#### Introduction

The process of solving a problem with the aid of a computer can be divided into three parts, they are:-

- i) specify the problem,
- ii) find a method to solve the problem, and
- iii) communicate the method to the computer.

The first step seems obvious. However, on occasion, superb programs have been written to provide the solution to a problem which, on further investigation, turned out to be the wrong problem. The second step is to find or devise a suitable algorithm. In a business environment, the first two steps are, essentially, what is known as systems analysis. Step three relates to the subject of this article, for the way to communicate a solution method to a computer is to express it in a language that the

computer can understand. This is, in essence, what a computer programmer does (he may, of course, carry out the work involved in steps one and two as well).

The aims of this article are, then, to review the development of computer languages, to illustrate features of some of the languages and their applications, and, finally, to examine the impact of computer languages on personal computing.

> From Machine Code to High -Level Languages

All computers, whether large main-

frame computers or microcomputers, can only store, and operate on, binary digits. Data and instructions are

Also, each computer has its own set of instructions, with one instruction can perform. Thus, a computer, fundamentally, can only obey an instruction that belongs to its instruction set, and it can only understand an instruction when it is expressed as a binary pattern. Another way of expressing the same ideas is to say that a computer can only understand its own machine code. A segment of a machine code program for an eightbit computer is listed as Program 1. (See p. 22)

It is clear that, while machine code is suitable for computers, it is far from ideal for people. We will return to the machine code program to consider its meaning shortly.

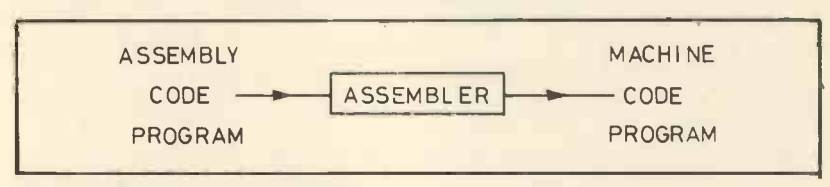

Fig. 1. Action of an assembler.

$$
\begin{bmatrix} 0 & 0 & 0 & 0 & 1 & 1 & 0 & 0 \\ 0 & 0 & 1 & 0 & 1 & 1 & 1 & 1 \\ 0 & 0 & 1 & 0 & 0 & 1 & 1 & 1 \\ 1 & 0 & 1 & 1 & 0 & 1 & 0 & 0 \end{bmatrix}
$$

Program 1. Machine code program.

Programmers who had to write machine code programs naturally found it impossible to develop their<br>programs from scratch as sequences of binary patterns, since mistakes were easy to make but hard to detect.<br>They soon developed the habit of assigning each instruction a short mnemonic, such as LDA for LoaD a number into the Accumulator and STA for Store the contents of the<br>Accumulator. Only at the final stage of loading the programs into the machine were the mnemonics replaced by their binary codes. In due course, it was realised that this coding chore between the number of operations could be undertaken by the computer that can be represented and the could be undertaken by the computer itself and so assembly codes originated. A short assembly code program is given as Program 2.

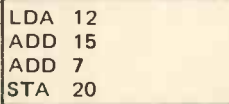

Program 2. Assembly code program.

three numbers, previously stored in the locations with addresses 12, 15 and 7, by loading the contents of location 12 into the accumulator, adding the contents of location 15 to it and adding the contents of location 7 to that: the sum is stored in location 20 so that it is preserved and the accumulator is available for<br>other computations. The program has other computations. The program has<br>a degree of generality, for it can  $\sqrt{m n$ compute the sum of any three LDA numbers that are stored in locations 12, 15 and 7.

The assembly code instructions of Program 2 are each equivalent to one machine code instruction. This is true of most of the instructions in any assembly code, although facilities available with some assembly codes, most notably macro processors, make certain instructions equivalent to  $\begin{bmatrix} Logical\\ local\end{bmatrix}$ several machine code instructions. Assembly code instructions cannot be executed directly, but must first be translated to machine code. This translation is performed by a special program called an assembler: its operation is represented diagrammatically in Figure 1. To illustrate the basic principles of operation of an assembler, Program 2 can be assembled manually to provide the equivalent machine code program with the aid of the code in Table 1. To translate the instruction LDA 12 to machine code the mnemonic LDA is replaced by its code 000 and the decimal address 12 is replaced by its (five digit) binary equivalent 01100 to give the eight (binary) digit pattern

00001100. The same process applied to the other instructions converts Program 2 to Program 1.

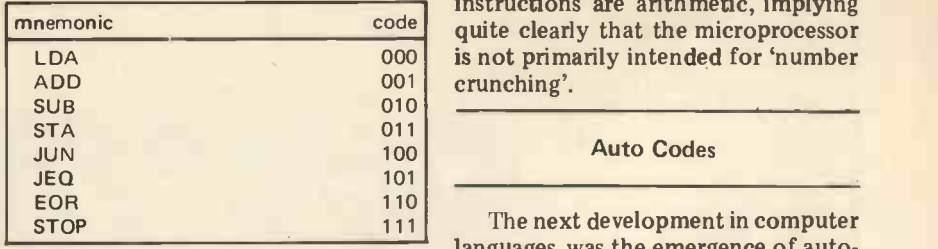

Table 1. Three digit code for eight operations.

#### Trade Off

This program finds the sum of 2) but  $2^6 = 64$  addresses can be When machine code instructions are represented by patterns of eight binary digits, there is a trade-off between the number of operations number of locations that can be addressed. In the example just discussed, assigning three digits for the operation code allows  $2^3 = 8$ operations and  $2^5 = 32$  different addresses to be represented. If two digit operation codes are allocated then only  $2^2 = 4$  operations can be represented (see, for example, Table accessed. It should be clear that representing instructions by patterns ofeight binary digits imposes considerable restrictions. These restrictions do not apply to computers with longer word lengths. It is probably necessary to use  $two$  (8-bit) words to represent instructions in an eightbit machine.

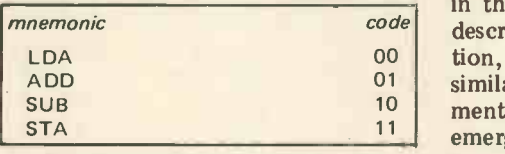

Table 2. Two digitcode for four operations.

A typical instruction set, that of the MOS Technology 6502 micro-

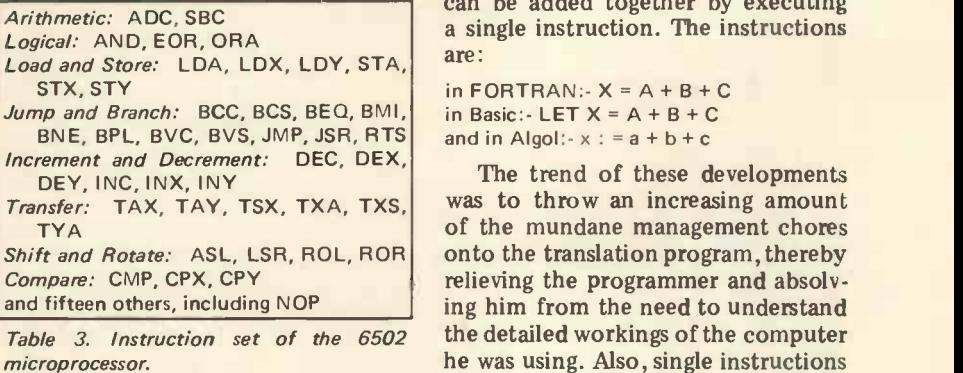

LDA 000 is not primarily intended for 'number processor (which is used in KIM and PET), is listed in Table 3. It is worth stressing that only two of the 56 instructions are arithmetic, implying

#### Auto Codes

The next development in computer languages was the emergence of auto-<br>codes. The early, relatively primitive, autocodes have instructions of the form

#### $A = A + B$

 $X = A + C$ 

These two instructions cause the values of the variables A, B, and C to be added and assigned to the variable X. The introduction of variable names relieves the programmer of address management chores by passing this task to the translation program. Primitive autocode instructions of this type are equivalent to three assembly code instructions  $-$  a load instruction and a store instruction  $$ so that the programmer now handles a larger amount of computation per instruction than with an assembly code.

LDA 00 tion, being, in appearance, very However, the task of adding three numbers still cannot be achieved with a single instruction. More sophisticated autocodes were developed, including Mercury Autocode, Extended Mercury Autocode and Atlas Autocode. Each of these languages is specific to a particular machine, but the latter, at least, deserves to be classified as a high-level language, in the sense that its instructions can describe a large amount of computasimilar to those of Algol. The development of autocodes overlaps the emergence of the so-called high-level languages. The most widely used ones, in scientific applications, are FORTRAN, Basic and Algol 60. In each of these languages three numbers can be added together by executing a single instruction. The instructions are:

> in FORTRAN:- $X = A + B + C$ and in Algol: $-x : = a + b + c$

The trend of these developments was to throw an increasing amount of the mundane management chores relieving the programmer and absolving him from the need to understand he was using. Also, single instructions

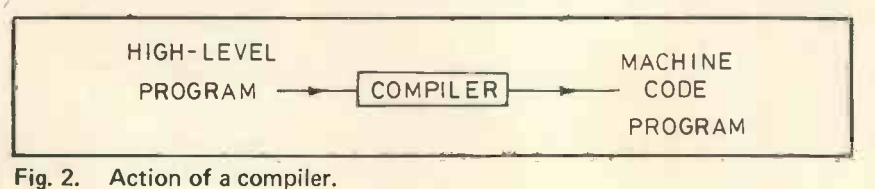

describe increasingly large amounts of computation, implying that they are equivalent to increasing numbers of machine code instructions. This gives the programmer a better chance of comprehending his entire program; in a phrase, of seeing the wood rather than the trees.

The translator for a high-level language program is called a compiler. Its operation is represented diagrammatically in Figure 2. Clearly, a compiler performs a much more complex task than an assembler. A compiler translates a complete highlevel language program to a complete machine code program prior to its execution. A program to translate a high-level language for execution one line at a time is called an interpreter. Although the use of an interpreter increases program execution times, it makes possible interactive working.

#### High-level languages

FORTRAN was the first of the high-level languages, emerging from IBM in 1957. Algol 60 was formally defined by a report dated 1960, and implementations followed that date. These two languages were intended for scientific and engineering applications. Basic, which was intended as a teaching language that would be easy to learn and to use, was devised at Dartmouth College, USA, in the early 1960s. Meanwhile, COBOL had arrived as a high-level language for business applications.

languages, and, of course, their  $\frac{1}{100}$ compilers, gave rise to the 'virtual machine concept'. Broadly, this is the idea that a computer can seem to understand FORTRAN (or, indeed, any other language) when the appropriate compiler is stored in its memory. Programs written in a high-level language can then be automatically<br>translated to machine code and run iii) Repetition translated to machine code and run by the computer in a way that need not concern the high-level language programmer at all. Thus, by using the stored program facility to store a translation program, a computer appears to be something it really is not.

These languages, while by no  $\int_{\text{NATE}}$  ans the only ones, are typical of  $\int_{\text{NATE}}$ means the only ones, are typical of the early high-level languages. The remainder of this section is devoted to an account and comparison of some of their features.

The features to be considered are:-

i) Input and output Input, in the form of a value for a variable, A, can be obtained by the following instructions in FORT-RAN, Basic and Algol, respectively: READ (1,100) A (Fortran)

100 FORMAT (F10.2) INPUT A (Basic)  $a: = read$  (Algol)

The FORTRAN instruction reads a number from the input device assigned to channel 1. The 100 refers to the format which specifies the form of the number and its precise location, on, for example, a data card if the input device is a card reader. The Basic instruction is for interactive input from a keyboard and is obviously much easier to use. The Algol instruction is from ICL Algol and is probably unique to that implementation. The one language feature not defined in the Algol 60 report was input/output, so that the form of these instructions is left to the 50 discretion of the language implementer and almost certainly varies from implementation to implementation. Output instruction in these languages resemble input instructions and illustrations are given below.

Conditionals The forms of the conditional instructions in the respective languages are illustrated by: IF (A.GT.2.5)  $S = A + B$ ... Fortran IF  $A > 2.5$  THEN  $S = A + B$ ... Basic if  $a > 2.5$  then  $s: = a + b$  else  $s: = a - b \ldots$  Algol

The instructions all have the general form:

siness applications.<br>The widespread use of high-level popper and condition is true. The 'IF condition THEN conditional instruction', but with variations. During program execution, the conditional instruction is executed only FORTRAN instruction is clumsy and the use of the same symbol as a separator and a decimal point is confusing. The Basic form is more readable and the inclusion of THEN is very helpful. However, the Algol instruction with the 'else' at the end is much more powerful.

One of the strengths of the

computer is the ease with which it can perform actions repetitively. For this reason languages must contain features that facilitate the handling of repetition. The facilities for repetition in the various languages are illustrated by short programs to print out the integers from 1 to 20. These programs also illustrate the output instructions.

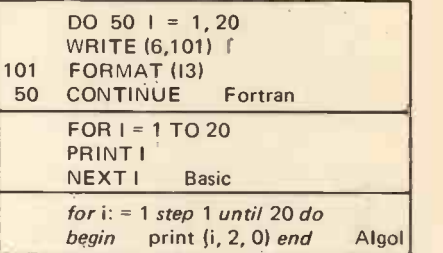

The shorthand for repetition in Fortran and Basic is similar, although the need in FORTRAN to identify the end of the loop with a number can be irksome. The arrangement in Algol is perfectly explicit and easily readable.

Data structures iv)

Arrays are almost the only facilities provided for structuring data in the early high-level<br>scientific languages. These scientific languages. structures are well suited for handling vectors and matrices. The instructions in the respective languages for reserving storage space for a one dimensional array are:-

DIMENSION V(10) Fortran DIM V(10) Basic<br>real array v [1:10] Algol real array  $\sqrt{1:10}$ 

The FORTRAN instruction reserves ten locations for variables named V(1) to V(10), while, in most dialects, the Basic instruction reserves eleven locations for V(0) to V(10). The Algol instruction is explicit.

Cobol, which is intended for use in commercial applications, has instruc-

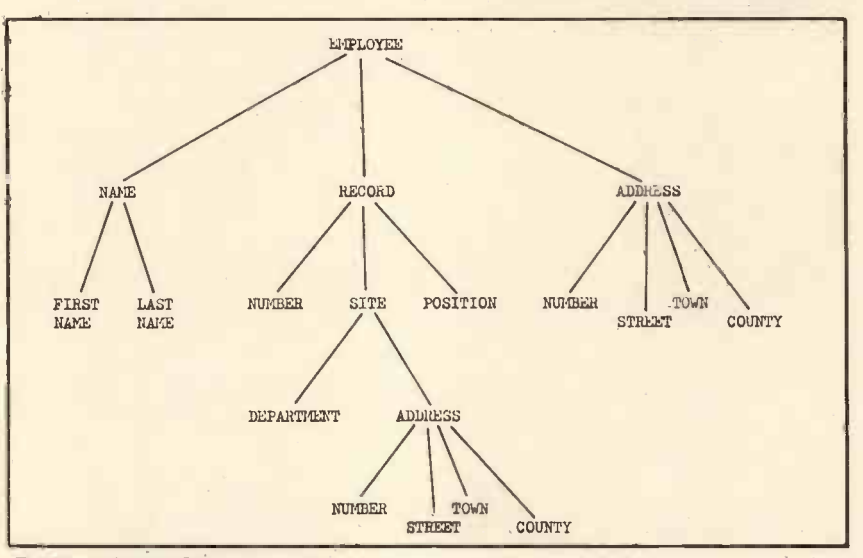

Fig. 3. Cobol Structure.

tions of a different appearance to those of the scientific languages. Only simple arithmetic facilities are necessary, the major facilities are provided for reading and updating file records and filling in forms. The language is intended to be readable. The Cobol instruction:

#### MOVE X TO Y

is equivalent to the FORTRAN instruction  $Y = X$ , while

ADD BALANCE TO OLDTOTAL GIVING NEWTOTAL is equivalent to NEWTOTAL = OLDTOTAL + BALANCE. Cobol has more sophisticated data structures than the scientific languages and can support structures such as the one illustrated in Figure 3. Selection of an item in such a structure is achieved by: LAST NAME IN NAME IN EMPLOYEE

be used, for example

EMPLOYEE (1:25).

#### Structured Programming and Languages for it

The next stage in language development was the emergence of languages to permit structured programming. The need for such languages emerged because programmers were experi-

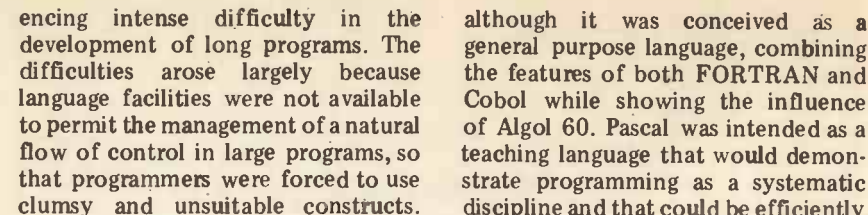

because, as illustrated in Figure 4,<br>Arrays of such structures can also they can be divided into modules. The fundamental concepts of structured programming follow from the idea that the structure of a program should reflect the structure of the problem solution method. If programs can be written in this way they are automatically readable. Thus, there is no real need to add comments to a program to make it readable. More importantly, programs are made more easy to debug because the logical flow of the solution method is preserved directly by the program itself. Properly structured programs are also easier to develop and test they can be divided into modules, each of which has only one entry and exit point, that can be developed<br>and tested independently.

The shortcomings of the early high-level languages arise from the fact that they do not provide features to make possible the writing of large, properly structured programs. The languages that are intended for structured programming include Pascal and Algol 68. PL/1 also has

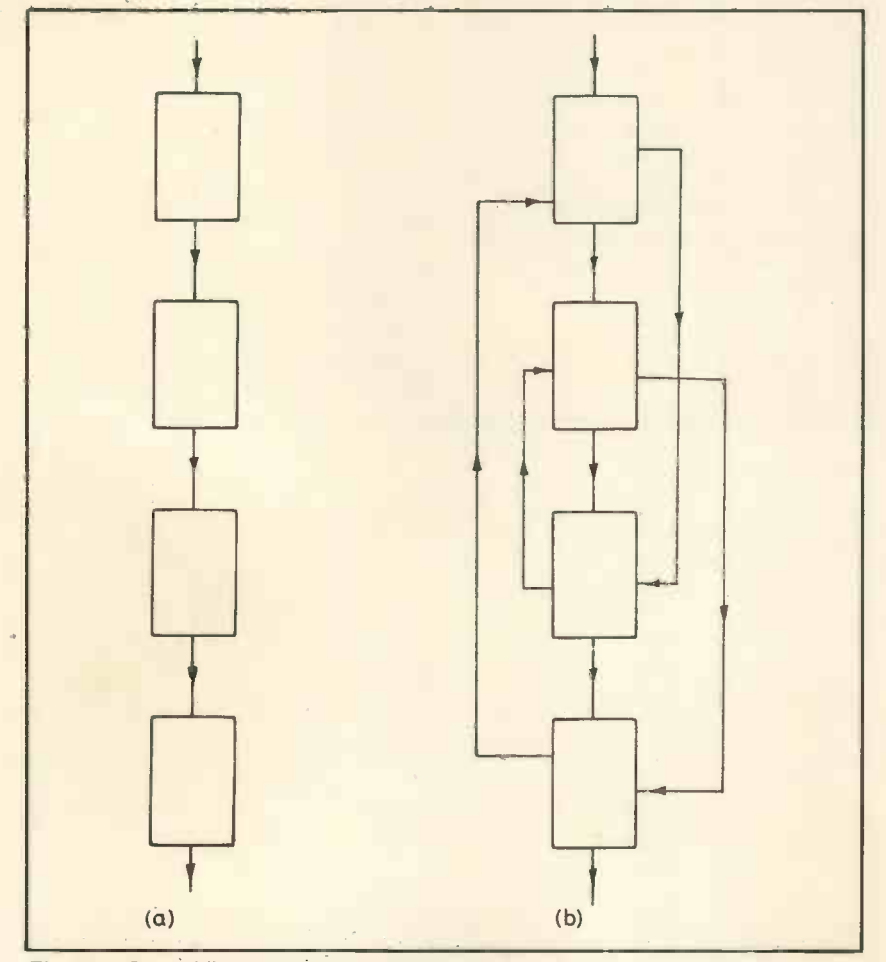

Fig. 4. Good (a) and bad (b) program structures.

general purpose language, combining the features of both FORTRAN and Cobol while showing the influence of Algol 60. Pascal was intended as a teaching language that would demonstrate programming as a systematic discipline and that could be efficiently implemented in a compact manner. The first operations compiler became available in 1970. Algol 68 was defined by a formal report dated 1968; it is a general purpose language developed from and updating Algol 60.

It is rather difficult to properly illustrate structured programming without examining long programs. However, the examples and programs discussed in the remainder of this section may give some flavour of it. The Basic program listed as Program 3 can be said to be a very bad one!

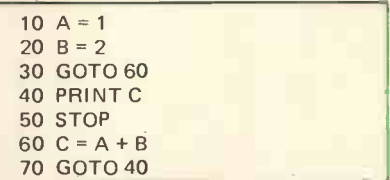

#### Program 3. A 'spaghetti' program.

facilities for structured programming, reduced to a linear program as in<br>Program 4. (Imagine holding the A short examination shows that the same computational process is described by Program 4. Program 3 is a 'spaghetti' program that can be reduced to a linear program as in ends of a piece of spaghetti and pulling until it untangles!)

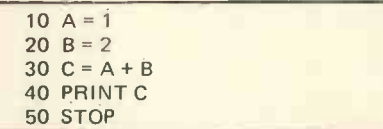

Program 4. Linear program equivalent to Program 3.

Now, when programming in one of the early high-level languages it is not always possible to write a linear program to express a linear solution method. Typically, the GOTO construct has to be used in a manner that destroys the linearity. (This is equivalent to pulling the ends of the spaghetti and finding that a knot has been produced!)

To illustrate how programs in an appropriate language can reflect a solution method better than another language, we consider two problems and present programs for their solution in Pascal and in Basic. The first problem is: -

Read numbers from data until the first negative number is encountered. Then print out its position and stop.

The natural solution method is to repeatedly read numbers and count them until a negative number is read, and then to print out the value of the counter before stopping. This method can be expressed directly in Pascal as in Program 5.

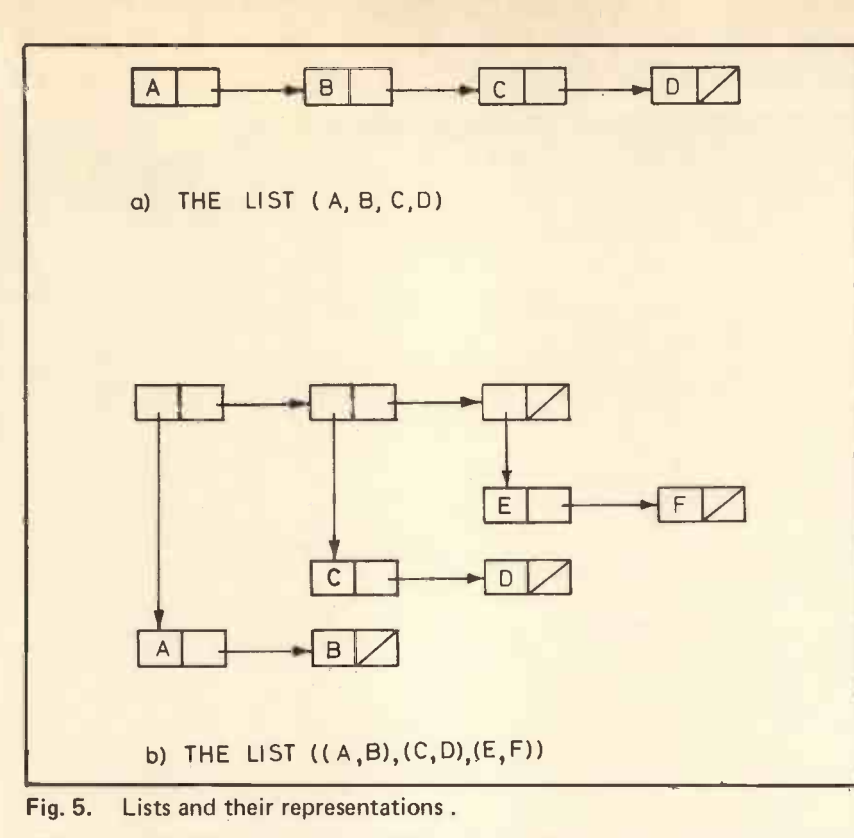

A Pascal program for this which captures the natural solution method is given as Program 7. The variables ff, af and fare are used to hold the values of the full fare, adult fare and the fare to be paid, respectively. It is left as an exercise for the reader to attempt the same thing in Basic or FORTRAN.

#### Special Purpose Languages

All the languages mentioned to this point are intended for either scientific or commercial application. However, other languages have been developed for particular special purposes. These include languages designed for manipulating particular data structures, most notably for manipulating strings and for processing lists. Snobol is the major language designed principally for string manipulation. It has facilities that include pattern matching and pattern replacement. A typical Snobol instruction is

STR "ED" : S(FOUND)

The effect of this instruction is to<br>scan the string named STR for the pattern ED and if the search is successful to jump to the instruction labelled FOUND. The original string manipulation language is LISP. A typical LISP instruction is

#### ( (EQ (CAR LAT) A) (CDR LAT))

The applications of string manipulation and list processing include linguistic analysis, compiler writing, computer assisted instruction and artificial intelligence.

Two examples may show, in a limited way, how list processing can be used, but first the meaning of a list must be explained.

A list of the four elements A, B, C and D can be represented by (A, B, C, D) and the way in which it is stored is represented in Figure 5a. The figure shows that each element of the list is stored with a pointer to the next element, and this is the way that the elements of a list are linked. A more complex list is represented in Figure 5b. The first example is drawn from a system developed by Terry Winograd for the machine comprehension of natural language.

The system manipulates a representation of a set of coloured blocks,

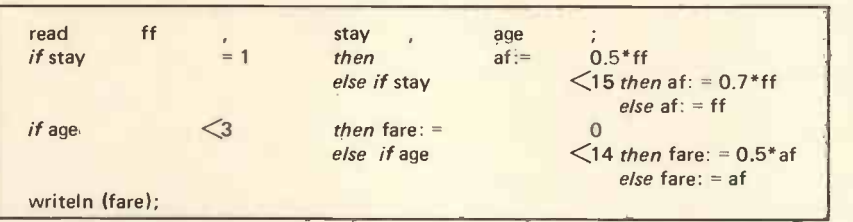

Program 7. Pascal program for problem 2. (\* is the multiplication symbol)

i: = 0  
repeat read (n); i: = i + 1 until 
$$
n < 0
$$
  
written (i) both

Program 5. Pascal program for problem 1.

Reductions on the full rail fare for<br>a journey are given according to both the length of stay and the age of the passenger as shown in the following tables: -

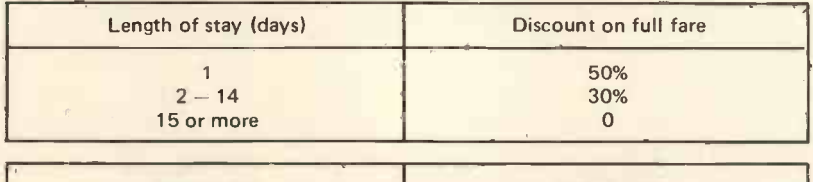

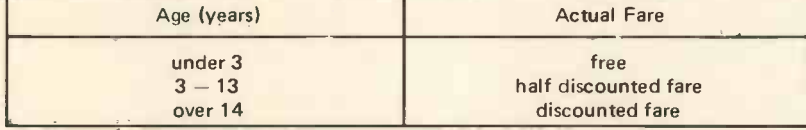

Given the full fare, length of stay and age of the passenger, compute the actual fare to be paid.

A Basic program to do the same thing is given as Program 6 and is a little contrived.

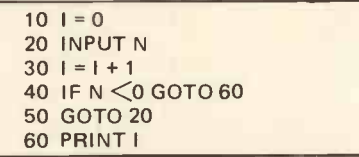

Program 6. Basic program for problem 1.

Now consider a second problem which concerns the calculation of rail fares: -

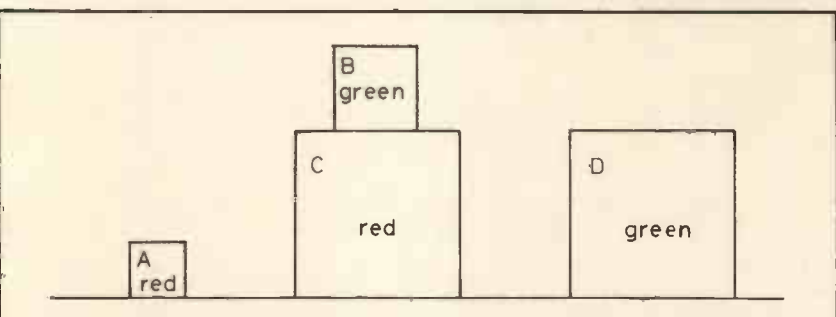

Fig. 6. The blocks world.

such as the one illustrated in Figure 6. The system can understand and obey instructions expressed in natural language such as "put the small red block on the large green block". We consider only how the machine can determine what is meant by "the small red block". Given a list of all the blocks, (A, B, C, D), a list of the red blocks, (A, C), a list of the green blocks, (B, D), a list of the small blocks, (A, B), and a list of the large blocks, (C, D), then the small red block must be a block that is in both the list of small blocks and the list of red blocks. Thus, the small red block is block A.<br>It is worth noting that *operations* 

on sets are being implemented by using lists, for if the list of blocks is regarded as a description of a set, the lists of blocks with a particular property are subsets and the problem FORERAL of determining what is meant by the small red block becomes that of finding the intersection of two subsets.

The next example illustrates how lists and list processing can be of value in enabling a robot to automatically determine the actions neces-<br>sary for it to achieve a specified objective. Consider a robot in the rather simple situation illustrated in Figure 7 which is set the task of filling the bucket. The situation in the diagram can be represented by a list (known as the world list) thus: ( (ROBOT, IN,ROOM 2) (TAP, IN, ROOM 2) (BUCKET, IN, ROOM 1) (BUCKET, EMPTY))

The situation on successful completion of the task is represented by this world list: -

<sup>1</sup> (ROBOT, IN, ROOM 2) (TAP, IN, ROOM 2) (BUCKET, IN, ROOM 2) (BUCKET, FULL))

Now, each action that the robot can take alters the situation in some way and can be represented by a corresponding change in the world list. To achieve its task, the robot must determine an appropriate sequence of actions. This can be done by determining a valid sequence of changes to the initial world list which alters it to the world list representing the situation on completion of the task.

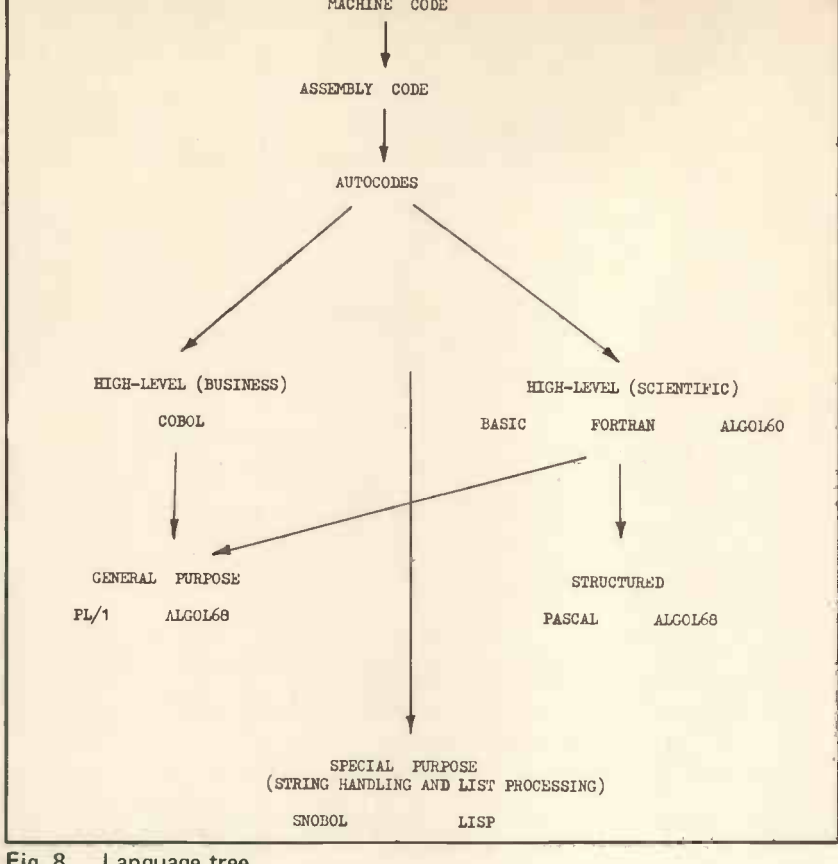

Fig. 8. Language tree.

#### Impact on Personal Computing

Figure 8 shows, in the form of a tree, the lines of development connecting the languages mentioned in this article. With regard to the languages that have made an impact on personal computing, assembly codes are not really in the running, since an assembly code is specific to a particular micro -processor making it difficult for one to achieve any general impact. The language that has made the greatest impact to date is Basic, and the most likely language to achieve general acceptance in the near future is Pascal.

It is interesting that both were designed as teaching languages. Their general acceptance probably stems from the fact that their principal aims fit the requirements of personal  $\begin{bmatrix} a & b \\ c & d \end{bmatrix}$ computing almost perfectly. In particular, Basic is easy to learn and

Pascal is structured and capable of compact implementation. For both languages, interpreters seem to be more suitable than compilers for personal computing because the ability to interact with a program seems, in general, to be more desirable than attaining the shortest possible times for program execution.

As for the future, the possibility of natural language input, at least in a restricted form, has been touched on. Since a speech recognition unit is currently available for the Apple, perhaps programming will soon be possible by addressing the computer in almost ordinary English.

#### **Bibliography**

1. 'An introduction to the study of programming languages', D. W. Barron, Cambridge University Press, 1977. 2. 'A comparative study of programming languages', B. Higman, Macdonald and Jane's, 1967. Both books give more details of the languages mentioned in this article and of many other besides. 3. 'Pascal user manual and report', K. Jensen and N. Wirth, Springer-Verlag, 1975. The Pascal report and a tutorial style user manual. 4. 'Illustrating Basic', D. Alcock, Cambridge University Press, 1977. An entertaining introduction to Basic. 5. 'List processing', J. M. Foster, Macdonald and Jane's, 1967. A nice introduction to list processing and its applications. 6. 'Artificial Intelligence and Natural Man', Margaret Boden, Harvester Press, 1977. A description of artificial intelligence work that stresses its human relevance and includes an account of Winograd's blocks program.

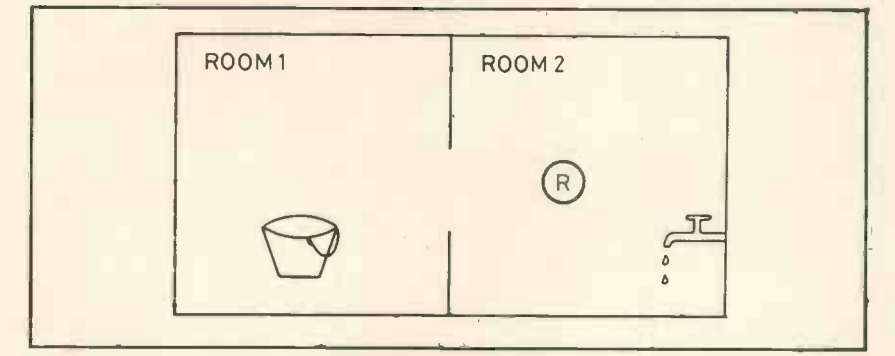

Fig. 7. A robot world.

**PERSONAL COMPUTER WORLD JUNE 1979** 

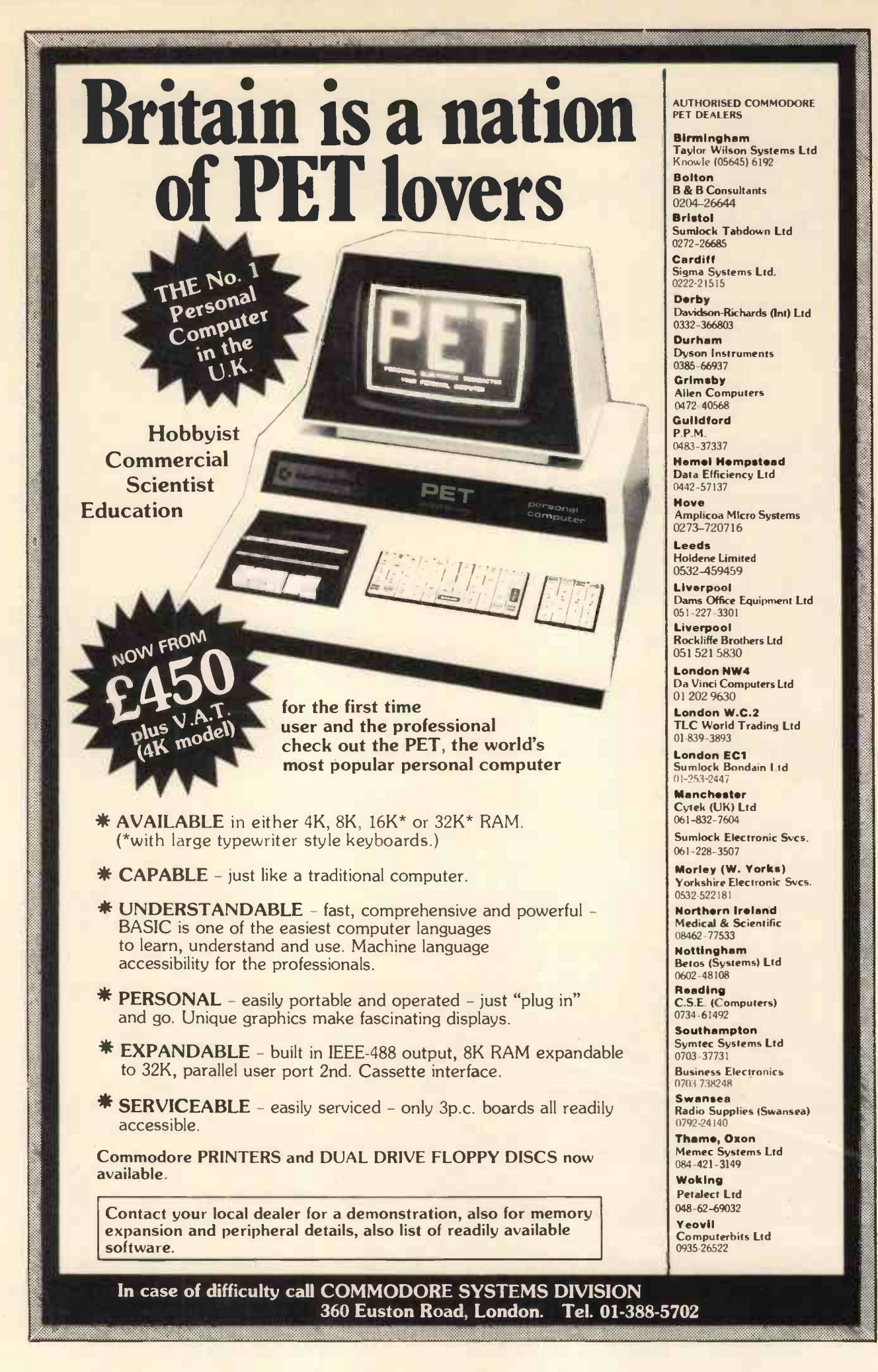

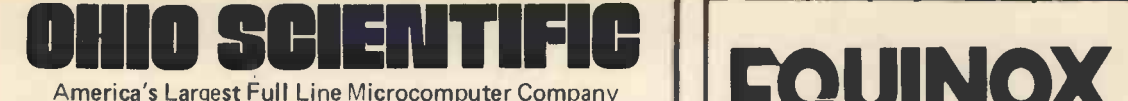

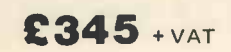

Fully packaged with power supply. Just plug in a TV to be up and running.

#### Standard Features .

- Uses the ultra powerful 6502 microprocessor
- 8K Microsoft BASIC in BOM Full feature BASIC runs faster than currently available personal computers and all 8080-based business computers.
- 4K static RAM on board expandable to 8K
- Full 53 -key keyboard with upper/lower case and user programmability
- Kansas City standard audio cassette interface for high reliability
- Full machine code monitor and I/O utilities in ROM
- Direct access video display has 2K of dedicated memory (besides 4K user memory) giving 32 lines of 64 characters each. 256 character set features upper and lower case, graphics and gaming elements. Converted by MUTEK to be fully compatible with British TV and mains.
- $\blacksquare$  Plugs directly into the serial socket.
- Broad selection of expansion hardware and software.
- Assembler/editor and extended machine code monitor available.

**For more Details MUTEK** Quarry Hill, Box, Wilts.

EQUINOX 300

A powerful multi-user multi-tasking multi-language

16-bit microcomputer time-sharing system

- supporting
- BASIC
- LISP
- PASCAL
- Floppy discs
- Hard discs

including a powerful Text Formatter, Assembly Language Development System and disc-based Sort utilities.

Priced from under £5,000

Write or phone for further information

EQUINOX COMPUTER SYSTEMS LTD 16 Anning Street, New Inn Yard London E.C.2. (Tel: 01-739 2387/8/9)

### are..., software..., software..., software..., sof

#### Ready to use, Commercial and other software packages are now available

#### Incomplete Records Accounting

Enables all financial transactions to be posted and an audit trail, profit and loss account and trial balances to be produced.

#### **Information Retrieval Shape-Create**

Stores pages of information on a database which then can be retrieved by using the 'keyword' system.

Create a font of shapes and use them when and as you require.

#### Dual disk system £250.00

Single disk system £50.00 Cassette of diskbased £25.00

Other programs include: Word Processor, Mailing and Addressing, Sales Ledger, Order Entry Invoicing, Management Information, Estate Agents Management, Roots of Polynomials, Matrix Inversion, Microade Assembler, Regression, Variance, Standard Deviation, Correlation, Datatesting, Co variance of a Time Series, plus a variety of Games. Dealer discounts available.

Name Please send me I enclose cheque/PO No. Address Please debit my Access/Barclaycard Account No. Amount .............................. All prices include VAT and carriage. Cut out and send to:-

Keen Computery Ltd., 5 The Poultry, Nottingham Tele: 583254/56 are ..5oFtware. 5oFtware .5oFtwara. 3oF

### POLYTECHNICAL PROCESSING Computer, Students, Teachers in Leicester Polytechnic

Philip Lawton<sup>1</sup>.

The purpose of this article is threefold. Firstly to speculate about the future, secondly to describe the Leicester Polytechnic's present computers and show how they are used, thirdly to mention two favourite programs.

#### A Speculation

First a personal speculation about the future. A new computer laboratory consisting of 20 personal computers will be available with mainly BASIC, perhaps some PASCAL, FORTRAN, ALGOL, APL and other languages. It may be situated in the library, be open from 8 a.m. until 9 p.m. and be supervised by computer centre staff. Interactive computer programs with associated information for learning and calculation purposes will be available from the tutor on duty, these programs would be pre-recorded on cassettes, floppy discs or ROM's. Printers, graph plotters and recorders will be available to plug into any computer when required. In addition a few intelligent terminals will be on-line to a national/international network.

Personal computers will be available in the present laboratories for simulations and for processing the results of experiments. They will be ing; for example, 35mm camera, tape available for use in lecture theatres recorder, video recorder, data reavailable for use in lecture theatres with the present closed circuit television system, and for use at home.

Finally, equipment will be available to prepare demonstrations of the use of programs in problem solving; for example,  $35$ mm camera, tape graphic terminals operate at  $9600$  recorder, video recorder, data re- baud  $-6$  languages are normally corder, printer, plotter, along with the appropriate replay equipment.

#### **The Present Set-Up**

Now a description of our present<br>computers. The central system. The central system, located in the Computer Centre, is based on a Burroughs B6700 computer with a memory of 224K words  $(1$  word is  $48 + 4$  bits, 1 byte is 8 bits), 2 line printers, plus the usual collection of discs, tapes, card readers, modems and terminal lines. Connected to the computer are 28 visual display units (with edit facilities), 3 graphic terminals (2 storage, 1 refresh), 1 on-line digital graph<br>plotter and numerous envoys and<br>teletypes. From the user's view point the main features of the central system are that: $-$  the visual display units (vdus) operate at 600 baud  $(60 \text{ characters} \text{ a second})$  - the  $available - all the terminals are on$ line to edit and modify programs

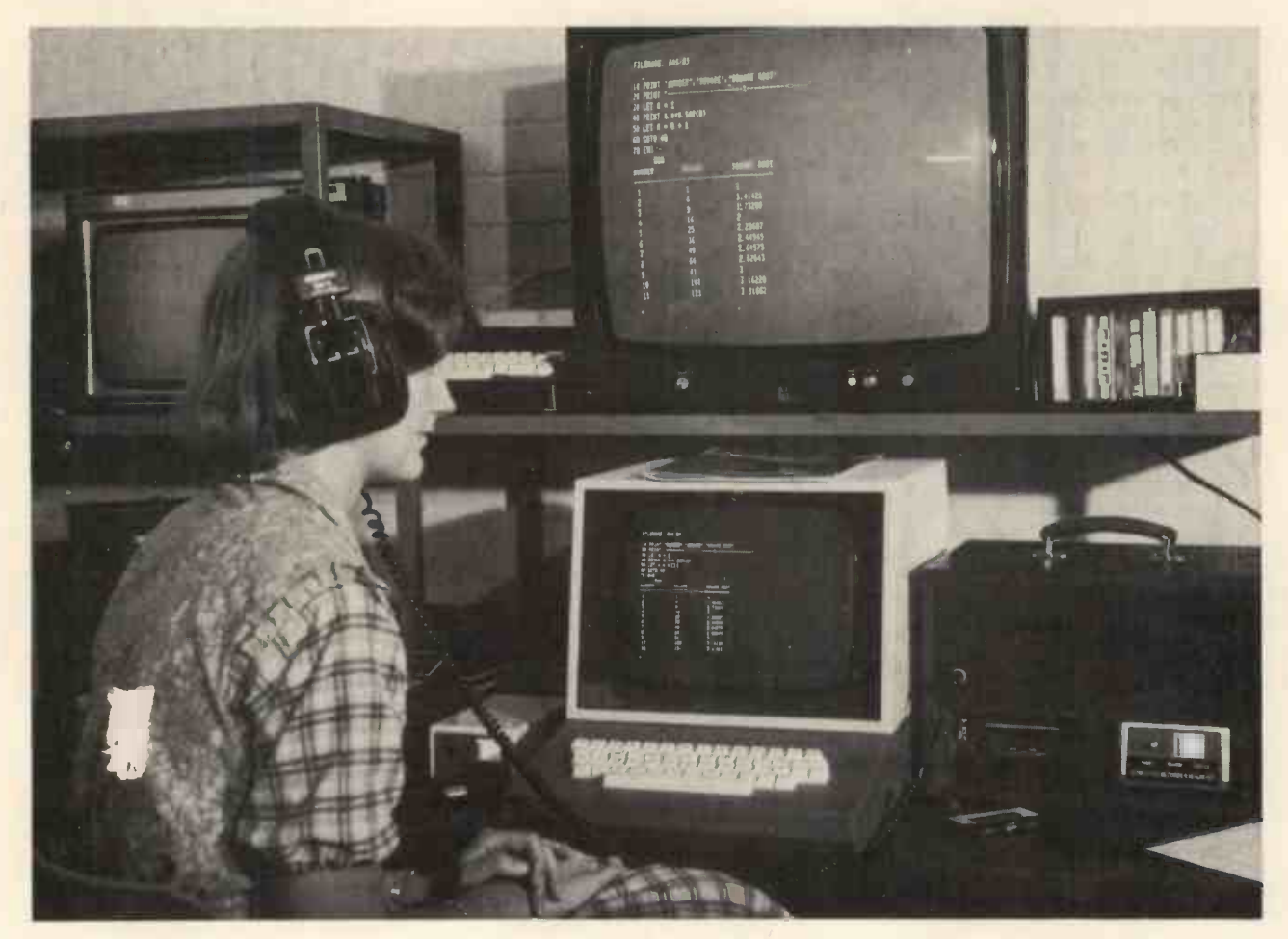

Listen, Look, Learn?

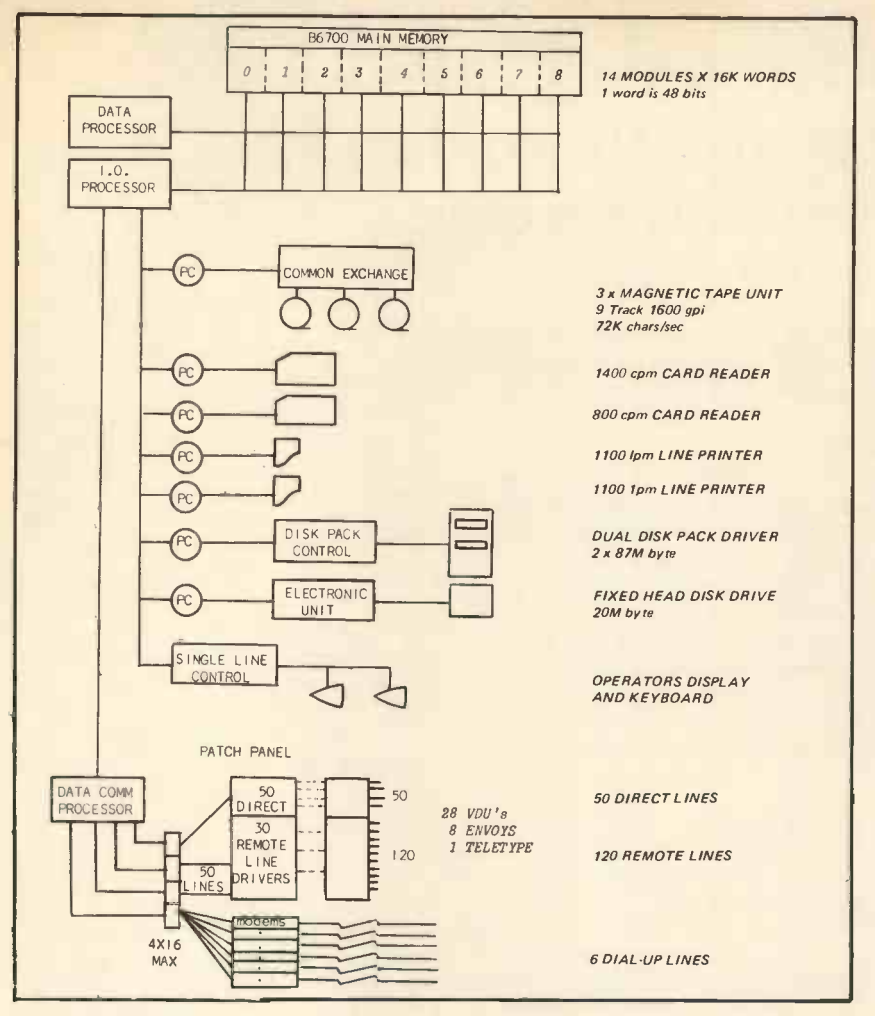

The Central System

only 6 to 16 terminals share the data processor to run user programs at any time. In addition, a Honeywell H516 computer is available with: $-a$ disc, graphics terminal, teleprinter, high quality graph plotter, high speed paper tape reader and punch.

The above equipment is distributed between a computer room, a terminal laboratory  $(16 \text{ vdu} + 3 \text{ the})$ <br>numbered a graphic laboratory and the printers), a graphics laboratory, and various other rooms. It is available for general use between 10 a.m. and 9 p.m. and can be reserved by teachers for supervised student use.

In addition to the central system various Polytechnic Schools have their own computers; namely, Data General, Membrain, DEC, SWTPC's, PET's, and various microprocessor kits.

All these computers are used in two main ways, either to practice a programming language or to use an existing program. A disc based library of 250 programs for teaching and research purposes has been developed during the past 10 years. These programs are described in a software catalogue which is published by the information section of the computer centre<sup>2</sup>. In addition to the description in the catalogue, demonstrations of the on-line use of some of the interactive programs

have been recorded by means of slide/tape, video cassette, and audio cassette where the left channel is used for data and the right channel for speech. The audio cassette is replayed via a vdu to a television monitor or direct to a television set as illustrated in the photograph.<sup>3</sup> ISL is introduced to students by

The Polytechnic was a member of the Engineering Science Project<sup>4</sup> of National Development Pro-

gramme in Computer Assisted Learning  $(1972-77)^4$  along with many other Polytechnics and Universities. The results of this Development and the lists of programs available for transfer can be obtained from the

#### Two favourites

Council of Educational Technology.

Now a mention of two favourite programs. These are Interactive Simulation Language (ISL)<sup>6</sup> and Impedance and Complex Number Calculations (AC)<sup>7</sup>

ISL consists of 30 mathematical routines which can be interconnected in order to simulate dynamic problems<sup>8</sup>. The program is interactive and the results can be displayed graphically. The main routine is integration, other routines include summation, sine function, pulse, square waves, non-linear, unit delay, counters.

A favourite demonstration is illustrated in figures 1 and 2. Figure 1 shows a square wave synthesised from the first fifteen harmonics, whilst figure 2 shows an exponential decay synthesised from the resultants of the harmonics after each as "passed through" a capacitorresistor circuit (or mathematically equivalent system)<sup>9</sup>. The ratio of periodic time to time constant is 10 to 1.

AC consists of 6 mathematical routines (add, subtract, divide, multiply, parallel, square root) involving complex numbers. These routines can be linked together using standard electrical equations in order to analyse simple electrical circuits. It is used as an introduction to computer aided circuit design.

means of a problem investigating exercise in a laboratory class whereas (\*See "The Learn Machine", PCW Vol. 1, No. 12)

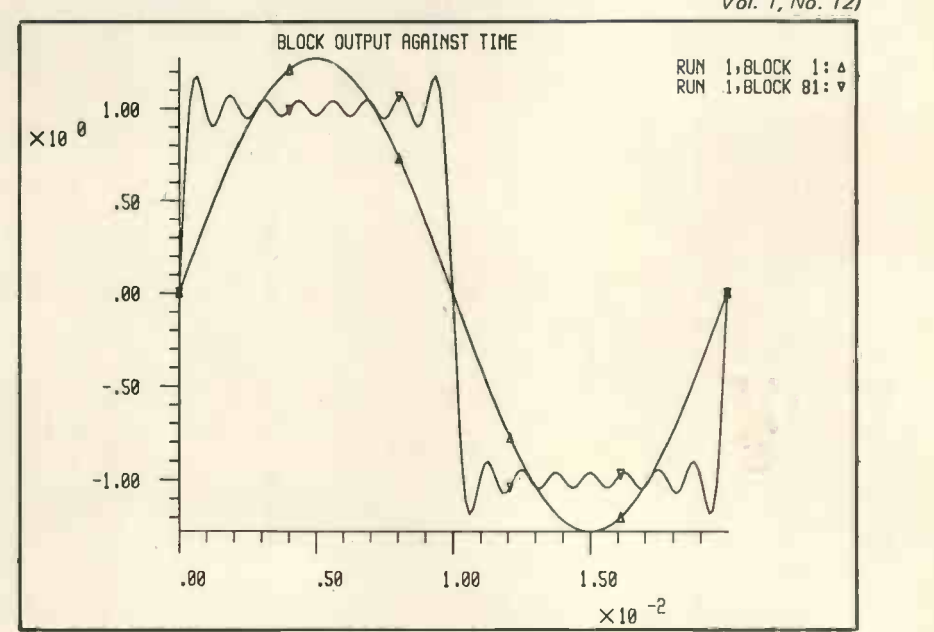

Figure 1. Square wave synthesised from first fifteen harmonics.

#### **PERSONAL COMPUTER WORLD JUNE 1979 JUNE 1979**

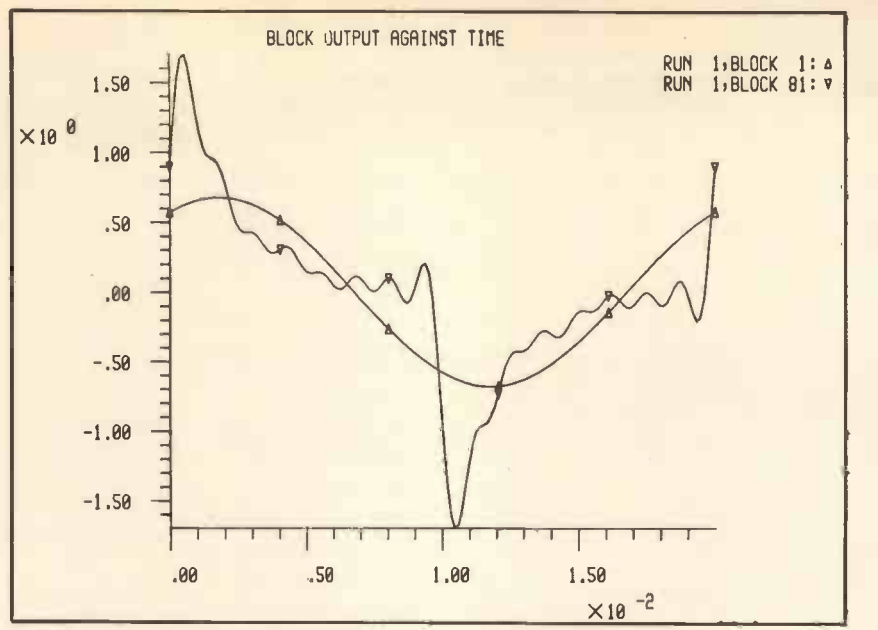

Figure 2. Exponential decay synthesised from first fifteen harmonics.

AC has been used to solve problems by a weekly tutorial class. In both cases the use of computer programs not been able to take advantage of enables more experience and know- Computer Centre facilities because enables more experience and knowledge to be gained in the same time relative to the situation a few years ago.

In conclusion, this author eagerly supports the concept of the Mobile<br>Computing Laboratory for Schools Computing Laboratory for Schools proposed by Mick Coleman in <sup>a</sup> PCW article<sup>10</sup> and which is already might 1 available in Pennsylvania<sup>11</sup>. One of infla

the disappointments of the present situation is that local schools have not been able to take advantage of of the cost of a terminal and an acoustic coupler, and the telephone charges. But the Open University  $\begin{bmatrix} 10 & PCV & NUC & SCTOGJ & NUC & NUC \end{bmatrix}$  is doing an excellent job with its onis doing an excellent job with its online computer system; also Prestel, Oracle & Ceefax are here to use, and given sufficient demand their cost might remain steady in spite of inflation.

#### **REFERENCES**

- The author is a Senior Lecturer in the School of Electronic and Electrical Engineering at Leicester Polytechnic.
- <sup>2</sup> Software Catalogue September 1977, Software 1978; Computer Centre, Lei-<br>January 1978; Computer Centre, Lei-
- ester Polytechnic.<br><sup>3</sup> Recording of the PCW article "Basic, the First Steps" by Philip Couzens (Volume 1, Number 2) is illustrated
- on the screens shown in the photograph.<br>
The Engineering Science Project was based at Queen Mary College, University of London and directed by Dr. Smith, of the Computer Assisted **Dr. Assisted** Dr. Smith, of the Computer Assisted Dr. Assisted Dr. Assisted Dr. Assisted Dr. Assisted Dr. Assisted Dr. Assisted Dr. Assisted Dr. Assist
- Engineering Science Program Exchange. The Council of Educational Techno-5 logy for the United Kingdom, 3 Devon-<br>shire Street, London W1N 2BA (01shire Street, London W1N 2BA (01- 636 4186) provides a programme of services for those interested in the application of computers in education and training.
- **Interactive Simulation Language deve**loped by Dr. D.J. Holding, Queen Mary College, University of London.
- Impedance and Complex Number Cal-<br>culations developed by P.J. Lawton,
- culations developed by P.J. Lawton, Leicester Polytechnic. PCW article titled "Cutting the World Down to Size" by Werner Sieber (Volume 1, Number 1).  $8$  PCM
- Wireless World article entitled "A check on Fourier with some side lights on the controversy about phase shifts" by M.G. Scroggie (November 1977). <sup>9</sup> Wir
- <sup>10</sup> PCW article entitled "Do we want our schools to have a personal problem?" by Mick Coleman (September 1978).
- Calnews 5 July 1976 (CET, see 51, page 4, column 2. Department of Education at Pennsylvania State University, USA.

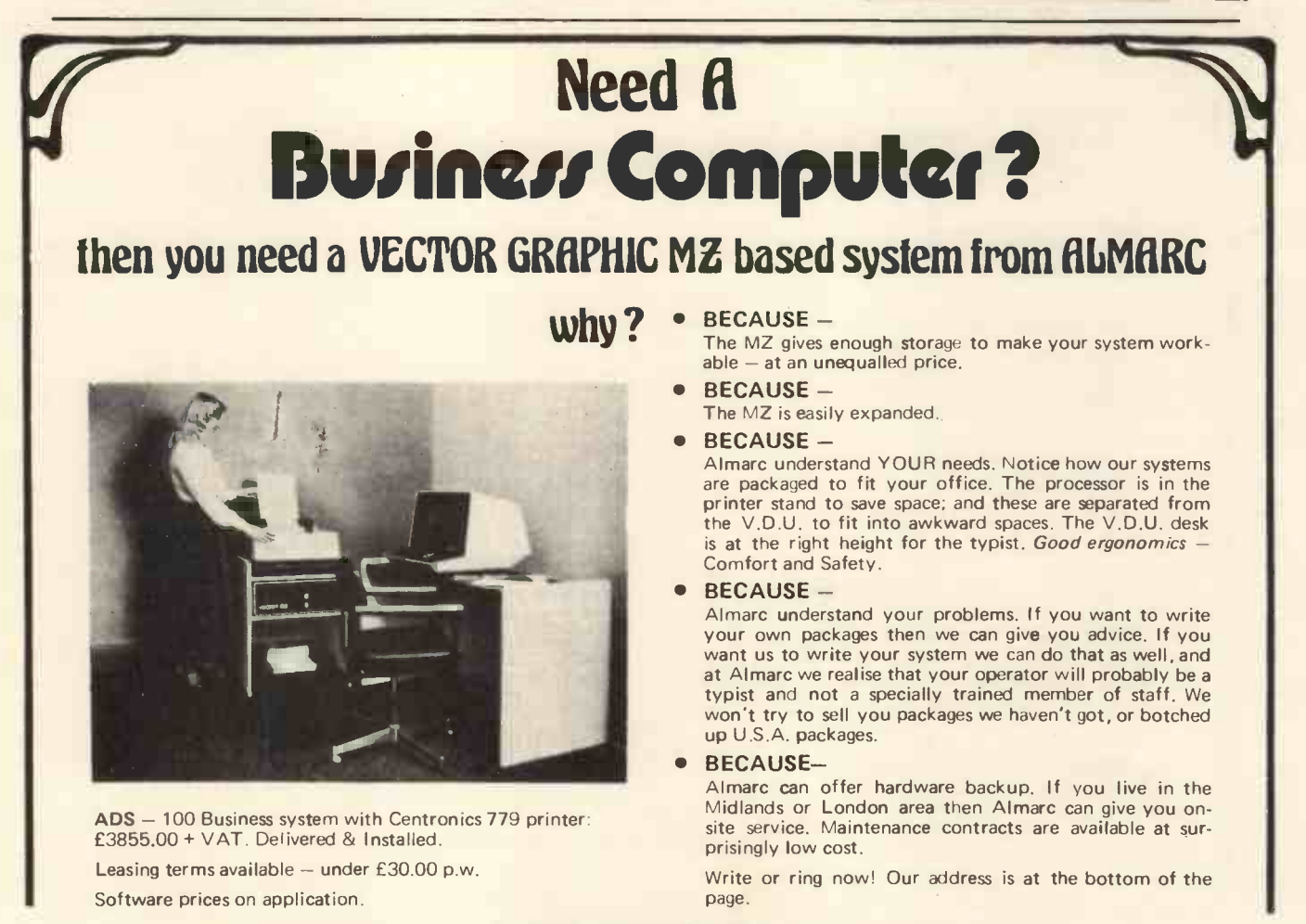

MIDAS

# SIRTON PRODUCTS (SP

13 WARWICK ROAD, COULSDON, SURREY CR3 2EF Tel: 01-660 5617

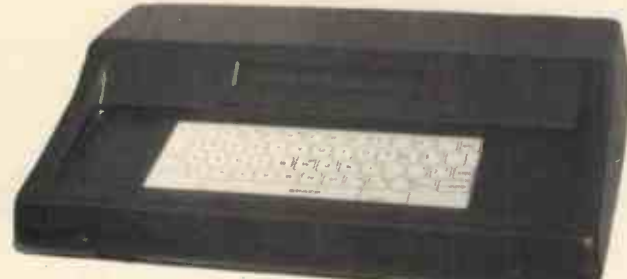

### **TEXTOR**

#### DON'T BORE YOUR COMPUTER WITH DATA PREPARATION!

Let it run programmes that work for you while the TEXTOR is used to edit programmes and data off line.

TEXTOR has 2K of user memory, text editing facilities, and transmits and receives via serial link to your Computer

### MIDAS 5.100 SYSTEMS

Substantial Mainframe to house your S100 system, with optional 5" or 8" disc drives. Special systems built to your requirements from Z80 CPU and other S100 boards held in stock

Mainframes from £228

MIDAS 1 : Z80 System from £625 (built) MIDAS 2 : Z80 Disc System from £1100 (built)

### Z80 STARTER KIT CHECK THESE GREAT FEATURES!

2K ZBug Monitor 1K RAM optional 2K EPROM Programmer Cassette Tape Interface Hex Keypad 12 Function Keys 2 x 8 Bit I/O Ports

6 Digit LED Display S100 on Board Expansion Substantial Prototype Area

> Kit: £145 Built & Tested: £195

Suppliers for: JADE INC. **CROMEMCO** S D SYSTEMS ITHACA AUDIO ETC & SSM **GODBOUT** & others

Bare Boards - Kits - Built & Tested VIDEO RAM ROM DISCS CPU PARALLEL/SERIAL I/O

Comprehensive Range of S100 Boards Stocked

WRITE OR PHONE FOR CATALOGUE

#### SOFTWARE

BASIC CP/M DOS Z80 ASSEMBLER **MONITOR BIOS** 

#### **PERSONAL COMPUTER WORLD JUNE 1979**

"Incredible sales figures  $-$  in December, January and February we were increasing turnover at about 100% a month." "We're really serious about looking after people". "We're the meat in the sandwich, between customer and manufacturer".

### A PCW **Conversation**

### **THE EVERISS EXPRESS**

conversation with Bruce Everiss of would sound like bombast, but it's Microdigital, Liverpool, The conver- plain that Everiss lives for what he Microdigital, Liverpool. The conversation ranged from his plans for expansion, to the market outlook, especially for retailing to the small business.

Bruce Everiss has a background in accountancy, a flair for promotion, and plenty of what advertisements for salesmen call "self-motivation". At first glance he seems young and  $diffident - but as he talks you can$ see how each phrase satisfies him with its aptness, to become the fuel for following phrases of increasing confidence and authority. Here is another sample of Everiss exposition: "We've been hiring new staff at the rate of one a fortnight. Micro-<br>digital has expanded to two suites of And as for Liverpool, with its offices - we can give a red-hot service".

He seems particularly proud of his stock of books and the turnaround of his mail order service.

But Everiss, speaking from what he regards as a position of strength, doesn't skate over the problems. "We reverts to PASCAL. Already, he says,<br>get a manufacturer's delivery data PASCAL is the second language of get a manufacturer's delivery date and then advertise in good faith, but there are delays sometimes. Then we get people wondering what's going on. We explain and inform. We are extremely patient because we are proud of our goodwill".

#### The Evangelist

Everiss is a great fan of the PASCAL language. In fact, while talking he was transformed from fan to evangelist. "PASCAL is totally portable. A PASCAL program written for the APPLE can be run on a super-machine like the CRAY with absolutely no trouble".

The above quotes are from a PCW In most people's mouths that would sound like bombast, but it's believes in  $-$  the spread of microcomputers. In his opinion, Government is well intentioned but bumbling, with a reaction time to events which is slow because of built-in inertia. So Government can  $-$  against its will, perhaps  $-$  be es, gove insensitive. He thinks that programs multi-Insensitive, he thinks that programs multinational companies".<br>like TV's "Blake Seven" are doing more to popularise computers and  $\frac{1}{2}$  The small business market is advected neonle about them than there, all right  $\frac{1}{2}$  even the business educate people about them than anything any Government agency does. Government support goes to the bigger companies. "It totally ignores retailers who are doing the  $groundwork - and taking the risks''.$ 

> University  $-$  there's no place like home. "Liverpool University's microcomputer laboratory is the leading centre for microcomputer education".

> Later in the conversation, Everiss reverts to PASCAL. Already, he says, Apple, and may be put on the Sorcerer. Its time is now dawning and the Age of Pascal will be the Age of People's Programming. "Basic is an abomination. Basic is the language of Babel".

PCW person hastily lights another cigarette. PCW is full of BASIC.

And talking of PCW, Everiss says its layout is terrible. Its contents  $\begin{array}{c} \text{Apple (at } \text{\&} 25) \\ \text{example of the usefulness of the \end{array}$ great.

#### **Micro Business**

When asked about the requirements for setting up in dealing in micros, Everiss says, "The technology is so new that a person's background is irrelevant . .. yesterday's window cleaner is today's authority" . . . If the man is intelligent enough, and interested enough, and can get proper backing.

Who's buying? "A lot of businesses, government departments, educational establishments and even

The small business market is owned and run by one person or partners. The potential can be realised, and people come to Microdigital looking for a job to be done; but Everiss says that small business applications need micros with at least one disk and file handling routines.

For him, a minimum configuration would be a system with a Disc Operating System of 10K and user memory of 32K. A printer would be needed, depending on the application. Microdigital is well placed to sell to the small business, as it's situated in the commercial centre of  $Liverpool$  – the equivalent of London's "square mile". And Microdigital's company secretary is also a senior partner in a firm of accountants. On his full-time staff there will be a commercial programmer, who's now looking at writing small business software for the Apple. The Apple, says Everiss, is "the premier machine in the market today". He cites the Trade Counter program for the Apple (at  $£25$ ) as just one small small computer in business. And people haven't yet looked closely at the practical possibilities of voice input/output, which the Apple has had for some time.

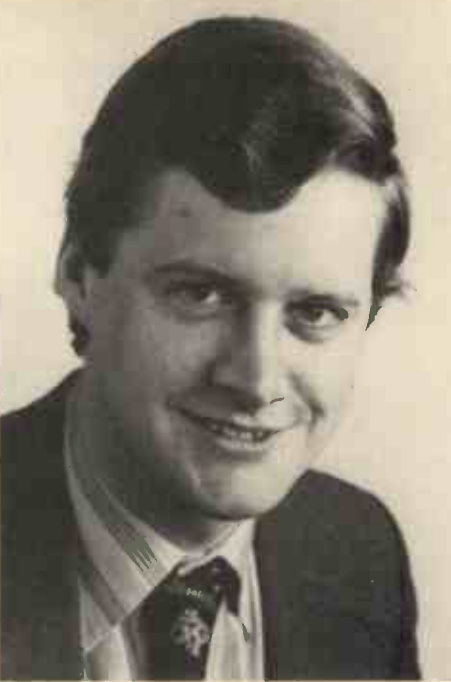

Everiss went on to describe Microdigital's set-up, in the process giving clues to what makes a successful micro retailing enterprise tick.

"This is a new industry. We find that the prime requirement for staff around in a week, except", and is intelligence rather than experience Everiss winced, "when there's a is intelligence rather than experience  $-$  in a totally new situation, what experience can be valid? If we took a top systems analyst and let him loose in this line of country, the man would be lost. We need intelligent, adaptable people, with no preconceptions. That is why no big company has succeeded in retailing personal and small business systems.

fast on your feet  $-$  and a certain amount of prescience helps".

"I give my staff machines to take home at weekends. I ask them<br>to put together kits like the NASto put together kits like the NAS- COM 1." You can't get hands-on experience sitting in an armchair and dozing over a book.

#### Professionalism

discipline. I can do practically anything they can  $-$  that is, I can speak genuine their language  $-$  so we're in touch.  $10$ Everybody at Microdigital is so bright, anyhow. They need very a cute ca little directing. Our staff find us, and not vice versa.

"I know it's easy to ramble on about customer goodwill and customer satisfaction  $-$  it looks good in print. But I believe in it. Our repair service has so far managed turnaround in a week, except", and shortage of a particular component.

"The prime requirement is being what they pay for, some don't pay<br>the material section of the very much. If I do anything I do it "We're more professional than most. We don't believe in exploiting the keenness of an electronics hobbyist to do our repair work for  $us$  – the `repair facilities' of some retailers are just a part-timer who's paid what his employers think he's worth; they get what they pay for; some don't pay properly  $-$  that means using engineers in digital electronics; and they<br>the microprocessor in cars. He has don't come cheap.

"I have no problems with staff regard people as consumers but as "We cheerfully hire out computers. A sale may be delayed while people are making friends with a computer, but we believe in the future. Then when someone buys a system, we tune it for him before he goes home. I'm not selling cars or fridges or take-away food. I don't customers. Now I'm setting up a genuine technical consultancy service for really practical advice".

> `Take the money and run' may be a cute caption for a cartoon, but it is<br>a malevolent motto for micromalevolent motto for microcomputer retailing.

#### The Categories

Everiss sees the market mainly in terms of its now classic categories: hobbyist, home computers, education and research, and data processing for the small business. He points out, however, that there is a vast market for small computers as adjuncts to bigger systems, in distributed data processing and scientific applications. Then, of course, there is proper electronics control using the dedicated microprocessor. There is a burglar alarm system by Chubb with a 6802 sitting in it. He is certain that the biggest single application affecting the public will be absolutely no doubt that ignition, fuel, readouts will all be controlled or implemented using the microprocessor.

He has one customer who's used the NASCOM to replace the hardwired logic in fruit machines, another using the SC/MP to control two separate machine tools. The micro is in some washing machines, radios and hifi, and will be in anything that can be controlled in discrete steps. It will be sitting there, a swift slave.

And Everiss more believes than hopes that the silicon slave will be exploited mercilessly to benefit all of us.

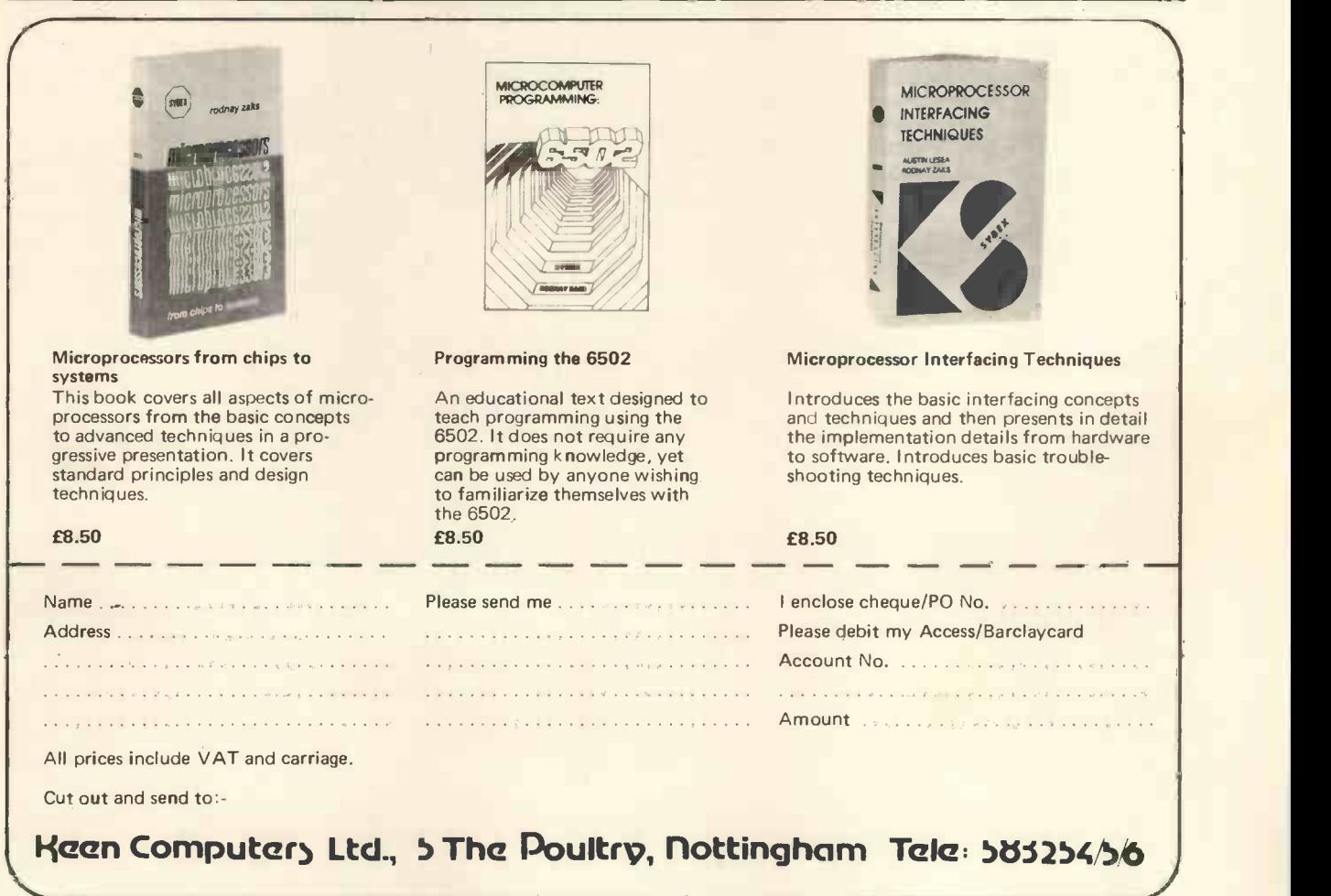

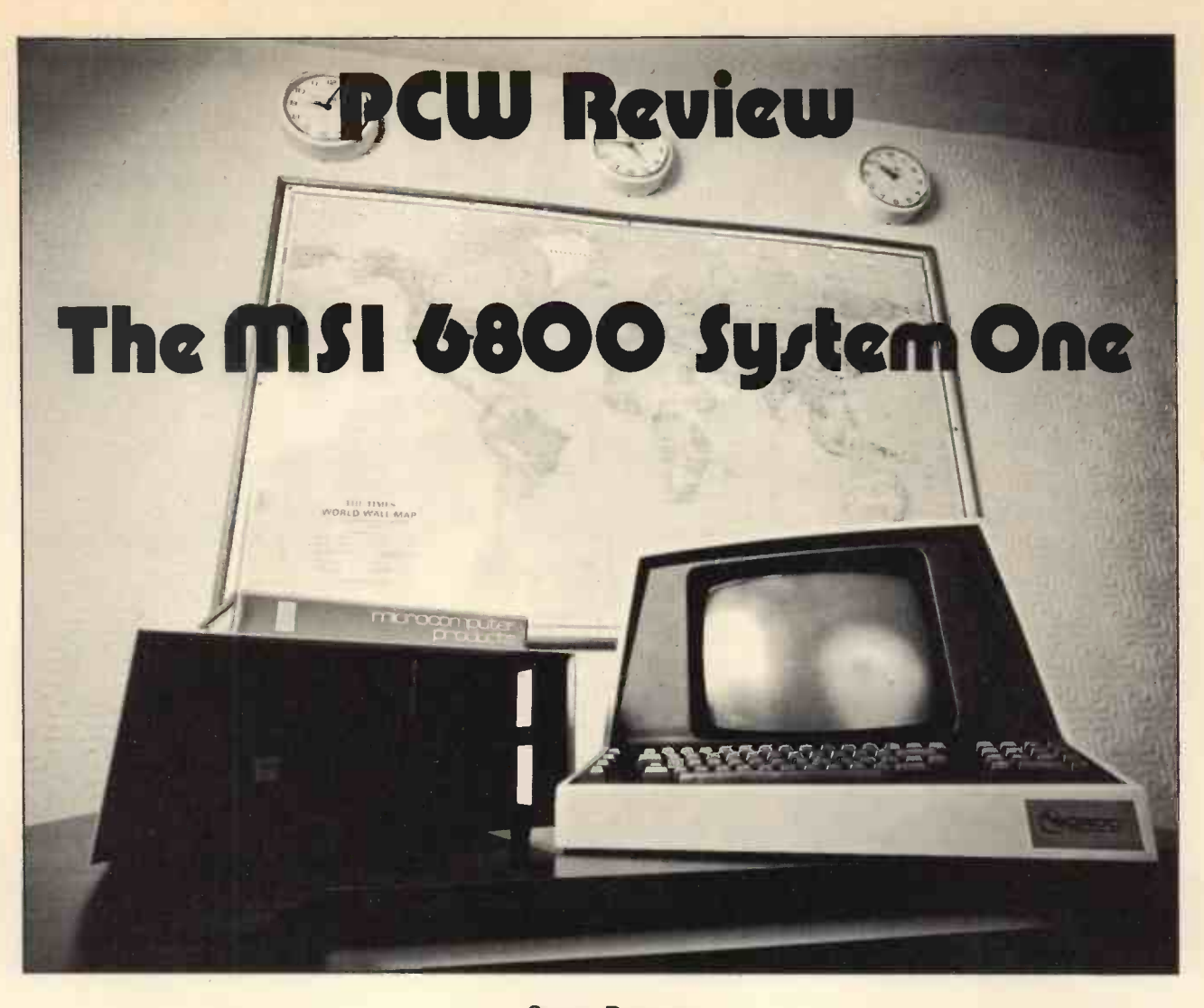

#### Stuart Danton

#### Introduction

We live in a rapidly changing world. Only 30 or so years ago the computer entered our lives and yet now, in the High Street,you can buy a pocket calculator more powerful than the early computers and get change from ten pounds!

The computer today comes in all shapes and sizes, from the largest mainframe or D.A.P. to the most modest of micro -computers. The SYSTEM ONE is a microcomputer but it is by no means a modest one. It boasts an MC6800 microprocessor, up to 56K bytes of RAM and built-in backing storage provided by mini-floppy discs.

Even in its minimum configuration the SYSTEM ONE costs a bit more than the average British amateur would wish to pay for a personal computer; however, SYSTEM ONE falls naturally into a niche at the lower cost end of the professional market.

SYSTEM ONE is in fact a complete computer system available with single or dual disc drives and all the necessary support software. Although there are at present no standard application ostentations box. It is not particularly packages supplied specifically for small, being about  $21'' \times 15\frac{1}{2}'' \times 7''$ packages supplied specifically for sma the SYSTEM ONE, there is a wealth of such software that with the minimum of adaptation can be run on SYSTEM ONE to advantage due to two very good versions of BASIC

available from S.E.E.D., the suppliers of SYSTEM ONE.

The evaluation kit was the dual disc version with a 2MHz MC6800 and 32K of RAM. The terminal used was the SOROC IQ120 which is also available from S.E.E.D.

#### The Hardware

SYSTEM ONE is a well engineered product in a pleasant, sturdy, non ostentatious box. It is not particularly but this reflects the fact that the hardware is well laid out on a solid chassis.

The box houses two Shugart<br>
Stuart Danton is a former consultant with SA400 mini-floppy disc drives, an

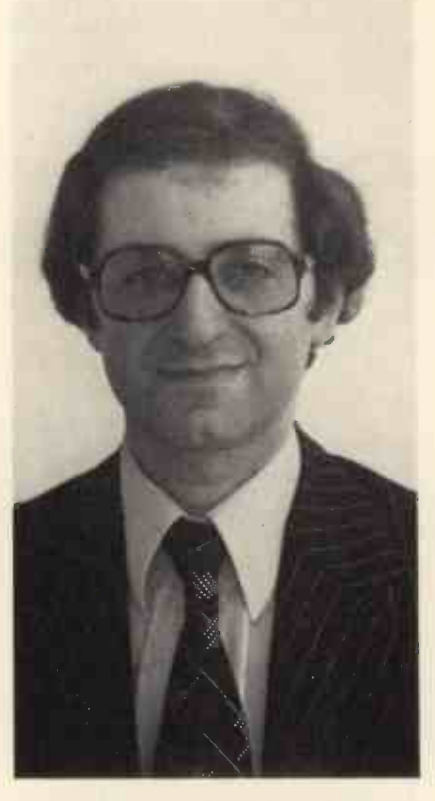

ICL Dataskil.

eight slot motherboard (five are used in the 32K version) and the power supply. The box is well cooled by a rear mounted fan.

The power supply is rated to give  $+8$  Volts at 18 Amps and  $+15$  & -15 Volts each at 3 Amps. These rails are further regulated at each board.

The motherboard uses the SWTP SS -50 bus and each board is held firmly in position by the connectors only.

The CPU board is the MSI CP-1 and is based on a 2MHz MC6800. The 6800 can address up to 64K bytes of memory, but having no<br>input or output ports it uses some memory addresses for I/O leaving<br>56K bytes as a practical limitation. The board provides for up to 4K bytes of 2708 EPROM and uses an MCM6810A 128 byte static RAM. Clocks are provided for the serial interfaces as well as for the CPU. There are bi-directional bus drivers and address buffers and an MC6875 provides memory timing and DMA control.

On the 32K RAM system, two MSI RAM-16 boards are provided. These use TMS4044 4K x 1 static RAMS. Address selection is by on board DIL switches. On the  $32K$  cated allay SYSTEM ONE the first  $32K$  of  $\frac{y \text{ o u}}{\text{com}}$ store is RAM.

The disc drives are controlled by powerful single board, the SSB BFD-68, which uses the FD1771B-01 single chip disc controller. This leaves enough room on the board for the disc control firmware in on -board ROM (disc bootstrap and all the disc I/O routines). Communication with the CPU is via an MC6820 PIA.

The other board in the SYSTEM ONE is the MSI A-1 interface adaptor which is capable of providing eight serial channels although on the SYSTEM ONE only one is required to connect to the terminal. The terminal governs the data rate and in the case of the SOROC IQ120 used on the evaluation SYSTEM ONE a zippy 19,200 BAUD.

#### Memory Organisation

The first 32K of memory in the 32K SYSTEM ONE is contiguous RAM. The locations from 0000H<br>to 67FFH are available as user memory, locations 6800H to 7FFFH being used by the disc operating system. Locations 8000H to 83FFH are occupied by the disc firmware.

The SMARTBUG EPROM is on the CPU board and is located from E000H to E3FFH. The MCM6810A RAM is located from A000H to AO7FH and is mainly used by SMARTBUG.

There are two other EPROMS on the CPU board. The first, located

36

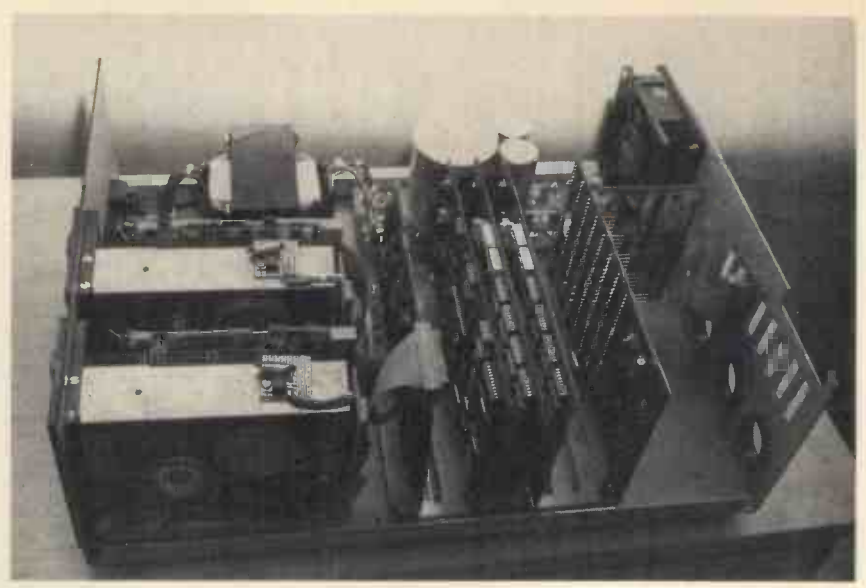

**MSInside** 

from E000H, is an extension to SMARTBUG provided by S.E.E.D., giving built in diagnostic aids including confidence tests, memory tests. The second is for interrupt vectors.

#### Controls

One expects a computer to be a mass of flashing lights and a complicated array of switches  $-$  that is if you watch T.V.! On the modern computer these functions are performed by monitors and operating systems so on SYSTEM ONE there are just three controls.

The first is the ON/OFF switch. On power up SMARTBUG is automatically started so that SYSTEM ONE is ready for use. The second control is the RESET switch which when used restarts SMARTBUG. The third initiates the disc bootstrap and providing that a DOS68 system disc is in DRIVE 0, the disc operating system is loaded to RAM and becomes operational.

#### System Software

At the "lowest" level is the elegant SMARTBUG intelligent monitor which provides the SYSTEM ONE programmer with several features including all the "front panel" controls and displays and is a very capable de -bugging aid. Having created a program, the user can use SMART-BUG throughout its development.

The assembly level program may be created using the editor and assembler package (discussed in more detail later), or, for small programs, with the aid of pencil and paper and SMARTBUG itself.

On start up SMARTBUG displays the prompt character (\*) on the terminal indicating that it is ready for a command. Commands are recognised on the keying of a single character in response to the prompt.

Some commands require qualifying information and this is indicated to the user by a single space displayed on the terminal directly following the command. The following should give you some idea of just how useful SMARTBUG can be, and incidentally just how much software can be packed into 1K bytes.

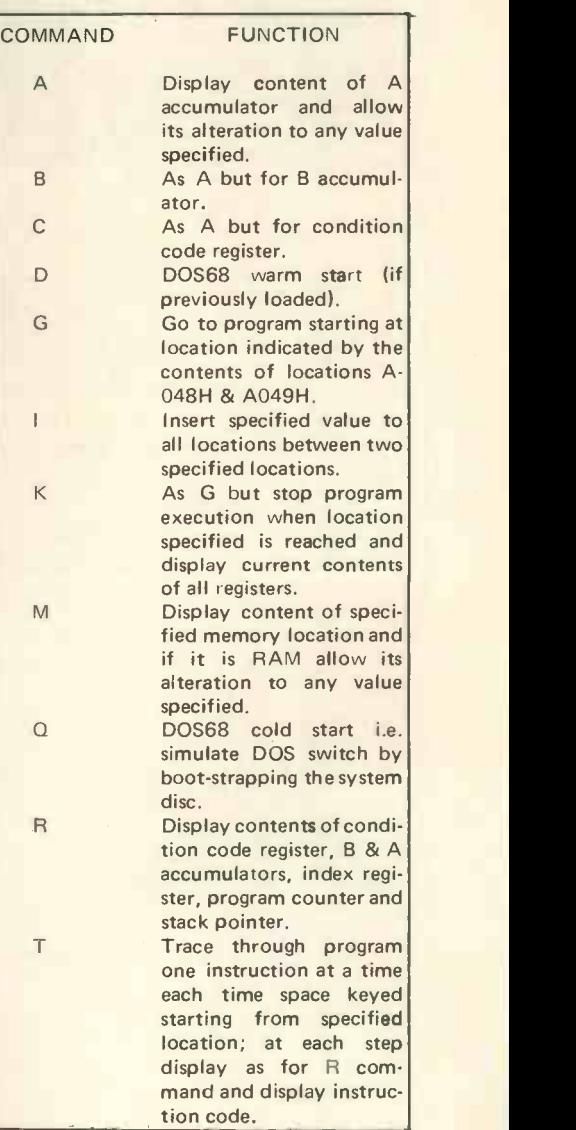
### The Operating System

The SYSTEM ONE operating system is DOS68. It is a fairly typical microcomputer operating system offering most of the system monitor facilities the user should ever require at console operation and programming levels.

DOS68 is first loaded into SYS-TEM ONE by placing a system disc in DRIVE 0 and pressing the DOS switch. After a few moments of disc activity DOS68 "signs on" by displaying on the terminal its name and version number followed by the DOS68 prompt character (&) on the next line. Once loaded to RAM the facilities of DOS68 are available. DOS68 may be warm started using one of the many system functions.

DOS68 is well supported by the BFD-68 System Manual supplied with the BFD-68 disc controller. It provides comprehensive information about the hardware as well as the DOS68 operating system itself. Operators and programmers guides are included in the manual.

To minimise RAM requirements only a few of DOS68 commands are actually resident in RAM all the time, the other commands, known as transient commands, are loaded only when requested. It should be remembered that the disc I/O routines are in ROM. This is a great plus to the  $\mathop{\mathsf{system}}$   $-$  many a frustrated programmer has ruined a valuable disc due to inadvertant corruption of RAM storage. SYSTEM ONE is very helpful resident disc I/O routines!

System commands are run by just typing their name (plus any required parameters) in response to the monitor prompt: -

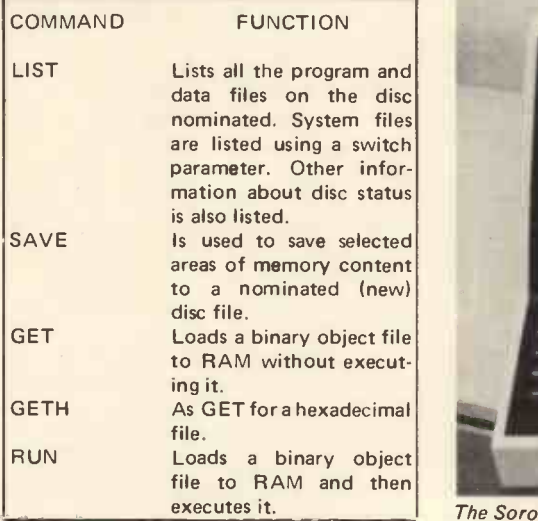

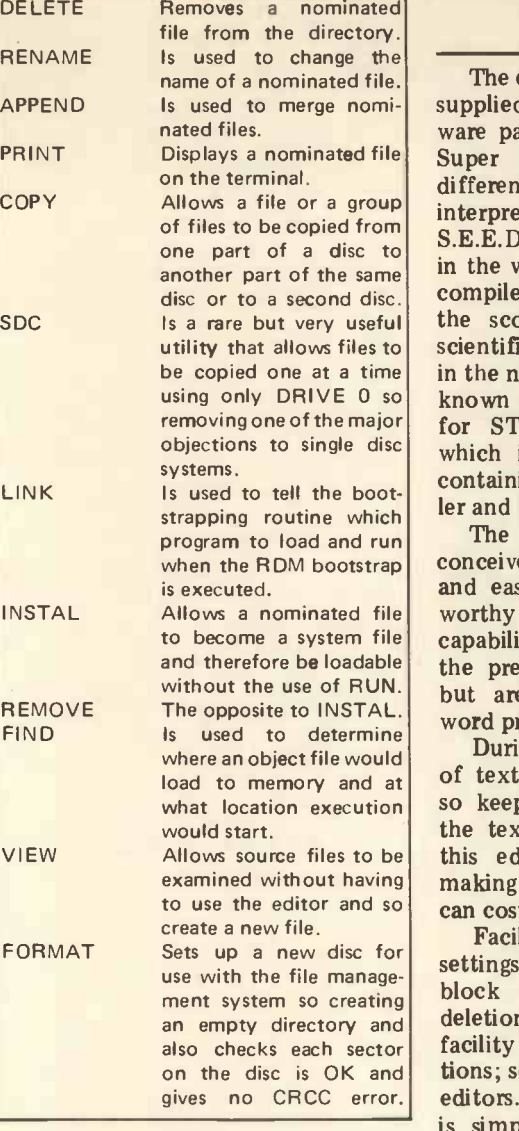

After formatting, a disc has first available to the user 628 sectors each in a sir of 128 bytes i.e. 80,384 bytes in all. Because of this apparent limitation it is good practice to maintain including multi-level conditional asseparate discs for data and program sembly, as well as being fast due to a separate discs for data and program to the user in keeping to such a practice, providing all the "housekeeping" features necessary.

### Support Software

Displays a nominated file Super Editor/Assembler and two Allows a file or a group<br>of files to be conject from interpreter  $-$  the other a compiler! of files to be copied from **S.E.E.D.** will also have available, one part of a disc to  $\begin{bmatrix} 0.2.2.2.5.7 \end{bmatrix}$  in the very near future, a FORTRAN utility that allows files to  $\vert$  scientific applications. Also for release  $\vert$  ,  $\vert$ be copied one at a time in the near future is another compiler using only DRIVE 0 so known as STRUBAL (an acronym objections to single disc which is in fact a hybrid language The evaluation SYSTEM ONE was supplied with various support software packages including the SE/A-1  $differential$  BASIC packages - one an compiler which will further widen the scope of SYSTEM ONE into for STRUctured BAsic Language) containing elements of PL/M, assembler and BASIC.

when the RDM bootstrap conceived, being very simple to use worthy is the fact that the editing to become a system file capabilities are not just restricted to the preparation of program source, The Super Editor is very well and easy to learn to operate. Notebut are equally useful for simple word processing.

what location execution so keeping track of position within Allows source files to be this editor cuts down the risk of examined without having making the type of mistakes that to use the editor and so can cost hours to correct. During the edit process each line of text is numbered by the editor, the text is easy at all times. Using

ment system so creating block text transfer, insertion and an empty directory and deletion of text, an overlaying on the disc is OK and tions; some not to be found on other Facilities include adjustable tab settings, multiple string replacement, facility as well as many other funceditors. The documentation provided is simple to understand taking the first time user through the features in a simple and informative manner.

> The Assembler too is simple to use, yet it offers a selection of features including multi-level conditional ashashing technique used for symbol table access. Error diagnosis is easy, there is an error summary at the end of the assembly. Used together the

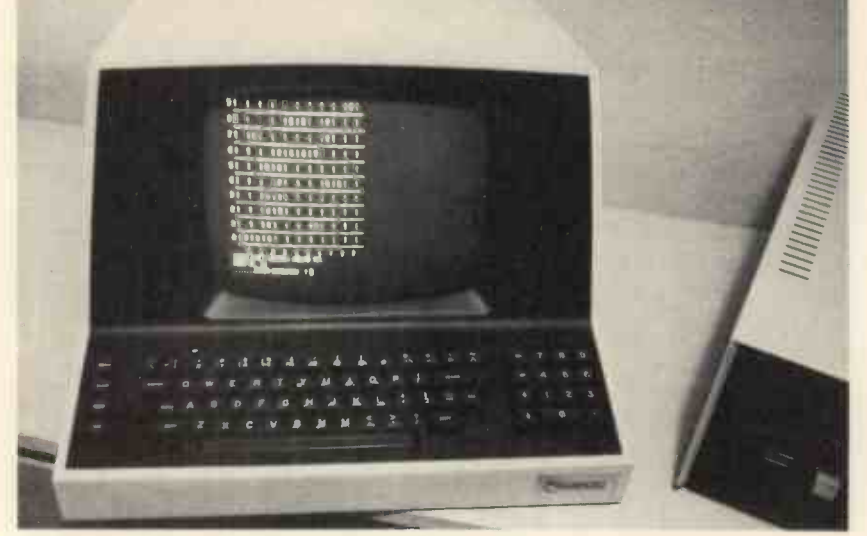

The Soroc terminal used with the MSI 6800.

Super Editor/Assembler package earns its name.

BASIC is still the most popular high level language available for microcomputers. RANDOM BASIC is an interpreter designed in close conformity to the ANSI standard. RANDOM refers to the ability to access records in a disc file by key as well as just sequentially. This makes RANDOM BASIC ideal for applications such as stock control where a sequential search through a disc file could be too slow; and being written to the ANSI standard most BASIC programs can be run using RANDOM BASIC, on the SYSTEM ONE, to great advantage.

RANDOM BASIC has amongst its repertoire the usual mathematical functions, array and string handling, disc control and housekeeping functions, program loop, branch and subroutine handling, terminal accept and display, memory peek and poke and<br>program chaining. From the console, commands provide for the saving and retrieval of BASIC programs and file management. Program debugging is greatly facilitated by a<br>trace feature that displays the line number of each instruction of the BASIC program as it is executed. When a syntax error is encountered the erring instruction line is displayed with the error clearly marked.

The second BASIC package, SD-BASIC, being a compiler is very unusual. Programs written with SD-BASIC are prepared in a similar way to assembly language programs using the Super Editor. The program is then compiled using system program, SDBAS. As a result an intermediate object file is created. This is translated into an executable file by a further system program SDASM. This file is run by loading it using system program SDRUN each time the program is required.

The big advantage of this is that the object program runs several times faster than it would if it were interpreted. SDBASIC is fairly close to the ANSI standard and has a repertoire similar, but not identical, to RANDOM BASIC.

### Application Packages

SYSTEM ONE is not directly associated with specific application packages, but this does not detract from what this microcomputer offers. There is a vast amount of applications written in BASIC that are ideal for SYSTEM ONE.

### Prices

The SYSTEM ONE is available from Strumech Engineering Electronics Division (S.E.E.D.). The In keeping with the professional following prices serve as examples of various builds of SYSTEM ONE but the price of a 16K single disc system complete with ACT-1 terminal and Sanyo 9" monitor is only £1674.

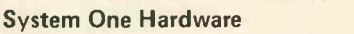

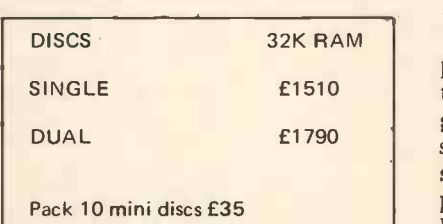

### Suitable Terminals

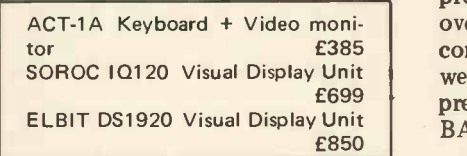

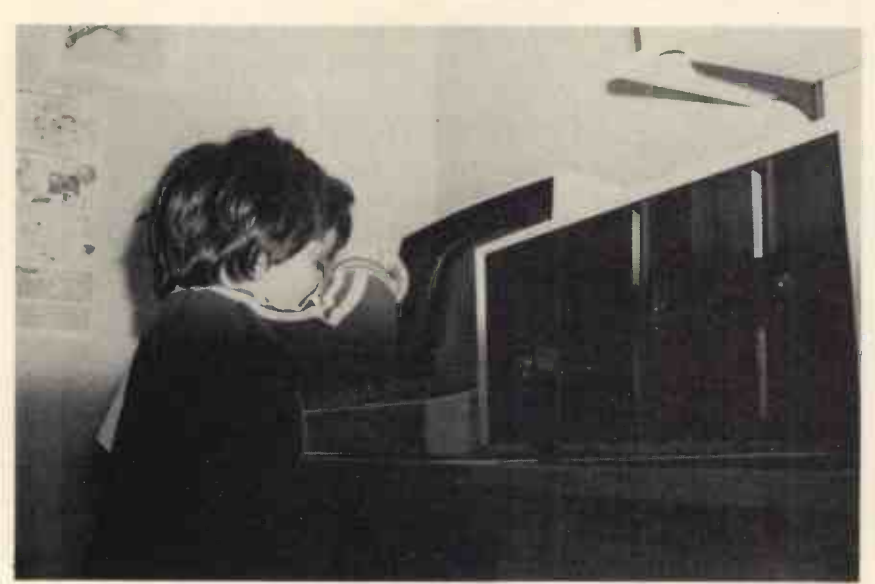

An early start in business, with the MSI 6800, for the author's son.

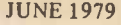

### Software for System One

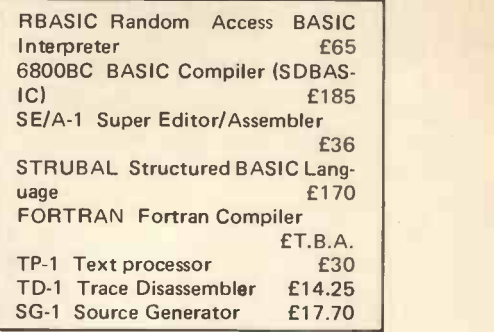

All prices are exclusive of delivery and V.A.T.

### **Maintenance**

In keeping with the professional approach they have taken to the production of SYSTEM ONE, S.E. E.D. have organised servicing of this product through one of the national maintenance organisations and the<br>rates for this service, although not known at the time of writing, are likely to be competitive.

#### **Conclusions**

32K RAM SYSTEM ONE is a well composed piece of hardware. It is well constructed, generously laid out and should give the potential owner reliable service. It is supported by good software that can be used to develop programs for all sorts of applications be they educational, scientific, business or pleasure. Furthermore SYS-TEM ONE is an ideal computer to run many of the wealth of BASIC programs that have been developed over the past few years. The BASIC compiler overcomes many of the weaknesses of some BASIC interpreters and should make some BASIC programs very competitive.

SYSTEM ONE was not without some quirks. Hi-Fi lovers who are also home computing enthusiastics may find it disturbing that during disc accesses some breakthrough on VHF radio was detectable on stereo signals. The cooling fan was quite noisy and could be annoying in an office environment; however, as the cooling is more than adequate, a slower speed fan would probably suffice; the boards were cool even after several hours running. The system will lock up when trying to access a disc that is not there  $-$ SYSTEM ONE is not alone in this situation.

Nevertheless SYSTEM ONE is a very fine microcomputer which, with prices starting at £1674 for a computer with a mini-floppy disc, keyboard and monitor, must be amongst the most competitive on the British market today.

### THE RESEARCH MACHINES 380Z COMPUTER SYSTEM

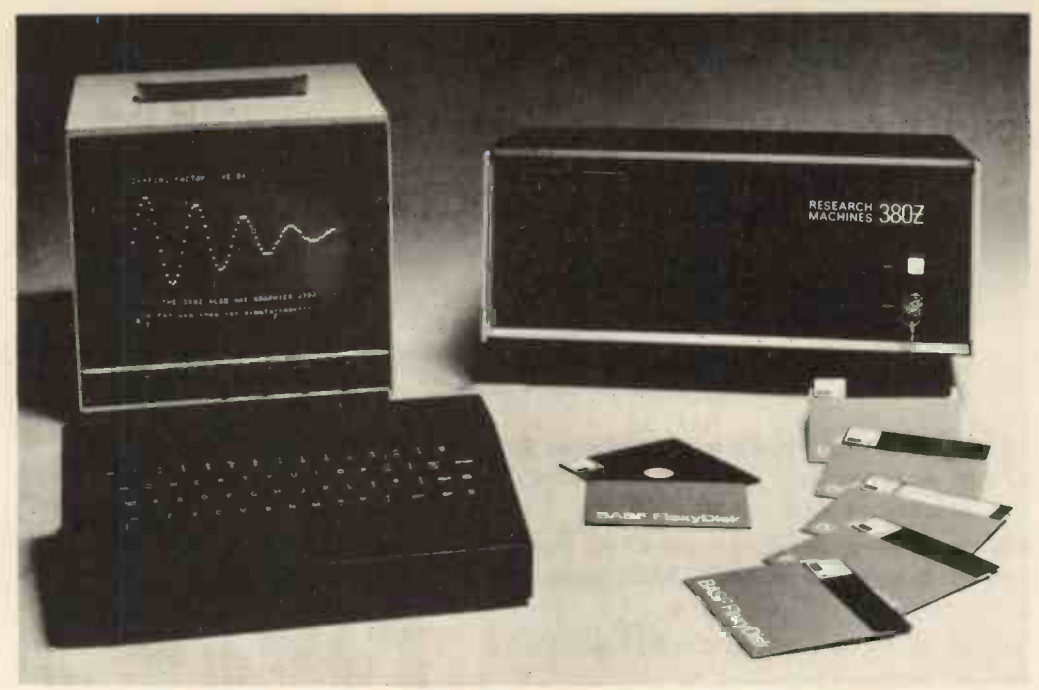

### THE RESEARCH MACHINES 380Z A UNIQUE TOOL FOR RESEARCH AND EDUCATION

Microcomputers are extremely good value. The outright purchase price of a 380Z installation with dual mini floppy disk drives, digital I/O and a real-time clock, is about the same as the annual maintenance cost of a typical laboratory minicomputer. It is worth thinking about!

The RESEARCH MACHINES 380Z is an excellent microcomputer for on-line data logging and control. In university departments in general, it is also <sup>a</sup> very attractive alternative to a central mainframe. Having your own 380Z means an end to fighting the central operating system, immediate feedback of program bugs, no more queuing and a virtually unlimited computing budget. You can program in interactive BASIC or, using our unique Text Editor, run very large programs with a 380Z FORTRAN Compiler. If you already have a minicomputer, you can use your 380Z with a floppy disk system for data capture.

What about Schools and Colleges? You can purchase a 380Z for your Computer Science or Computer Studies department at about the same cost as a terminal. A 380Z has a performance equal to many minicomputers and is ideal for teaching BASIC and Cesil. For A Level machine language instruction, the 380Z has the best software front panel of any computer. This enables a teacher to single-step through programs and observe the effects on registers and memory, using a single keystroke.

WHAT OTHER FEATURES SET THE 380Z APART? The 380Z with its professional keyboard is a robust, hardwearing piece of equipment that will endure continual handling for years. It has an integral VDU  $interface - you only have to plug a black and white$ television into the system in order to provide a display

> 380Z/32K complete with SINGLE MINI FLOPPY DISK SYSTEM MDS-1 £1787.00

unit  $-$  you do not need to buy a separate terminal. The integral VDU interface gives you upper and lower case characters and low resolution graphics. Text and graphics can be mixed anywhere on the screen. The 380Z has an integral cassette interface, software and hardware, which uses named cassette files for both program and data storage. This means that it is easy to store more than one program per cassette.

Owners of a 380Z microcomputer can upgrade their system to include floppy (standard or mini) disk storage and take full advantage of a unique occurence in the history of computing - the CP/M $TM^*$  industry standard disk operating system. The 380Z uses an 8080 family microprocessor  $-$  the Z80  $-$  and this has enabled us to use CP/M. This means that the 380Z user has access to a growing body of CP/M based software, supplied from many independent sources.

380Z mini floppy disk systems are available with the drives mounted in the computer case itself, presenting a compact and tidy installation. The FDS-2 standard floppy disk system uses double -sided disk drives, providing 1 Megabyte of on-line storage. \*Trademark, Digital Research.

Versions of BASIC are available with the 380Z which automatically provide controlled cassette data files, allow programs to be loaded from paper tape, mark sense card readers or from a mainframe. A disk BASIC is also available with serial and random access to disk files. Most BASICs are available in erasable ROM which will allow for periodic updating.

If you already have a teletype, the 380Z can use this for hard copy or for paper tape input. Alternatively, you can purchase a low cost 380Z compatible printer for under £300, or choose from a range of higher performance printers.

380Z/16K System with Keyboard

### £965.00

RESEARCH MACHINES Computer Systems are distributed by RESEARCH MACHINES LTD., P.O. Box 75, Chapel Street, Oxford. Telephone: OXFORD (0865) 49792. Please send for the 380Z Information Leaflet. Prices do not include Carriage or VAT @ 8%.

## Payroll, Pete and Friends Professional PET Software

To help you get the most out of your Commodore PET, Computastore has developed a range of software packages to cope with the demands of both Industry and Education.

PAYROLL: Runs on the 8K PET and produces preprinted payslips, totals and coin analysis. PETE: Turns your PET into an intelligent RS-232 terminal for use with a mainframe.

PETROFF: A text formatter to produce neatly typed reports.

ALSO: Assembler, Disassembler, Renumber, Keyboard.

Contact your PET dealer or Computastore for a demonstration.

### **Computastore** Software that means business

Computastore Ltd, 16 John Dalton Street, Manchester M2 6HG. Tel: 061 832 4761

### VITO for DIIIIIIIIIITIE

THE NEWEST, MOST EXCITING SYSTEM YET TO COME FROM THE USA See advertisement on page opposite for full details

### ATTENTION ALL 6800/SS50 BUS SYSTEM USERS (eg SWTPC)

You can now run the FASTER, MORE POWER-FUL Z80 CPU on your System using our Z80 cpu board.

WILL it cost a fortune???

omputs to olim *o* 

AYROLL

PAYROLL

**CREATE** 

### NO,ONLY £150.00 + VAT (8%)

Plugs directly into your SS50 bus system (coresident with your 6800 cpu if you wish). Supplied with 2K monitor plus socketed space for an extra 14K of EPROM on board. Enables you to run a wide range of Z80 based software. 12K extended basic available in EPROM.

VIDEO OUTPUT BOARD for SWTPC Plugs directly into I/O section of motherboard and coupled to an MPL parallel interface gives DIRECT VIDEO in 16 x 64K format. ONLY £68.00 + VAT (8%)

Uses the Thompson-CSF SF F96364 CRT controller microprocessor. 2 x 2114 static memory chips. A 2513 character generator. Cursor control decoder prom. Full scrolling capabilities.

For further details of "DYNABYTE" or our range of SS50 Bus compatible products contact:

MICROWAVE MODULES LTD., BROOKFIELD DRIVE, AINTREE, LIVERPOOL, L9 7AN. Tel: 051-342 4011 Telex: 626608 Contact: Richard Butterfield

"ZYTEL" at: P.M. ELECTRONIC SERVICES, 2, ALEXANDER DRIVE, HESWALL, WIRRAL, MERSEYSIDE, L61 6XT. Tel: 051-342 4443 Telex: 627371 Contact: Bruce Norcliffe

## ATE COMPU ARE ALL BUSINESS INSIDE AND OUT.

When we designed our new small business computers, we meant busi ness.

As basic as that seems, it is unique. Just about every other microcomputer being sold as a small business system today was originally designed as a kit for hobbyists.

Every design decision was made with quality and reliability in mind. The result is dependable performance and a solid appearance for business, professional and scientific applications.

### FIRST SMALL SYSTEM WITH BIG SYSTEM STORAGE

Many applications handle large quantities of information, so the DB8/2 uses two quad density 5-inch disk drives with our exclusive Dual Density Disk Controller for up to 1.2 megabytes of formatted storage. That's more capacity than two single density 8 -inch drives.

If you need more storage, our DB8/4 has two 8-inch drives with up to 2 megabytes capacity, more than any other dual floppy disk system on the market.

### OUR SOFTWARE IS BIG ON BUSINESS

Dynabyte helps you get down to business immediately. The DB8/2 is the first microcomputer to offer enough storage capacity on 5 -inch drives to fully utilize CP/M,\* the most widely accepted disk operating system. We also supply and support BASIC, FOR- . CP/M is a trademark of Digital Research.

TRAN and COBOL programming languages. Our applications packages include general ledger, accounts receivable, word processing and many other CP/M compatible programs.

Reliability is a big consideration in buying a business computer, so we built it in. Our edge connectors meet military specifications, the toughest electronics manufacturing standard. Our regulated power supply is designed to meet U.L. standards, which means the entire system runs cool and dependable. And our cast aluminum enclosures are rugged as well as attractive.

### AND THE BIGGEST THING OF ALL

Customer support. Our support starts at the factory with testing and burn-in programs that assure the entire integrated system is reliable prior to shipment. Our completely modular design allows continuing support in the field. After the 1st Qtr of 1979 we shall maintain a stock of all subsystem modules, which means we can deliver replacements almost immediately throughout Europe & UK.

Dynabyte built in little things, too. Like a fully-populated 12-slot backplane, switched AC outlets for accessories, an option for European power, quiet whisper fans with long-life metal construction, lighted indicator switches for Power On and Halt, a shielded enclosure to protect disk drives from electro-mechanical interference, and a fully enclosed power supply for operator safety.

Since we didn't cut corners in design, the price/performance ratios of our systems make good business sense.

### THE INSIDE FACTS

The DB8/2 Computer System includes two 5 -inch disk drives either single or double sided for up to 1.2 megabytes of mass storage; a 4MHz Z-80 processing module with one parallel and two serial ports, an EPROM programmer and up to 4k ROM; 32k of RAM, a 12-slot fullypopulated backplane; our exclusive Dual Density Disk Controller, and CP/M.

The DB8/1 Computer includes a 4MHz Z-80 processor with one parallel and two serial I/O ports, an EPROM programmer and up to 4k of ROM; 32k RAM, and a 12-slot fully-populated backplane.

The DB8/4 Disk System, designed to be the mass storage companion to the DB8/1, includes two 8-inch floppy disk drives in either single or double sided configuration for up to 2 megabytes of mass storage, our Dual Density Disk Controller, and CP/M.

All three units will be available in rack mount models.

For a descriptive brochure and price list, call or write Dynabyte UK & Europe, 25 Park Road, Scarborough, Yorks, England. Phone 0723-65559

Or better yet, see your local dealer.

An Associated Company to DYNABYTE Inc., Palo Alto, USA..

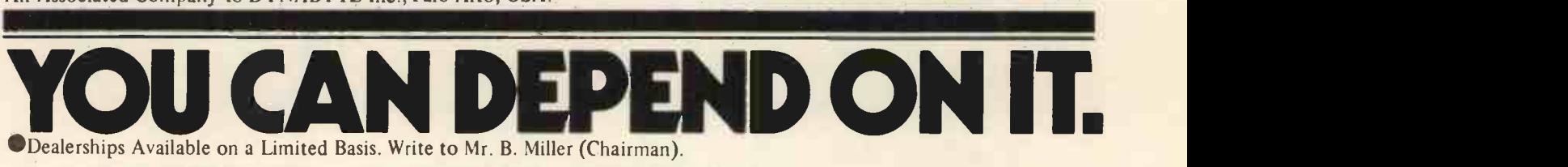

Dealerships Available on a Limited Basis. Write to Mr. B. Miller (Chairman). Merseyside Area: ZYTEL; 2 Alexander Drive, Heswall, Wirral. Tel: 051-342 4443 Brookfield Drive, Aintree, Liverpool. Tel: 051-523 4011 ,,,,,,,,,

### **Jeff Orr and Graham Knott** are now trading as:

### Dual Drive Floppy Disk £840 +VAT

96 Diskman operating system

\*Random & sequential access

\* 100k on each drive (200 k) on double density)

\* ex-stock

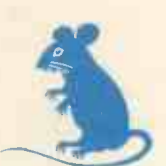

Expandamem Memory Expansion

 $24k - 2320$  +VAT 16k and 32k also available All ex -stock

**COMPUTER** 

**SERVICES** 

Undirectional interface I-EEE to RS232 £89 + VAT Bi-directional interfaces, 1 or 2 port,and A/D convertors also available.

### We also supply:

Commodore Pet complete range. Peripherals software and manuals. Petsoft, CBM and STACK software.

Apple II 16k, 32k or 48k mini-disk drives, interface cards and software.

ITT 2020 16k, 32k or 48k plus all peripherals

Printers Centronics 779, Perkins Elmer Pussycat Teletype 43 etc., including interfaces and stationery.

PHONE US ON

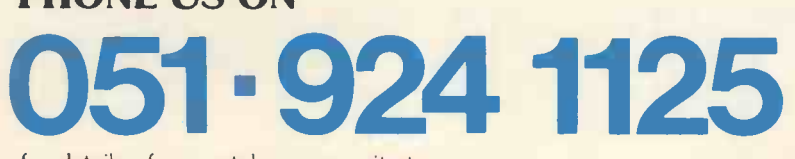

for details of our catalogue or write to Stack Computer Services, 1 Westward View, Waterloo, Liverpool

for Pet  $£25 +~~V~~AT$ Joystick £25 +VAT Page Printer Interface  $(20m A loop)$  £25 + VAT ex -stock

625 Video Adaptors

Stack Computer Services is the trading name of Mardonstar

Ltd.<br>All prices are +VAT at 8% and All prices are +VAT at 8% and include carriage. Please make cheques payable to Mardonstar Ltd.

Small Computers for Small Organisations part 2 Mervyn J. Axson

PCW The principles in this article and the previous one are applicable to other computers, and for this reason alone the articles are well worth reading carefully PCW.

We now come to the "nitty-gritty". an How do we make PET operate our men paper system? This is done firstly by entering our membership data onto a cassette tape. A program is entered into PET's internal memory and then 'Run' so writing the data tape. A program consists of a series of numbered Statements, each of which tells the computer to perform a simple operation. It does not matter in what order they are entered for the computer will always go through them in numerical sequence; e.g. if they are entered in the order 3, 2, 1 they will still be executed in sequence 1, 2, 3. If they are labelled 10, 20, 30 the same procedure will result, but with the advantage that if you later want to add something between the first and second statements i.e. 10 and 20, then a statement labelled 15 will do this. This fact is very useful in our system.

Now for the first program, which we will call "Write Membership".

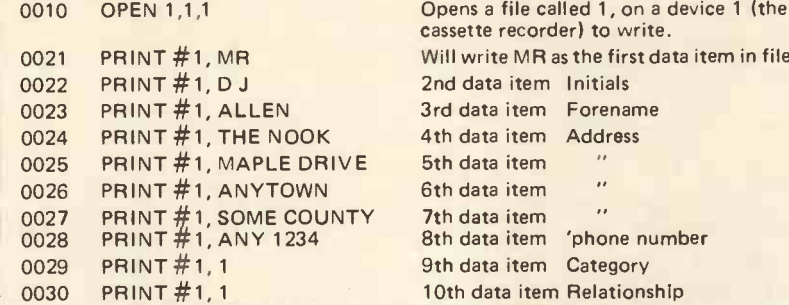

This completes the data for the first member, so we go on to the second member.

0101 PRINT #1, MRS

and so on, until the data for all the members has been entered.

This may seem to be a laborious task and it is! But it only has to be done once and it can be tackled a bit at a time and the program so far saved on a cassette. When convenient next batch of data entered. This can be repeated as often as required until "Write membership" is completed. Moreover, a similar process of entering the initial data has to be performed whatever the system, whether it be a large computer or a simple register, so it is not a defect caused by using PET.

The rather strange method of line numbering shown is to help in verifying the data. The first item of data for each member is entered in a line ending in 1, the second in line 2, etc. If you find that you are entering the last data item in line 9 then obviously one data item has been missed out.

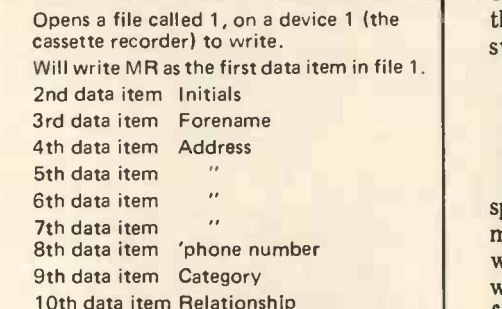

Leading zeros are given to the line numbers so as to ensure that each type of input appears exactly under the previous one no matter whether the line number is 20 or 9000. This helps to pinpoint missing characters e.g.

0021 PRINT #1, MR 0022 PRINT #1, D J 0023 PRNT #1, ALLEN

this can be loaded into PET and the large gaps in the sequence of line next batch of data entered. This can numbers between members allows shows up an error in line 0023. The large gaps in the sequence of line for later insertion of data for new members in correct alphabetical sequence.

> "Write membership" can now be run to create the data file on the cassette tape. All fairly simple, but there is one awful snag, which at first sight would appear to invalidate the whole procedure. To test both this and the various operating programs I had set up a dummy membership file of thirty members which was sufficient for this purpose. All went well and odd snags were easily ironed out, but deep down there was a nagging thought that something had been overlooked. But what? Suddenly the thought emerged. Everytime PET is switched on it displays:-

\*\*\*COMMODORE BASIC\*\*\* 7167 BYTES FREE **READY** 

Simply, a "byte" is a storage space in the computer's internal memory, and the horrible thought was "How many bytes are needed to write the data for each member?" A few rapid tests and calculations

showed that it was 160 give or take a few, and that 7167 divided by 160 is approximately 44. This would mean that the longest "write membership" program could only deal with 44 members, and if spaces were to be left to insert future members, perhaps 20 to 30 would be better. This would result in having something like twenty separate data tapes which<br>would have to be put into the cassette player one after the other for the computer to read, so defeating the object of the exercise, automatic operation.

At first this seemed a major stumbling block, but a little thought showed a possible solution. We know that we can produce the program for 25 members, so let us do so for the first 25. Then first, save the program on a cassette tape and then run the program to record file 1 on another cassette. Don't rewind either cassette. Clear PET's internal memory and then repeat the operation to create file 2 which will hold the data for the next 25 members. The only change in the "Write" program will be that it now refers to file 2 e.g.

0010 OPEN 2,1,1 0021 PRINT #2, MR

9999 CLOSE 2

When the new write program has been run file 2 will be stored on the data tape immediately following file  $\frac{1}{2}$  as to whether or not a whole line of  $\frac{1}{2}$  and  $\frac{2}{2}$  Write maps will follow 1 data including the line number has 1 and 2. Write mem will follow 1 Write mem on its own tape. Repeat for file 3 and so on until the data for the 430th member has been dealt with. This is only a form of batch entry, and is no more or less tedious than the original method.

and finally

Obviously, we now have files 1 to 18 successively recorded on the data tape. All that we now have to do is to ensure that the operating programs tell PET to process the data for file 1 and then proceed to file 2 and so on until the processing of file 18 has been completed. This is very simple, as you will see.

Before we finish with the creation of the data tape, there is one other operational point to be mentioned. PET needs to know how many members' data is recorded in each file, otherwise it will try to read beyond the end of the file. All this requires is an additional data item after the file is opened and before the data for the first member i.e. in the Write program:-

### 0015 PRINT #1,25

Note that if you later add or delete a member or members, this initial data value must be amended. Obviously, since 17 files will cover 425 members, this value will be 5 in file 18.

but it works, and we now have the

membership data stored on a cassette tape, so how do we use it?

We now come to the operating programs, and these are very simple. All that is required is to read the data for a member and then write out those parts that give the required answer. Then go back and read the data for the next member and so on. This is the working part of the program and it must be preceded and followed by some general instructions to PET, such as which file to read. These instructions will be the same for every operating program and we will look at them first.

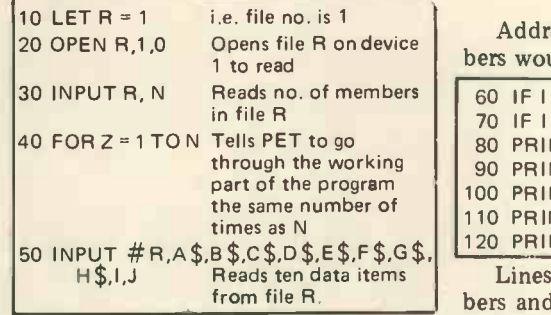

That concludes the opening to each program. Note the use of A\$, etc. for the first eight data items which are either letters or letters & numbers, whereas just I & J are used for the last two since they are simple numbers. This gives a valuable check as to whether or not a whole line of been missed on the data writing, since PET expects the data types to match. If they don't the program will stop and give an error message. Obviously a test for this should be made at the stage of writing the data tape as each file is completed.

We now leave a number of free lines for the working part of the programs, and then give the closing instructions.

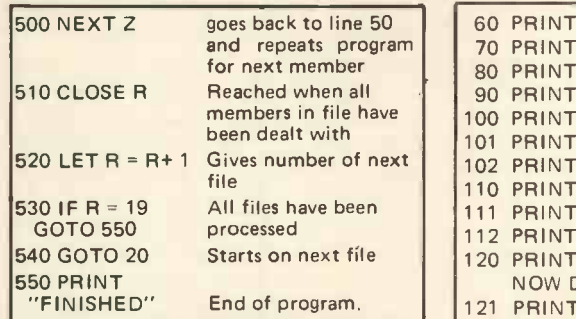

These opening and closing lines can be entered into PET and then recorded on a cassette tape. Then whenever an operating program has to be written, they can be loaded into PET in a few seconds, and lines 51 to 499 are available for the entry of the working part of the program.

None of this may be very elegant, for each member followed by 'phone Consider the list for the steward. We want to print name  $(A\$ , $B\$ ,  $C\$ ), number  $(H$)$ . We must then also

print JUNIOR in the appropriate cases. The program will be: $-$ 60 IF I = 13 OR I = 14 GOTO 90 (Sorts

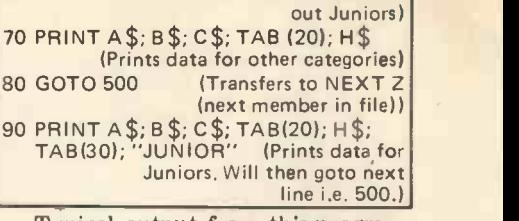

Typical output from this program would be:-

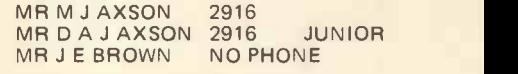

Address labels for playing members would be catered for by:-

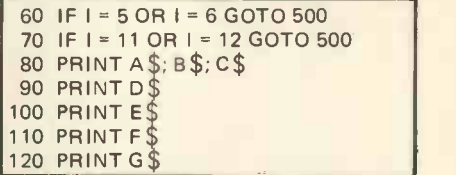

Lines 60 and 70 omit social members and lines 80 to 120 print names<br>and addresses of playing members. Even simpler for the list of lady members. Since their categories are 7 to 12, only one line is needed to select them, followed by another line to print their names.

60 IF l< 7 OR 1 > 12 GOTO 500 70 PRINT AS; B\$ ;C\$

The "horror" task even has a very simple program. It requires more lines but the operations are routine. This task could have been tackled in many ways, but the Hon. Sec. has decided that an individual letter should be produced for each member, which suitably folded may be put in a 'window' envelope, so obviating the need to address envelopes and ensure that each has the correct letter inserted. The program could be: $-$ 

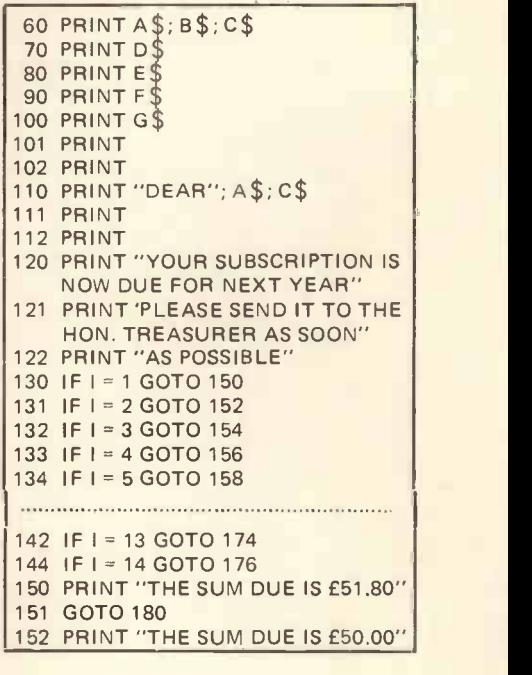

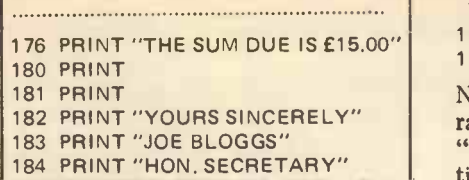

The Hon. Sec. will of course record the program and the annual chore will be virtually eliminated.

Finally, to show the flexibility of the system let us see how data item J can be used to produce address labels for families.

J has the following values:-

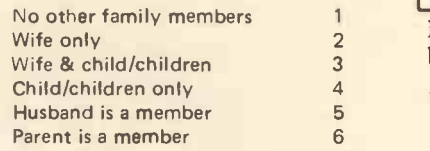

The simple address label program is:

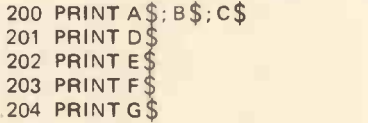

This is what is required if no others in family are members i.e.  $J = 1$  so:

```
60 IF J = 1 GOTO 200
```
Now if  $J = 2$ , wife a member, the first line on the label must be altered. Note that the use of A\$; "& MRS" rather than the apparently simpler "MR & MRS" ensures that courtesy titles such as DR and REV are preserved, so frustrating the pedants. Similarly:

80 IF  $I = 3$  GOTO 120

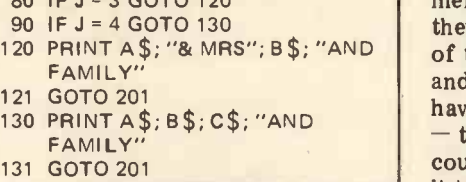

Now we must omit the family mem bers, those for whom  $J = 5$  or 6.

100 IF J = 5 OR J = 6 GOTO 500

The objective has been achieved. Many of the routine tasks associated the spot, committed murder, or even, with Membership have been trans- possibly, have given up the idea of with Membership have been transferred to the small computer. No experts have been required. No great knowledge of programming has been needed. The system is simple and it works. It is flexible and can easily be made to give other outputs if wanted. It may be fairly slow, but that does not matter in this context. Depending on the speed of the printer used, an hour or less will see many of these programs completed.

120 PRINT  $AS$ ; "& MRS"; B \$; "AND of task — who thanks him for the list Let us conclude with an example of the sort of thing that happens in real life. The Hon. Sec. has spent many hours recently carrying out his duties, including preparing the list of lady members. It is a lovely evening and he decides that he will relax and actually play some golf himself. He arrives at the club, only to be greeted by the youngest and most attractive member of the ladies' committee . they always choose her for this type and then goes on to say "but you haven't given their 'phone numbers" they hadn't asked for them  $-$  "so could you please add them to the list, and if it is not too much trouble leave it with the steward before you go home to -night?".

> In pre-PET days he could have reacted in several ways e.g. resigned on the spot, committed murder, or even, playing golf and settled down to some more tedious work. Now, he merely smiles and says "No trouble at all, my dear", goes into the office, loads "PRINT LADIES", changes line 70 to  $\text{PRINT A}\$ ;  $\text{B}\$ ;  $\text{TAB}(20)$ ; H\$ and sets PET to run. Sometime later,he comes in after an enjoyable game and picks up the revised list from the office; on his way to the mens' bar.

### You want software why not D.I.Y.?

ELEMENTARY, INTERMEDIATE, ADVANCED COURSES CONDUCTED BY SHERIDAN WILLIAMS, WHO IS A QUALIFIED LECTURER IN COMPUTER SCIENCES. THESE ARE HELD AT OUR OFFICES IN THE CITY AND ARE SUPPORTED BY GOVERNMENT DEPTS., BANKS, INSURANCE, MED. RESEARCH, COMMERCIAL AND INDUSTRIAL ORGANISATIONS. CURRENT COURSES ARE FULL, BUT RESERVATIONS ARE NOW BEING ACCEPTED FOR COURSES STARTING IN APRIL, MAY, JUNE AND JULY. THESE ARE LIMITED TO 12 STUDENTS PER COURSE AND TUITION IS GIVEN ON `PET' COMPUTERS. PHONE FOR DETAILS.

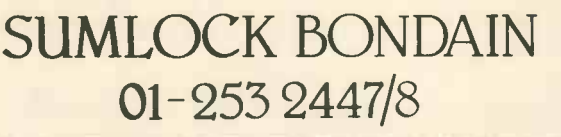

### V. & T. ELECTRONICS

### CPU CONTROLLED CASSETTE DECK

Connects to any 8 bit 10 port & UART, full CPU control of fast forward, reverse, read and write, searches tape under software control for named files at up to 50 inches per second (Z80 software supplied) includes high speed<br>CUTS interface - 2400 baud i.e. 1K bytes in 4.2 seconds. CUTS interface  $-2400$  baud i.e. 1K bytes, ideal for NASCOM 1.<br>Supplied with mechanics ready built, electronics as easy<br>to build kit. includes a.c. mains power supply. to build kit, includes a.c. mains power supply. + 8% VAT

Please call for demonstration

FULLY Relocatable assembler for NASCOM 1 (easily converted to other systems) supports pseudo-ops + all Z80 opcodes, includes powerful text editor, uses approx. 3Y.K memory, all work areas programmable. Supplied on tape. £10 + 8% VAT

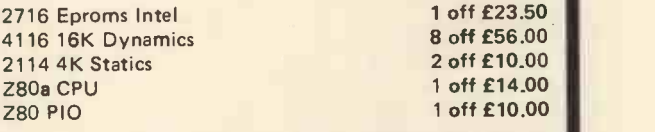

We are usually open 7 days a week until very late, please<br>phone first before calling. **Please add 40p p&p.** phone first before calling.

& T. ELECTRONICS 82 CHESTER ROAD, LONDON N19 01-263 2643

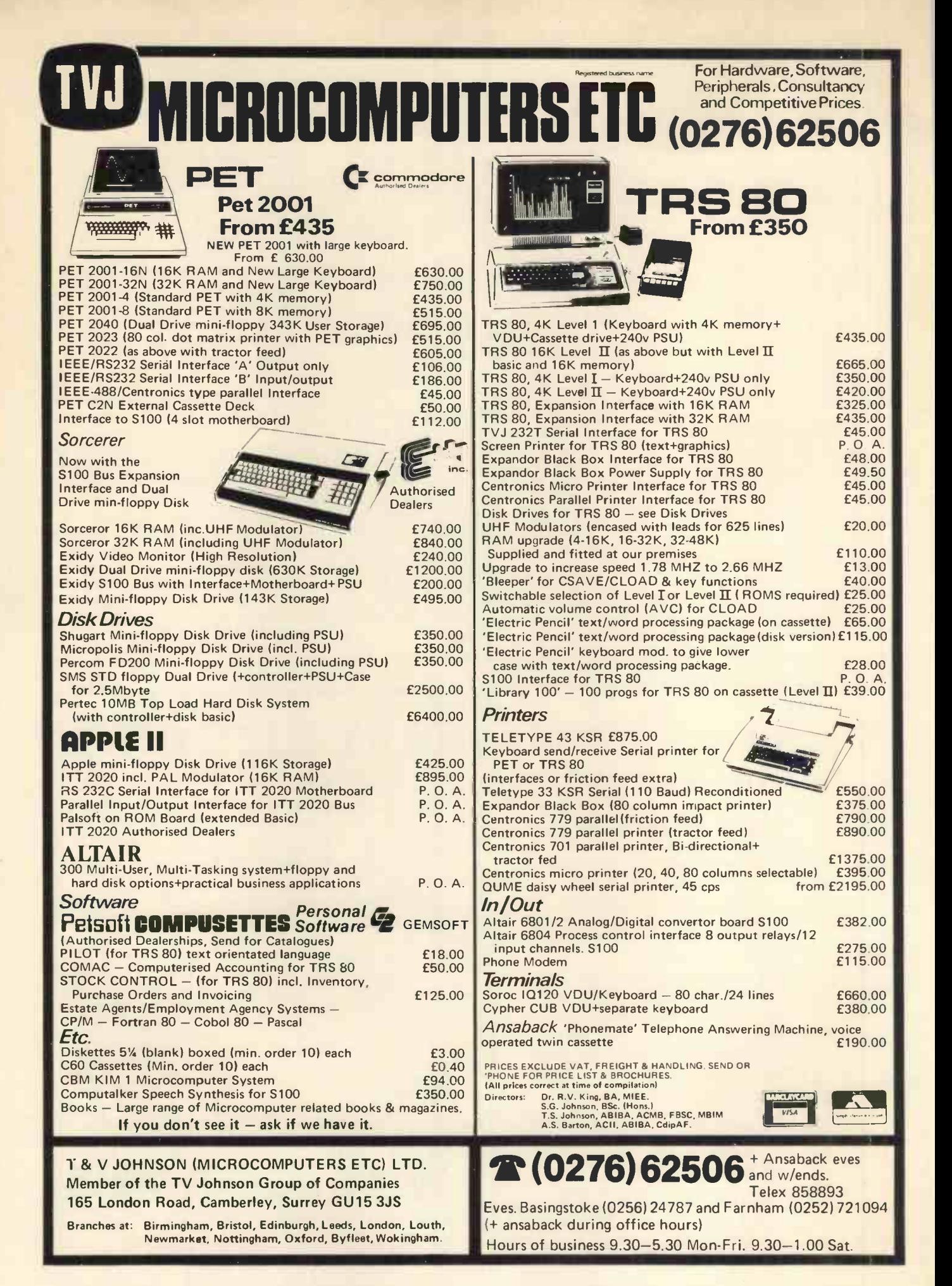

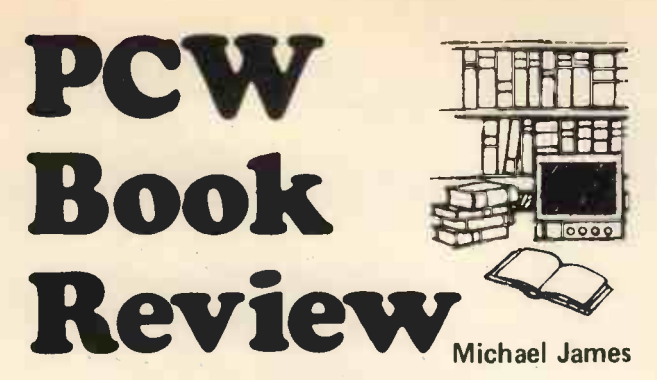

A FORTRAN COLORING BOOK By Roger Emanuel Kaufman The MIT Press Cambridge, Massachusetts and

London, England

Here is a book that makes programming sound like fun. It even makes programming in Fortran sound like funl It more than lives up to its motto on the cover: "Learn COMPUTER PROGRAMMING the Painfully Funny way!".

Fortran is not presented in terms of magical formulae; the author puts forward a clear computational model of the Language. Mommy's bureau drawers may seem a frivolous way to describe a computer's memory, but Kaufman's model is consistent and effective.

The topics covered in this book include:

Names and Values (Integers and ReaIs)

Assignment (Arithmetic Expressions and Built-in Functions) **Branching** Input and Output (Formats) Loops

Arrays (and implied Do Loops) Data Types (Explicit, Logical and Complex)

End statement

Subprograms (Functions and Subroutines)

Dummy Arrays

Function Statement

Storage Organisation (Common and Equivalence)

External statement

Data statement

The above list of topics reflects the order of presentation in the book. The text includes as well a complete set of sample problems and exercises. The emphasis is on numerical methods and the reader is encouraged to use these critically.

Kaufman has <sup>a</sup> very humorous style of presentation. Feminists will be delighted by his offer of an alternative page if they find his outright chauvinism offensive. (See pages 111; there are two!) The handwritten script and illustrations in the text deserve a mention; only a movie of the book could be more entertaining.

On the whole <sup>I</sup> liked the way Kaufman related the "piddling puny petty paltry particulars" of Fortran. Even his awful puns are endearing. This is an ideal book for people who want to teach themselves computer programming and who have to learn Fortran. It is well worth \$6.75 (approx. £4) for the paperback edition. Cornelia Boldvreff

Edinburgh Regional Computing Centre

The Bit Pad computer digitizer converts graphic information into digital form for direct entry into a computer By touching a pen like stylus or a cursor, to any position on a drawing, diagram. photograph. or other graphic presentation. the position co-ordinates are converted to digital equivalents

Name Address.

La concerta

**Bit Pad interfaces with almost any micro** computer.

● Bit Pad consists of a 15" sq. digitizer tablet (11" sq. active area), a stylus, and a controller cabinet.

 Bit Pad costs only f450 (excluding VAT). Fill in the coupon and we will send you full information and details.

Terminal Display Systems Ltd.: Hillside.: Whitebirk Industrial Estate: Blackburn 881 5SM. Lancs: England: England Send to Department CPPC, Terminal Display Systems Ltd., Hillside, Whitebirk Industrial Estate, Blackburn 881 5SM, Lancs. England information and details. Menus Market research and a check burn 8B1.5SM Lancs England (State Research Archeological Archeological Archeological Archeological Archeological Archeological Archeological Archeological Archeolo

THE CHEAP VIDEO COOKBOOK By Don Lancaster,

Howard W. Sams and Co., Inc., 5.95

Another masterpiece in clear and interesting electronics from the Lancaster stable, this sequel to the "TV Typewriter Cookbook" should be of interest to any computer hobbyist whether or not they have any intention of building a video display. In contrast to the designs in the previous book, the techniques used are predominantly software orientated, with the resulting reduction in the complexity which gives rise to very low hardware costs. This does of course mean that the software is much more complicated since it carries the burden of much of the timing. For users of the 6502 and the KIM 1 in particular, complete debugged software is provided,and this is said to be easily translatable for the 6800.

As with all books of this type of American origin, it is necessary to remember the differences between the British and American TV standards. However, despite the difference between the 50Hz and 60Hz field rates, the line rates is quite small so only small changes will be needed to the software.

This book sets out by setting a problem: to build a TV display device with minimum cost, and solves it in a way which most hobbyists will be able to understand. It also raises some very interesting possibilities, for instance the possibility of building an intelligent (ie. with onboard dedicated microprocessor) visual display unit at a cost apparently below that of a unit using the so-called super -chip controller.

Despite the relatively high cost, which hobbyists must be getting used to, this book is recommended for the libraries of all enthusiasts with interests in hardware.

Paul M. Jessop

Error Message: "Evolutionary Programming" (PCW April 79) In the list of steps on page 46 an extra step should be inserted between steps (iv) and (v). This step reads: "This  $input$  will generate a single digit output  $-$  for the sake of the example suppose this is 9."

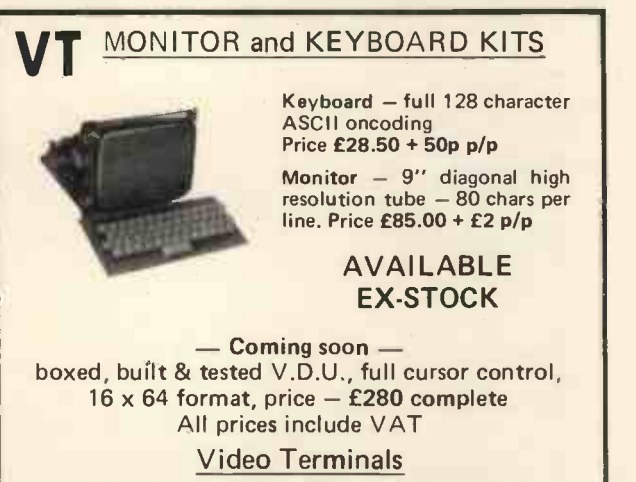

197 Hornbeams, Harlow, Essex. Tel: 0279 30132

Radiology Microscopy Art Structural Civil M Process Control Gr Teaching Game Measuring Biology Menus Market researc Archeologica: A Design Geolog

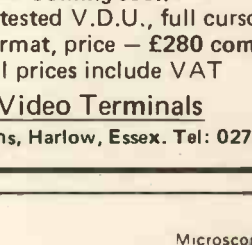

**Structural Con** Teaching Measuring Menus Market r Cartographic Archeological<sup>1</sup> ork Architecture nicai Electrical Exam marking anal research ment Military Geographical Town Planning stics Traffic

> tecture and the state of the state of the state of the state of the state of the state of the state of the state of the state of the state of the state of the state of the state of the state of the state of the state of th trical rking and the state of the state of the state of the state of the state of the state of the state of the state of the state of the state of the state of the state of the state of the state of the state of the state of the arch and the state of the state of the state of the state of the state of the state of the state of the state

> > taryal

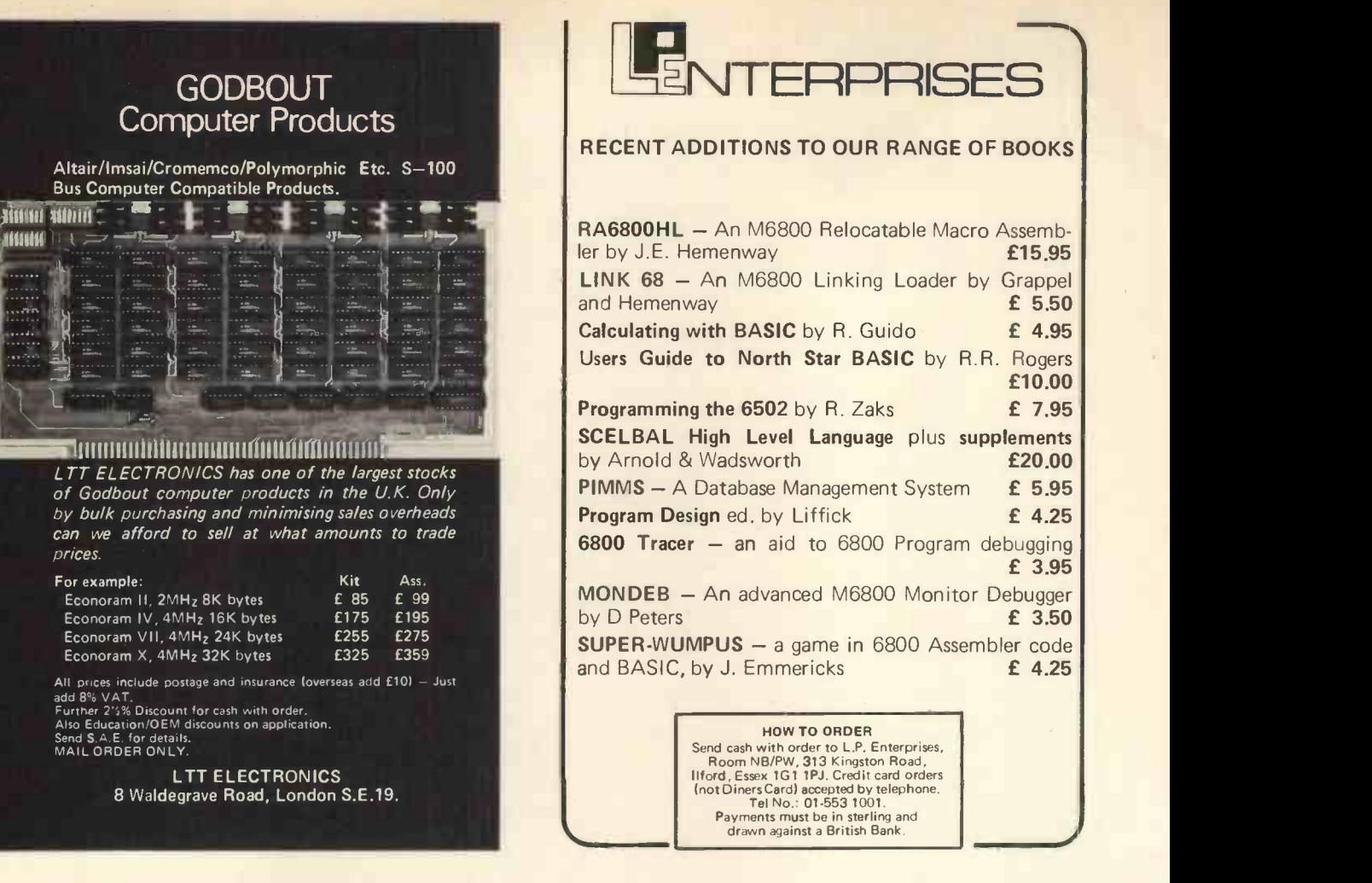

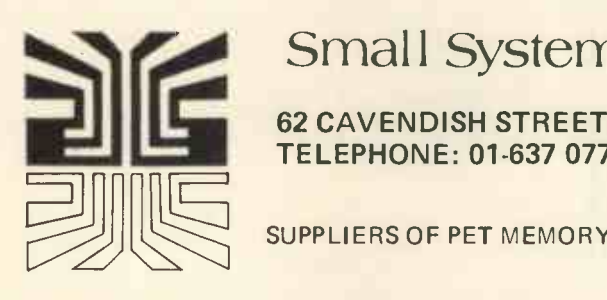

### Small Systems Engineering Limited

62 CAVENDISH STREET, LONDON W1M 7LD TELEPHONE: 01-637 0777. Telex: 8813085 ABACUS

SUPPLIERS OF PET MEMORY BOARDS AND INTERFACES THROUGHOUT EUROPE

### PET MEMORY BOARDS

Sole official U.K. Agent for PME memory boards. We provide approved technical back-up, up-grade and service facilities for<br>these boards in the U.K. internally mounting memory boards<br>available in 2 configurations; -- 24K -- £328 -- 32K -- £4**3**2.

- IEEE-488/RS232C SERIAL INTERFACE Full IEEE address decoding, R232C or 20MA Loop output,
- Switch selectable Baud Rate, Crystal controlled Baud Rate timing, Lower case Printing
- Boxed units complete with connectors, full operating instructions and sample programs supplied,
- Serial Interface B, input & output £186, Serial Interface A, output only £106.

### CUSTOM INTERFACE DESIGN

Interfaces designed for special applications. Interfaces supplied so far include Analog Input/Output, XY plotter, stepper motor control.

### PET INTELLIGENT TERMINAL SOFTWARE PACKAGE

A software package which, in conjunction with an Interface B enables the PET to operate as an intelligent terminal. The software implements full IBM or DEC protocols £100.

### TV/VIDEO MONITOR INTERFACE

- Video and UHF output (plugs into TV aerial socket) £35 IEEE-488/CENTRONICS TYPE PARALLEL INTERFACE

### - Low cost unit without IEEE address decoding

- Also suitable for Anadex DP-800 Printer £45.

### P & T-488 S-100 IEEE -488 INTERFACE

- Interfaces S-100 computers to the IEEE-488
- instrumentation bus.
- Functions as a 488 controller, talker or listener.
- Three software packages available: North Star DOS/BASIC Interface
	- CP/M Interface
	- Custom systems interface package £325.00

#### Available now:

- COMPUCOLOUR II MODEL 3
- 13" 8-Colour CRT, 8080 Microprocessor
- 16K extended disk BASIC in ROM
- 71-key detached keyboard
- 
- 8K RAM memory for user programs<br>- 64 characters per line by 32 lines per page
- 64 characters per line by 32 lines per page Special graphics package with 128 x 128 point plotting Built-in mini -floppy disk drive
- $-50$  pin bus
- RS-232 I/O port for serial printers, etc. £1,390.00

TERMS: All prices Ex. VAT. All order C.W.O. Cheques should be made payable to:

SMALL SYSTEMS ENGINEERING LTD.

Orders should include £2.50 p&p per unit. All goods supplied under 90 days warranty.

### **PERSONAL COMPUTER WORLD JUNE 1979**

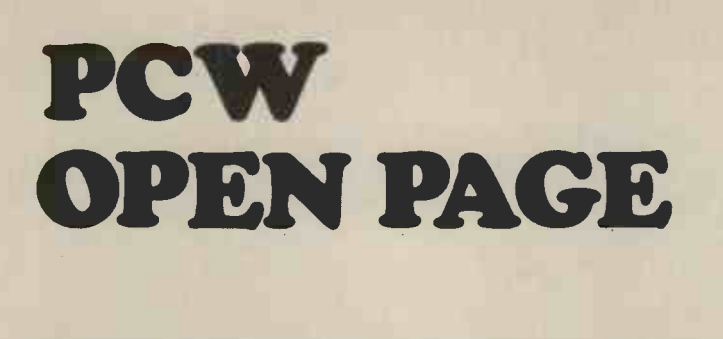

### THE AMATEUR VIEW Mike Lord

### NEWS FROM THE CLUBS

Students at the University College of Swansea are forming a local amateur computer club for the Swansea/South-West Wales area; Peter Skan of 6D7 Vivian House, Roman Bridge Close, Blackpill, Swansea,would like to hear from anyone interested in joining.

The recently formed Grampian Amateur Computer Society meets on the second Monday of each month; details of their meetings may be obtained from their president Michael Brown at 282 Queens Rd., Aberdeen AB1 8DR. Having recruited several new members as a result of publicity in the local press and radio, they suggest that other groups try the local media; which will usually cost the club nothing.

The Amateur Computer Club is now in its seventh year, making it the oldest existing amateur computing organisation in the world and  $-$  with around 2000 members  $-$  one of the largest. For those who are not aware of it, the ACC is essentially a national club, supported by a bi-monthly newsletter, whose main function is to help enthusiasts get in touch with one another, and to pass ideas, programs and hardware tips between members. Several libraries and user groups exist within the Club, usually based around particular processors. Although the membership fee has risen this year it is still a bargain and can be re-couped many times by taking advantage of discounts available to ACC members. For more details and a (computer. ised!) membership application form, send a sae to Mr. D.J. Ellis 82 St. Albans Rd., Kingston, Surrey.

A computer Club catering for both amateurs and professionals has been started at Southgate Technical College, High St., London N14. Anyone interested in computers (especially microcomputers) is welcome and can ring Paul Woolley at the college (01-886 6521) for further information.

David James of 5 Ox Lane, Harpenden, Herts asks if anyone is interested in forming a group in his area. If you are, then don't hesitate to write to him or telephone him at Harpenden 5366.

The Bristol Computing Club is now well under way, and holds regular meetings on the third Wednesday of each month. Details of future meetings may be obtained by sending a sae to the Chairman: Mr. L. Wallace at 6 Kilbernie Rd., Bridge Farm Estate, Bristol BS14 OH Y.

### AND FROM GLOUCESTER

Heathkit's new 'Computer Systems' catalogue makes fascinating reading for DIY enthusiasts, for as well as the H8 and H11 computers, Heath are now producing a useful range of peripherals, including the H1OA paper tape reader/punch; which can read 8 hole tape at 50 characters per second and punch at 10 cps; and the H9 ASCII VDU terminal. But perhaps the most interesting item is the H14 line printer. At £386 for the kit, or £554 assembled, this is a dot matrix printer with a maximum instantaneous speed of 135 upper/lower case characters per second. It uses sprocket feed edge punched paper up to 9%" wide and interfaces via a RS232C or 20mA current loop serial interface at 110 to 4800 baud. Given Heathkit's reputation for a quality of design and documentation, this printer must be attractive to any amateur looking for a decent hard-copy peripheral.

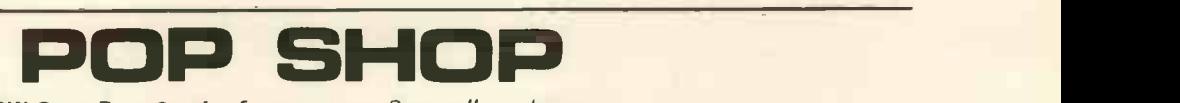

The PCW Open Page Service for amateurs. Buy, sell, exchange -One-off advertisements only accepted. Not more than 50 words.

The South Yorkshire Personal Computing Group meets on the second Wednesday of every month, and details can be had from Tony Rycroft, SYPCG Secretary, 88 Spinneyfield, Moorgate, Rotherham, S. Yorks. Tel: Rotherham 74889 (Evenings).

The Merseyside Nascom Users Group meets on the first Wednesday of every month at 7.30 pm at the Manx Suite, The Mona Hotel, James Street, Liverpool 2. Contact: Graham Myers at 051-677 9340 (after 7pm).

#### FOR SALE

Large SWTPC/MSI installation (24k), twin discs, VDU, IBM printer, word processor and program development software for sale. Many extras £2000 for lot or will split. Phone or SAE for details.

Rowat, Braeside, Clarach Road, Borth, Dyfed. (097-081-267)

#### FOR SALE

MK14, Built, Fully Working with: Additional Onboard Ram, All I.C.s socketed, Ram I/O Chip, Replacement Calculator Keyboard, Full Address Decoding, Cassette Interface + 2k 21 L02 Ram, Manual, Etc. Worth £80+, only £65 ono

Mr. S. Smith, 36 Woodvale Avenue, London, SE25 4AE.

### FOR SALE

PET 2001 + some software £500 ono Must sell for home purchase. Phone: 01-341 2385 (after 6.30 pm).

Exidy SORCERER (32K). Why pay £850 plus VAT? Mine has had 3 weeks use, is as new and boxed complete with manuals and plug in ROM PAC. Has modulator for use with domestic TV. A powerful machine for £795.00 Tel 01-959 6184 Mark Shavick.

Science of Cambridge MK14, sockets throughout, extra RAM10, additional improved keyboard, 2a 5v power supply, cassette interface, "Super Scamps" VDU & AZTEC Modulator, Manual. Wired & working £60 (will split) Tel: Chris Swift 0761 34104 (Near Bath)

### FOR SALE

KIM I with power supply. Almost new. Connections to power supply and cassette made. Ready to run. Including three manuals, 'First Book of Kim', Microchess and 'Please' games packages on cassettes, with instructions. £130.00

R. Faulder, 57 Eskdale Avenue, Carlisle, Cumbria, CA2 5QY. Tel. Carlisle 37568.

### FOR SALE

T158 Calculator - perfect (bought January); complete with manuals, coding forms, case, charger and other accessories. Genuine reason for sale - cost £70: will sell for £50 (+p/p). Tel 041-778 2419 (after 7pm).

FOR SALE - 8K PET with cover, plus 5 programmed game cassettes (Startrek , Wartrek etc.), 13 blank cassettes, games book, basic programming book + selection of computer mags. Less than 2 months old. £600 ono J. Penton, 7 Sutton Road, New Ranges, Shoeburyness, Essex. SS3 9SS.

FOR SALE Two 4K Memory Boards - SWTP S50 bus assembled and fully tested, £37 each. Phone Mr. Johnson - Davies, 0223-63781 (Cambridge).

WANTED Second Hand Mini-Computer and or accessories. Any type or make considered. Will collect if required. Telephone: Eastbourne (0323) 639043

Become a Sorcerer's Apprentice. Mr. M.S.L. Patrick casts Southport, Merseyside. spells with the aid of an Ex idy Sorcerer and is interested in starting an active users' group and a newsletter. Phone him at (01) 642 8362, evenings.

Is the Sorcerer magic? S. Gimblett, F & CPO Mess, HMS Neptune, Farlane, Helensburgh, Dunbartonshire, GB4 8H L, thinks so and wants to start a magicians' circle (users' group). Get in touch with him if you're interested.

MK14. Cased. 4A PU. New K/B. Large 7 Seg. Flag Indicators. Audio Interface. Extra RAM. RAM I/O. Spare SC/MP. 4 Manuals. Buyer Collect. £65. 22 x 2112 £25 Ring Cambridge 67395 after 7pm

Michael Brown, president of The Grampian Amateur Computer Society invites canny computer loving Scots to contact him at 282 Queen's Road, Aberdeen, AB1 8DR. Meetings usually on 2nd Monday of each month, locations vary according to event. SAE for details, please.

Ian Preece and friends are endeavouring to begin a Personal<br>
Computer Club in the Bournemouth/Poole Area. Interested?<br>
Contact him at 246 Stewart Road, Charminster, Bourne-<br>
Tanguith. mouth.

#### MICROCOMPUTER WANTED

To swap for my 5 octave, touch sensitive electronic piano. Write to exchange spec's: R.I. GILCHRIST

62 Shelley Road, East Grinstead, West Sussex.

MK14 Professionally built with improved Metal Dome keyboard, perspex case, and power supply IC's socketed throughout £50.00

> Mr. S. Grosvenor 11 Bernard Road, Oldbury, Warley. W. Mids 021-422 3298

FOR SALE Sinclair Cambridge Programmable Calculator<br>Programme Library and Mains Adapter £15. Mr. A.D. Cann, 16 Pendeen Road, Threemilestone

Truro Cornwall.

DATA RECORDER MDS1105 For Sale With Tapes. Must Dispose due to Space Problems, Offers. Tel: Wivenhoe (020 622) 4484 After 6pm

HONEYWELL KEYTAPE

7 channel magtape drive. 556 CPI, 24 in/sec complete with **Let**<br>manual keyboard, 2K core buffer. Make me an offer – cash or swap

G Coates; Ipswich 59690

FOR SALE

16K LEVEL II TRS-80, and Several Games Programs £640. Phone  $-$  061 320 8512 Daytime.

FOR SALE

Heath H9 video terminal £320 Heath H10 paper tape reader/punch £225 Both carefully constructed and maintained, offered at well below the kit prices.

David Fox, 17 Mornington Avenue, Wok ingham, Berkshire, RG11 4UE. Tel: Eversley (0734) 734343

OHIO SUPERBOARD II Ready -built Microcomputer with power supply £260 ono. Tel: Manchester 273 1308 (Ext. 7)

FOR SALE Motorola D2 Kit (Built) + Manuals £110 6800 Assembly Programming £5 Scelbi 6800 Cookbook £6 Texas T158 Programmable Calculator £45 Phone: Kevin O'Brien, Birmingham 426 3015 (Evenings/ Weekends)

### FOR SALE

SINCLAIR PROGRAMMABLE CALCULATOR, PROGRAM LIBRARY AND MAINS ADAPTOR. A. Cann, 16 Pendeen Road, Threemilestone, Truro, Cornwall

SPECtacular! That's the Sorcerer Program Exchange Club. In business now. Send SAE for bulletin to Messrs. G.F. Counsell & M.P. Hannaby at 65 Trafalgar Road, Birkdale, Southport, Merseyside.

### FOR SALE

NASCOM 1 Ready built with power supply and 2K Basic, Games Tapes, Nascom Literature and Programming Manual perfect working order £190

Mr. G.R. Lindfield, Telephone: Coventry (0203) 462697

### NEW WORKBOOKS FOR SALE

Sorcerer Handbooks (Cost £15) - £10.00 Pet TIS Workbooks 1-5) (Cost £15.95) - £10.00 Unread. Bought Nascom, so not needed. Mr. L. Stroud, Hall North, Botton, Danby, Whitby, Yorks

Castleton 281

A computer club, for amateurs and professionals, has started at Southgate Technical College. The groups welcome anyone interested in computers, especially micro -computers. Please ring Paul Woolley on 01-886 6521 for further information.

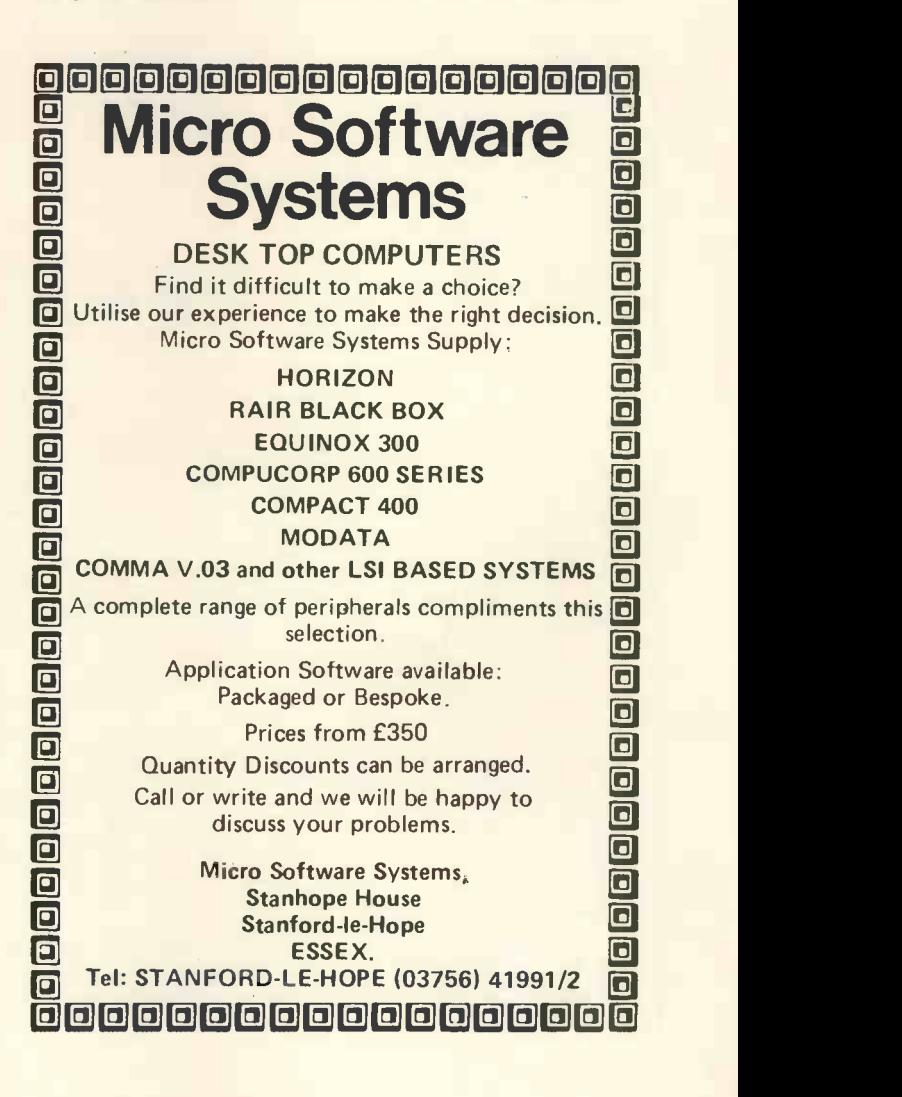

# **ASSEMBLY** POINT

### J. R. Keneally

Many small system users have the problem of balancing hardware and software costs within a fixed budget. Every penny saved on software means better hardware facilities. The D.I.Y. enthusiast is at a big advantage in this situation, since not only are his software costs minimised, but with a little extra effort the software can be designed to use the available hardware to the best advantage. With these thoughts in mind, the author has written a Z80 Editor/Assembler to run on a NASCOM 1 system. The design objectives and general principles should be of interest to anyone developing systems software for a small system. (The Assembler itself should eventually be available  $\overline{3}$ through the INMC.

### Design Objectives

### 1. Target Hardware

This was the NASCOM 1 with 4K of expansion RAM, and dual cassettes. (A version of the Assembler has in fact run on the basic NASCOM, although this version had numbered instead of named labels). For those unfamiliar with the NASCOM, its basic form has 1K of RAM dedicated to the VDU, plus 1K of user RAM. However, the VDU RAM can be used for programs if desired.

### 2. Memory Required

An important objective was to leave as much RAM as possible for user programs, the aim being 5K out the total of 6K including VDU RAM. This was achieved by using separate

Editor, Assembler, and Linker programs.

Development of a user program proceeds as follows. The source code is first saved on cassette using the Editor. This cassette is then input to the Assembler, which outputs an object code cassette containing unassembled labels, but having all code translations completed. Finally, the executable program is linked direct into RAM by feeding the object code into the Linker program. Some other advantages of this arrangement are (CODE 2) the potential for creating libraries of object code routines which can be linked with other programs, and the ability to relocate programs easily.

Flexibility

The Assembler was written with later expansion in mind, in particular the inclusion of instructions which decode to more than one machine code instruction, and of improved assembler directives. These objectives were met by using a single data table to define both instruction syntax and the actions required to generate the machine code or handle directives. This approach is efficient in memory requirements, easily debugged, and recommended to anyone thinking of writing an Assembler. Further details are discussed below.

### Syntax Decoding

All syntax decoding problems are similar in the sense that they specify legal combinations of some basic alphabet or character set, and the context within which these combinations are valid. The legal combinations can themselves be combined<br>into sequences, thus making into sequences, thus making `sentences' from the 'words'. Repeating the process generates 'paragraphs' from the 'sentences' etc.

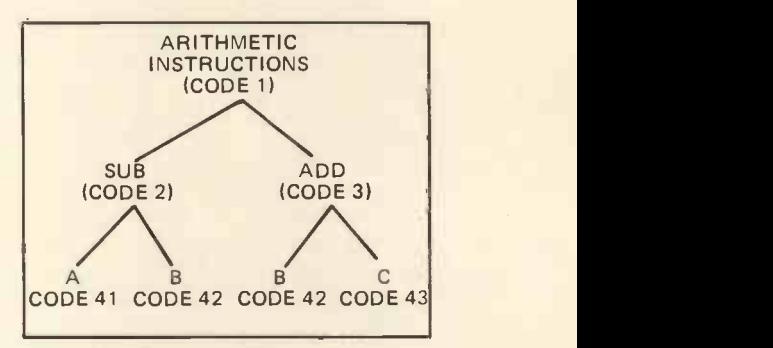

### Figure 1. Syntax tree

As a simple example, consider the problem of specifying the syntax for an assembler having only four possible instructions, ADD B, ADD C; SUB A, SUB B. (See Fig. 1). At the highest level of combination, all these instructions are arithmetic types. At the next level down, level 2, the SUB instruction can be followed by A or B, while the ADD instruction can be followed by B or C. The tree diagram of Fig. 1 therefore defines the complete syntax for this assembler.

In a practical assembler, the full tree diagram would be subdivided into a number of sub-trees, each containing only a few levels.

All that remains is to translate tree diagrams into software. Let us attach a unique number, the syntax code, to each syntax element in the tree, where a syntax element can be

any single character, group of characters or word, or any higher level of combination.

In our example, the highest level is all arithmetic instructions, and this is allocated code 1 in Fig. 1.

The problem is now solved, bar the hard work!

Characters from the actual instruction are first converted into the equivalent syntax codes.

defined in the tree diagram, and an indication of the sequence in which these must occur.

The instruction codes are then checked against those defined in SYNTAB.

If we now take a stroll through the process of verifying the syntax of an instruction, the structure required in the SYNTAB table will become apparent. We enter the table at the highest level, which contains code 1. On its own, this number is not very informative, since we do not know whether it represents a single character, or higher grouping. Consequently, a control bit is needed in each entry to indicate this. In addition, an address word, or means of indicating the start of the next level, is required. Armed with this data, we can proceed to the next level down.

At this point, it is instructive to view the above process in a different way. Let us think of the code (1) at the first level, and its associated control bit, as a 'call' to a 'subchain' defined elsewhere in the table, i.e. at the address defined by the address word mentioned above. Instead of level 2, therefore, we shall change the nomenclature to sub -chain 1. The parallel between subchains and subroutines in a program is obvious, and for most people it is easier to think  $\bigcirc$ in terms of subchains rather than syntax levels.

Having reached subchain 1, we see that this can be either of two elements, code 2 or code 3, and that

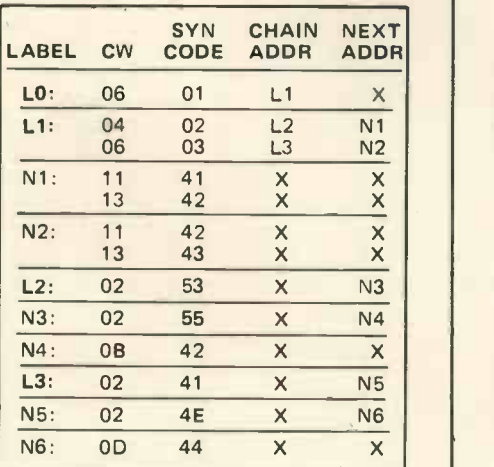

Figure 2. The SYNTAB Table All numbers are in HEX. X means unused address

both of these are themselves subchains. (See Fig. 1). Subchain 2 is accessed first, and this is seen to have only one possible sequence of letters (SUB) and no subchain calls, and can therefore be checked against the syntax codes from the actual instruction. If the codes match, then we may return to the call to subchain 2 with success.

A *preset* table (SYNTAB) is However, this creates a problem, created containing the syntax codes since where do we go next? If the However, this creates a problem, match had failed, we would have checked subchain 3, and if that had the failed to match also, we would exit with a syntax error. When a match is obtained, however, another address word is required to indicate where to find the next SYNTAB entry, assuming that the syntax is not complete. Every SYNTAB entry is therefore like a conditional jump, since a failed match always goes to the adjacent table entry, while a successful match branches to a non-consecutive entry.

> Most of the SYNTABentry strucsummarised as follows:--

- 1. Define syntax code values for all syntax elements. 2. Equate all code values which are not
- single characters with the corresponding sub -chain.
- 3. Use a syntax table with the following minimum format for entries:
	- a) Control word bits defining subchain calls, end of syntax, and end of a set of consecutive alternative codes.
	- b) Syntax code value, and address of subchain if needed.
	- c) Address of next entry if this code was found successfully.

Figure 2 shows a syntax table for above example, constructed along the lines indicated. The first word of each entry is a control word (CW) with the following bit allocations:

- a) Bit 0. End of syntax, or of subchain. b) Bit 1. End of set of alternative codes.
- Bit 2. Sub-chain call indicator.
- d) Bit 3. Save sub -chain code if set.

ture is now apparent, and may be earlier. These control the storage of Two more control bits have been used in addition to those mentioned syntax codes in an output buffer.

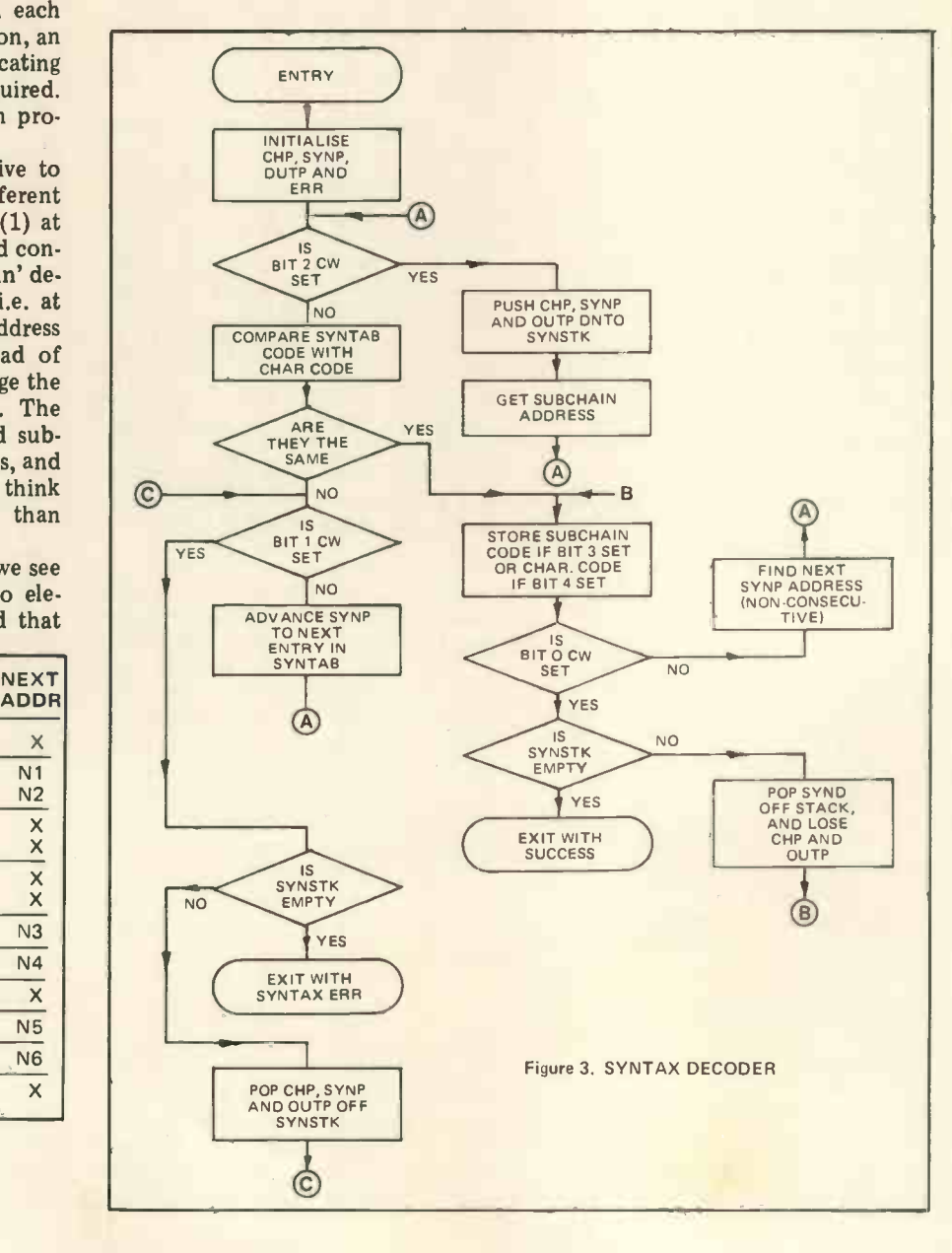

Also note that the syntax codes for single characters in Figure 2 are the same as the ASCII code without parity.

Figure 3 is a flow diagram for a routine which can be used as a syntax decoder in conjunction with the table. The input to this routine is the current instruction, and the output is a list of checked syntax codes plus an indicator for legal syntax. Note the set of how the actual machine instructions are generated. This is done simuse of a special software controlled stack (SYNSTK) which is used in  $\frac{p_1y}{p_1y}$  by calling subchains. The following is a  $\frac{W(1)}{W(1)}$ brief description of the main variables used:

1. CHP. This is used to point to the current position in the input list.

- 2. OUTP. This points to the next free entry in output list of syntax codes.
- 3. SYNP. Points to the current SYNTAB entry.
- 4. ERR. This is cleared to indicate a syntax error.
- 5. SYNSTK. This is a FIFO stack, used to save and restore the first three variables above on entry to or exit from a subchain.

So far, no mention has been made of how the actual machine instrucply by defining a set of routines which, in conjunction with code definition tables, are capable of generating the required machine code. These routines constitute the code generator, and may be identified by numbers which can be inserted at appro-

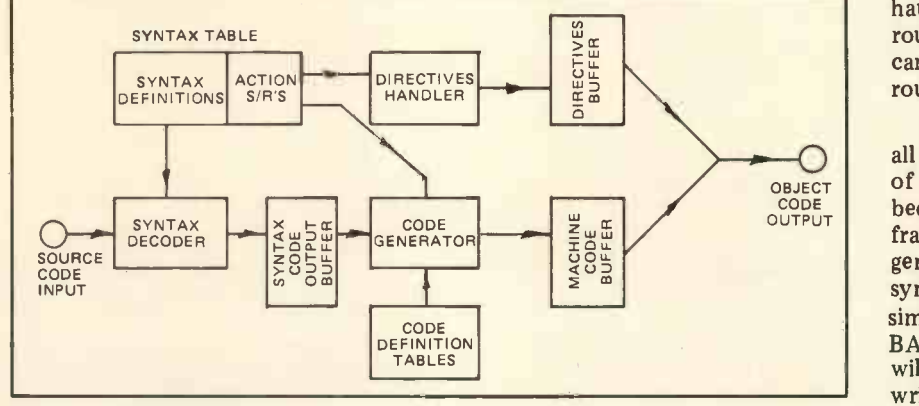

Figure 4. Assembler Framework

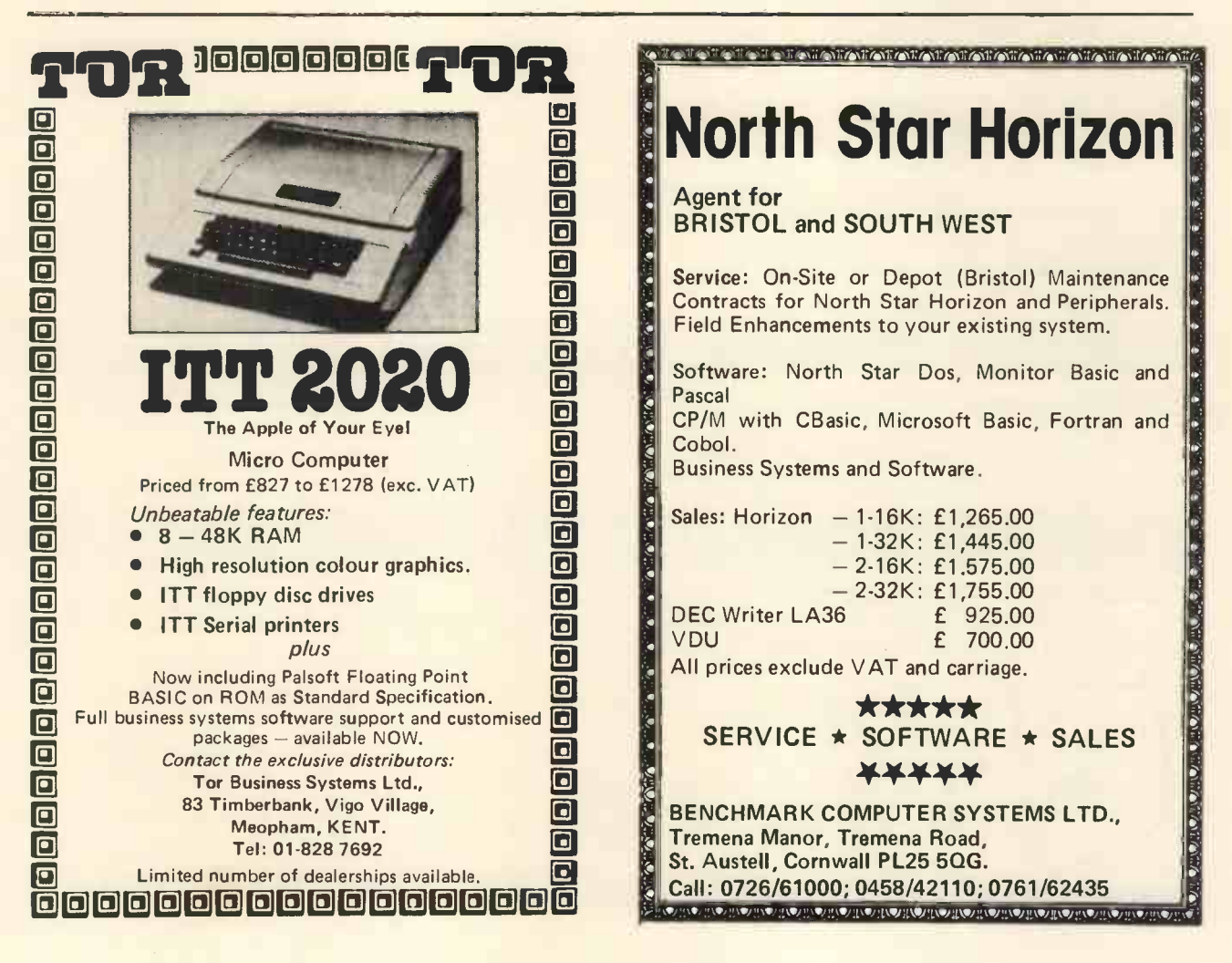

priate points in the syntax table, together with any required parameters. The appropriate routine can then be executed when the associated syntax code has been successfully matched in SYNTAB. A simple modification of the flow diagram of Figure 3 will allow this to be done.

Typical routines for a Z80 code generator might be:

- 1. Get instruction from code defining list.
- 2. Modify instruction (e.g. to insert register reference).
- 3. Insert byte to instruction (e.g. for IX and IY references).
- 4. Write instruction to output device.

This is not intended to be an exhaustive list, but gives an idea of the routines needed. Assembler directives can be handled by a second set of routines.

In conclusion, Figure 4 illustrates all of the main elements of this type of Assembler. Once an Assembler has been written within this general framework, it is relatively easy to generate assemblers with different syntax, or cross assemblers, or even simple high level languages such as BASIC. It is hoped that this article will encourage budding Assembler writers to take the Bit firmly between the teeth!

O.K. so you've got a computer.

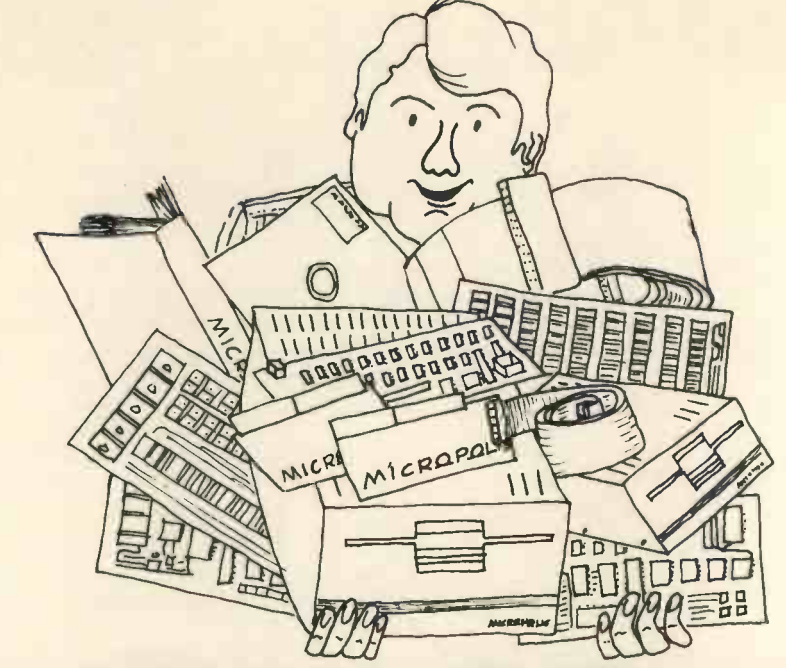

### So we've got all the add-ons! Floppy Disks

Micropolis drives are available in 143K and 315K (formatted) versions expandable from one to four drives in various packaging options. Prices quoted below are for single 143K units including 240V power supply and case.

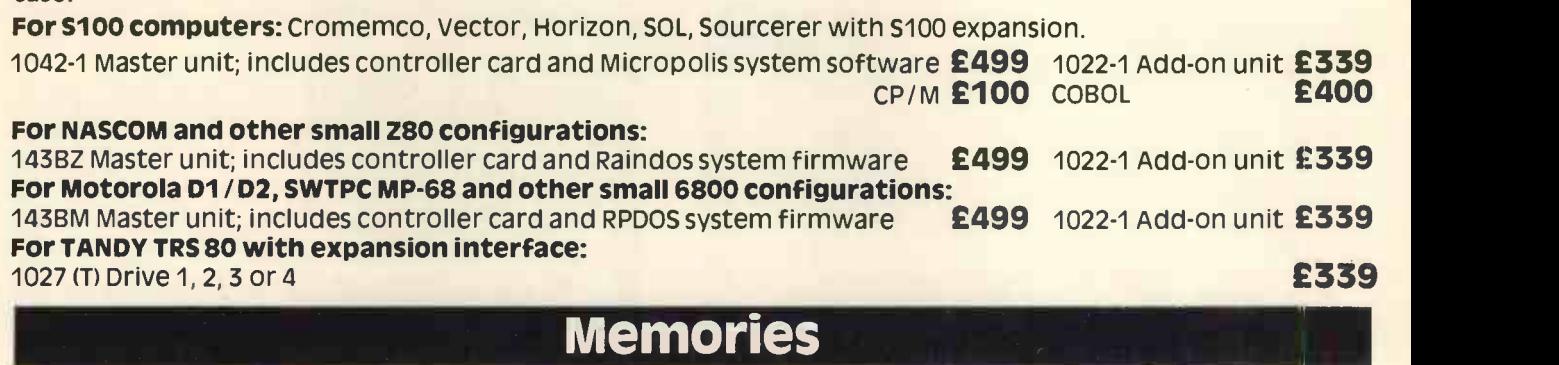

### For 5100 computers:

Vector 8K Static<br>Vector 16K Static with bank switching £300 Vector 16K Static with bank switching **£300**<br>Vector 48K Dynamic, 280 refresh **£500** Vector 48K Dynamic, Z80 refresh

For SS50 (SWTPC, MSI) computers: 4K Static 1: **80 Static 1: 80 Static 1: 80 Static 1: 80**<br>8K Static 1: 80 Static 1: 8140 8K Static **E140**<br>32K Dynamic, Onboard refresh **£495** 32K Dynamic, Onboard refresh

### Microspeech

### For SS50 (SWTPC, MSI) computers:

Microspeech analogue speech synthesiser converts text strings in phonetic spelling to audio output. Complete with special BASIC interpreter **EXPLO AND INTERFERING A SICK AND INTERFERING A SICK AND INTERFERING A** 

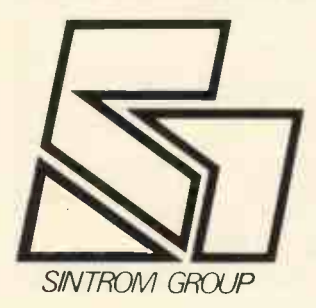

All prices exclude VAT and carriage<br>Dealer enquiries welcome Please send for complete shortform<br>catalogue Please enquire for add-ons to computers 14, Arkwright Road,<br>not mentioned above Reading Berks, RG2

### Sintrom croshop

Reading Berks, RG2 OLS. Telephone Reading (0734) 85464

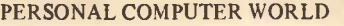

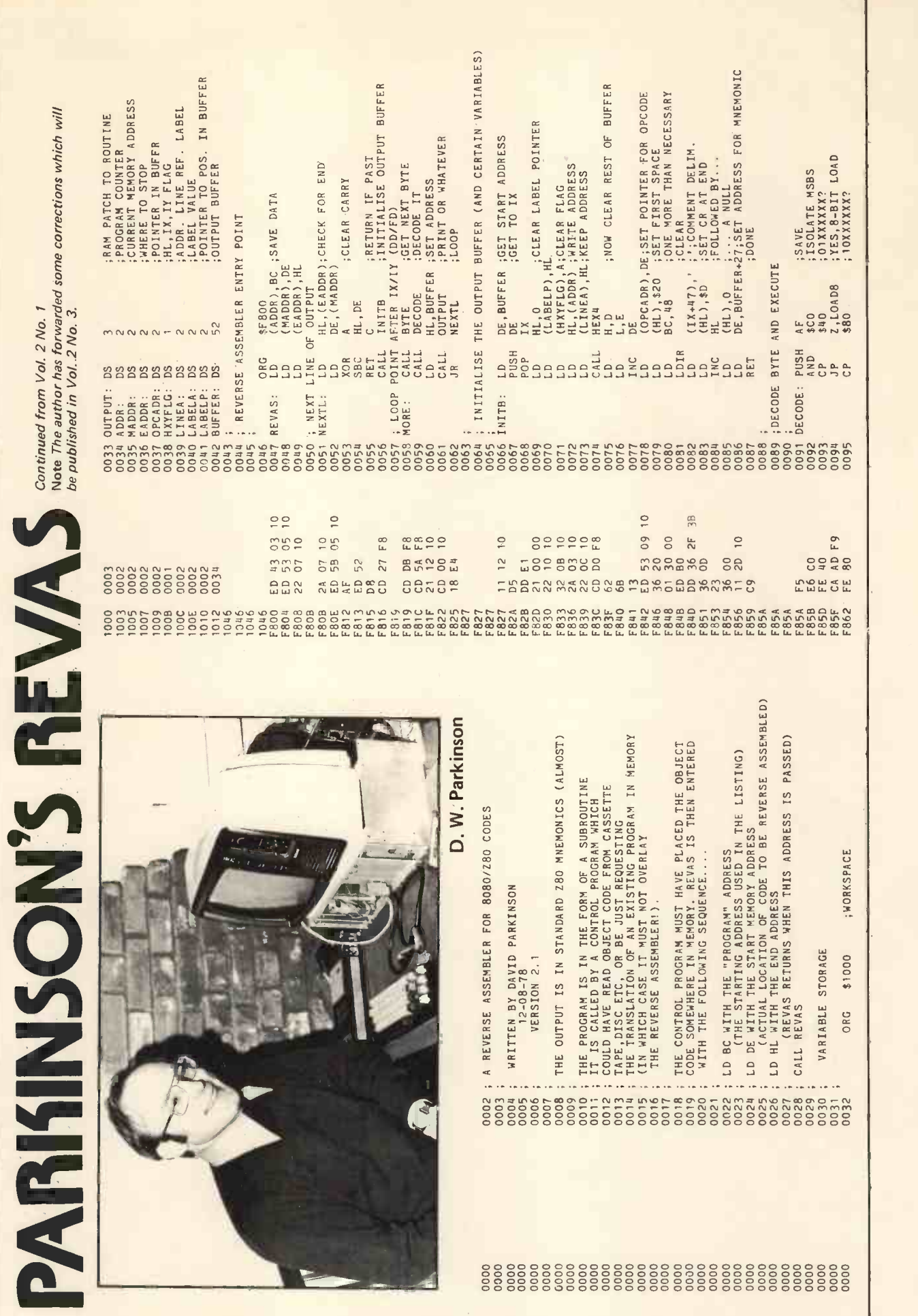

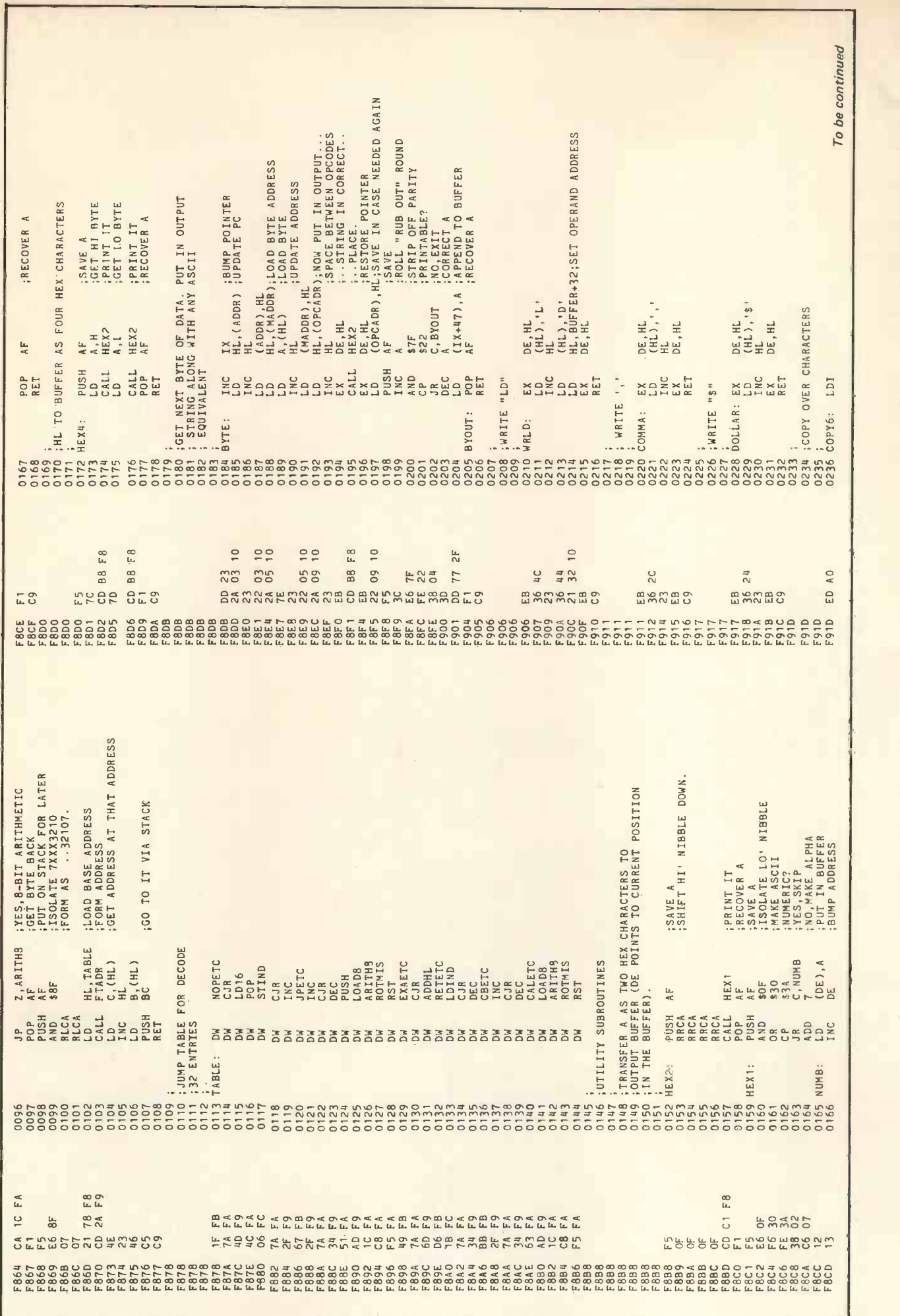

# OHIO SCIENTIFIC

## Microcomputers from the world's largest full-line manufacturer

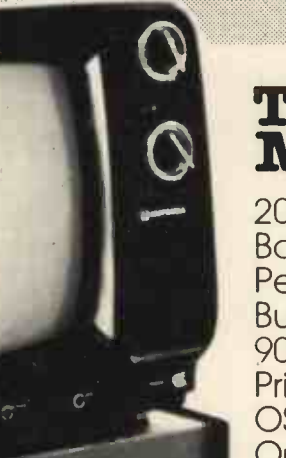

### The C2-4P<br>Mini Floppy

20K RAM Basic + Assembler Personal, Games, Small Business & Educational Disks 90K Mini Floppy Storage Printer Interface OS 65D V30 Operating System Only £1595.00 Complete + VAT.

Economic expandable systems with good disk based software, available now.

See your nearest dealer for full price list and catalogue.

Abacus Computers Limited

62 New Cavendish Street  $\quad \mathbf{\Sigma}$ London W1 Tel: 01-580 8841 **Compu** Mutek

Quarry Hill, Box Corsham Surrey Tel: C Wiltshire SN14 9HT Tel: 0225-743289

Other systems available include the C3 OEM with 32K RAM, 512K of disk storage and BASIC as standard, £2950.00 + VAT (FORTRAN and COBOL available as extras.) All dealer enquiries direct to Abacus Computers Limited.

### Thames Personal Computers

13 Wilmot Way Camberley Surrey Tel: 0276-27860<br>**Linn Products** 235 Drakemire Drive Castlemilk Glasgow

G45 95Z Scotland Tel: 041-634 3860 U Microcomputers PO Box 24 Northwich Cheshire CW8 1RS Tel: 0606-75627

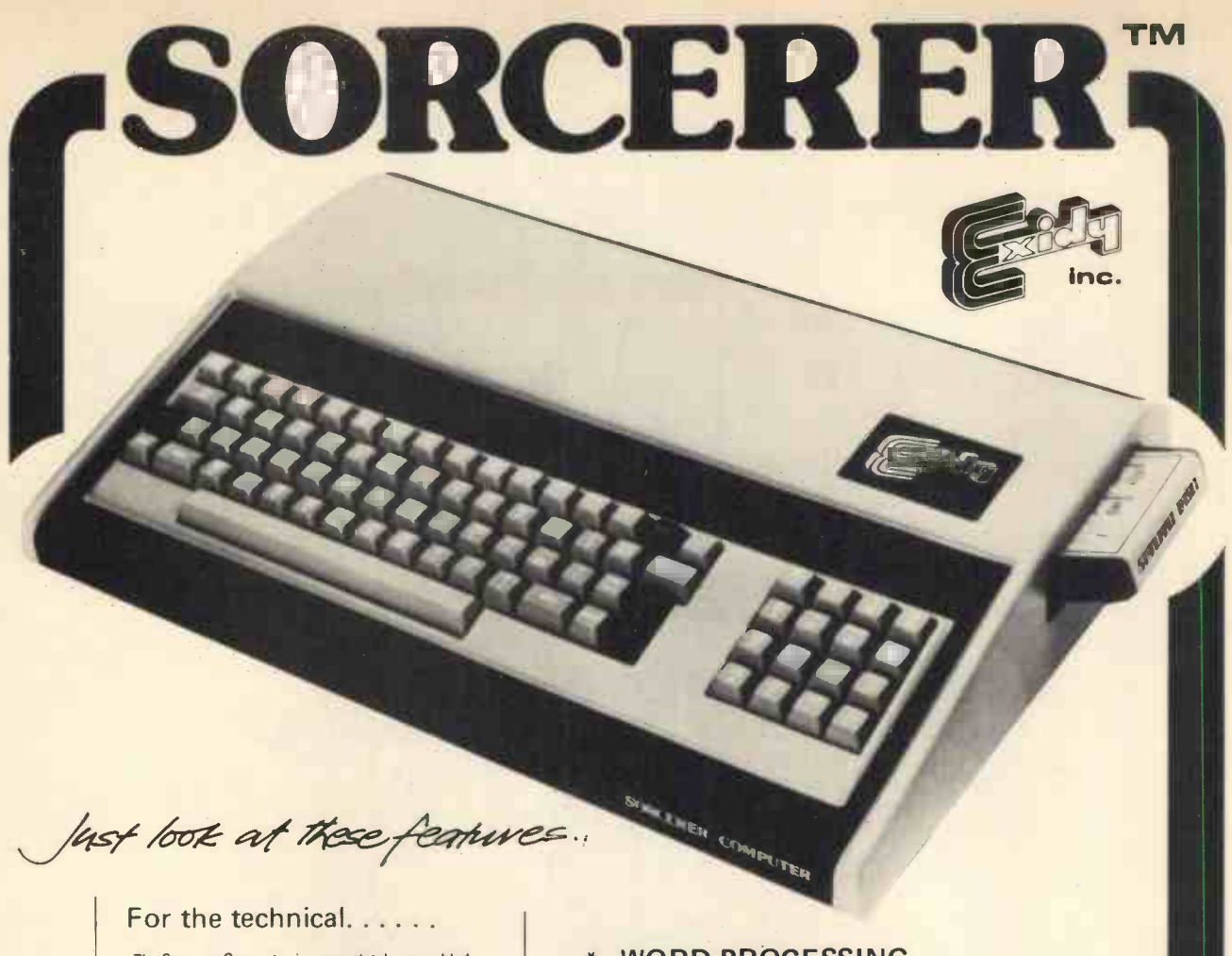

The Sorcerer Computer is a completely assembled and tested computer system ready to plug in and use. The standard configuration includes 63 key typewriter -style keyboard and 16 key numeric pad, dual cassette I/O, with remote computer control at 300 and 1200 baud data rates, RS232 serial I/O for communication, parallel port for direct Centronics printer attachment, Z80 processor, 4K ROM'operating system, 8K Microsoft BASIC in separate plug-in Rom Pac<sup>TM</sup> cartridge, composite video of 64 chars 30 lines, 128 upper/lower case ASCII character set and a 128 user -defined graphic symbols, up to 32K on -board RAM memory, operators manual, BASIC programming manual and cassette/ video cables, connection for 5100 bus expansion unit giving access to the spectrum of exciting and useful<br>peripheral devices, such as Floppy disk drives, voice your own ROM memories etc. etc. This is the most the home and business user at such a low price.

- WORD PROCESSING
- PLUG IN PROGRAMME CARTRIDGES
- WORKS WITH NORMAL TV
- EXPANDS TO 48 K
- \* 1.920 CHARACTER DISPLAY
- OUTPUTS TO PRINTER
- MANY EXPANSION FACILITIES

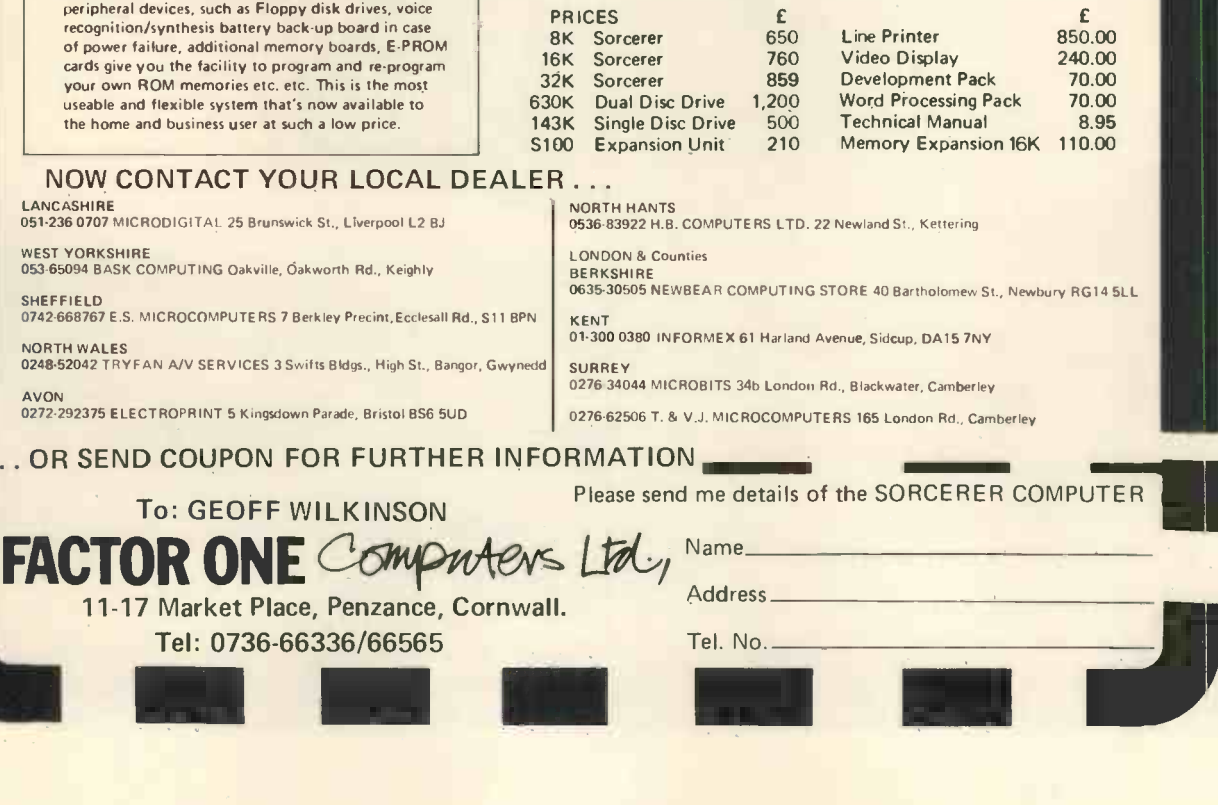

Please send me details of the SORCERER COMPUTER To: GEOFF WILKINSON

Name Address

FACTOR ONE Computers Ltd., 11-17 Market Place, Penzance, Cornwall.

Tel: 0736-66336/66565

58

WEST YOR 053-65094

NORTH W<br>0248-5204

**TIME** 

**VINGER & III** 

# **All Systems Are Not<br>Created Equal**

 $\ddot{\bullet}$  is

Your computer application is unique. It differs from all others. It is because not all applications are equal that MSI has developed a variety of computer systems.

 $\mathbf{r}$ 

At the heart of every MSI System is the will powerful MSI 6800 Computer, one of the course, fastest and most versatile available. Depending on the System you select, the  $\frac{as}{dt}$  we MSI 6800 has from 16K to 56K of RAM.  $\frac{01}{10}$ Mass memory storage in MSI Systems range from 315K bytes in the System 1 to over 10 megabytes in our most powerful System 12.

In addition to the computer and mem-<br>ory subsystem, MSI Systems include a ory subsystem, MSI Systems include a com MS<br>CRT terminal and high speed character ca bro printer. The System 12 is housed in <sup>a</sup> compact desk unit.

As with hardware, computer software is not always created equal. Since there are a myriad of programs available, MSI offers <sup>a</sup> choice of Operating Systems for use with your MSI Computer System. Of course, our favourite is MSIDOS, but we  $\frac{1}{2}$ offer the powerful SDOS operating system hame of you as well. All MSI Systems will support the other software products associated with each operating system.

MSI also has a variety of software programs including <sup>a</sup> Multi -User Basic program capable of supporting up to four users.

MSI Systems are currently being used in a broad spectrum of personal, scientific, educational, professional, and business situations. In addition to our Systems, we can supply you with individual components for personal and OEM use. All MSI System components are available, some in kit form.

Write or call us for more information about, MSI Systems and products and the name of your nearest MSI dealer.

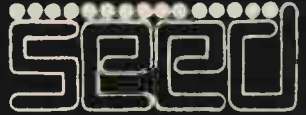

 $\overline{A}$  =  $\overline{A}$ 

Strumech Engineering Electronic Developments Portland House, Coppice Side, Brownhills, BRO 4321 Telex: 335243

### If you can buy more on one board for under  $£300$ buy us one too!

In about the same area as this advertisement, we have designed a microcomputer with 20K of addressable memory ON -BOARD. With Kansas City standard cassette interface ON -BOARD. With TV/monitor interface ON -BOARD. With control decoding ON-BOARD. With all bus lines fully buffered ON -BOARD.

We call this microcomputer **Nascom-2**. And for under £300 this is what it has:

### **Microprocessor**

Z80A. 8 bit CPU. This will run at 4 MHz but is selectable between 1/2/4 MHz.

This CPU has now been generally accepted as the most powerful, 8 bit processor on the market.

The software library for the Z80, with its base around the 8080, has rapidly expanded with the increasing use of its more powerful instruction set.

### **Hardware**

12" × 8" Card All bus lines are to the Nasbus specification. All bus lines are fully buffered.  $PSU + 12v$ ,  $+5v$ ,  $-12v$ ,  $-5v$ .

### Memory

On-board, addressable memory:-

- 2K Monitor Nas-Sys I (2K ROM)
- 1K Video RAM (MK4118)
- 1K Work space/User RAM (MK4118)
- 8K Microsoft Basic IM K36000 ROM) 8K Static RAM/2708 EPROM

### INTERFACE

### Keyboard

New expanded 57 key Licon solid state keyboard especially built for Nascom. Uses standard Nascom, monitor controlled, decoding.

### T.V.

The 1v peak to peak video signal can drive a monitor directly and is also fed to the onboard modulator to drive the domestic TV.

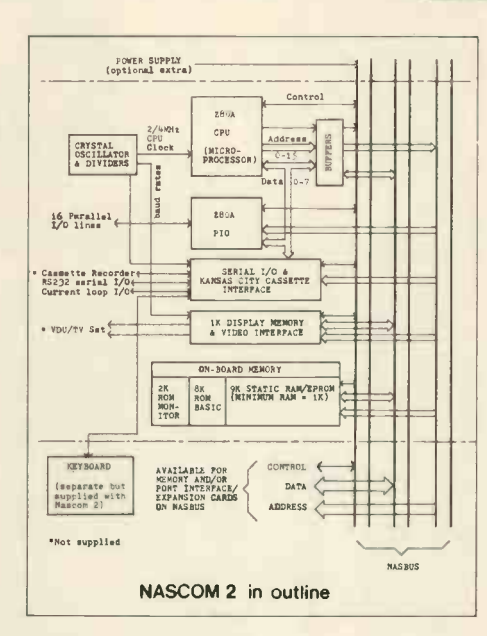

### $\overline{1}/\overline{0}$

On -board UART (Int.6402) which provides serial handling for the on -board cassette interface or the RS232/20mA teletype interface.

The cassette interface is Kansas City standard at either 300 or 1200 baud. This is a link option on the NASCOM-2.

The RS232 and 20mA loop connector will interface directly into any standard teletype.

The input and output sides of the UART are independently switchable between any of

the options  $-$  i.e. it is possible to use input on the cassette and output on the printer.

.1 2 4. 4 4. OW MO AM - at St 1N al <sup>1111</sup> tr waleasr wao ra <sup>a</sup>

/aa

### PIO

There is also a totally uncommitted Parallel I/O (MK3881) giving 16, programmable, I/O lines. These are addressable as 2x 8 bit ports with complete handshake controls.

### On -board Decoding

Prototype Board

The NASCOM-2 makes extensive use of ROMS for on -board control decoding. This reduces the chip count and allows easy changes for specialised industrial use of the board.

Link options are on -board to allow the Reset control to be reassigned to an address other than zero.

### Character Generators

The 1K video RAM drives a 2K ROM character generator providing the standard ASCII character set with some additions, 128 characters in all. There is also a socket for an optional graphics ROM on -board.

The PCB is, of course, of industrial standard, through hole plated, masked and screen printed.

### Documentation

Full construction article is provided for those who buy a kit and an extensive software manual is provided for the monitor and Basic.

We think no other board has quite so much on it for £295 (plus 8% VAT). If you find a board that has more, buy one for us too!

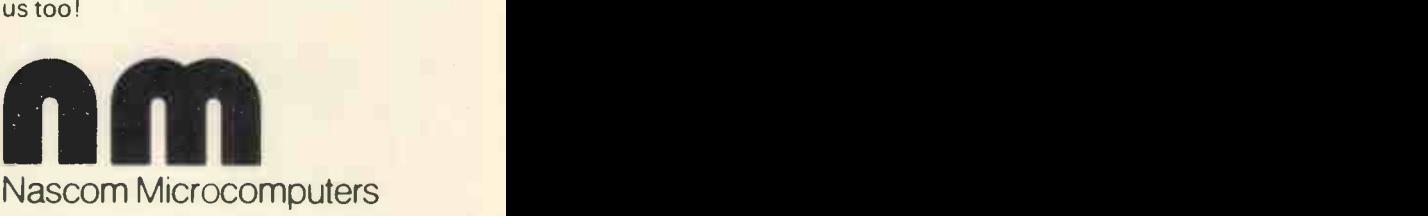

Nascom Microcomputers 121 High Street Berkhamsted Herts. (04427) 74343

### PUZZLE DAZZLE NO.1-THE UNDAZZLES

#### Neil Harrison

Some months ago now, in the November 78 issue of PCW, there was a letter from David Broughton posing an interesting little programming problem for the 8080 which went something like this:<br>"Imagine you possess an 8080 with 64K of read/write"

memory which you want to clear. Write a program that sets all 65536 bytes to zero."

At David's suggestion this turned into a competition the object of which was to write the above program in either the fewest number of bytes or the shortest execution time. Spurred on by a two pound (increased to five pound) prize solutions<br>soon started pouring into the PCM offices. Here at last are the This program is very similar to the previous solution and soon started pouring into the PCW offices. Here at last are the results of the first Puzzle Dazzle competition.

Many people assumed that the program had to start at location. 0000, presumably since that is where the 8080 starts location 0000, presumably since that is where the 8080 starts accur<br>execution after a reset. Not so! Since the original problem did x11+<br>not specify whether or not the system in question has a monitor program or not I am prepared to assume it has. After all, how would you set the program in there in the first place? Given a monitor program, execution can usually start at any location. However, just for the purists who think that we should start at 0000, here is the best solution. It was sent in by Martin Sach and is only 8 bytes long.

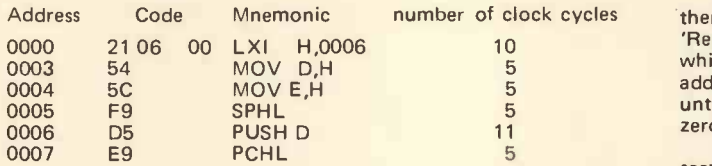

The first instruction sets the HL registers to 0006 (00 in H, 06 in L) and the next two set the D and E registers to zero lipswit<br>using the data (00) in H. The stack pointer SP is then loaded<br>with 0006 from HL. 'Pushing' the DE registers in the next instruction writes zeros into locations 0004 and 0005 and the stack pointer is reduced by two to 0004. The next instruction,<br>PCHL, means 'jump to the address stored in HL' which, since HL contains 0006 means that execution continues with the PUSH D instruction. Successive Pushes write pairs of zero bytes down through memory, past location 0000 to FFFF and on;until,after 32767 pushes, the only two bytes in memory which are not zero are the PUSH D and PCHL instructions themselves. The 32768th PUSH overwrites these last two and the whole of memory is set to zero. The whole process takes 10+5+5+5+32767\*(11+5)+11= 524308 cycles or 0.262154 seconds with a 2MHz clock.

The shortest solution, or I should say solutions, since there are four, turned out to be six bytes long. The first, and by far the most popular entry consists of two three byte instructions which took longer to run than the previous 8 byte solution.

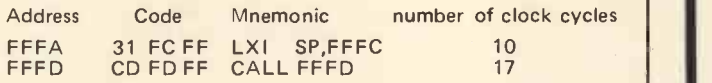

The first instruction sets the stack pointer to FFFC, the byte before the next instruction. The CALL instruction which follows<br>calls itself at location FFFD pushing the return address, which happens to be 0000, onto the stack. With successive CALLs the stack pointer works downwards through memory writing pairs of zero bytes. After the 32767th CALL only two bytes, FFFD and FFFE, remain unaffected so that the last CALL, which | s overwrites these last two bytes, jumps to location 00FD. Total execution time is 10+32768x17=557066 cycles or 0.278533 seconds with a 2Mhz clock.

The second solution is very similar to the earlier 8 byte program and works in exactly the same way. The extra two bytes are saved by using the HL registers in the PUSH instruction, eliminating the need to load D and E.

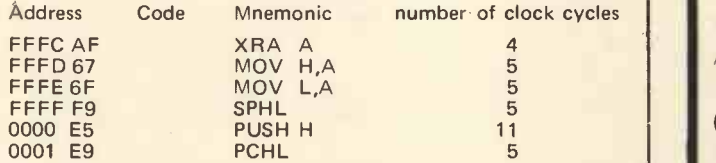

Execution time to clear memory is 4+5+5+5+32768x11+ 32767x5=524302 cycles or 0.262151 seconds at 2MHz.

The two remaining six byte solutions are equally 'correct' since they both take the same time to execute.

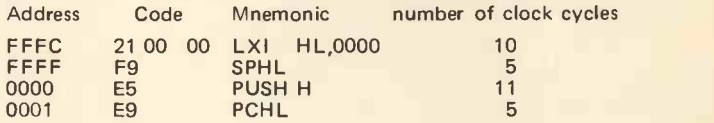

works in exactly the same way. Four clock cycles (2 micro-seconds) are saved by loading HL direct rather than using the accumulator. Execution time to clear memory is 10+5+32768 x11+32767x5=524298 cycles or 0.262149 seconds at 2MHz.

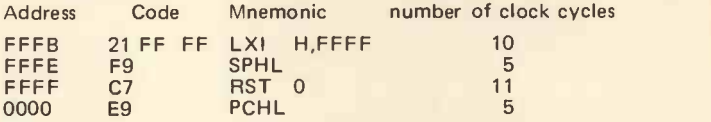

The first instruction loads HL with address FFFF which is then put into the stack pointer by the second instruction. 'Restart 0' is <sup>a</sup> single byte subroutine call to location 0000, which since it is being executed at location FFFF pushes a return address 0000 on the stack. The PCHL jumps back to FFFF until after the 32768th Restart instruction all memory is set to zero. Execution time is 0.262149 seconds.

Only two readers sent in both correct solutions and as there seems no fair way of discriminating between them I declare Eric Baddiley of Congleton, Cheshire and David Parkinson of Ipswich joint winners of PUZZLE DAZZLE No. 1.

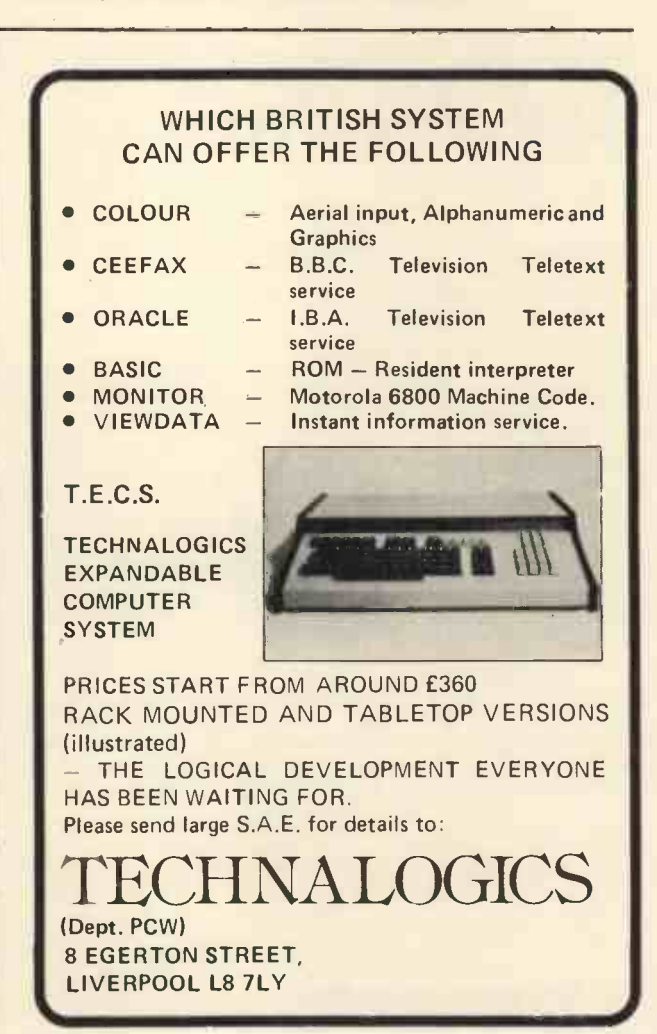

# Bridge Hands & Competition AT T

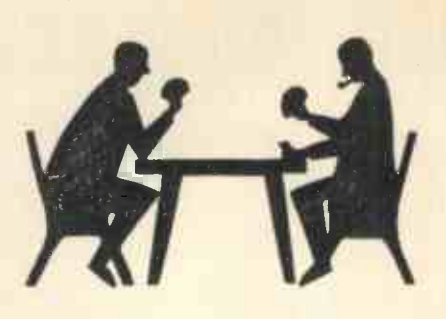

### Sheridan Williams

The PCW competitions seem to have gathered momentum now. The number of entries is staggering. This competition attracted over 200 entries. The age ranges and areas were diverse, but yet I received only one female entry.

This competition was to write a BASIC program to print four Bridge hands. There were two categories for entries. These were: (i) write the Fastest program, and (ii) write the program with the fewest number of statements. Each run should produce different hands of the form North, East, South, and West followed by the cards. <sup>I</sup> deliberately left the layout undefined. Each entry required the inclusion of a stamped addressed envelope; amazing how many people ignored this request. I always reply personally to each entry, and hence the need for an SAE.

The winner of category (i) was J. Yale of Wimborne, Dorset; who provided a program that ran 20 times in  $21\frac{1}{2}$  seconds. This program was a clear winner over the next entries. Creditable entries were received from Chris Why, Paul Shirley, John Steggals, P. J. Andrews, and D. C. Broughton.

The winner of category (ii) was J. T. Steggals, whose program was only 8 statements long. Creditable entries that were only nine statements long were received from A. H. MacDonald -Smith, H. 0. Roberts, J. Yale, G. M. Tennant, B. Bloomfield, J. A. L. Clark, and H. N. Dobbs: so as you can see, the winner only won by one statement, and even then he only won because I did not specify the layout.

Here are the two winning programs:-

### FASTEST

10 DIM P(51)

20 P\$=", AC, 2C, 3C, 4C, 5C, 6C, 7C, 8C, 9C, 10C, JC, QC, KC"

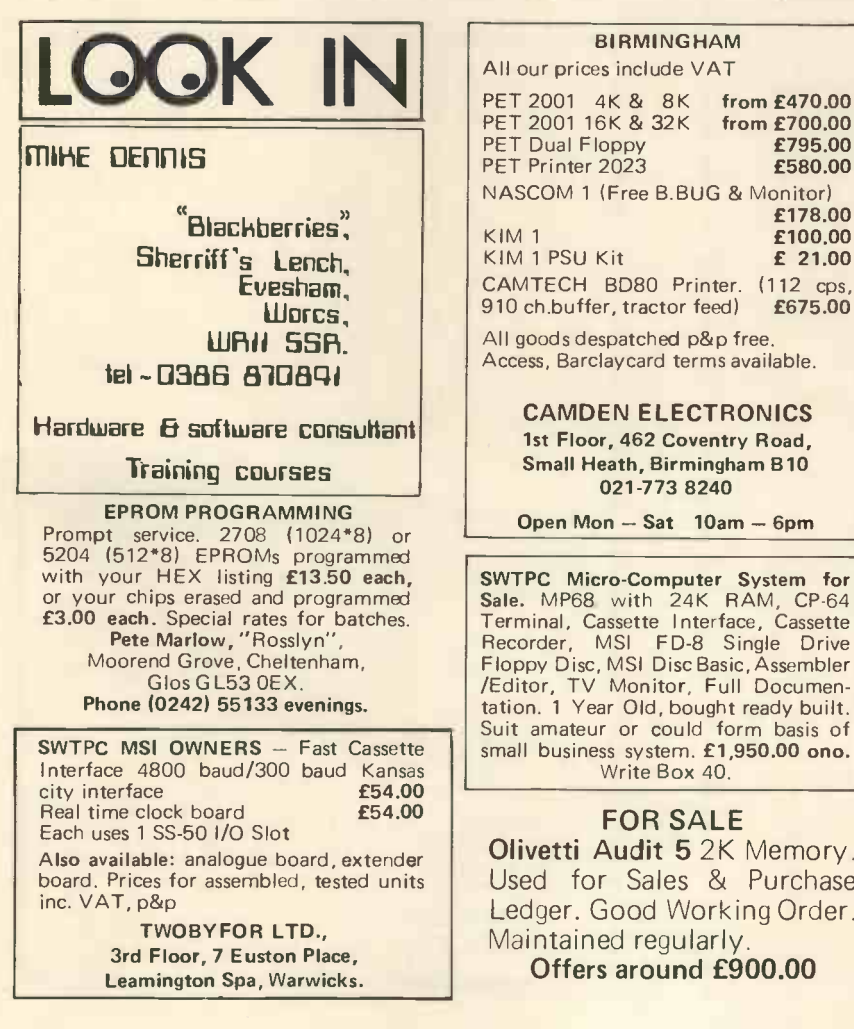

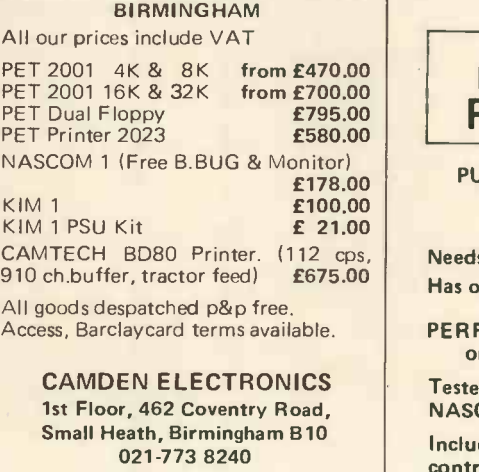

Open Mon - Sat 10am - 6pm

Sale. MP68 with 24K RAM, CP-64 Terminal, Cassette Interface, Cassette<br>
Recorder, MSI FD-8 Single Drive<br>
Floppy Disc, MSI Disc Basic, Assembler<br>
/Editor, TV Monitor, Full Documentation. 1 Year Old, bought ready built.<br>Suit amateur or could form basis of small business system. £1,950.00 ono. Write Box 40.

FOR SALE Olivetti Audit 5 2K Memory. Used for Sales & Purchase Ledger. Good Working Order. Maintained regularly. Offers around £900.00

ANNOUNCING THE NEW

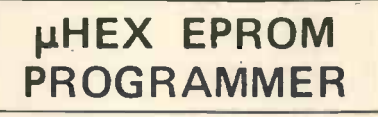

PUSH BUTTON SWITCHING FOR 2704 , 2708 and 2716

Needs only standard CPU power supplies. Has on-board stabilised 26v inverter.

PERFECT FOR Nascom, Micros, etc. or any PIO equipped CPU.

Tested and approved by NASCOM

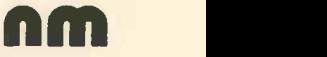

Includes Z80, 8080, and 6800 control programs.

Features zero force Eprom socket.

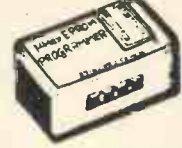

ONLY **£65** inc. VAT & post Early orders ex stock s.a.e. for details

MICRO HEX COMPUTERS 2 Studley Rise, Trowbridge, Wilts.

### MICRO BUSINESS

Wanted: Business Partner for investment in potential Micro Retail & Training Project in London. Interest in TTY, BASIC, BUSINESS APPLI-CATIONS and Accountancy helpful. Reply to Box 30 c/o PCW.

### **PERSONAL COMPUTER WORLD JUNE 1979**

- 25 PS =P\$ +", AD, 2D, 3D, 4D, 5D, 6D, 7D, 8D, 9D, 10D, JD, QD, KD"
- 30 PS =P\$+", AH, 2H, 3H, 4H, 5H, 6H, 7H, 8H, 9H, 10H, JH, QH, KH"
- 35 P\$ =P\$+", AS, 2S, 3S, 4S, 5S, 6S, 7S, 8S, 9S, 105, JS, QS, KS"
- 40 H\$ ="NORTH SOUTH EAST WEST"  $50 \quad P(1)=1$
- $60$  FOR C=2 TO 51
- 70 R=INT (C\*RND(1))<br>80 P(C)=P(R)
- 80 P(C)=P(R)<br>90 P(R)=C
- 90 P(R)=C<br>100 NEXTC
- 100 NEXT C
- 110 FOR 1=0 TO 39 STEP 13
- 120 PRINT M1D\$ (H\$, 1+1,6);
- 130 FOR C=I TO 1+12<br>140 PRINT MIDS (PS-140 PRINT MID\$ (P\$,4\*P(C)+1,4);<br>150 NEXT C
- 150 NEXT C<br>160 PRINT
- 
- 160 PRINT<br>170 NEXT 170 NEXT I
- 180 END

### FEWEST STATEMENTS

- D5D6D7D8D9DTDJDQDKD"
- 20 P\$ =PS+ "AH2H3H4H5H6H7H8H9HTHJHQHKHAS2S 3S4S5S6S7S8S9STSJSQS KS"
- 25 PRINT "NORTH", "EAST", "SOUTH", "WEST"<br>30 FOR M=52 TO 1 STEP -1
- 30 FOR M=52 TO 1 STEP -1<br>40 G=INT(M\*RND(1)+2)
- 
- 40  $G=INT(M*RND(1)+2)$ <br>50 PRINT TAB(40-10\*(M 50 PRINT TAB(40-10\*(M-4\*INT(M/4)));MID\$,2\*G-1,2)<br>60 P\$=LEFT\$(P\$.2\*G-2)+MID\$(P\$.2\*G+1)
- 60 P\$=LEFT\$ (P\$,2\*G-2)+MID\$ (P\$,2\*G+1)<br>70 NEXT M
- 70 NEXT M<br>80 FND
- **END**

This competition has been very difficult to judge 200 entries. It was necessary to run all of the entries. Some people submitted two or three programs making the task even longer. Judging this competition was aided

by the fact that Research Machines supplied me with their "real-time clock board" for the 380Z. I modified the BASIC interpreter so that it could access the clock, and also allowing BASIC to scan the keyboard in a similar way to PET's GET command. Because of Research Machines' kindness I was able to time the programs much more accurately than I could otherwise have done. As users of the PET will know, there are a great many applications and games that require a clock and to users of the 380Z I can recommend its purchase. Advice on the above interpreter and on applications for the board can be obtained by including an SAE to my address at the end of this article.

While on the subject of the 380Z and also considering that I wrote an article on how to make BASIC programs run faster, users of the 380Z might like to note that 8K/9K BASIC allows you to finish a loop with NEXT with no parameter, this results in a 25% increase in speed. Also NEXT X,Y works.

10 PS = "\*\*AC2C3C4C5C6C7C8C9CTCJCQCKCAD2D3D4 to time category (i). Some people even suggested that I because of the number of entries; as I have said, over<br>
200 entries. It was necessary to run all of the entries. The one (the fastest program) proved to be the most time Back to the subject of judging the competition. I had a great many people who asked, "How are you going would not be able to judge the competition fairly because of the difference in times between a teleprinter and a VDU, or even a lineprinter. Well, the scheme devised, hopefully, overcomes the problem, and should have occurred to those who posed the question. Each program was run as submitted to see if it worked. If it worked it went through to the next round. I only received three that didn't work, surprising when you consider how many entrants admitted to having no computer on which to test their programs. Round two consisted of dividing the programs into the two categories, category two being put aside for judging later. Category consuming because each of the programs had to be modified in the following ways:

### $\mathcal{X}$  dk C-12 CASSETTES Manufactured by Racal Zonal Ltd. Quality Cassettes mean Reliability.<br>Screwed Shell, C/W Library Case.<br>5 for £3.00 10 for £5.00, 50 for £22.50 TDK HEAD DEMAGNETISER **ESPOKER bluffs very well.**<br>Simply, The Best - If You own a **fell to the SEAR BOULETTE** allows an

Simply, The Best - If You own a **E4 ROUL**<br>Pet - This is for you £11.50 **PE ALL ASSES** COMPUTER PROGRAMS THAT

WORK Book contains 24 programs written in

Basic - Good Value £2.70 Prices include Postage + VAT. CWO Only.

### DJM SERVICES

92 Hilden Park Road, Hildenborough, Kent TN11 9BN.

FOR SALE TRS 80 Software Level 1 Basic Course - £8.00 TRS 80 Level 1 Statistical Analysis Programs - £15.00 TRS 80 Level 1 Blackjack and Backgammon  $-$  £2.50 Phone: Long Eaton 60679

WANTED All secondhand factory built Micro's 01-979 4546

MICRO -FACILITIES

#### 3802 SOFTWARE

BASIC programs guaranteed for 6 months, Using BASG, BASGF, and<br>BASGP, BASGC Cassette, listing and or paper tape (no parity) supplied.<br>16K programs

£8 STARTREK destroy the Klingons in your allotted time.

£5 PONTOON allows doubling, split-<br>ting of pairs, five card tricks.

£4 ROULETTE allows any number of players. £5 MASTERMIND 1 you guess the

computer's code. Variable 1-30

columns £4 MASTERMIND 2 guess the computer's code before it guesses yours. Restricted to 5 columns only with no repeated digits.

£4 KING rule a country for 8 years managing the economy.

£3 DARTS Darts training program. Computer is a dummy opponent. You will still need <sup>a</sup> dartboard. As published in PCW.

£3 MOON land the LEM on the Moon

£3 POLY. FIT fits a polynomial of any degree to a set of points.<br>**£3 SIMULT. EQN.** solves any set of linearly independent equations.

USING THE 380Z's GRAPHICS<br>E8 ROBOT CHASE On a par with Startrek as an addictive game. Requires skill. Gives a rating depend-<br>ing on your ability.

£4 HANGMAN Yes, boring old hangman with over 200 words, expandable.

£6 PLOT will plot any function in polar, parametric or cartesian form. Superb mathematical tool. Fascinating to watch.

£3 PATTERNS Suite of demonstration programs. Many good ideas.

### IF YOU HAVE 32K STORE then try

£10 SUPER STARTREK with black holes, computer assisted warping.

#### FOR THOSE WITH 32K AND THE REAL-TIME CLOCK BOARD THERE ARE:-

£8 ROBOTS As for ROBOT CHASE but with an extra real-time option. £6 MOON LANDER Land on any planetary body in real-time.

Both of the above programs need BASIC, which is an interpreter based on BASGF but also allowing BASIC to access the clock, and having a keyboard scanning function similar to PET's GET command. BASGC is supplied free when purchasing both of the above programs, and is £4 purchase individually.

DISCOUNT 10% on two or more items

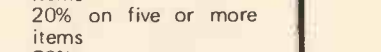

30% on ten or more items

All items are post free.

Also, written in machine code MOI Mini Pilot £6

F DONOVAN 114, Beech Road, St. Albans,

Hertfordshire AL3 5AU

### **PERSONAL COMPUTER WORLD COMPUTER WORLD COMPUTER WORLD**

- 1. A loop of 20 runs was put in to make the timing more<br>accurate and also the clock functions had to be nut  $\frac{1}{20}$  accurate, and also the clock functions had to be put  $\frac{70}{80}$ in.
- 2. Each PRINT statement was replaced by a 'buffer' statement. The purpose of this 'buffer' statement was to remove the differences in times caused by differing I have no idea at all why a 2-dimensional array is used,<br>PRINT formats. For example here are three PRINT but it certainly takes longer to reference an element in a statements and their replaced statements:

PRINT "NORTH SOUTH EAST WEST" AS= "NORTH SOUTH EAST WEST" PRINT MIDS (PS, 4\*P(C)+1,4)  $AS =$  MIDS (PS, 4\*P(C)+1,4)

PRINT TAB(40-101M-4\*INT(M/4)));MIDS(PS,2\*G-1,2)  $A = INT(40-10(M-4*INT(M/4))))$  $AS = M1D$ (P$.2*G-1.2)$ 

There is no need, in fact it is wrong, to print the buffer lines. There was a great range of times for the programs; from the winning one which ran 20 times in  $21\frac{1}{2}$  seconds to one which took over 200 seconds for 20 runs. The average was around 30 seconds. Some of the output layouts were poor, but as the output format was undefined this made no difference to their final positions.

As an example of programming techniques, and the ability to make a program faster I would like to show a program submitted by Mr. R. Ross which took 50 60<br>seconds for 20 runs. After applying some of the tech-<br>70 seconds for 20 runs. After applying some of the techniques outlined in my previous article on faster BASIC 80 programs, it took only 24 seconds, over 100% improvement.

10 DIM AS(1,53) 30 FOR X=1 TO 53<br>32 READ A\$(1) **READ AS(1,X)** 34 NEXT X 40 FOR Z=1 TO 25 50 LET X=INT(51.9999\*RND+1)

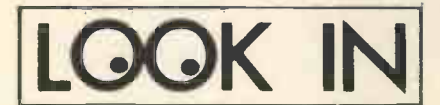

TRS-80 Software<br>Our latest Catalogue includes over 50 of the best TRS-80 programs from Britain and the USA. If you are looking

- for: -<br>• Games Microchess, Startrek, Tribble,Life etc.<br>Business — Sorting, Mailing, Statis<sup>.</sup>
- tics, Data Base, etc.<br>Home Menu Maker, Cheque
- 
- Book, Loans, etc.<br>Programming Aids Assemblers, **Monitors, Renumber**<br>Monitors, Renumber, etc. or Education, Science, Engineering,

Finance etc. Send an SAE for our catalogue of Level 1/2 programs available on cassette

and diskette to:

Micro Gems

32 Buckingham Ave., Hucknall, Nottingham NG15 BET

#### Easy Manufacture or Assembly for YOU?

We specialise in building electronic sub -assemblies through to complete units to YOUR detailed specification with free issue or our bought out parts. "One offs", short, or long runs. For all enquiries contact:

### George Nall, Nallman Power Products, la, Dakeyne Street, Carlton Road, Nottingham.

Tel. (S.T.D. 0602) 584316.

#### MicroERG MICRO -PROCESSOR EDUCATIONAL RESEARCH **GROUP**

offers advice to actual or potential small -computer users in education or small businesses. Courses run for Your needs (introductory; applications; programming etc.). BASIC programmes written; packages designed. CO-ORDINATOR; Brian Whalley, Worcester College of Higher Education, Henwich Grove, WORCESTER Telephone 0905-422131 ext. 53

### AT LAST: NASCOM DIS-ASSEMBLER!

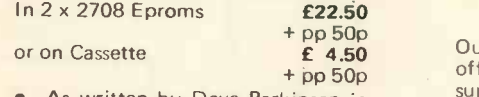

- As written by Dave Parkinson in PCW Full documentation
- Runs under NASBUG, B-BUG, executed as a simple command!  $\blacksquare$
- executed as a simple command! EPROM version uses addresses F000-F7FF (next to Tiny Basic)
- CASSETTE version relocateable Decodes all Z-80 opcodes from
- any program in memory
- Gives easy to follow pseudoassembler listing.

### DJ SOFTWARE

- 16 Cuckfield Avenue, Ipswich, Suffolk.
	- Prop: D. Johnson, B.Sc., M.Sc.

LET Y=INT(51.9999\*RND+1) LET  $A\$ (1,53)=A\(1,X) 80 LET A\$(1,X)=A\$(1,Y)<br>90 LET A\$(1,Y)=A\$(1,53 LET  $AS(1,Y)=AS(1,53)$ 95 NEXT Z

**PRINT** formats. For example here are three PRINT<br>statements and their replaced statements:<br>2-D array than it does for a 1-D array, so these were all I have no idea at all why a 2-dimensional array is used, changed.  $A\$ (1,53) is only used to hold a temporary quantity during the swapping process, and could easily be allocated a non-array variable, for example T\$, with a consequent time saving. The RND function returns a value x within the range  $0 \le x \le 1$  and hence there is no need for the number 51.9999 to occur, 52 will do. As 52 is an integer quantity the expression will be evaluated fas-<br>ter than using a non-integer. The following program incorporates all my suggested improvements and results in a program which runs twice as fast. I am most grateful to Mr. R. Ross for allowing me to tear his program to pieces in rather a cruel way.

> 10 DIM A\$(52) 30 FOR X=1 TO 52<br>32 BEAD AS(X) READ A\$(X) 34 NEXT X 40 FOR Z=1 TO 25 LET X=INT(52\*RND+1) LET Y=INT(52\*RND+1) LET  $TS=AS(X)$ LET  $AS(X)=AS(Y)$  $LET A$(Y)=T$$ 95 NEXT Z

Note also that some interpreters work faster with each numeric constant held as a variable. Consult John Coll's benchmark tests to see whether your machine would benefit from that alteration. (The benchmark tests were given in Vol. 1 No. 1, and the timings again in the November 1978 issue).

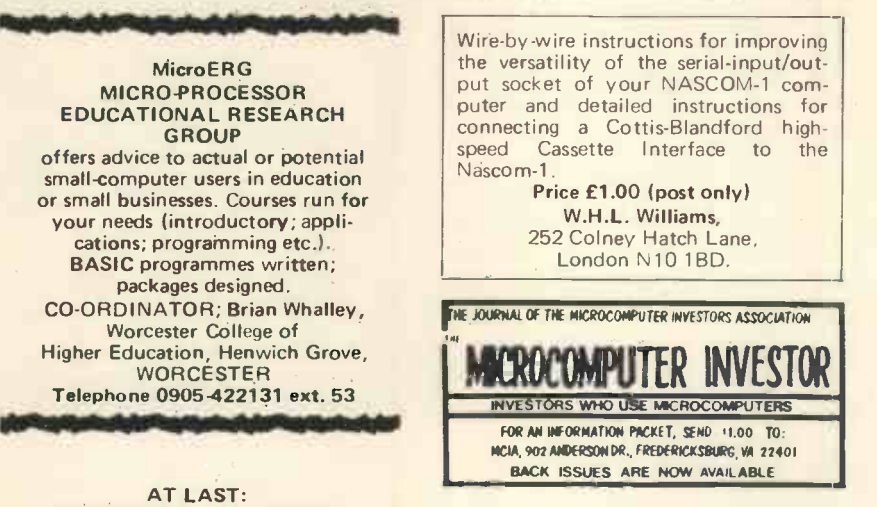

### - COMPUTER SYSTEMS

+ pp 50p offers a device and programming<br>exponent of the sight princ We consider **FOR BUSINESS**<br>plete consultancy service Our complete consultancy support at the right price. We specialize in business systems on mini or microcomputers.

> contact: Richard Mortimore 01-979 4546

BASIC PROGRAMS ON CASSETTE FOR PET, TRS-80 LEVEL 2 Business Accounts, Ledger, Payroll, Inventory, V.A.T. at £9.95 each. S.A.E. for price list. R. JACQUES 16 Market Place, Hexham, Northumberland NE46 1XQ Tel: 3423

In order to restrict the entries to future competitions, I shall be setting harder problems to solve.

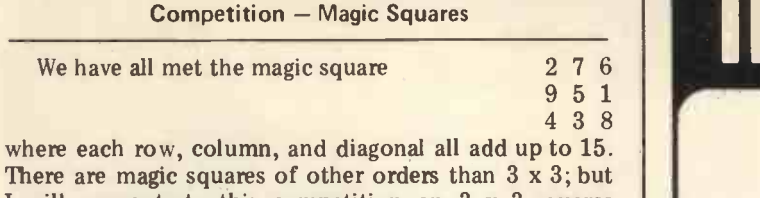

I will concentrate this competition on 3 x 3 squares only. Look at the following magic square 68 76 57 56 67 78 77 58 66

the row, column, and diagonal total (which I shall call the 'magic constant') is 201. There is something even more 'magic' about this square  $-$  when the digits are reversed the square is still magic  $-$  86 67 75 reversed the square is still magic  $-$ 65 76 87

77 85 66

 $MC = 228$ . Unfortunately four of the original numbers (66, 67, 76, 77) occur again in the reversed square. The competition is to find a magic square that

- satisfies the following conditions: 1. The square is comprised of 2 digit numbers (zeroes
- not allowed)
- 2. It is a  $3 \times 3$  square
- 3. When the digits are reversed, another magic square is produced with none of the original numbers reappearing.

4. The sum of the magic constants is less than 200. Solution is to be by BASIC program. A £10 prize will be awarded to the first correct entry supported by the program.

Entries to Sheridan Williams, 114, Beech Road, St. Albans, Herts AL3 5AU. Enclose an SAE if you require the program returned.

### **TRS80 SPECIALISTS**

### BUSINESS SYSTEMS MAINTENANCE CONTRACTS Hardware Software

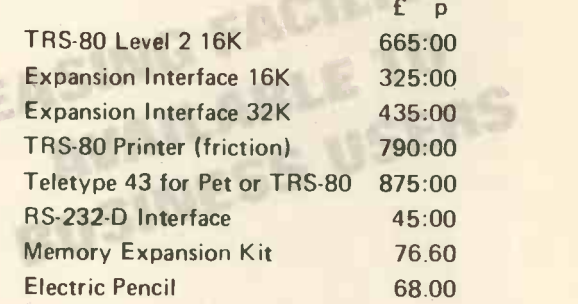

Prices exclude VAT and P&P

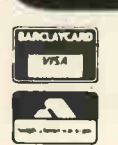

Wakes 118 Wandsworth High Street, London SW18 **41 Send stamped addressed envelope for complete price** Tel: 01-870 4805 Telex: 8813089 (Interprem) list including discount books.

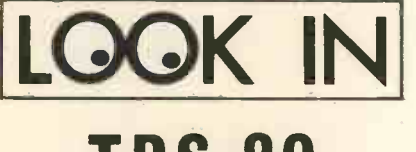

### TRS-80

WE HAVE THE LARGEST TRS-80<br>PROGRAM LIBRARY IN THE<br>COUNTRY. BUSINESS, FINANCE,<br>SCIENTIFIC AND GAMES. LEV 1, LEV II AND DISK, NEW PRO- Now you PRICES FOR ORIGINAL PRO-GRAMS.

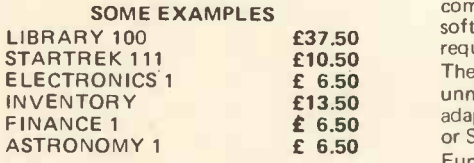

MICROCOMPUTER APPLICATIONS, 11, RIVERSIDE COURT, CAVERSHAM, READING RG4 8AL

Motor and Motorcycle Traders! A "Vehicle Sales Ledger" program, all in plain English - no codes. Full Analysis of each purchase and sale. Monthly Totals, balances, "after sales", VAT, Commission, etc. For 8K PET without printer Demonstration Tape and Master Tape  $£20 + pp$ SAE for descriptive leaflet to: Will Chapmans Garage Ltd. 113 Belgrave Road, Leicester

**David Levy** is setting up a company to<br>develop intelligent software for intelligent software for sophisticated microprocessor appli-cations. Any readers interested in writing assembler programs on a contract basis please write to David Levy, Box 123, Personal Computer World, 62a Westbourne Grove, London W2. Anyone actively interested in speech recognition, music composition or robotics is also invited to apply.

£37.50 software. Only neat soldering is required to complete this kit. NUMBER CRUNCHER KIT<br>Now you can add all the functions of a powerful calculator to your Z80 or SC/MP Microcomputer. Our MM57109 based kit includes quality P.C.B., all components, complete instructions and

**£10.50**<br>**£ 6.50** The kit as supplied interfaces to an system<br>the system interfaces to an System unmodified Nascom 1 but can be adapted to Interface to other Z-80 or SC/MP based computers.

Functions available include  $+, -, x$ , /, sine, arcsine, logarithms and expon- ents. The design of the unit ensures that only a minimum amount of memory is required to perform complex calculations.

Complete Kit (Inc. VAT) **£39.75**<br>From: + £1.25 p.+p.  $+ f1.25 p.+p.$ 

Control and Electronic Developments, 719 Pinebank, Craigavon, Co. Armagh, N. Ireland

FOR SALE OR HIRE Secondhand PET's at reasonable prices. Contact: Richard Mortimore Tel: 01-979 4546

### NORTH STAR COMPATIBLE HARDWARE INFORMATION UNLIMITED

WHATSIT Data Base Management System can support a disc -resident data base and process enquiries (as well as updates) in a real-time conversational mode £55.00

### MICROSOFT

FORTRAN-80 - ANSI '66 (except for COMPLEX) plus many extensions, Includes<br>relocatable object compiler, linking loader,<br>library and manager, Z80 assembler and<br>cross reference list utilities £245.00

Disk Extended BASIC - New version,<br>ANSI compatible with long variable<br>names, WHILE/WEND, chaining £175.00

### ORGANIC SOFTWARE

TEXTWRITER II affords complete word processing capability for North Star systems under ' the CP/M Operating System £59.00

The above software is supplied on 5.25" diskettes. Prices are exclusive of VAT @ 8% and postage & packing (add 75p). Please send large SAE for details.

INTERAM Computer Systems Ltd. 59 Moreton St. Victoria, London SW1

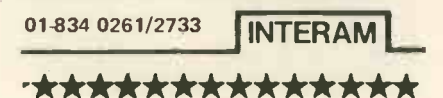

TRUMPET, VOLUNTARY Responding to TIDBITS information or an advertisement? Say you saw it in PCW Blow your own trumpet. Mention your magazine.

\*\*\*\*\*\*\*\*\*\*

**COMPUTER** 

CENTRE **The Centre** 

Litur - Litur - Litur - Litur - Litur - Litur - Litur - Litur - Litur - Litur - Litur - Litur - Litur - Litur<br>Litur - Litur - Litur - Litur - Litur - Litur - Litur - Litur - Litur - Litur - Litur - Litur - Litur - Litur<br>Li

# 11 the specialists

The complete range of North Star computer products in both kit and assembled form is offered by Comart: The Horizon computer, the Microdisk System, memory and floating point arithmetic board. And, Comart being S100 specialists, other items from our computer catalogue may be easily added to meet your requirements.

Teaching, Research, Engineering and Commerce .... each field has applications where this state-ofthe-art technology provides cost effective processing of immediate benefit.

Comart quality. Each assembled module is final-tested by our own engineers. Take delivery of a computer system - plug in a wide variety of peripherals and use it.

Attractive prices, good delivery and a choice of Comart's factory repair or on-site service with a Computer Field Maintenance contract make the acquisition of a Comart computer a safe decision.

**JOBIZON** 

Find out more – ask us for the Comart catalogue of Computers.

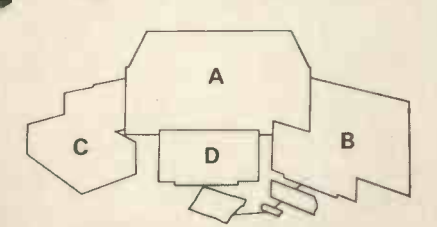

The North Star dual drive double density Horizon computer A together with a typical kit product B, the Microdisk system drive C and hardware floating point board D.

Contact us direct or call your nearest Comart dealer

The Byte Shop, Ilford, Essex. Tel: 01-554 2177 Cambridge Computer Store, Cambridge. Tel: (0223) 68155 Microcomputermart Ltd., Manchester. Tel: 061-832 2269 Crayworth Ltd., Camberley, Surrey. Tel: (0776) 34044 Digitus Ltd., London W.1. Tel: 01-636 0105 Holdene Ltd., Leeds. Tel: (0532) 459459 Isher-Woods Ltd., Luton, Beds. Tel: (0582) 424851 Newbear Computing Store, Newbury, Berks. (0635) 30505 Xitan Systems Ltd., Southampton. Tel: (0703) 38740

comart specialists in microcomputers

Comart Ltd., P.O. Box 2, St. Neots, Huntingdon, Cambs, PE19 2AF. Tel: (0480) 215005 Telex: 32514

## **APPLEVISION**

### **Demonstrations** using the Apple II

### G. F. FILBEY

School of Physics, Polytechnic of the South Bank, London

Micro computers can be used in education in various ways, most usually by means of an interactive program. A particular skill is taught by question and answer. However, another use to which the computer can be put is to simulate processes, not for the purpose of solving problems but for a visual impact which cannot really be achieved in any other way. Cine film is useful but it always presents a mere picture whilst the computer can present a close analogue of the physical process.

For this purpose random processes are the ideal choice. A random number generator is used here; a sequence is obtained by adding together seven hexadecimal bytes to get the next byte. In the machine code of an eight-bit processor such as the 6502 in the Apple II which I used for these programs, this is easy to do modulo 256. However, the cycle length in this modulus is too short so we convert to modulo 255. This is done by an easy trick. You just keep adding the high and low bytes together until the high byte is zero.<br>The result is a number mod.  $255$ which means the remainder obtained by dividing the original number by 255.

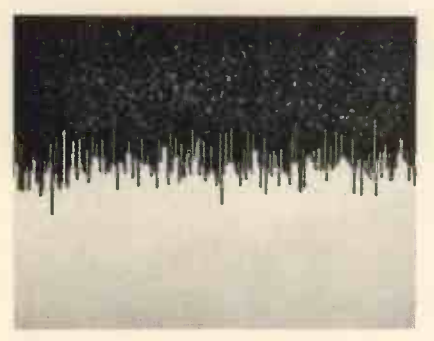

### Figure <sup>1</sup>

To express, for example, a decimal number as a number mod. 9 you add the digits.

 $196 \rightarrow 1 + 9 + 6 = 16 \rightarrow 1 + 6 = 7$ .

You can check this process by using the mod. command in integer BASIC.

The programs are written in machine code (they take all night in BASIC!) and the random number generator resides in locations 11ED to 122A. You can experiment with your own subroutine. If you have an Apple, or access to one, and haven't tried machine programming, then the resident mini assenthler is the thing to start on. You'll learn by talking to the machine with it just as <sup>I</sup> did. But mind, it spits back at you. A tip about the mini. You are bound to discover you've missed out some instruction and there doesn't seem to be a way of getting it back in. However, you'll find a simple routine for shifting the whole block of instructions from the missing one downward out of the way; inserting the instruction, and then putting the block back. The routine is in the red book. You've probably got a bit of tidying up to do with branch instructions but it is better than retyping the whole thing. And, by the way, get a book on touch typing and practise right from the start. Nothing looks more ridiculous than a computer wizard sitting at a sophisticated machine with fists partially clenched and a pair of index fingers poking away!

The programs listed here make use of the machine subroutines of the HIRES demo tape produced by

Apple. You need to load this tape, list it, and alter the instruction in location PC98 to LDA CQ52 to give a full screen of graphics.

### The Demonstrations

Now for the demonstrations. The first is illustrated in fig. 1. Bins from zero to 254 are loaded with random numbers as they come up. Some 50,000 numbers are involved. The X axis represents the random number X and the Y axis the incidence of that number. You can see the sort of scatter obtained in 50000 trials. Repetitions, by hitting key R, produce different pictures showing that the generator is not in a short loop.

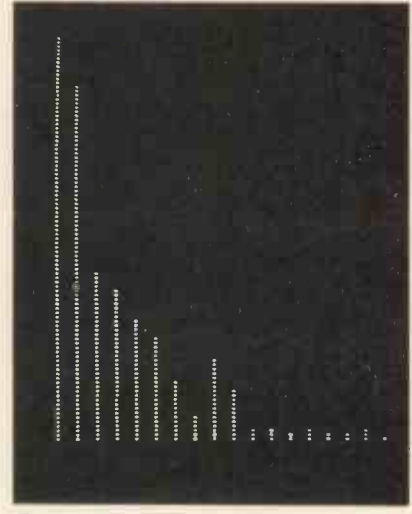

Figure 2

The second demonstration shows the Boltzmann distribution (figs. 2 and 3). This distribution illustrates energy distributions of molecules and is, in fact, the best -guess distribution

 $\therefore$  196 mod. 9 = 7.

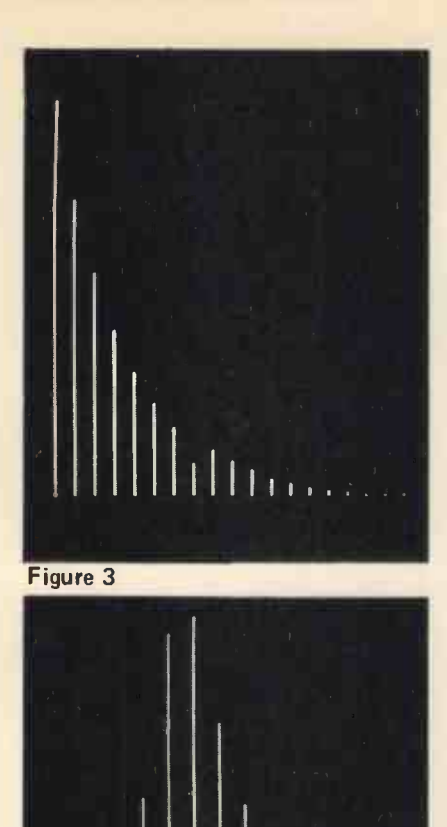

Figure 4

of a system when the average value of a parameter is known.

As a simple example suppose you throw a die repeatedly. What is the probability that you get a six on, say, the 10th throw and not before? You assume two things.

1) The six must come up eventually i.e. the probability that it comes up in an infinite number of trials is unity.

2) The expectation value for the number of times it comes up is n/6 where n is the number of trials (the fair die assumption).

To show the difference in quality of the distribution function when a small or large number of trials is used the demonstration first produces fig. 2. The top of the picture (Y max) represents 95 i.e. a success was scored on the first throw in 95 of the trials. (We are here using a die with three faces!).

Fig. 3 shows the improvement when the top of the screen represents<br>50,000 Fig. 3 also reveals a fault in  $\frac{1}{2}$ 50,000. Fig. 3 also reveals a fault in the random-number generator. Bin 7 is low. (Counting the first bin as bin<br>zero). It is consistently low. This is the second state of the second state of the second zero). It is consistently low. This is due to the fact that seven numbers are added to produce the random number. It is as if you were using a die for which it was unlikely to score a six on the seventh throw after a

six last came up! However for most applications this error is unimportant and its consistency permits it to be allowed for. A fourth -order additive system would here put this error in an awkward place.

The next demo is a Poisson distribution. This occurs in the case Fig. 5 shows the histogram in its<br>of a very large number of trials and early stages. Better results still can of a very large number of trials and a very low probability of success. When all the probable causes of human death, including old age, have finally been conquered you are pretty sure to die of something unlikely! The classic poisson distribution concerns the incidence of death among officers of the Prussian army by being kicked by their horses, for which actual records were kept (I am told the converse was a common occurrence).

### The Rapid Fall-Off

In this demo 765 trials are made of the occurrence of a random number which has a probability of 1/255 of coming up. This gives an expectation value of three successes. The first bin represents the number of times that no success occurred in a succession of groups of 765 trials. Nearly 3/4 of a million random numbers are used here.

A characteristic of this distribution is the extremely rapid fall-off. With an expectation value of 3 successes the probability of 10 successes is negligibly small. The formula for this distribution is

$$
f_n = \frac{\lambda^n \exp(\cdot \lambda)}{n!}
$$

Where  $f_n$  is the probability of  $n$ successes and  $\lambda$  is the expectation

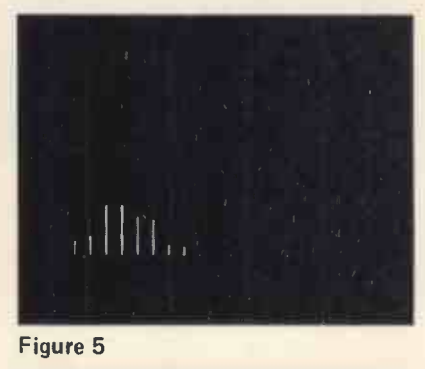

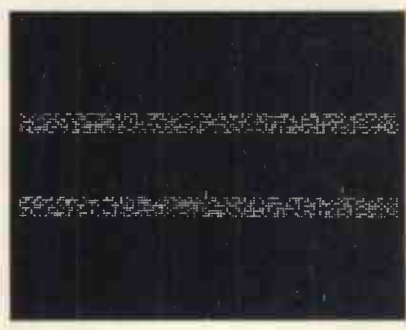

Figure 6

shown against this formula. Notice it should give equal answers for 2 and 3 successes. They are nearly equal on the histogram shown. The ratio of two consecutive values of  $r_n$  comes out as  $3/(n + 1)$  which checks up reasonably with the values in fig. 4.

Fig. 5 shows the histogram in its be obtained by, say, sets of 3000 trials with a 1/1000 probability of success. This would take at least 15 minutes to display.

Finally fig. 6 shows a simulation with random numbers. A close -spaced set of dots in parallel lines represents the valence band of a semiconductor (this is for physics students).

A random number is used to punch a hole in the valence band (i.e. to put a black dot amongst the white) and simultaneously to put an electron (a white dot) at a fixed height above it. This represents absorption of a photon. A yes-no random number decides whether this or the reverse will happen. The reverse represents stimulated photon emission.

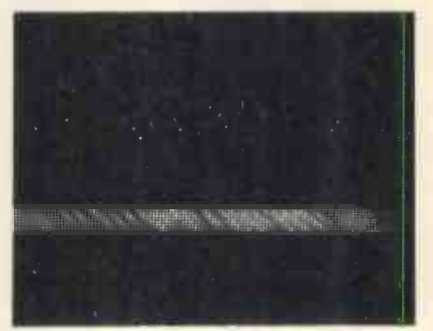

Figure 7

number. You can test the distribution cess (excitation) then the population However, the reverse process does nothing at all unless there is an  $excited state (white up - black down)$ to de -excite. If this was the only process (excitation and equally probable of white dots up and white dots down would quickly equalise. We would say that the electron temperature was infinite. This is shown in fig. 6. However, in practice the electron temperature is kept down, unless the photon irradiation is very intense, by being cooled by the atoms of the substance. This is called photon induced recombination and a variable recombination rate (again on a random basis) is fed in during the program. Fig. 7 shows the case of a very high recombination rate.

In concluding this article I should like to thank the "Lion House" of Tottenham Court Road, London, who kindly, on a couple of occasions gave me a print-out of the programs, without which editing would have been difficult. The final print-out which you see in this article was provided by my friends at Personal Computers Ltd., and was done on an Axiom printer. I must have one of these. It is the best thing I have seen for the home user.

Appledern 1 NUMBERS=4186;POISSON=4036:PHOT= 4335 2 NEGEX=4226 3 FOR I=1 TO 7 4 POKE I, I 5 NEXT I 9 POKE 106,0 1n CALL -935 20 VTAB 10 PRINT "XISTOGRAM OF RANDOM NUMBE 40 PRINT : PRINT 5n PRINT "HIT ANY KEY TO START." 6A X= PEEK (-16384) 70 IF X<127 THEN 60 80 POKE -16368,0 92 CALL NUMBERS 95 FOR I=1 TO 1000: NEXT I 100 CALL -936 11n POKE -16303,0 120 VTAB 10 130 PRINT "HIT R TO REPEAT OR ANY OTHER KEY" 140 PRINT "TO CONTINUE." 150 X= PEEK (-16384) DCA IF X<127 THEN 150 170 IF X=210 THEN 80 180 POKE -16368,0 182 CALL -936 184 'Y TAB 10 185 lAB 8 185 PRINT "BOLTZMANN DISTRIBUTION." 188 FRINT : PRINT "IF A SUCCESS NEED S ON THE AVERAGE 'A'" 190 FRINT "TRIES,WHAT IS THE CHANCE THAT IT WILL" 192 FFINT "OCOLR ON EXACTLY THE 'N 'T H TRY?" 194 PRINT "THE NO.OF TRIALS FOR SUOC ESS IS PLOTTED HORIZONTALLY 1 HE SUCCESS FREQUENCY VERTICALL Y 111 111 111 200 PRINT 202 PRINT "THE RESULT OBTAINED WHEN THE NUMBER OF TRIALS IS SMALL I S SHOWN 5 TIMES IN" 203 PRINT "SUCCESSION, THEN THE IMPR OVEMENT WHICH RESULTS FROM 5001 1IMES THAT NUMBER IS" 204 PRINT "DISPLAYED": PRINT 205 GOSUB 1980 206 VTAB 10: PRINT "HIT R TO REPEAT OR ANY OTHER TO CONTINUE" 207 X= PEEK I-16384) 200 IF X<127 THEN 207 209 IF X=210 THEN 205

210 FOKE -16368,0: CALL -936: POKE -162n3n 220 PRINT "POISSON DISTRIEUTION...ME Fitt VALUE=3." 230 PRINT : PRINT 240 FRINT "EF2H POINT PLOTTED PEOUIR ES 750 TRIALS" 250 FRINT "AND EACH TRIAL HAS 1/250 CHANCE" 270 PRINT "OF SUCCESS." 280 FRINT : PRINT 290 PRINT "NOTE THE IMPROVEMENT IN S NAPE AS THE" 295 FRINT "NUMBERS INCREASE." 296 FRINT : PRINT 300 PRINT "HIT ANY KEY TO CONTINUE" 310 X= PEEK (-16384) 340 IF X<127 THEN 310 360 POKE -16368,0 370 CALL POISSON 375 FOR I=1 TO 1000: NEXT I 380 CALL -936 390 POKE -16203,0 400 FRINT "NOM FOLLOWS A SIMULATION OF THE PROCESS" 410 FRINT "OF PHOTON ABSORPTION IN A SEMICONDUCTOR." 420 PRINT "THE LOWER BAND OF CLOSELY -SPACED DOTS" 440 PRINT "REPRESENTS THE VALENCE BA ND." 450 FRINT : PRINT "ELECTRONS ARE EXC ITED TO THE CONDUCTION" 460 FRINT "BAND, AND EQUALLY PROBABLY DE-EXCITED" 470 FRINT "BACK TO THE VALENCE BAND. 480 PRINT "THIS IS CALLED 'STIMULATE D EMISSION°." 49n FRINT : PRINT "THERE IS ALSO AN ADDED RATE OF" 500 RRINT "SPONTANEOUS EMISSION WHIC H IS VARIED" 510 FRINT "THROUGH THE PROGRAMME." 515 PRINT "IN THE THIRD STAGE THIS R ATE IS ZERO" 520 PRINT "SO THE POPULATIONS EQUALI SE." 930 FRINT : PRINT "ALL THESE PROCESS ES ARE CONTROLLED BY" 540 PRINT "INDEPENDENT SETS OF RANDO | M NUMBERS." 560 FRINT : PRINT "HIT ANY KEY TO CO NTINUE." :-N= REEF k-15284) 570 580 IF XK127 THEN 570 P7KE -16368,0 POKE 80,254 590 FOKE 12'74,255: POKE 120,85: POKE

131,3: POKE 122,85

### **PERSONAL COMPUTER WORLD COMPUTER WORLD**

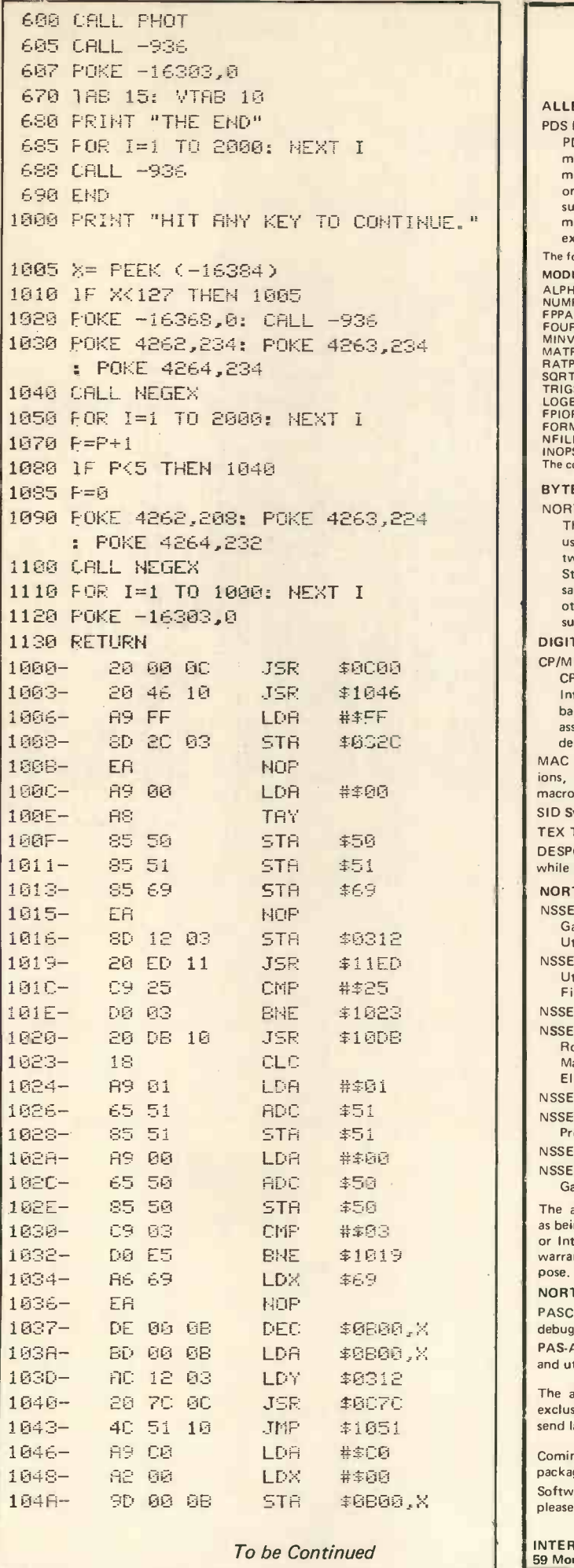

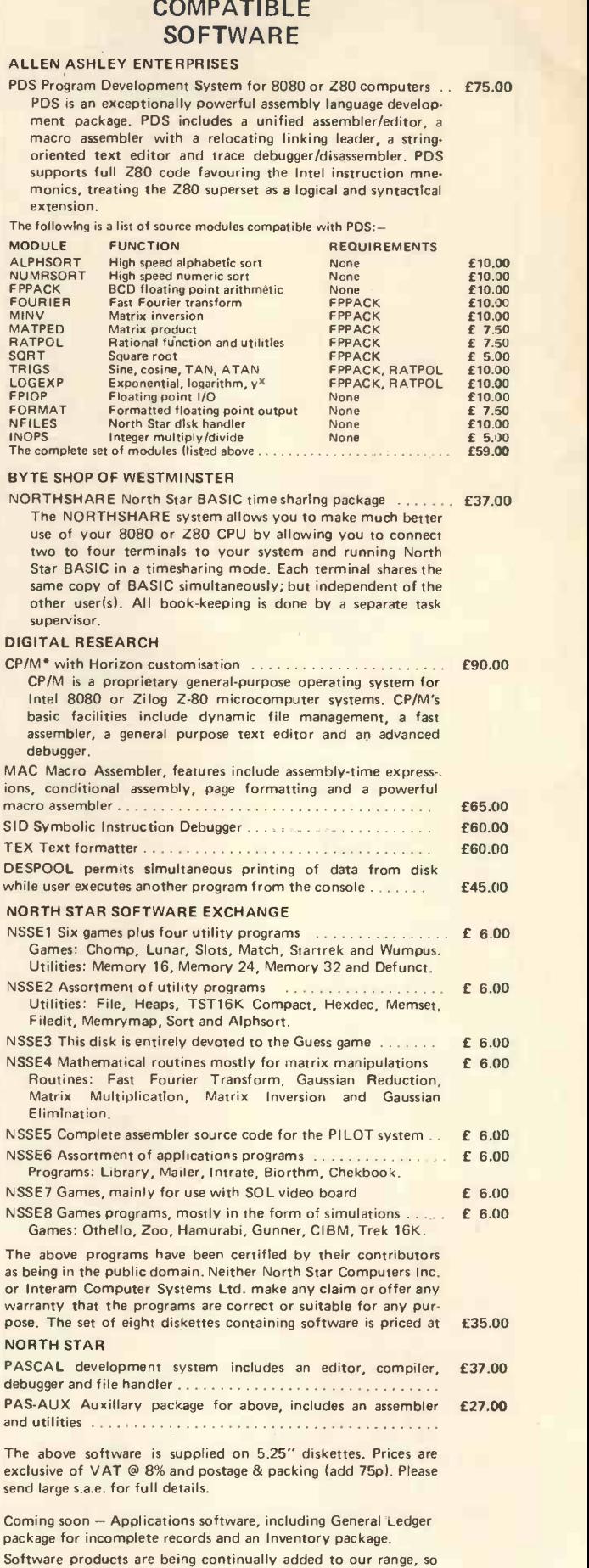

NORTH STAR

Software products are being continually added to our range, so please enquire about software products not listed above. 01-834 0261/2733

INTERAM Computer Systems Ltd.<br>59 Moreton St. Victoria, London SW1 **INTERAM** 

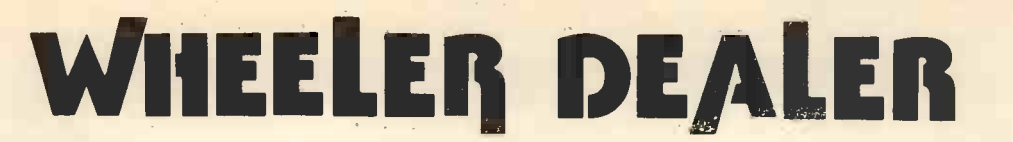

### ROULETTE IN KEN'S CASINO

### Ken Wheeler

This is a simplified form of the now well-known Roulette casino game, written in Processor Technology's Cassette Extended BASIC, tested, debugged and run on a SOL-20.

The program is, however, straight-forward and will be easy to adapt to another BASIC dialect. A full listing is given.

Lines 140, 1170, 1280 and 1520 contain a PRINT "&K" statement. This is a control statement for the SOL-20 which simply clears the screen and can easily be substituted or even left out if necessary. The DIM statement in line 150 is peculiar to PTC BASIC and specifies the number of digits which may be contained in the quoted string. In most BASICs such a statement would be used for subscripted string variables but that facility is not available with PTC's BASIC. There are several PAUSE statements included in the listing and, if your BASIC does not have this facility, it can very simply be replaced by a FOR .. NEXT loop.

There should be nothing else in the program to cause any problems and you should be on your way to losing all your hard-earned cash within seconds of typing the program into your machine.

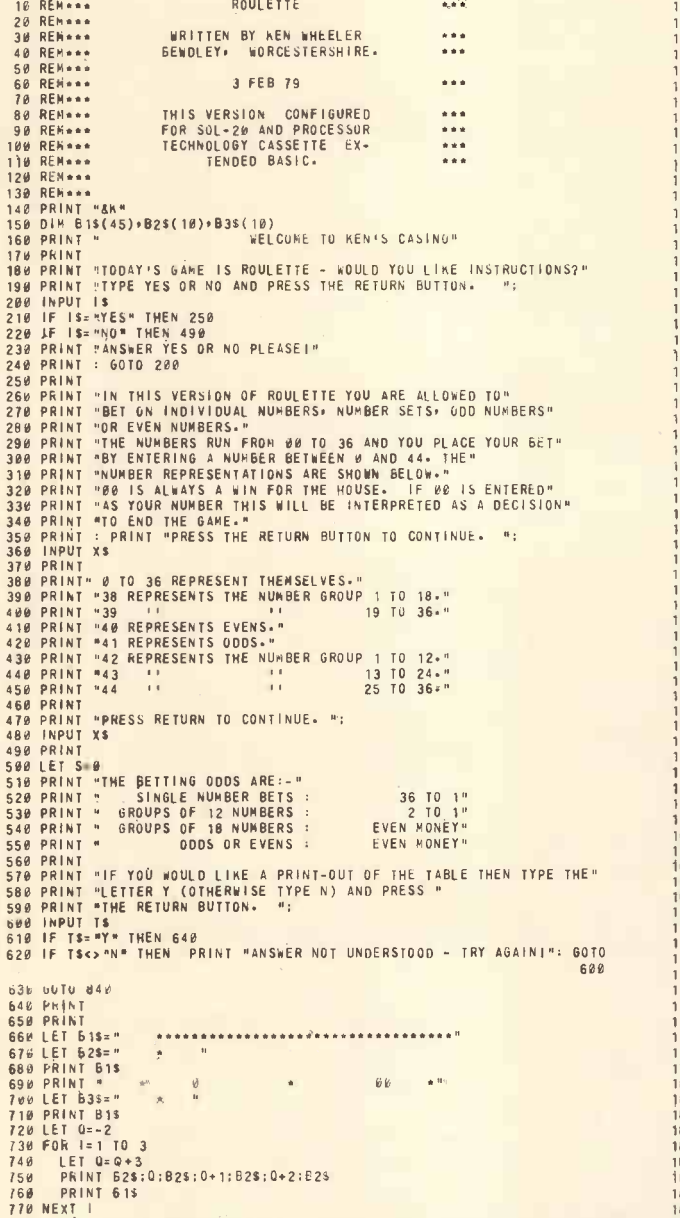

780 FOR I=1 TO 9<br>790 LET 0=0+3 **SPACIFIES:**<br> **SPACIFIES:**<br>
SPACIFIES:<br>
SPACIFIES:<br>
SPACIFIES:<br>
SPACIFIES:<br>
SPACIFIES:<br>
SPACIFIES:<br>
SPACIFIES:<br>
SPACIFIES:<br>
SPACIFIES:<br>
SPACIFIES:<br>
SPACIFIES:<br>
SPACIFIES:<br>
SPACIFIES:<br>
SPACIFIES:<br>
SPACIFIES:<br>
SPACIFIES:<br>
SP |CIP PAGA<br>1220 PRINT : PRINT "YQU LOST BUT YQU'STÌLL HAVE ";P;" POUNDS."<br>1240 PRINT :<br>1250 GUTO 870<br>1250 GUTO 870 1260 LET P=36=C<br>1270 LET P=36=C<br>1280 PRINT "&K"<br>1280 PRINT "&K"<br>1300 PRINT "THE WINNING NUMBER IS ":R<br>1330 PRINT "THE WINNING NUMBER IS ":R<br>1330 PRINT "THE WINNING NUMBER IS ":R<br>1330 PRINT 1346 PRINT "Now You WANK ": P: PRINT<br>1356 PRINT "NOW YOU HAVE ": P: " POUNDS." " PRINT<br>1366 GOTO 876<br>1386 IF R>38 THEN 1486<br>1386 IF R>38 THEN 1486<br>1486 GOTO 1426<br>1486 GOTO 1426<br>1486 GOTO 1426<br>1486 GOTO 1486<br>1486 GOTO 1178<br> 1598 PRINT "BOULD YOU LIKE TO START AGAIN (YOR N) ";<br>1688 IR ASS="Y" THEN 498<br>1688 IR ASS="Y" THEN 498<br>1628 IF ASS="N" THEN PRINT "ANSWER NOT UNDERSTOOD - TRY AGAIN=";<br>1638 GOTO 1868<br>1658 LET Y=(R/2)-INT(R/2)<br>1678 IF Y>-01 1680 6010 1460<br>1690 FF R=0 THEN 1420<br>1700 FF R=0 THEN 1426<br>1720 GTO 1420<br>1720 GTO 1420<br>1720 FF R=43 THEN 1790<br>1740 FF R=43 THEN 1790<br>1760 FF R=24 THEN 1420<br>1790 FF R=37 THEN 1420<br>1790 FF R=37 THEN 1420<br>1890 GOTO 1660<br>1890 1820 GOTO 1860<br>1830 IF H>0 THEN 1850<br>1840 GOTO 1420<br>1850 IF R>12 THEN 1420<br>1860 LET P=C\*2\*P 1810 5OT0 1280 1860 END GAMBLE TODAY ":

### Room PW

313 Kingston Road, Ilford, Essex, IG 1 1PJ, England 01-553 1001

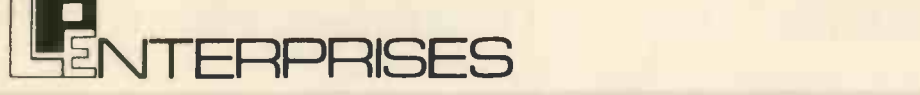

A COMPREHENSIVE SELECTION OF MICROCOMPUTER BOOKS AND MAGAZINES FOR THE HOBBYIST, EDUCATIONALIST, PROFESSIONAL AND RETAILER.

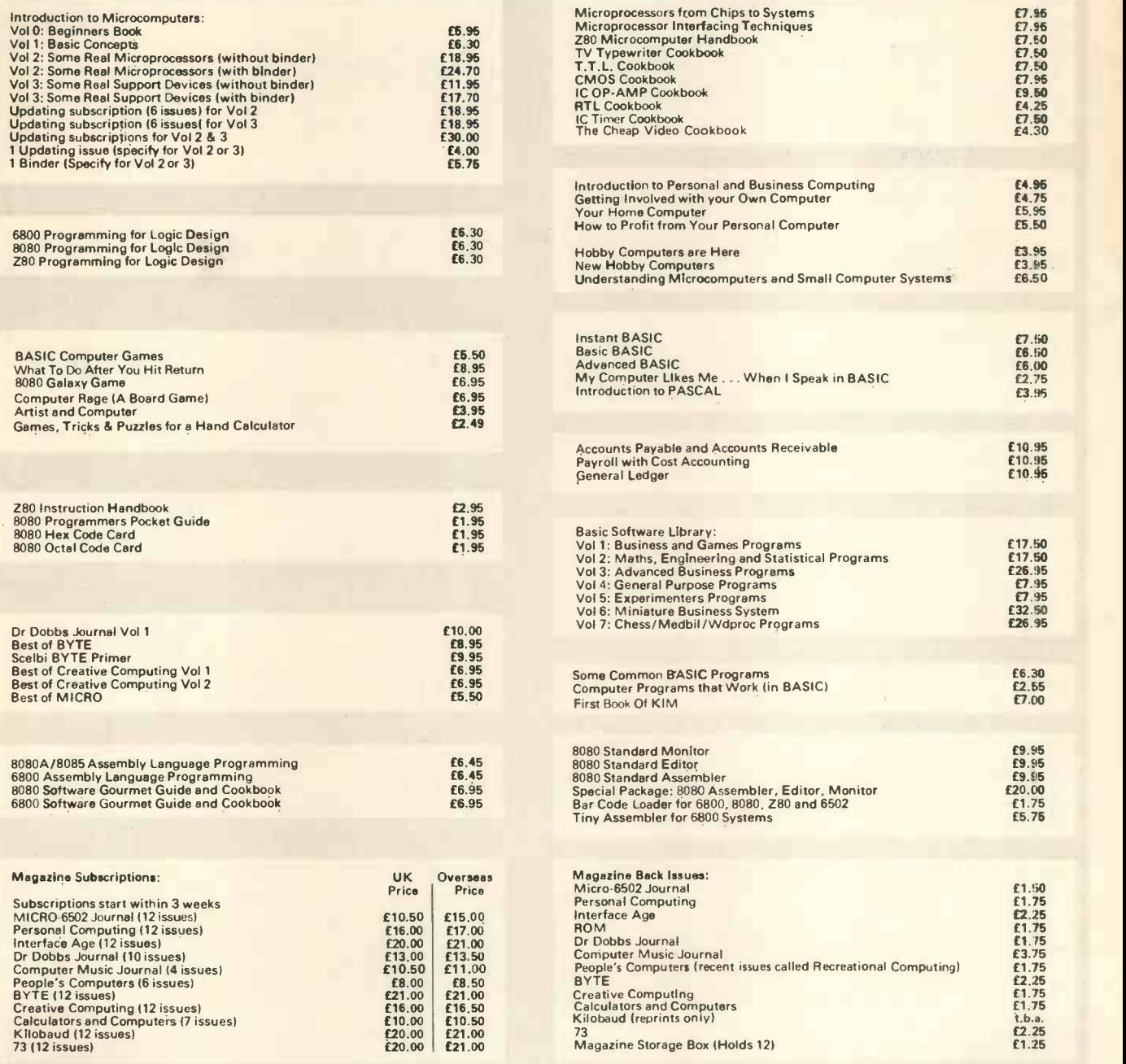

THIS LIST CANCELS ALL PREVIOUS PRICE LISTS: EFFECTIVE APRIL 1979 DUE TO FLUCTUATIONS OF THE OOLLAR,PRICES SUBJECT TO CHANGE WITHOUT NOTICE.

### HOW TO ORDER

Please note our prices include postage and packing, but not insurance, if<br>wanted add 12p for every £10. of<br>books ordered. Make cheques, PO's etc. payable to:-L.P. Enterprises. CREDIT CARDS accepted BARCLAYCARD VISA / ACCESS DINERS CLUB / AMERICAN EXPRESS N.B. Diners Club orders cannot be accepted by telephone.

Phone: 01-553 1001 for Credit Card orders (24 -hr answering service)

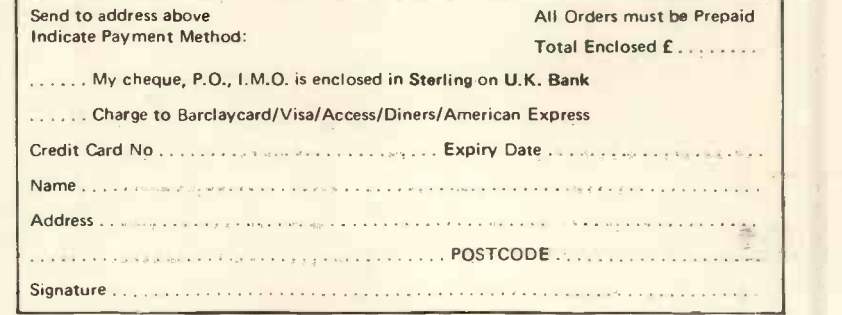

All publications are published in U.S.A. and shipped air -freight byL.P. Enterprises. In unusual cases, processing may exceed 30 days. Prices subject to change without notice.

TRADE ENQUIRIES WELCOME
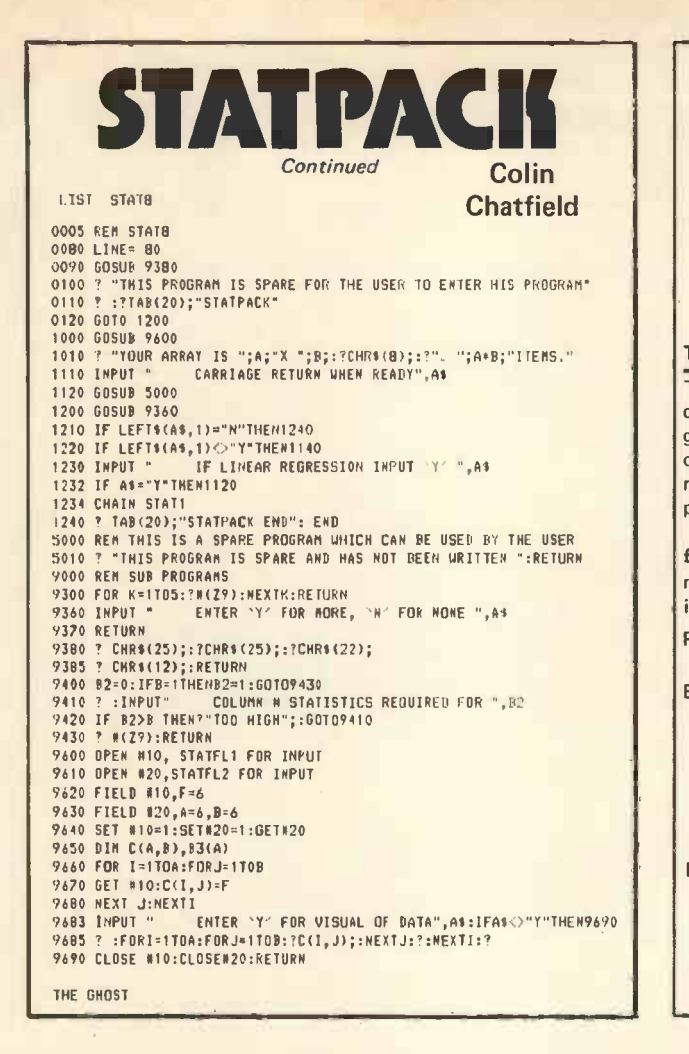

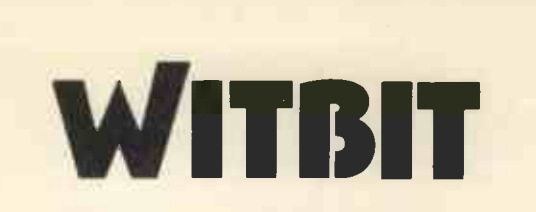

#### David Parkinson & Graham Trott

#### The assembly language problem forum

The aim of this column is to set small problems, not necessarily complex or obscure, which will provide those of you who program in assembly language with an opportunity to exercise and develop your skill. The published solutions will illustrate one or more approaches to the problem and we hope that in time the pages will form a useful reference library of small subroutines.

Solutions should be in Z80 or 6800 code, and prizes of £10 and £5 will be awarded in each section. Entries for this month's competition should be in by the end of June. Results in August issue.

Problem: To write a short subroutine for an editor to execute a "Find string" command.

Background: The variable SKEY points to a delimiter at the start of an ASCII character string. The string is terminated by an identical delimiter. The variable CURR points to the first character of the current line of an editor source file. The file is stored as: ascii line (CR) ascii line (CR) . . . ascii line (CR) (NULL)

Required: To search the file from CURR in an attempt to match the string pointed to by SKEY. On finding it CURR is set to point to the start of the line containing the string, otherwise CURR points to the end-of-file marker. Any "@" in the search key represents a "don't care" character.

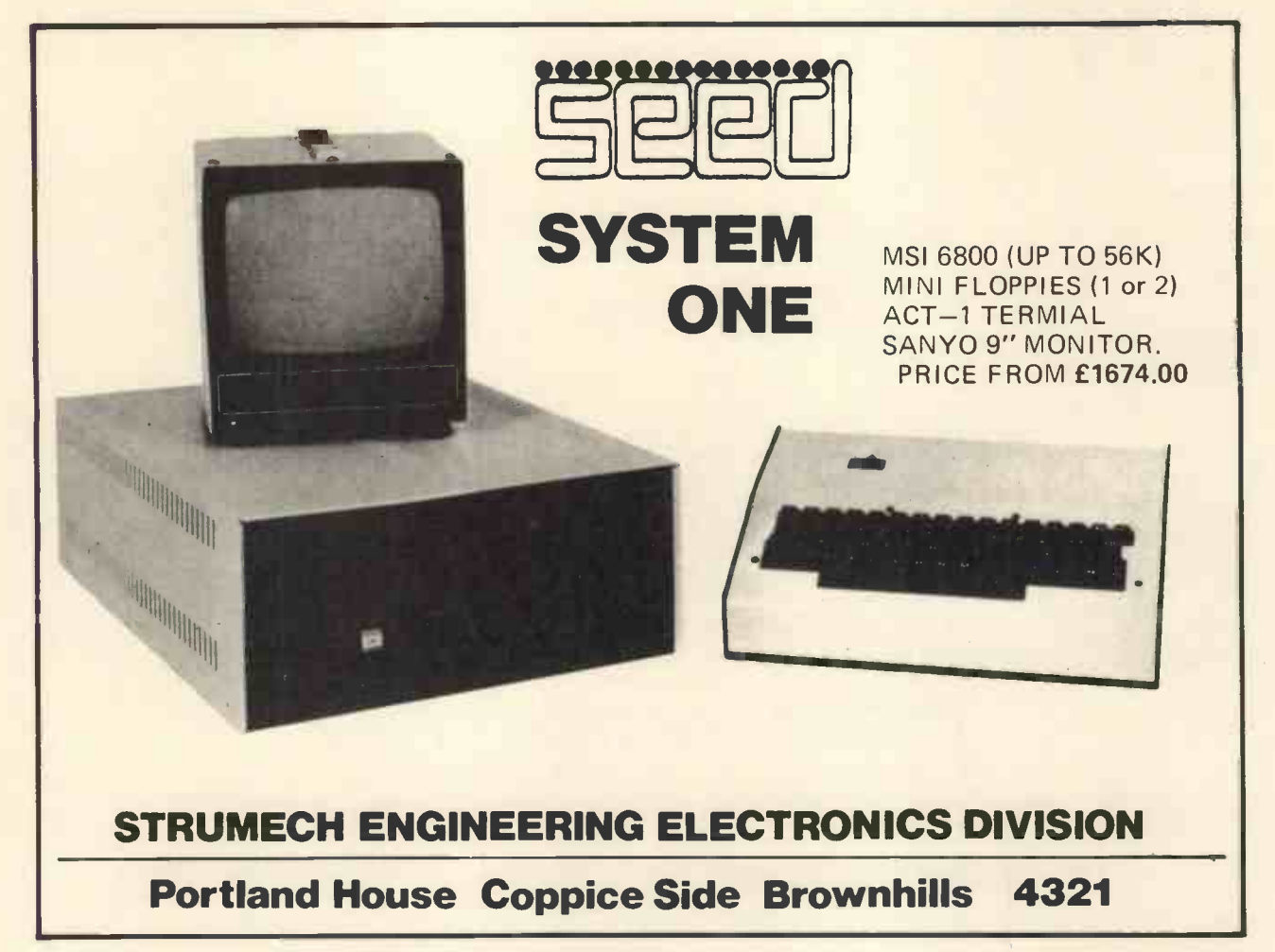

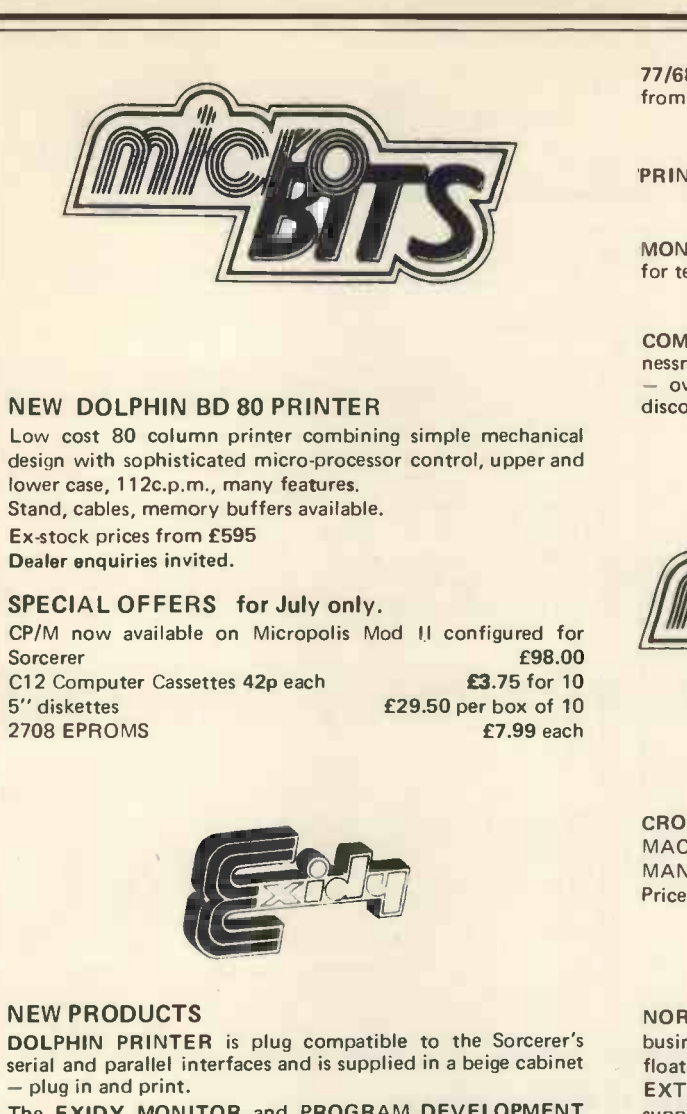

The EXIDY MONITOR and PROGRAM DEVELOPMENT ROM PACS are on demonstration in our showroom.

SORCERER TECHNICAL Manuals and handbooks are available ex -stock.

A vast amount of software is nearing completion, so please keep in touch for early news of availability.

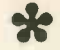

EXIDY SORCERER - A COMPLETE BUSINESS SYSTEM UNDER £3000 + VAT 32K Machine with Z80 processor and 8K ROM BASIC. 128 character ASCII keyboard and superb graphics.

DOUBLE DRIVE configured MICROPOLIS DISK SYSTEM with MDOS or CP/M 630Kb. Professional quality monitor, various sizes up to 16". Printer - optional 80 or 132 column printer. Software packages are available or can be written to your own specification.

The system can be expanded to suit your own applications.

#### $UNDER$   $f1000 - RASIC$  SYSTEM

32K Machine 10" professional monitor (not a converted TV), quality cassette recorder, necessary cables, manuals etc. Price £999 + VAT. Sorcerer Prices from £650 (8K)

 $77/68$  BEARBAGS  $-$  The well supported 6800 based kit from Newbear. Active user group.

PRINTERS - CENTRONICS, DOLPHIN, OK11.

MONITORS - Professional quality 9", 10", 12", 16" (ideal for teaching).

COMPUTER BOOKS - For professionals, hobbyists, businessmen and newcomers. Catalogue now containing updates over 500 titles - Micro, Mini and Mainframe. Quantity discounts available.

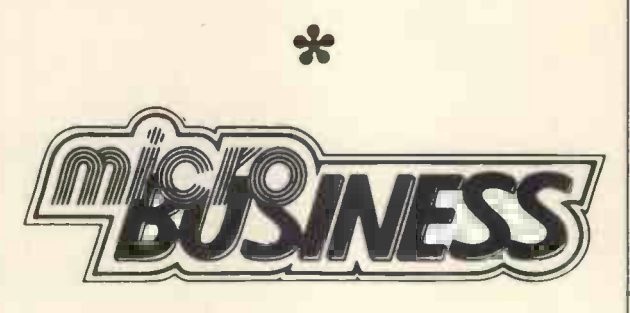

 $CROMEMCO$   $Z2 - The powerful one - ASSEMBLER,$ MACRO ASSEMBLER, FORTRAN, COBOL, DATA BASE MANAGEMENT, WORD PROCESSOR. Prices from £395 (Z80 Single Board Computer)

NORTH STAR HORIZON  $-$  The popular computer for the business user. Expandable to 48K, 3 diskettes and hardware floating point. Basic system 16K RAM, serial interface. EXTENDED BASIC, DOS, CP/M, mini diskette and power supply. Prices from £1295

SOL 20 - the professional terminal computer renowned for its high quality capacative keyboard and Word Processing application. Minimum 16K RAM, monitor, serial and parallel interfaces. EXTENDED BASIC, FORTRAN, FOCAL, ASSEMBLER, EDITOR, GAMES, mini floppy disks. Prices from £1785

SOL \*STAR WORD PROCESSOR from £2500

THE COMPLETE SERVICE

Feasibility studies  $-$  undertaken by our senior consultant analysts with long experience of commercial data processing.

Software packages available and/or specially designed and written for your own applications.

We can supply work stations for your computer hardware, standard configurations or made to measure.

Insurance, maintenance, HP facilities. BARCLAYCARD, TRUSTCARD, ACCESS.

Universities, Colleges and Schools - official orders welcome.

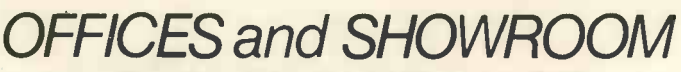

open Monday - Saturday 10.00 a.m. - 6.00 p.m.

Personal callers welcome (Please phone first)

34B London Rd., Blackwater, Camberley, Surrey. Telephone (0276) 34044 Telex 858893

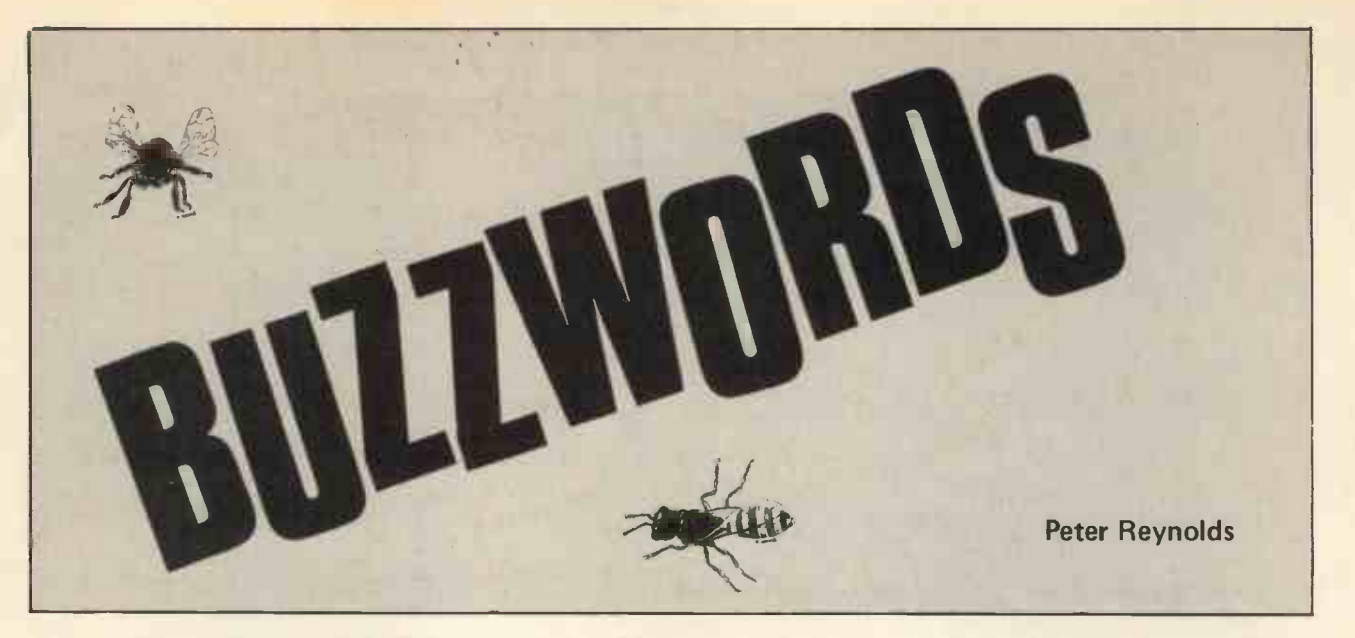

Ga As. Gallium Arsenide - descriptive element of some *light emitting diodes* and supering a program for sales ledger analysis, field effect transistors. **for example**, might on one occasion be set field effect transistors.

Gain. Measure of amplification in an electronic circuit, usually expressed either as a direct multiplier (e.g. 1000 times) or in decibels.

Game Theory. Arithmetical process of<br>selecting the best strategy against an opponent who has a strategy of his own. is an inherent characteristic of game theory that decisions of one contestant alter the opportunities of others.

Ganged (controls). Physically connected so that they move together, though not necessarily in the same direction. A pair<br>of ganged switches might close one circuit or ganged switches might close one circuit<br>at the same instant as another circuit is at the same instant as another circuit is a state of a process in the operopened.

Gap (1). The gap in a read/write head for some magnetic storage peripheral (for example, tape, or disc) is an unchanging physical fact built in by the manufacturer physical fact built in by the manufacturer<br>which will not concern a computer user<br>so long as he keeps the heads clean. It is virtually the same as in a domestic sound recorder.

(2). The space between a read/write head and the magnetic surface it serves.<br>Where that surface is constantly in motion, Where that surface is constantly in motion, Gigo, Garbage In Garbage Out (acronym).<br>For example, on disc, physical contact  $\Delta$  reminder that computers do not think would cause undue wear and the head is,<br>therefore, kept slightly clear. The gap scale if should be kept small and constant.

(3). Interval between successive blocks of data stored, for example, on magnetic tape, where it provides opportunity for acceleration and deceleration of the transport mechanism.

Garbage. A meaningless jumble of characters sometimes found (after a mishap) in a computer's data files or output.

Gate. An electronic switch, typically found in an integrated circuit and arranged to allows 1<br>respond logically to a particular pattern the poir of signals presented simultaneously to a subroutine may be invoked many times number of input connections.

Gating. Electronic switching of a circuit,<br>typically under the control either of a clock (opening and closing the gate periodically) or of logical circuits res-<br>ponding to specific patterns of input part of signals.

written to a specified structure (for failure, incremented structure of continue of customers' balances) when the magnetic tape file of customers' balances) but which has been designed so that the

parameters can be varied very easily. A general program for sales ledger analysis, up to note only slow moving accounts and on another occasion, by minor modification to the initial instructions, the same program could be used to extract only details of balances which had moved within the last few days. There is sometimes very little distinction between a general routine and a general sub-routine which has been designed to be used in a considerable variety of programs.

Generate. To compose a computer file (for data or program) semi -automatically, given <sup>a</sup> number of initial parameters.

Generated Address. An address composed ation of a program. A modified address or relative address can be <sup>a</sup> form of generated address, but a generated address may also be one determined without any reference to <sup>a</sup> given base or absolute address.

Giga. Prefix signifying one thousand million 109.

GHz. Abbreviation for GigaHertz.

GigaHertz. A frequency of 109 cycles per second.

A reminder that computers do not think and can produce nonsense on a massive scale if fed with inappropriate data.

Golf Ball. A particular design of printing head for an electric typewriter or sequential printer, so called because the type face is embossed on the surface of a metal sphere about the size of a golf ball.

Gosub. A program instruction (e.g. in BASIC) which transfers control to a subroutine, written elsewhere in the program, and afterwards (by a RETURN instruction) allows the program to be resumed from the point of diversion. In this way a single by different Gosub (Go to SUBroutine) instructions.

Goto. A program instruction (e.g. in BASIC) which transfers control to another Guard Signal. A signal provided in a central<br>processor to prevent the reading of any part of the program.

Signals.<br>Graceful Degradation. Capability in a Generalised Routine. A computer program computer on breakdown, such as power computer on breakdown, such as power failure, to close its activities in an orderly way so that minimum damage is done either to the machine or to the work being processed. Synonymous with fail soft.

Grandfather-Father-Son. An extension of the Father-Son technique of preserving a copy of the earlier record whenever a new version is prepared. As the title suggests, each tape or other record is kept for an extra generation (or updating cycle) before its data is destroyed; in the Father - Son payroll example data for week 39 would be retained until records for both weeks 40 and 41 had been completed and found free from error.

Graphics. The use, particularly on a computer's display screen, of graphs, bar charts and other designs in place of or in addition to the usual alphanumeric character set.

Graphics Mode. The setting of an adjustable device, such as a daisy wheel type of<br>sequential printer, so that graphs may be sequential printer, so that graphs may be drawn on the paper where characters would normally be printed. 'Graphics mode' implies that both print head and paper will be moved by a very small<br>distance (and in either direction) between each imprint of a dot or other chosen plotting character.

Graph Plotter. A computer output device which can draw lines (sometimes in several different colours) on paper under computer control.

Gray Code. A binary code drawn up in such a way that in going from one decimal value to the next only one binary digit changes its value, for example:

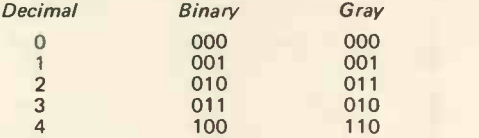

Synonymous with a cyclic code.

Ground. An Americanism for earth (as an electrical connection).

Group Mark. A code used to identify the limits of data treated as a single group.

Guard Band. An area capable of carrying information but deliberately left unused in order to prevent accidental interaction between signals carried in neighbouring bands.

Guard Signal. A signal provided in a central area of store while it is in the process of change.

Guillotine. A device for cutting paper accurately, normally many sheets at <sup>a</sup> time; sometimes (instead of a burster) to separate forms printed on continuous stationery into individual documents.

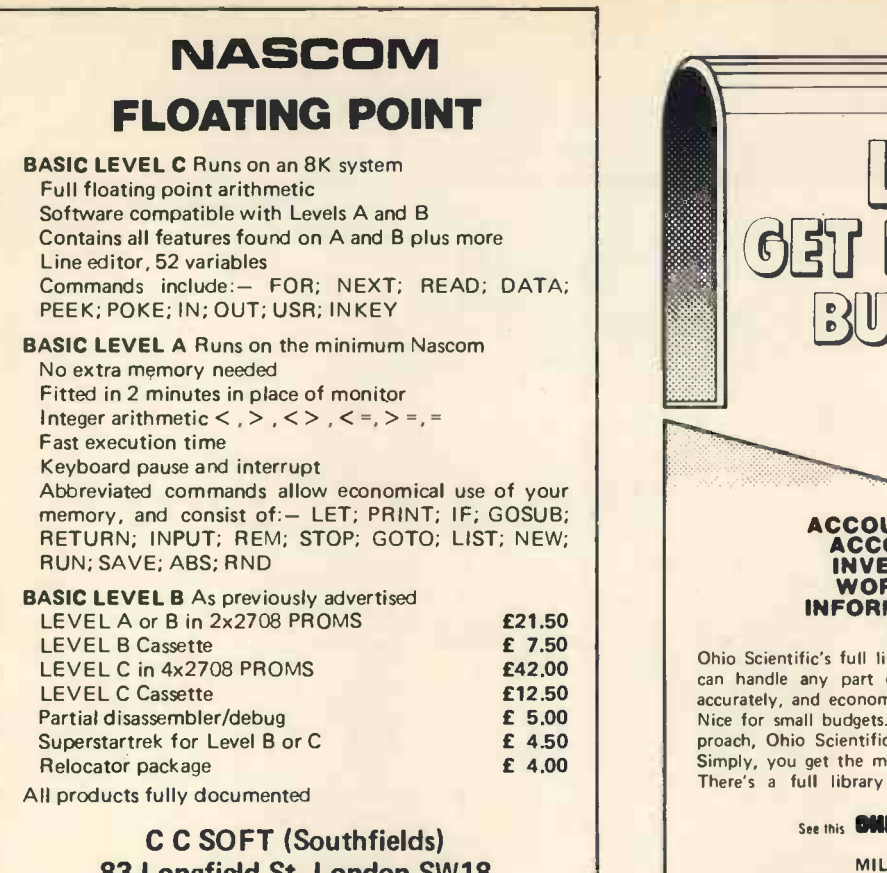

83 Longfield St. London Tel: 01-870 4891 (Anytime)

Callers by appointment please

**GET DOWN TO BUSHNESSY** ACCOUNTS RECEIVABLE/<br>ACCOUNTS PAYABLE,<br>INVENTORY, LEDGER,<br>WORD PROCESSING,<br>INFORMATION HANDLING, WHATEVER. Ohio Scientific's full lineup of small business computer systems can handle any part of your business. Or all of it. Quickly, accurately, and economically. Each model costs less at the start. the for small budgets. And using a low-cost building-block approach, Ohio Scientific's computers can grow with your needs. Simply, you get the most for your money, right from the start. ere's a full library of easy to-use business programs, too. See this **SHIM SCIENTIFIC** dealer today! MILLBANK COMPUTING<br>2, EAST LANE, KINGSTON UPON THAMES, SURREY<br>2, KT1 2NN ENGLAND TELEPHONE.01 549 7262 TELEX.8951525

# V SYST

#### Southern England stockists for CROMEMCO

Selected nationwide by Government departments, Research Establishments, Universities, Professional Consultants, Assurance Companies, Industry and the serious hobbyist. Features include a range of software equalled by no other manufacturer for price and performance. Fortran, Basic, Cobol, Z-80 Macro Assembler, Trace, and Word Processing, all at only £85 each. Xitan Systems can supply CP/M for use on Cromemco equipment with 8 in. floppy discs.

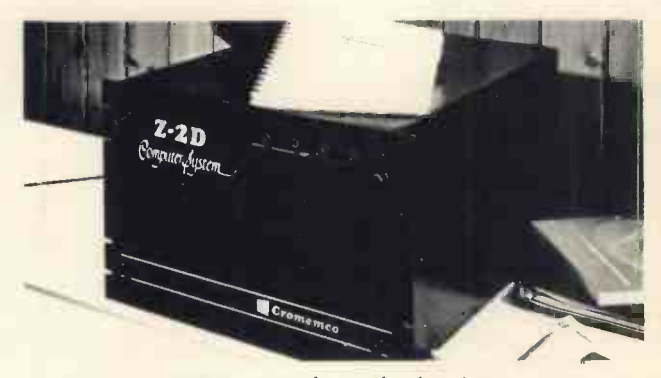

THE machine for professional use

XITAN SYSTEMS, 23 CUMBERLAND PLACE, SOUTHAMPTON SO1 2BB. TEL: (0703) 38740

Also suppliers of: PET ' HORIZON ' PT SOL " DYNABYTE MEMORY ' BOOKS ' VDUs ' PRINTERS

# HORIZON

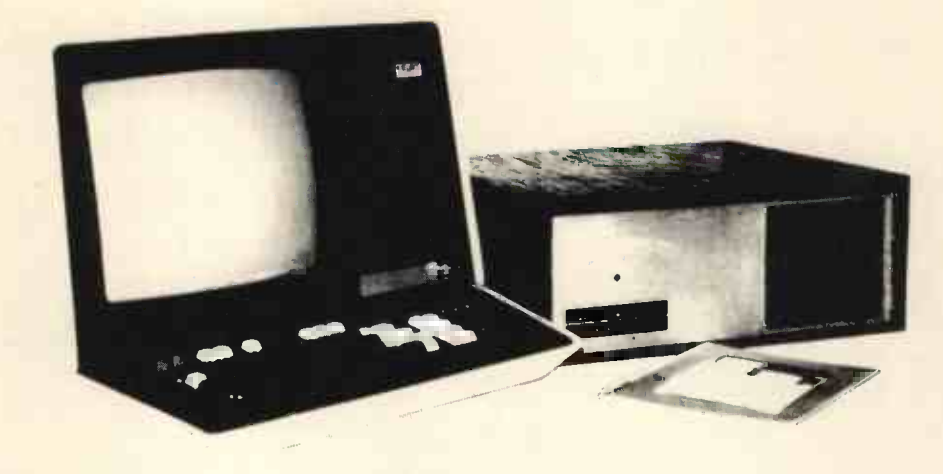

#### For Business, Scientific and Educational Uses.

#### PROFESSIONAL HARDWARE

Use of the North Star Horizon for a short period will enable you to appreciate the professionalism in the product. There's a solid well-built chassis, a good power supply, a quiet fan and an attractive wooden case. There's a Z80A processor running at 4MHz with the 250ns static RAM boards.

There are dual integral Shugart minifloppy drives (capacity of about 360 KB on line, with an option for a further two drives), enabling easy and quick handling and copying of programs and data files.

And of course, there's the 12 slot S-100 bus which enables you to plug in many types of peripheral boards, including a hardware floating point board for increased "number crunching" performance.

#### PROFESSIONAL SOFTWARE

North Star Computers built their professional reputation around their powerful, but simple, Disc Operating System and Disc Extended BASIC Interpreter.

The latter contains, in addition to the usual BASIC commands, random and sequential access disc files, strings, string operators, multiple dimensioned arrays, formatted output, machine language CALL, memory EXAMine and FILL, line editor, program chaining and more.

The CP/M operating system is also available as an option and provides access to a Macro Assembler, C BASIC Compiler and FORTRAN -80 and COBOL -80 Compilers. A standard UCSD PASCAL has now been implemented.

#### TYPICAL APPLICATIONS SOFTWARE

- Financial
- Mathematical
- **Statistical**
- **Educational**
- **Games**
- Sales Ledger
- **Purchase Ledger**
- **Stock Control**
- Payroll
- General Ledger
- Estate Agents Package
- 
- Incomplete Records **Employment Agents**

HORIZON with dual drives, 24K RAM and standard serial port - £1823. Extra 8K 250ns static memory -£155. Extra serial port  $-$  £45. Parallel port  $-$  £45.

COMPLETE HORIZON BUSINESS SYSTEM (hardware) with 24K RAM, dual mini -floppy drives, VDU and 30cps printer - £3616; 32K RAM, dual mini-floppy drives, VDU and 150cps printer £4658.

Prices exclude VAT and carriage.

Dealer, OEM and Educational Discounts available.

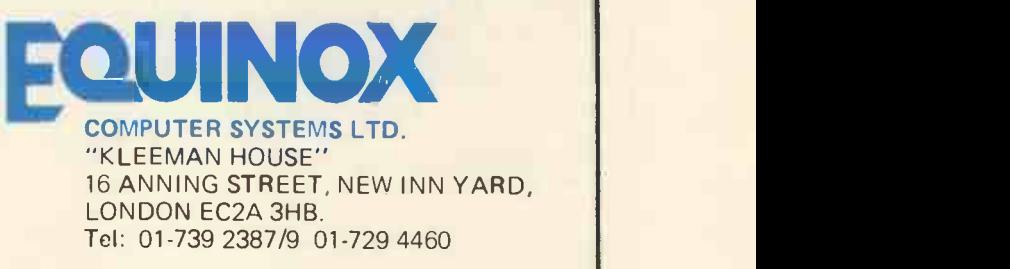

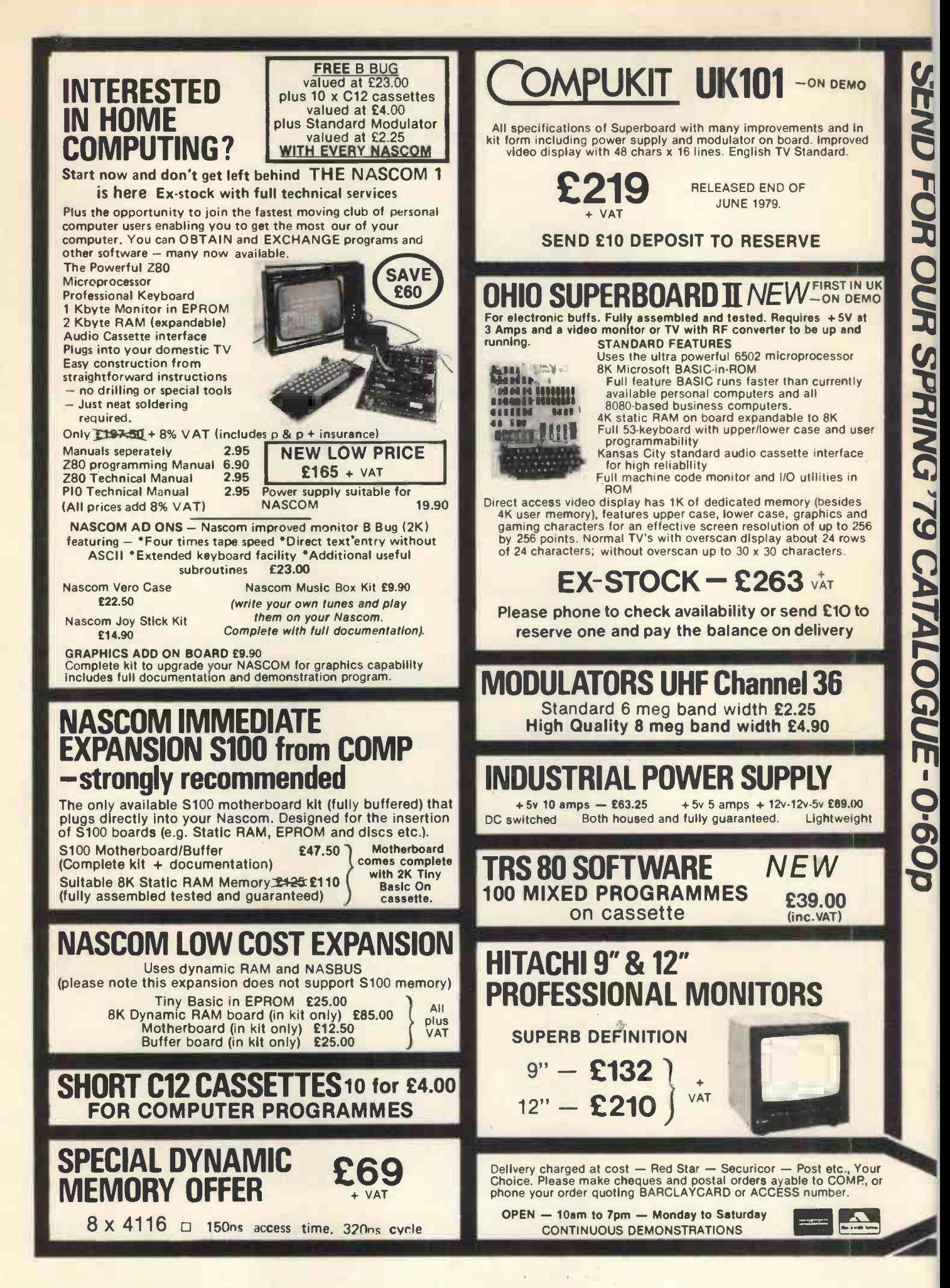

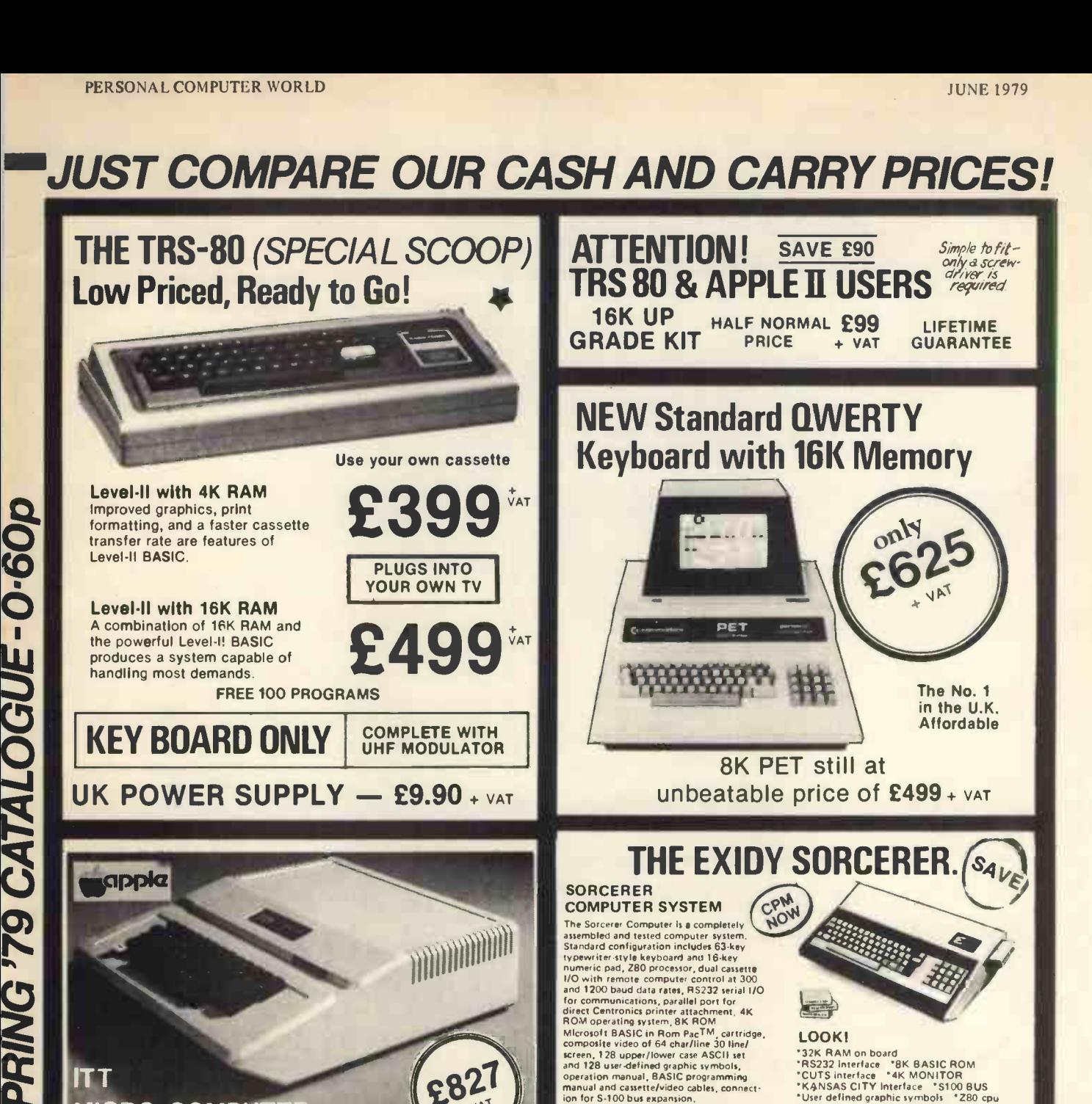

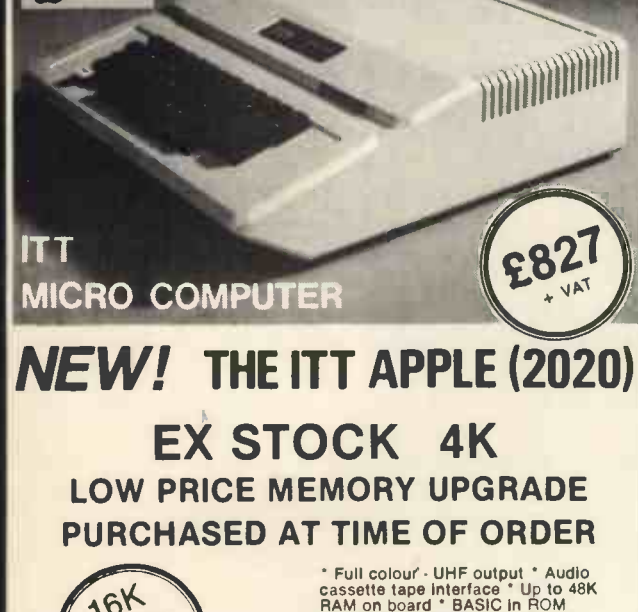

R

r

66

**OUR** 

FOR

 $\overline{G}$ 

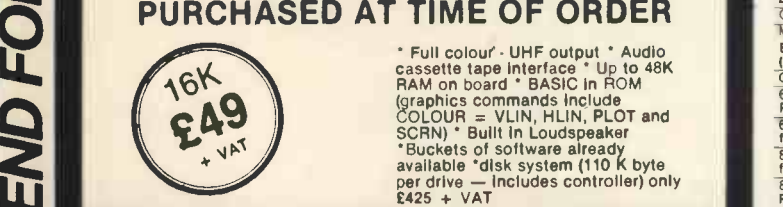

### BOOK SHELF LOW PRICES FAST SERVICE! Vol 0 The Beginner's Book £5.40 Vol 1 Basic Concepts + £5.90 Vol 2 Some Real Products (June 1977) £9.90 Microprocessor series, by Rodney Zaks C201 From Chips to Systems £7.50 C2071nterfacing Techniques £7.50 Microprocessor Systems Design by Edwin Klingman ISBN 0.135-81413-8 (1977) 480 pages hard cover 18.40 CMOS Cookbook by Don Lancaster £6.90 6800 Assembly Language Programming E6.50 6800 Software Guide & Cookbook from Scelbi £7.90 Solving with Pascal

LOOK!

EXIDY SORCERER 32 RAM COMPUTER £790 VAT

8080 Software Guide & Cookbook from Scelbi E7.90 8080 A/8085 Assembly Language Programming £6.50

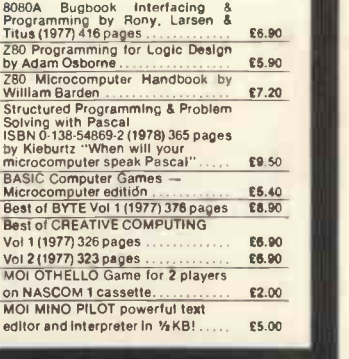

\* 32K RAM on board<br>'RS232 interface \* 8K BASIC ROM<br>'CUTS interface \* 4K MONITOR<br>'KANSAS CITY interface \* 5100 BUS<br>\*User defined graphic symbols \* 280 cpu

**COMPONENTS** Freepost, 14 Sta For technical and sales literature send SAE to: COMP COMPUTER COMPONENTS (Exidy UK Sales), Freepost, 14 Station Road, New Barnet, Herts. Tel: 01-441 2922 (Sales) 01-449 6596

TAKE ADVANTAGE OF OUR SHORT DELIVERY TIME.

All prices exclusive of VAT

(PART OF THE COMPSHOP LTD. GROUP)

COMPUTER

79

#### **CT-82 Terminal**

- \* Software function controls
- \* 56-key "Cherry" keyboard
- 12 key numeric or cursor control pad
- \* 128 control functions
- \* Graphics capability
- \* User programmeable character sets
- \* Software selectable Baud rates (50-38, 400)

 $£550 + VAT$ 

The CT-82 has 128 different functions all of which are software controlled. Too numerous to<br>list in their entirety they include 18 cursor list in their entirety they include 18 cursor **PR**<br>control commands, 6 ways to configure the cursor, 11 erase functions and graphics capability including point-to-point plotting, field protection, printer pass through, paged edit mode and light pen position reading.

精神社

## Computer Workshop 3rd Anniversary Offers

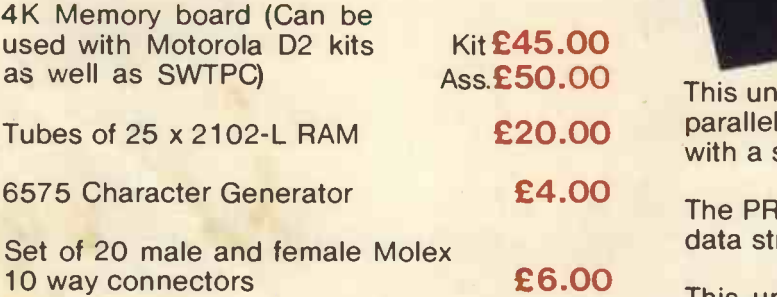

MP-A processor board containing 6800 MICBUG system, clock and<br>128 byte scratchpad RAM Ass.**£50.**00 128 byte scratchpad RAM Ass. £50.00 matrix head and prints on standard adding

All prices include postage, packing and VAT.

All offers subject to availability. Please send cheque with order. Goods or full refund by return.

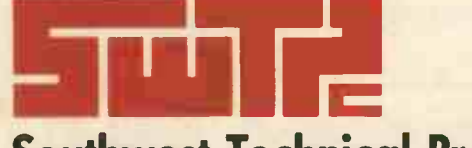

Southwest Technical Products Co. Computer Workshop

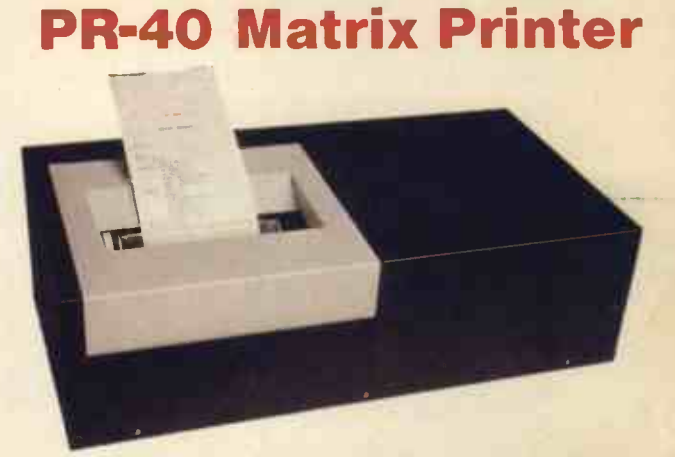

Ass.£50.00 This unit can be used with any computer with a **£20.00** parallel printer interface and may be ordered with a special interface for the PET system.

£4.00 The PR-40 uses an 8 bit parallel interface, with data strobe and acknowledge.

£6.00 This unit prints the 64 character upper case ASCII set on a 40 character line at a print speed of 55 lines per minute. It uses an impact dot machine paper. It is ideal for development work and applications where a 40 column report is sufficient.

> PR-40A (25 way RS connector)  $£250 + VAT$ PR-40P (PET connector) <br>
> £250 + VAT

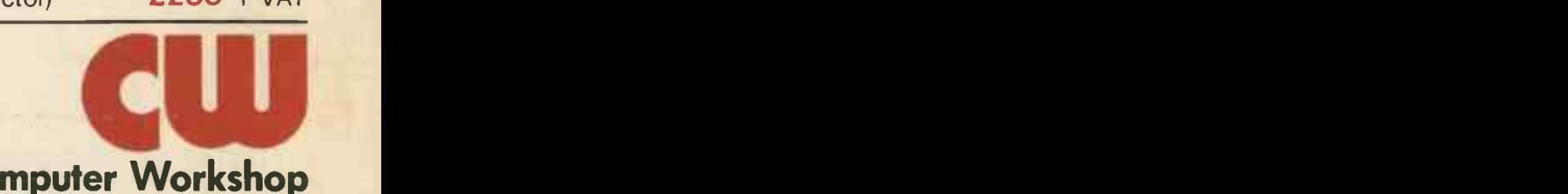

38 DOVER STREET · LONDON · WIX 3RB · Telephone: 01-491 7507 · Telex: 268913